## House pri
e s
enario generation for the Danish mortgagor problem

Snorri Páll Sigurðsson

 $\ldots$ 

al University of Denmark and Denmark and Denmark and Denmark and Denmark and Denmark and Denmark and Denmark a Informati
s and Mathemati
al Modelling Building 321, DK-2800 Kongens Lyngby, Denmark Phone +45 4525351, Fax +45 4525351, Fax +45 4525351, Fax +45 4588267351, Fax +45 4588267351, Fax +45 45882673 re
eptionimm.dtu.dk www.imm.dtu.dk

## Summary

<span id="page-2-0"></span>A recent article written by Rasmussen and Clausen [13] publishes interesting results for mortgage loan portfolio optimization seen from the perspective of an individual mortgagor, for the Danish mortgage market. The purpose of this thesis is to develop a house pri
e model to extend their results for multistage sto
hasti programming, by adding the option of selling the real estate as well as re-balan
ing the bond portfolio.

The purpose of this project is to get acquainted with the economic and econometri methods used for house pri
e modeling, apply the methods to a simple benchmark relation and extend the results to a scenario tree structure. Secondly a more elaborate and economically real model is dissected and reproduced to give a relation able of fore
asting house pri
es, with only a limited number of input variables available. The error of the redu
ed model is simulated and the resulting model applied to a scenario tree structure.

The final product should then be a scenario tree predicting the expected house pri
e with known varian
e, using only interest rates and previous house pri
es as input.

ii ali kuningan ka maraan sa maraan sa maraan sa maraan sa maraan sa maraan sa maraan sa maraan sa maraan sa m<br>Tarihin a maraan sa maraan sa maraan sa maraan sa maraan sa maraan sa maraan sa maraan sa maraan sa maraan sa

 $\overline{\phantom{0}}$ 

# Preface

<span id="page-4-0"></span>This thesis was prepared at Informatics Mathematical Modelling, the Technical University of Denmark in partial fulfillment of the requirements for acquiring the degree, Master of Science in Engineering.

The project was carried out in the period from July 15th 2006 to April 15th 2007.

The subject of the thesis is house price prediction for scenario trees from applied ma
ro house pri
e models, limiting explanatory variables.

Lyngby, April 2007

Snorri Páll Sigurðsson

iv

# <span id="page-6-0"></span>A
knowledgements

I thank my supervisors Kourosh Marjani Rasmussen and Jens Clausen for their help and guidance throughout this project. I would also like to thank Dan Knudsen at The Danish National Bank for taking the time to answer my questions about the MONA house pri
e relation, and Klaus Kaae Andersen for taking the time to advice on the statistical aspects whenever I needed.

<u>vi and the contract of the contract of the contract of the contract of the contract of the contract of the contract of the contract of the contract of the contract of the contract of the contract of the contract of the co</u>

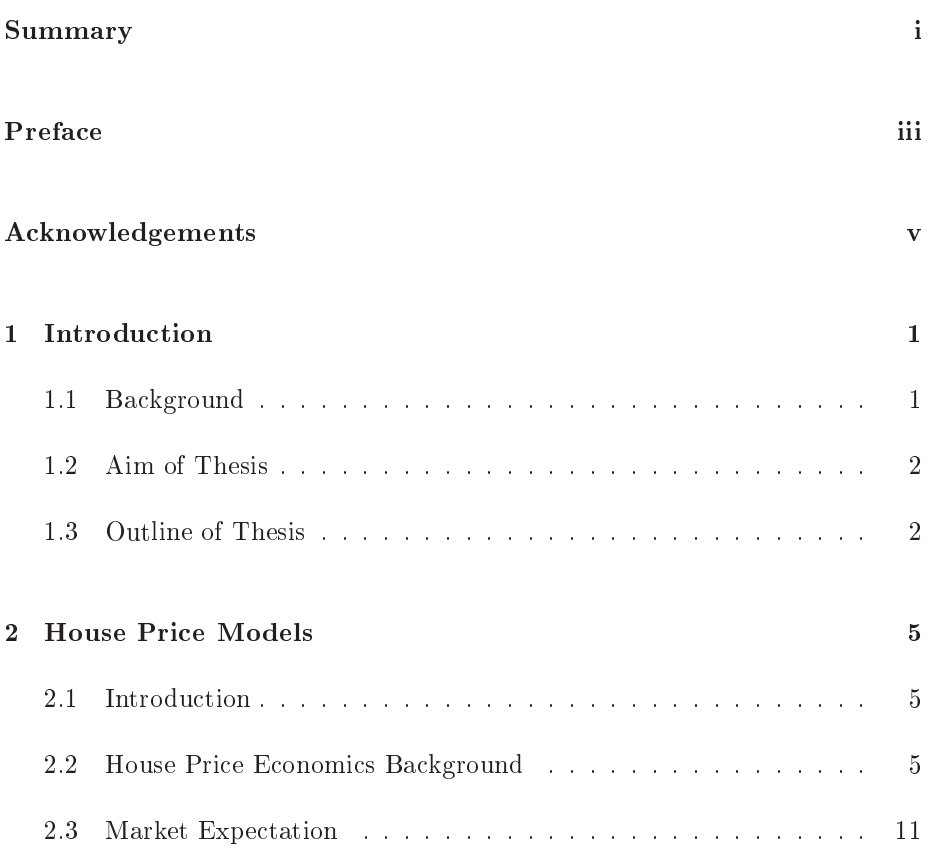

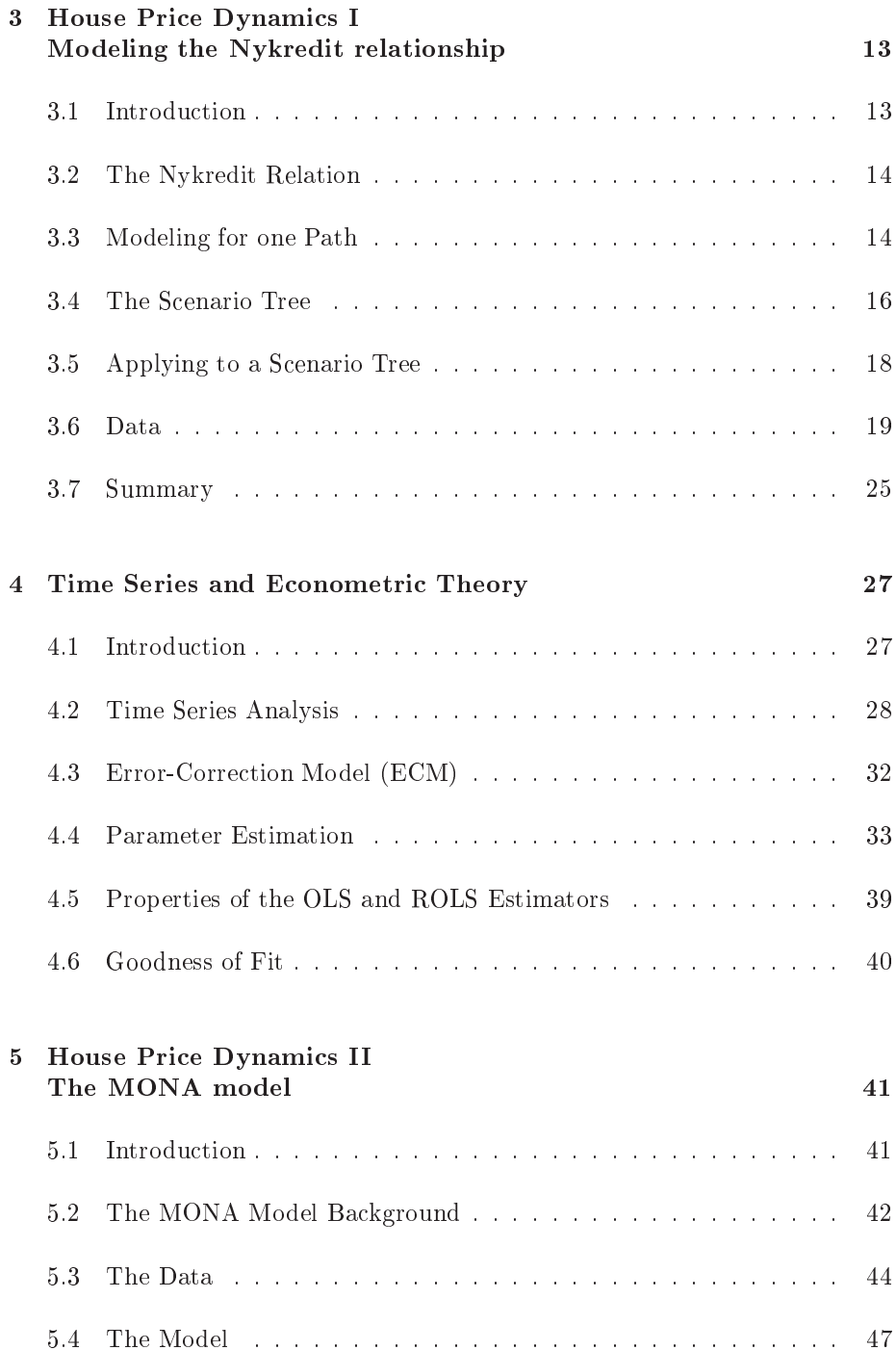

## CONTENTS ix

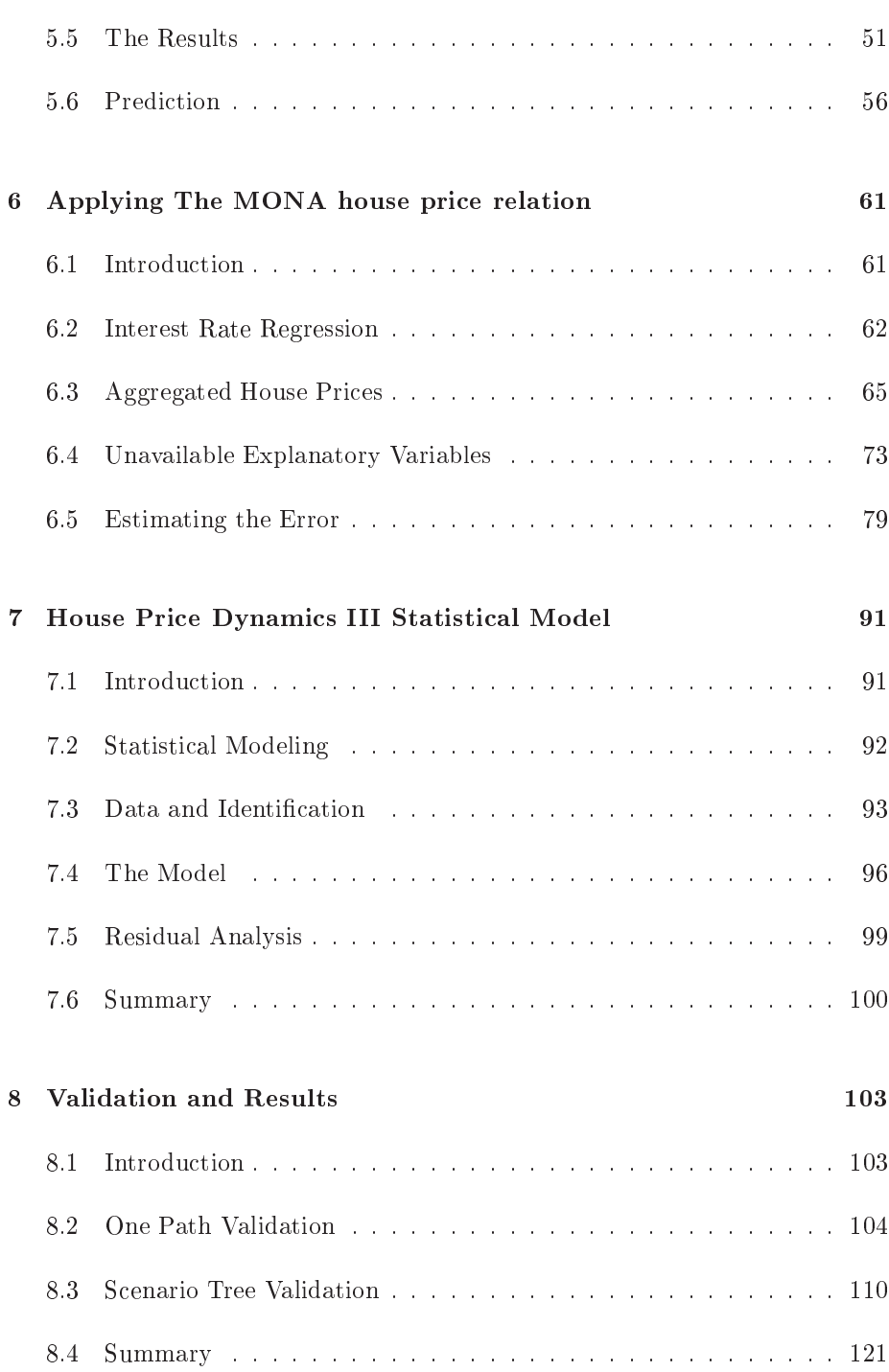

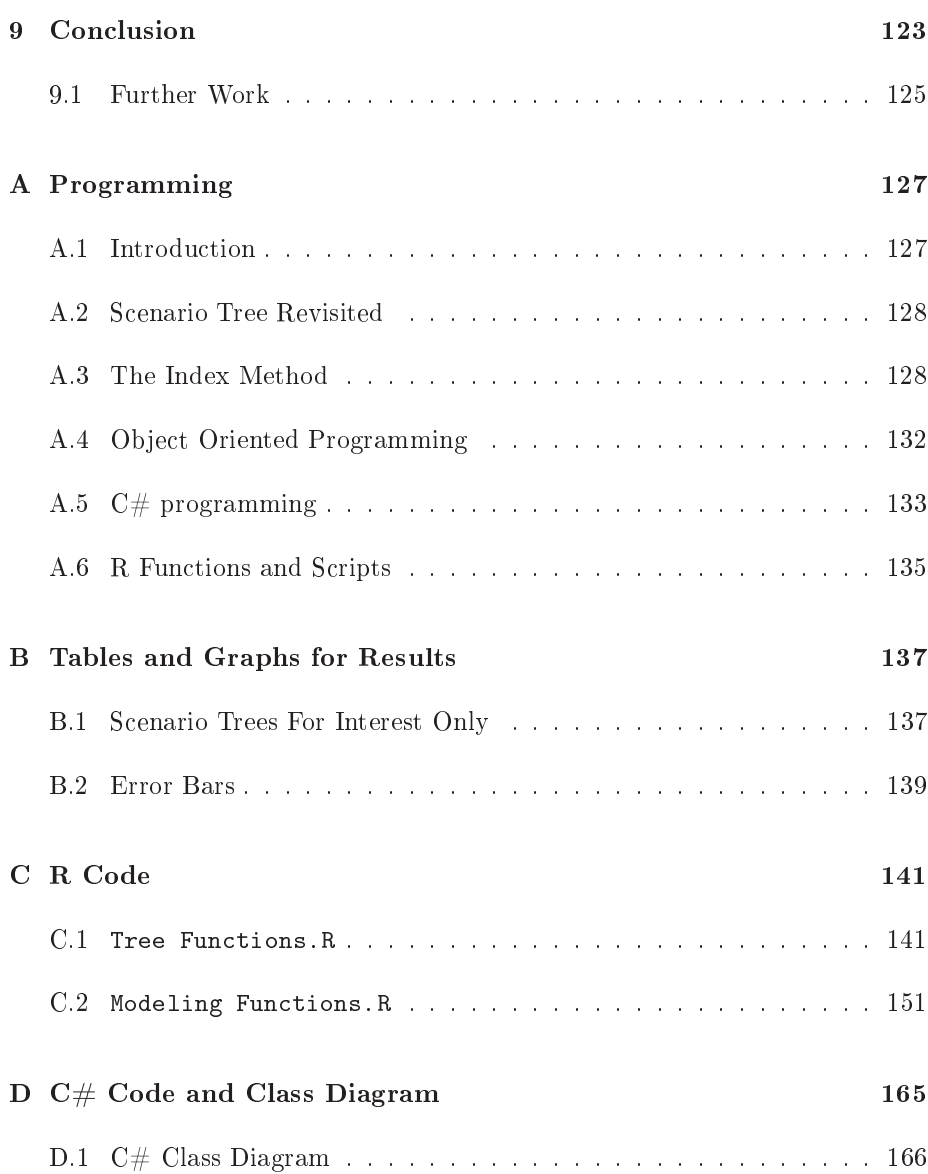

## <span id="page-12-0"></span>CHAPTER<sup>1</sup>

## Introduction

### <span id="page-12-1"></span>**Background**  $1.1$

Over the last half entury or so there have been great strides in the advan
e of optimization and financial theory. Portfolio diversification strategy, combining the two fields, has been used for quite some time by investors in many parts of the financial sector with great success.

Purchasing real estate is one of the biggest financial decision an individual will make during his life. In Denmark there is an elaborate and diverse sele
tion of mortgage loans allowing great flexibility when it comes to the financing of real estate investment.

In a recent article by Rasmussen and Clausen [13] the portfolio optimization te
hnique is applied to the Danish mortgage loan system. The perspe
tive is of a person which is faced with financing a real estate investment and has a diverse selection of mortgage loans available. They find that by creating a portfolio of bonds, instead of the current practise of only one bond, the investor can benefit by re-balan
e the portfolio at optimal points through to horizon.

## <span id="page-13-0"></span>Aim of Thesis  $1.2$

Initially the aim of this thesis was divided into two main parts, that is

- 1. To get a
quainted with both the e
onomi
s and e
onometri
s of house price estimation and from a real model develop a simplified house price model and apply it to a s
enario tree format.
- 2. To apply the house price trees along with a mortgage loan diversification optimization.

As the work on this thesis evolved part 1 took more time than expe
ted and it was decided to drop part 2. Instead, more care would be taken in explaining and implementing the house pri
e model as a predi
tion model and the theory

It can therefore be said that the aim of this thesis is to deliver a house price s
enario tree able to extend the Rasmussen and Clausen model by giving the investor a new option of selling the house, as well as the option of continuing by re-balan
ing the bond portfolio. This hanges their problem sin
e at horizon the objective was to minimize the cost of financing, while when adding the house price scenario tree the objective will be to maximize the profit from selling the house and paying the loans. The integration of house prices in Rasmussen and Clausen remains as further work.

### <span id="page-13-1"></span>**Outline of Thesis**  $1.3$

A flow diagram depicting the progression of the work done for the thesis is shown in Figure [1.1.](#page-15-0) Two main models were inspected, i.e. the simple Nykredit ben
hmark model and the MONA house pri
e relation, taken from the Danish National Banks macro model called MONA. The up-down flow in the diagram represents the time line of the project work.

The structure of the thesis is as follows:

CHAPTER 1: INTRODUCTION. The background to the thesis is presented, as well as listing what is to be a
hieved by the work done and giving an overview of the material hapter by hapter.

- CHAPTER 2: HOUSE PRICE MODELS. A discussion of house price development from the stand point of e
onomi
s, showing a well known long term relationship for the development of house pri
es, the role of demand and supply in determining the price is also discussed. A short discussion of market expe
tation and real house pri
e development in Denmark is also presented.
- CHAPTER 3: HOUSE PRICE DYNAMICS I. THE NYKREDIT RELATION. The simple house pri
e relationship, i.e. the Nykredit relation, is presented and formulated for a single time line. The definition of a scenario tree is presented. The one dimensional results are extended to a s
enario tree structure and the results are investigated.
- CHAPTER 4: TIME SERIES AND ECONOMETRIC THEORY. Before moving into more evolved and applied house pri
e models a listing of the basi time series and econometrical definitions and methods are presented. The chapter gives a discussion on the relevant topics providing examples when ne
essary to demonstrate usability.
- CHAPTER 5: HOUSE PRICE DYNAMICS II. THE MONA MODEL. The more complicate House price model, adapted from the MONA model, is introduced. Numerous topics regarding the model are discussed such as data handling, theoretical derivation, parameter estimation and prediction apabilities. The hapter ends on a short dis
ussion of the weaknesses of the model and the problem with out-of-sample data.
- CHAPTER 6: APPLYING THE MONA HOUSE PRICE RELATION. Matters regarding aggregation of house price change, how to deal with missing explanatory data in the out-of-sample predi
tion and the estimation of the prediction error for out-of-sample forecasting.
- model is presented by modeling the data as is, i.e. dropping the long term e
onomi intuition embedded in the MONA presentation. The MONA errororre
tion model, presented in Chapter 4, is used for the model.
- CHAPTER 8: VALIDATION AND RESULTS. The models are compared, first as single path models and later by inputting interest rate s
enario trees. Results are analyzed and dis
ussed.
- CHAPTER 9: CONCLUSION. The conclusion of the modeling is summarized listing the pros and cons of the house price models, as well as a discussion of usability and further work is presented.
- APPENDIX: PROGRAMMING. The problem of implementing the scenario trees in a programming language is dis
ussed, presenting solutions both in an object orientated language, i.e.  $C#$ , as well as a non objective

orientated language, su
h as <sup>R</sup> and Matlab. Finally some examples of scripts showing how to use the numerous R function written for analysis of s
enario trees and parameter estimation.

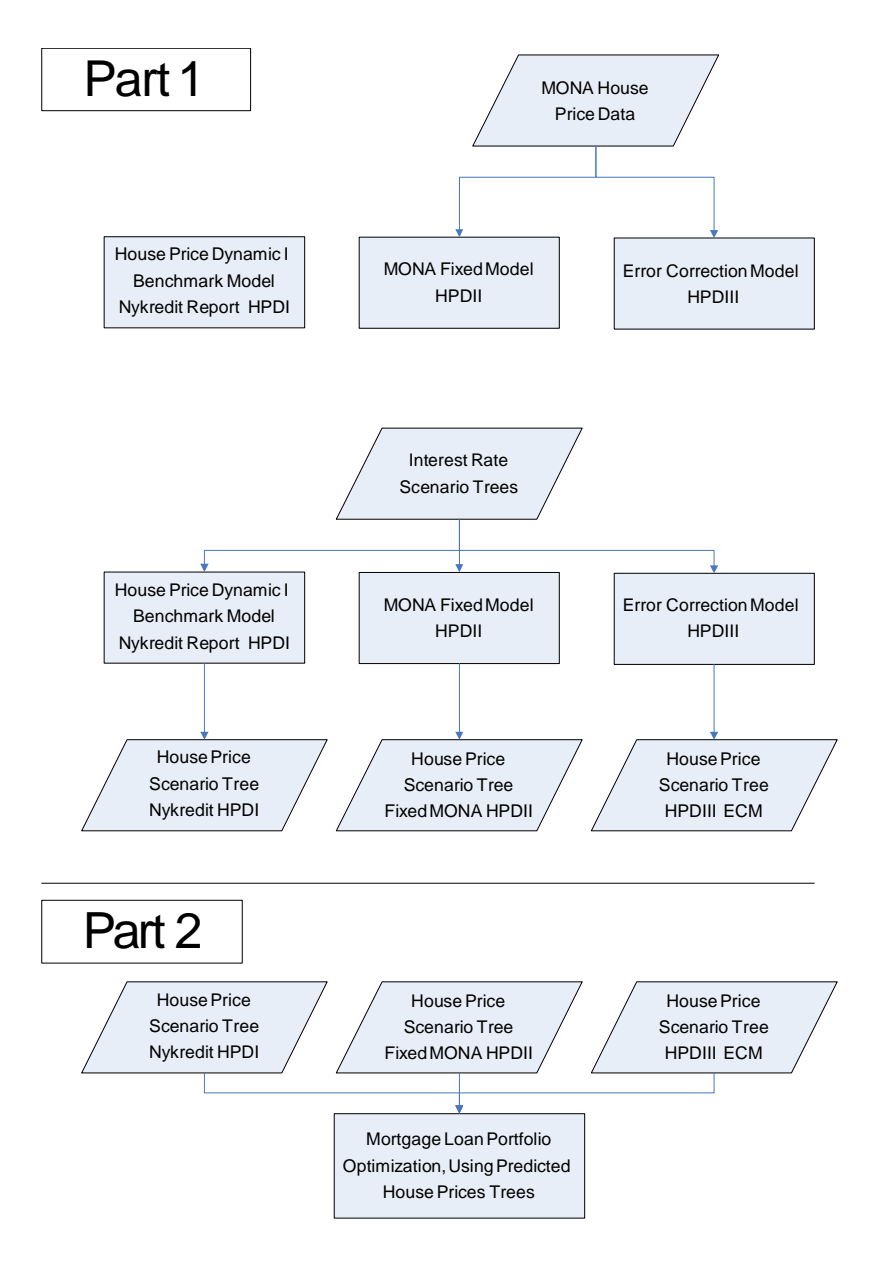

<span id="page-15-0"></span>Figure 1.1: An abstract view of the work performed for this thesis.

## <span id="page-16-0"></span>CHAPTER<sup>2</sup>

### <span id="page-16-1"></span>2.1 **Introduction**

The main objective of this chapter is to give an introduction to the theoretical on
epts used in e
onomi house pri
e models. As with most e
onomi relationships the house pri
e model is ontrolled by the supply and demand equilibrium. Both the demand and supply will be discussed in section [2.2](#page-16-2) along with showing which variables are most relevant in each relationship. The equilibrium, created by demand and supply, is also dis
ussed in se
tion [2.2](#page-16-2) where a visual example of the house price relation is given. The effects market expectations can have on the house price market are discussed briefly in section [2.3](#page-22-0) along with a short des
ription of real house pri
e development in Denmark over the last 30 years.

#### <span id="page-16-2"></span>2.2 House Price Economics Background

Most economic relationships depend on the equilibrium created between supply and demand to determine the pri
e of a produ
t and house pri
e models are no exception. House price relations are usually formulated as  $stock-flow$  models, where the term  $stock$  refers to the amount of real estates on the market. By using supply and demand relationship for this stock the real estate price can

be derived. The **flow** term refers to the flow or input of new assets added to the sto
k. The rest of this se
tion fo
uses on how the theoreti
al supply and

#### $2.2.1$ Long Term Demand

<span id="page-17-2"></span>A basic long term model for the housing demand can be seen e.g. in an article by Barot and Yang [1] and also in a report from the National Bank of Iceland  $[4]$  as

$$
H^D = f\left(\frac{PH}{P}, R, YD, WA, D\right) \tag{2.1}
$$

where the terms on the right are the *explanatory variables* for the *effect* or response variable on the left. The response variable is housing demand  $(H<sup>D</sup>)$ . The explanatory variables are house price  $(PH)$ , the long term interest rate  $(R)$ , disposable income  $(YD)$ , wealth other than real estate  $(WA)$ , the debt of individual or household  $(D)$  and the *consumption deflator*  $(P)$ . In economics inflation adjustment, or "deflation", is accomplished by dividing a time series by a price index such as the **consumption deflator**. The deflator is then representative of onsumer pri
es at ea
h time. In the MONA report  $\,$  the consumption denator is modeled especially. For further discussion see [[1](#page-17-0)2]  $\,$  .  $PH/P$ , or house price divided by the consumption deflator is therefore the real house pri
e.

In housing models it is usually assumed that *income elasticity* is one in the long run. Income elasticity is defined as the ratio between the change in some demand, housing demand in this case, and the change in income. If the income elasti
ity is one, then the long run hanges in in
ome will result in proportional hanges in demand. The idea behind this orrelation has a strong intuitive nature sin
e people will always need a pla
e to live and what is more they must afford it, house price can therefore not increase more than proportional to wages in the long run. Empiri
al grounds for this assumption an be seen in MONA  $\mod$ el from the Danish National Bank [1[2](#page-17-1)] $\sim$  - Making use of income elasticity onstraint, the house pri
e formula from Eq.[\(2.1\)](#page-17-2) an be expressed as

<span id="page-17-3"></span>
$$
\frac{H^D}{YD} = \phi \left( \frac{PH}{P}, \ R, \ \frac{WA}{YD}, \ \frac{D}{YD} \right) \tag{2.2}
$$

where the income elasticity has been applied to both  $WA$  and  $D$ , since these two variables also have a long term elastic relationship with disposable income.

 $1$ On page 96 the components that make up the consumption deflator are described in detail.

<span id="page-17-1"></span><span id="page-17-0"></span> $2$ On page 43, in the MONA model [12], Chart II.3.1 it is shown that Real disposable income as a ratio of sto
k of houses has been approximately 1 the last 30 years in Denmark.

Isolating the real house price term  $(PH/P)$  from Eq.[\(2.2\)](#page-17-3) gives

<span id="page-18-0"></span>
$$
\frac{PH}{P} = \theta \left( \frac{H^D}{YD}, \ R, \ \frac{WA}{YD}, \ \frac{D}{YD} \right) \tag{2.3}
$$

which is sometimes called the inverted demand function.  $Eq.(2.3)$  $Eq.(2.3)$  describes the development of house pri
es in the long run, derived from the demand relationship in Eq. $(2.1)$ .

## 2.2.2 Long Term Supply

The fundamental assumption made concerning the flow of new assets into the housing market is by use of a concept called **Tobin's Q**, see Barot and Yang [1]. Tobin's Q describes the ratio between the value of certain assets and the cost of repla
ing those assets, or onstru
tion ost in the ase of the housing market

$$
Q = \frac{PH}{PB} = \frac{asset\ prices}{construction\ cost} \ . \tag{2.4}
$$

In the long run the Q should have an equilibrium of around one. If  $Q>1$  there is an in
entive to build more houses, sin
e market value of the assets is higher than the cost to build new assets per stock of houses. If  $Q<1$  residential investment will decrease. According to Barot and Yang using Tobin's Q along with incorporating interest  $R$ , also known as the cost of finance, gives the relationship

<span id="page-18-1"></span>
$$
\frac{IH}{H} = h(Q, R) \tag{2.5}
$$

which is called the **Augmented Tobin's model** of housing investment. In Eq.  $(2.5)$ , IH and H represent housing investment and stock of house, respectively.  $IH$  and  $H$  are measured in monetary value, price adjusted to some fixed point. The assessment of  $IH$  and  $H$  differs between countries, the estimation for Denmark can be seen in Lunde  $[8]$ .<sup>3</sup>

If Q in Eq.[\(2.5\)](#page-18-1) increases, housing investment also increases. This can easily be seen from the definition of Tobin's  $Q$  given before, i.e. an incentive for house builders is present since  $Q>1$ . If interest rates go up, on the supply side, housing investment will de
rease sin
e house builders need funding and interest rates influence their decision of construction.

The development of sto
k of houses, i.e. the supply of houses is given with the following error correction form

$$
H^{S} = IH + (1 - \delta)H_{t-1}
$$
\n(2.6)

<span id="page-18-2"></span><sup>3</sup>Box B on page 8.

where the supplied stock of houses  $(H<sup>S</sup>)$  comprised of new houses, i.e. housing investment (IH) together with last periods stock of houses  $(H_{t-1})$  after depreciation  $(\delta)$ . More precisely, the supply of houses is the stock of houses from last period adjusted for depre
iation plus the housing investment.

## 2.2.3 Equilibrium

The fundamental equilibrium relationship in the housing market is created where  $H^D = H = H^S$ , i.e. when housing demand  $H^D$ , also known as the wanted stock of houses, is equal to the supply of houses  $H^S$ . There is however a considerable lag in the supply side sin
e it takes some time to adjust from when there is a surge in demand until the flow is delivered. In the interval when the supply is working on increasing stock it is normal for house prices to go up, to maintain the equilibrium. This an be best explained with an example.

## EXAMPLE 2.1 (EXAMPLE OF EQUILIBRIUM)

Figures [2.1](#page-20-0) and [2.2](#page-20-1) show two possible situations on a housing market. Figure [2.1](#page-20-0) shows an equilibrium situation where the y-axis des
ribes the pri
e of houses  $(PH)$  and the x-axis shows stock of houses  $(H)$ . Equilibrium is at point A where the price is  $PH = PH^* = PB$  and the stock of house on the market is  $H = H^*$ , i.e. where the demand and supply lines intersect. To account for the lag in supply there are three supply lines. The supply for the short term horizon is completely vertical to represent that no flow is delivered in the short term. For the medium term demand some of the flow initiated by the surge in demand has been delivered and finally the long term demand when all the requested houses have been delivered.

In Figure [2.2](#page-20-1) there has been a shift in demand. Demand line D has shifted upward and the new demand is now described by the line  $D^*$ . In the short term the shift in demand causes an increase to the price  $PH^{**}$ , to maintain the equilibrium the prices rise since demand has increased while there is no supply to meet the new demand. In this new equilibrium point  $B$  there is a strong incentive to start building houses, i.e.  $Q > 1$ .

Looking to the medium term supply curve the supply has managed to partially satisfy the demand, resulting in a decline in prices to  $PH***$  along with a increase in stock of houses to  $H^{**}$ , i.e. the delivered supply initiated by the demand shift. At the new medium term, equilibrium point  $C$ , there is however still an in
entive to build houses sin
e asset pri
es are higher than onstru
tion cost, i.e.  $Q>1$ . Looking to the long term supply response, the supply has servi
ed all of the demand, and the pri
es have returned to the initial value,

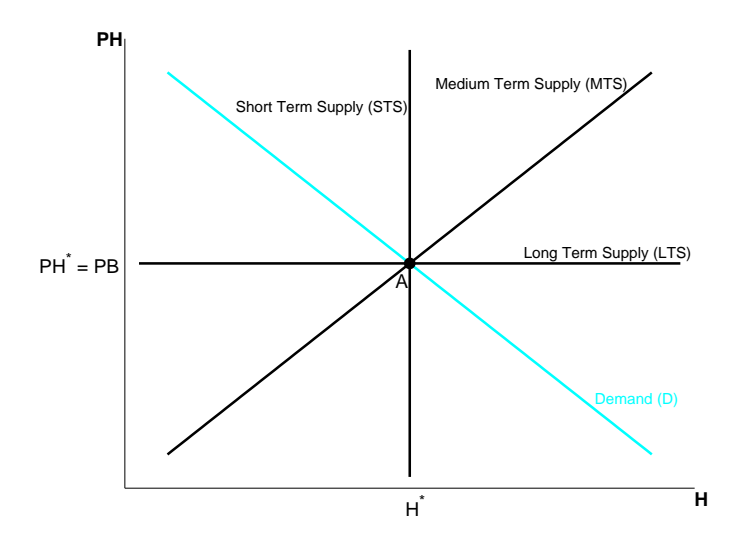

<span id="page-20-0"></span>Figure 2.1: Shows a housing market in equilibrium at point A. The x-axis is the stock of houses H while the y-axis show the house price PH. Equilibrium is at the point  $PH^* = H^*$ .

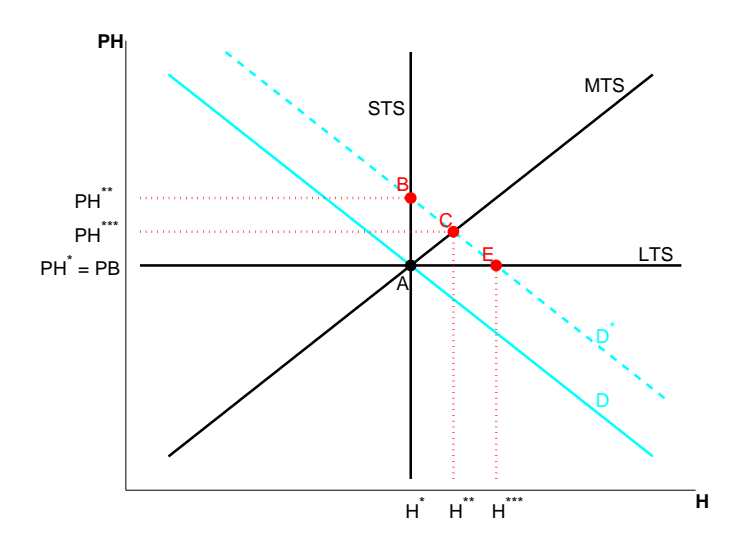

<span id="page-20-1"></span>Figure 2.2: Shows the effects of increased demand on the equilibrium, figure adopted from  $[4].$ 

 $PH = PB$ , resulting in Q=1 and new equilibrium point E with stock of houses at  $H^{***}$ .

The example above assumes that there is a sufficient supply of land for construction. According to the Icelandic National Bank [4] if land for construction is severely limited a permanent shift in the supply curve would take place and the long term equilibrium should take pla
e at a higher pri
e, e.g. C in Figure [2.2.](#page-20-1)

The short term supply is said to be *completely inelastic*, i.e. vertical, since the immediate supply of houses ompared to the existing amount of houses on the market is negligible. The long term supply is considered *completely elastic*, i.e. horizontal, because Tobin's Q controls the long term equilibrium, i.e. in the long term an equilibrium will be achieved at  $Q=1$ . Recall that elasticity measures the ratio of hange between two elements.

Because of the steepness of the short term supply curve house prices are expected to oscillate greatly, especially if the demand curve is also steep. The dynamic nature of the system indicates that new changes in demand will usually have occurred before the supply flow from the previous change have arrived. This leads to an ever hanging house pri
e.

The power that interest rates have in this equilibrium is interesting. Interest rates have a dissuasive effect on both sides of the relation. For example high interest rates have a repelling effect on buyers on the demand side and also on ontra
tors who need apital for their onstru
tions on the supply side. Therefore it is obvious that the interest rate is an important factor in house price modeling.

The theoretical model above provides the macro economic long term relation for both the supply and demand side of the house pri
e market. Applying the theory to data to get a viable applied house pri
e model is however more ompli
ated and requires the use of econometric methods, to capture the short term dynamics of the data. A well known problem with e
onomi data is that it is often non onsistent with time and a limited amount of data is available, whi
h auses further difficulty when modeling. The road from theory to application can often alter models drasti
ally. However, the same main fa
tors are always present in one form or another. The pro
ess of moving from theory to appli
ation in house pri
e models is dis
ussed further in se
tion [5.4.](#page-58-0)

### <span id="page-22-0"></span>Market Expectation 2.3

Market expectations deserve special attention. The influence of market expectations on house pri
es is very hard to model. Usually market expe
tations should not present a problem in house pri
e modeling sin
e the market usually makes use of the information at hand, the fa
tors mentioned before, whi
h des
ribe the market at ea
h time. However, at times investors believe that the market has some untapped potential, or they expect it to rise even more and try to "ride" the rise to the end which is also known as **herd behavior**. This can result in pri
e hanges whi
h are in
onsistent with the values of the other variables. This kind of behavior can in the long-run lead to the creation of a *house price* **bubble**, which is a price increase not founded by the data believed to describe the development of house pri
es.

Recently in Denmark there has been a long run of rising real house prices. where before the market had behaved in cyclical periods, see Figure [2.3.](#page-23-0) The development of real house prices the last ten years or so has lead to an increase in dis
ussion whether a house pri
e bubble exists in the Danish housing market, or certain specific parts of it. Bubbles are quite hard to detect and the full extent of them is often not known until after they **burst**. A burst is when the prices return to "normal" behavior from their over inflated state usually with a sharp decline. According to Lunde [8] the Danish housing market shows some signs of a housing bubble in some specified field of the housing market, such as urban flats and summer houses. This topic of herd behavior will be revisited when forecasting for out of sample house prices in subsection [5.6.1.](#page-69-0)

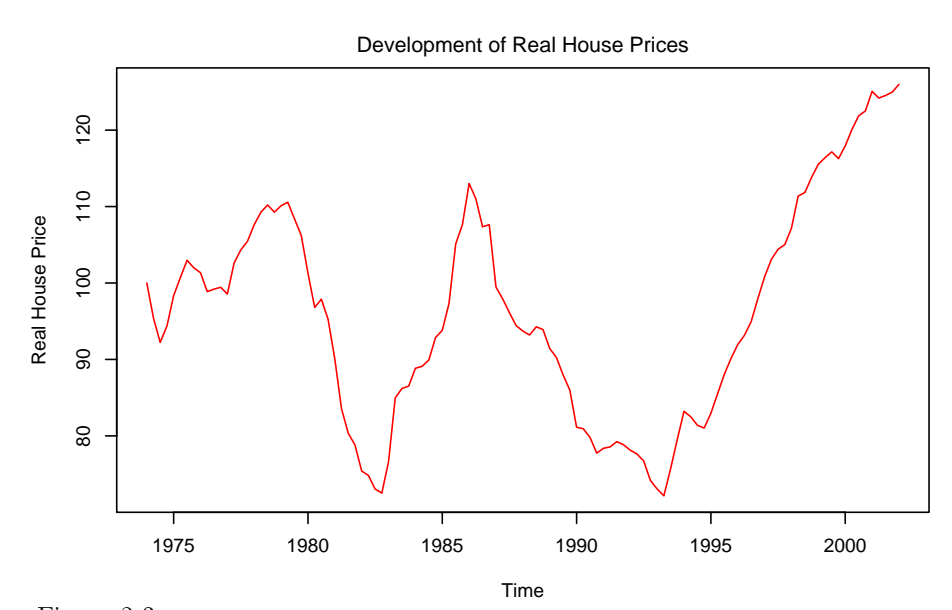

<span id="page-23-0"></span>Figure 2.3: The development of real house prices the last 30 years in Denmark. Notice the break from the cycle around '97.

CHAPTER<sup>3</sup>

# House Price Dynamics I Modeling the Nykredit relationship

### <span id="page-24-0"></span>**Introduction**  $3.1$

In this chapter a simple benchmark relation for a house price dependant solely on interest rates will be formulated. Along with modeling the interest relation, the scenario tree structure which will be used through out this report is introduced. In section [3.2](#page-25-0) a short account is given of the simple relation which will be modeled in this chapter. In section [3.3](#page-25-1) the simple interest relation is applied to a one **path**, i.e. a single time line scenario, to better realize the dynamics of the relation. Se
tion [3.4](#page-27-0) introdu
es the s
enario tree on
ept along with a brief comment on the application of such a model. In section [3.5](#page-29-0) the one path case is expanded to the s
enario tree ase. Finally in se
tion [3.6](#page-30-0) the model is ompared to a simpler model, as well as giving examples of house pri
e trees.

### <span id="page-25-0"></span>3.2 The Nykredit Relation

This first relationship between interest rates and house prices will be modeled and implemented to a trinomial s
enario tree. The relationship used here is based on a very simple interest only relation, taken from a report published by Nykredit in May 2006  $[10]$ , which states:

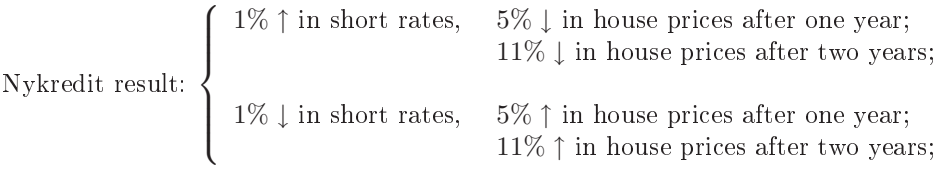

This is a very simplified model where the only cause of changes in house prices is a hange in interest rates, i.e. the only explanatory variable is hange in interest rates. Although the relation is simple it will give a good idea of how to model more omplex house pri
e s
enario trees and the programming done for this model will easily be extended to more omplex models.

## <span id="page-25-1"></span>3.3 Modeling for one Path

Initially the Nykredit house pri
e relation was onsidered as a single path relation, that is on a one dimensional time line. At each time on the time line there is a node holding observed and predicted information. Each node has a number, period, house pri
e and interest rate. The modeling involves developing a relation for house pri
es based on interest rates and house pri
es from past periods, this sort of formulation is also known as a *recursive* relationship.

To calculate the effect of interest rate changes in the house price a few variables are needed. Firstly the change in interests rate between years is defined as  $\Delta SR_t$ . More precisely, the interest rate change between any two points at time= $t$  and  $time=t-1$  can be expressed as

<span id="page-25-3"></span><span id="page-25-2"></span>
$$
\Delta SR_t = SR_t - SR_{t-1} \tag{3.1}
$$

The  $\Delta$  operator is called a *difference* operator and will be discussed further in section [4.2.](#page-39-0) Two other variables are also defined to express the change in house prices, i.e. the change after one year  $(OneYearEffect_t)$  and the change after two years (TwoYearEffect<sub>t</sub>). These two house price changes are expressed as follows

OneYearEffect<sub>t</sub> = 
$$
-5HP_t(SR_t - SR_{t-1}) = -5HP_t \cdot \Delta SR_t
$$
 (3.2)

$$
TwoYearEffect_t = -11HP_t(SR_t - SR_{t-1}) = -11HP_t \cdot \Delta SR_t \tag{3.3}
$$

In Eq.  $(3.2)$  and  $(3.3)$  it is assumed that interest rates are expressed as decimal fractions. The minus is to account for the negative relationship between changes in interest rates vs. hanges in house pri
es. If there is a hange in interest rates between periods  $t$  and  $t+1$  the effect of that change will not influence the house prices until at time  $t + 2$ . The **base** house price, i.e. the price the change is applied to at ea
h time, will be the house pri
e from the previous period, e.g. at period t the base price is set to the result from period  $t - 1$ . Eq.[\(3.2\)](#page-25-2) and [\(3.3\)](#page-25-3) along with knowledge of how much start up time the house price vs. interest rate lag needs, give the onditional formula for house pri
es, derived as

<span id="page-26-0"></span>
$$
HP_t = \begin{cases} HP_0 & \text{if } t < 2\\ HP_{t-1} - 5HP_{t-1} \cdot \Delta SR_{t-1} & \text{if } t = 2\\HP_{t-1} - 5HP_{t-1} \cdot \Delta SR_{t-1} - 11HP_{t-2} \cdot \Delta SR_{t-2} & \text{if } t > 2 \end{cases}
$$
(3.4)

Eq.[\(3.4\)](#page-26-0) assumes that time indexing (t) starts from 0.  $HP_0$  is the startup house price, usually this would be set to 1 or 100. By using Eq.  $(3.2)$  and  $(3.3)$ , Eq.  $(3.4)$ an be expressed as

$$
HP_t = \begin{cases} HP_0 & \text{if } t < 2\\ HP_{t-1} + \text{OneYearEffect}_{t-1} & \text{if } t = 2\\HP_{t-1} + \text{OneYearEffect}_{t-1} + \text{TwoYearEffect}_{t-2} & \text{if } t > 2\end{cases}
$$
(3.5)

<span id="page-26-1"></span>The dynamic nature of  $Eq. (3.5)$  $Eq. (3.5)$  can best be viewed by showing the first special cases  $t \in \{0, 1, 2\}$  along with the first general case  $t = 3$  on a node graph.

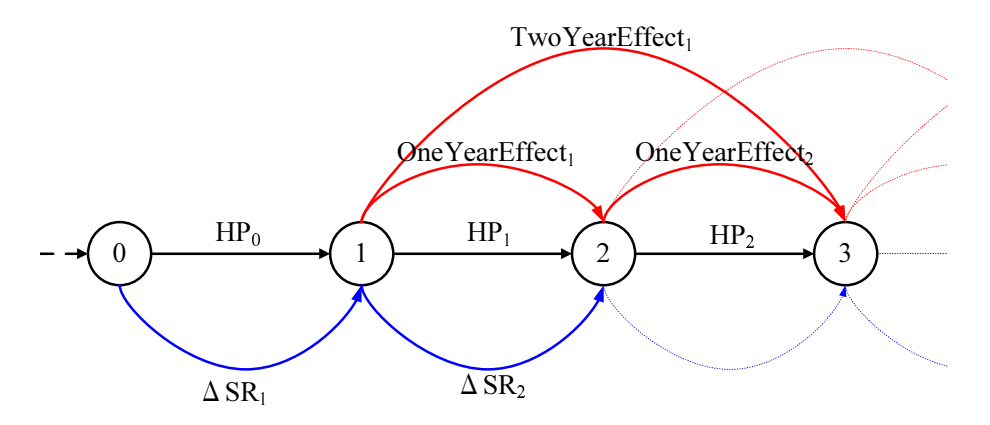

<span id="page-26-2"></span>Figure 3.1: Visual representation of the first 4 periods in the conditional relationship, between interest rates and house pri
es, shown in Eq.[\(3.5\)](#page-26-1).

Figure [3.1](#page-26-2) shows the development of house price for the first 4 periods, including the special cases for  $t < 3$ . At time 0 the only input is the initial house price or  $HP_0$ . Between period 0 and 1 there is a change in interest rate, this change will effect the house price both at time 2 and 3, the change in interest rates will now be calculated at each period. At time 1 only  $HP_0$  contributes to the new house price  $HP_1$ . The house price at time  $t = 2$  has the first interest rate effect (OneYearEffect<sub>1</sub>) which is added to  $HP_0$ .

 $HP_2 = HP_0 + \text{OneYearEffect}_1$ 

At time 3 the first general case occurs, which means that the lag for  $HP$  vs.  $\Delta SR$  is sufficient to give both the one and two year effects. At time 3 the base, or input, house price is the one from the previous year or  $HP_2$ . The OneYearEffect<sub>2</sub> from year two and the TwoYearEffect<sub>1</sub> from year one also affect the house price at  $HP_3$ 

 $HP_3 = HP_2 + OneYearEffect_2 + TwoYearEffect_1$ 

<span id="page-27-0"></span>which is an example of the general case, i.e. when  $t > 2$ .

### $3.4$ The Scenario Tree

Extending the model, in Eq.  $(3.5)$ , to a tree structure is relatively easy. The relationship is still conditioned on the periods  $(t)$  as it was in Eq.[\(3.5\)](#page-26-1). To account for the more complex recursive nature when dealing with the scenario tree format a new index is added along with formulating the tree structure in this se
tion. The following notation for a s
enario tree is borrowed from Rasmussen and Clausen [13].

A finite probability space  $(\Omega, \mathcal{F}, P)$  is defined where the outcomes are a sequence of real-values (interest rates) over some discrete time period  $t = 0, \dots, T$ . T is also sometimes called **horizon**.

A scenario tree is generated by matching the probability outcomes  $\omega \in \Omega$  to the corresponding nodes  $n \in \mathcal{N}_t$  at time t in the tree.

Each node in the scenario tree  $n \in \mathcal{N}_t$  for  $1 \le t \le T$  has a unique *parent node* denoted by  $a(n) \in \mathcal{N}_{t-1}$ . Every node  $n \in \mathcal{N}_t$  for  $0 \leq t \leq T-1$  also has a non-empty set of *child nodes* denoted by  $C(n) \subset \mathcal{N}_{t+1}$ .

The nodes at horizon,  $n \in \mathcal{N}_T$ , are called **leaf nodes**. The initial node  $n \in$  $\mathcal{N}_0$  is called the **root node**. From each leaf node there is a unique recursive relationship to the root node, each such relationship is called a  $path$ .

The recursive nature of the paths corresponds to the formula given in Eq.[\(3.5\)](#page-26-1),

the parenthild relationship must therefore be in
luded into the Eq.[\(3.5\)](#page-26-1) to preserve the s
enario tree dynami
s.

#### 3.4.1 Example and Implementation

A full scenario tree can be of different types, these types are decided by the number of child nodes each parent node produces. For example if  $n = 1$  is the root node then  $|\mathcal{C}(1)| = 2$  is a binomial tree while  $|\mathcal{C}(1)| = 3$  is a trinomial tree and so on.

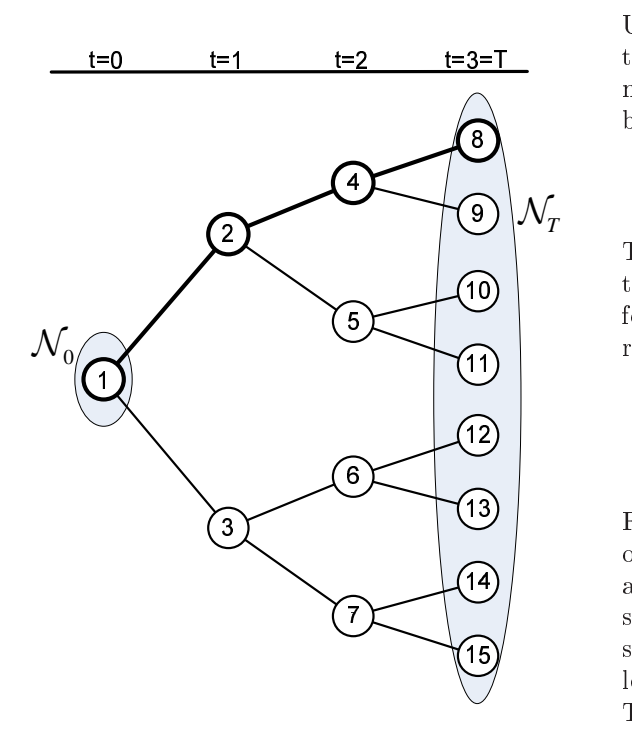

<span id="page-28-0"></span>Figure 3.2: Example of a  $|\mathcal{C}(1)| = 2$  tree or binomial tree. Here  $N = 2^0 + 2^1 + 2^2 + 2^3 = 15$  and  $T = 3$ .

Using the tree type along with the period  $t$  can tell how many nodes are in an arbitrary set  $\mathcal{N}_t$ by

$$
|\mathcal{N}_t| = |\mathcal{C}(1)|^t \quad 0 \le t \le T
$$

<span id="page-28-1"></span>The total number of nodes in the tree  $N$  is therefore easily found by summing over all periods.

$$
N = \sum_{t=0}^{T} |\mathcal{N}_t| \tag{3.6}
$$

Figure [3.2](#page-28-0) shows an example of scenario tree with  $t \in \{0, 1, 2, 3\}$ and  $n \in \{1, \dots, 15\}$ . It can be seen that the tree is binomial sin
e ea
h node, ex
ept for the leaf nodes, has two hild nodes. as  $\mathcal{N}_T$ , the root node set, including only  $n = 1$ , is shown as  $\mathcal{N}_0$ .

When programming the scenario tree structure, two different methods were used. Originally an indexing method was applied in Matlab and R, which de-pends highly on the parent relationship as well as [3.6.](#page-28-1) The first version was later expanded by using an object oriented approach. The programming part of the s
enario trees is given a thorough dis
ussion in appendix [A.](#page-138-0)

### <span id="page-29-0"></span>3.5 Applying to a S
enario Tree 3.5

The path on
ept from the tree stru
ture orresponds very well with the single time line implementation given in Eq.[\(3.5\)](#page-26-1).

Nodes in the s
enario tree stru
ture inherit house pri
es from the node in the previous period. This is the same as in the single path ase, however sin
e there are now multiple nodes at ea
h time the re
ursive nature is preserved through the parenthild relationship as well as time. More pre
isely nodes inherit house pri
es from the parent node in the s
enario tree.

The house price is now expressed as  $HP_{n,t}$  where the n index indicates the node number and  $t$ , as before, indicates the period. Using the new indexing the tree can be expressed as  $|\mathcal{N}_T|$ , i.e. the number of leaf nodes, cases of a single path type. For example Figure [3.2](#page-28-0) gives  $2^3 = 8$  paths where the top path, in term of node indexes, is  $1-2-4-8$  and the bottom path is  $1-3-7-15$ . The interest rate change between nodes is defined for the scenario tree as

$$
\Delta SR_{n,t} = SR_{n,t} - SR_{a(n),t-1} \qquad 1 \le t \le T \tag{3.7}
$$

Recall that  $a(n)$  gives the parent of node n. Eq. [\(3.2\)](#page-25-2) and [\(3.3\)](#page-25-3) also become node dependant, shorten the names to One and Two

One<sub>n,t</sub> = 
$$
-5HP_{n,t}(SR_{n,t} - SR_{a(n),t-1})
$$
  
=  $-5HP_{n,t} \cdot \Delta SR_{n,t}$  (3.8)

$$
\begin{aligned} \text{Two}_{n,t} &= -11HP_{n,t}(SR_{n,t} - SR_{a(n),t-1}) \\ &= -11HP_{n,t} \cdot \Delta SR_{n,t} \end{aligned} \tag{3.9}
$$

<span id="page-29-1"></span>Finally the model stated in Eq.[\(3.5\)](#page-26-1), extended to the s
enario tree be
omes

$$
HP_{n,t} = \begin{cases} HP_{n=1,t=0} & \text{if } t < 2\\ HP_{a(n),t-1} + \text{One}_{a(n),t-1} & \text{if } t = 2\\HP_{a(n),t-1} + \text{One}_{a(n),t-1} + \text{Two}_{a(a(n)),t-2} & \text{if } t > 2 \end{cases}
$$
(3.10)

Where *n* stands for the node number,  $a(n)$  is the parent node of node *n*,  $a(a(n))$ is the parent of  $a(n)$  and the grandparent of n. Initially at  $HP_{n=1,t=0}$  a initial house price is set, e.g.  $HP = 100$ . Because of the lag between interest rates and house prices, an interest rate tree of length  $T$  will result in a house price tree of length  $T+1$ .

#### <span id="page-30-0"></span> $3.6$  $\mathbf{Data}$

In this section a brief discussion will be given on implement  $Eq.(3.10)$  $Eq.(3.10)$  for optimal memory usage and comparability to the interest tree. Comparison of Eq.[\(3.10\)](#page-29-1) to a simpler form of the relation is done and tests performed to see the difference between the two. The distribution of the node mass at time  $T$  is also inspected for both methods.

## 3.6.1 Lagged House Pri
e Tree

When it comes to programming the relation in [3.10](#page-29-1) it is a good idea to shift the house price tree, i.e. lag it by one time unit. Lagging the  $HP$  tree results in it being the same size as the interest rate tree, i.e having  $T$  periods instead of  $T+1$ . The one period lagged version of Eq.[\(3.10\)](#page-29-1) for the house price tree is therefore a
hieved by moving the house pri
e as follows:

One<sup>\*</sup><sub>(n,t)</sub> = 
$$
-5HP_{(a(n),t-1)} \cdot \Delta SR_{(n,t)}
$$
 (3.11)

$$
Two^*(_{n,t)} = -11HP_{(a(n),t-1)} \cdot \Delta SR_{(n,t)} \tag{3.12}
$$

So the first node is cut of and the HP tree moved back one period. The resulting updated version of Eq.[\(3.10\)](#page-29-1) is

$$
HP_{n,t} = \begin{cases} HP_{n=1,t=0} & \text{if } t < 1\\ HP_{a(n),t-1} + \text{One*}_{N,t} & \text{if } t = 1\\HP_{a(n),t-1} + \text{One*}_{N,t} + \text{Two*}_{a(n),t-1} & \text{if } t > 1 \end{cases}
$$
(3.13)

<span id="page-30-1"></span>This is possible because of the HP lagged dependance on  $\Delta SR$  and because the tree grows by  $q^t$  as time passes, where q is the tree type  $|C(1)| = q$ . Because of the lag  $\Delta SR$  results in q identical house price nodes when using Eq.[\(3.10\)](#page-29-1), i.e. each price is replicated to  $q$  child nodes. This replication is not ideal as it makes the house price trees different from the interest rate trees in size as well as being a waste in memory, since there are only  $q^T$  unique nodes and  $q^{T+1} - q^T$ 

By shifting the tree back one period  $q^{T+1}-q^T$  nodes are saved which is important when calculating for big trees. In Figure [3.3](#page-31-0) an example of a full tree and a lagged tree is given for a  $n = 3$  and  $T = 3$  interest rate tree. Both trees are identical in shape and information, except for the redundant first node which has been cut out in the lagged tree. This method of lagging is the one that was applied. The HP trees will however be displayed with their right time horizon and be noted as  $T+1$  trees.

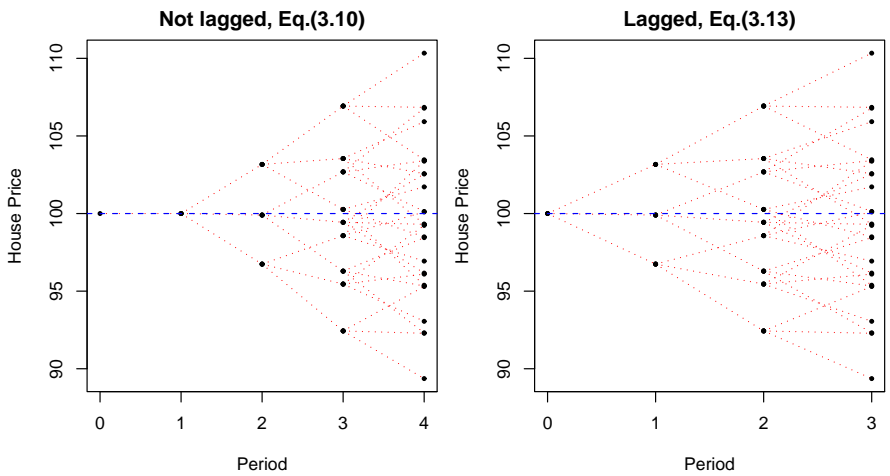

<span id="page-31-0"></span>Figure 3.3: Here is an example of the original tree, trinomial and  $T = 3$ , using Eq.[\(3.10\)](#page-29-1) to the left while the augmented version  $Eq.(3.13)$  $Eq.(3.13)$  is to the right. Both of these house price trees are so alled non-re
ombining path trees.

## 3.6.2 Re
ombining Paths vs. Non-Re
ombining Paths

A recombining path scenario tree, also known as a *lattice* scenario tree, is where an up-down move in the s
enario tree will result in the same value as a down-up move. This is best explained by a visual example see Figure [3.4](#page-32-0) for a lattice tree, while Figure  $3.3$  shows an example of a non-recombining path tree, i.e. where a up-down move does not have to end in the same value as an up-down move. Re
ombining trees are often used in derivative pri
ing theory, as well as in dynamic programming and as decision trees. The main benefit that re
ombining trees have over non-re
ombining trees is that they are more recursively tractable and for the same horizon T have far fewer nodes than a nonombining tree.

In the next subse
tion, latti
e as well as non-re
ombining, interest rate trees will be used as input to see what effect that has on the house price development.

## 3.6.3  $\Delta HP$  method

For contrast another method of modeling is compared to the relation in Eq.  $(3.10)$ . The method used for omparison des
ribes the per
entage hange in house pri
e at ea
h time irrelevant to the urrent house pri
e at that time. The omparison method will be noted as  $\Delta HP$ , while Eq.[\(3.10\)](#page-29-1) will be noted as HP. To get

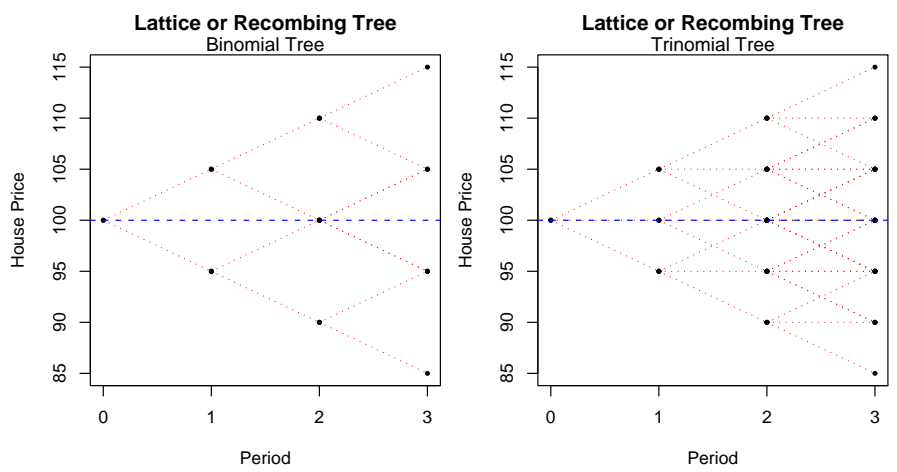

<span id="page-32-0"></span>Figure 3.4: An example of a lattice or recombining tree, left panel is a binomial tree while the right show a trinomial tree. Noti
e that up-down and down-up result in the same house pri
e.

the change from start to a certain period t where  $0 \le t \le T+1$  the relation can be expressed as

$$
\Delta 1_{n,t} = -5\Delta SR_{n,t} \qquad \Delta 2_{n,t} = -11\Delta SR_{n,t}
$$

$$
\Delta HP_{n,t} = \begin{cases} 0 & \text{if } t < 2\\ \Delta HP_{a(n),t-1} + \Delta 1_{a(n),t-1} & \text{if } t = 2\\ \Delta HP_{a(n),t-1} + \Delta 1_{a(n),t-1} + \Delta 2_{a(a(n)),t-2} & \text{if } t > 2 \end{cases}
$$
(3.14)

Which can be viewed as change from some beginning index  $I$  by

$$
HP_{n,t} = I \cdot (1 + \Delta HP_{n,t}) \tag{3.15}
$$

The difference between these methods in essence is that the  $\Delta HP$  method shows the change in house price from  $t = 0$  to times  $t = 1, ..., T + 1$  in one step, i.e. without updating the base at each time. A short example for the two methods, given a vector of house price changes called  $\Delta kp = [0.1, -0.1, 0.05]$  and an initial price of  $kp_0 = 1$ . Using the  $\Delta HP$  and  $HP$  methods gives

$$
\begin{aligned}\n\Delta HP: & \quad \text{kp}_1 = kp_0(1+0.1) = 1.1 & \quad \text{kp}_1 = kp_0(1+0.1) = 1.1 \\
kp_2 = kp_0(1+0.1-0.1) = 1 & \quad \text{kp}_2 = kp_1(1-0.1) = 0.99 \\
kp_3 = kp_0(1+0.1-0.1+0.05) = 1.05 & \quad \text{kp}_3 = kp_2(1+0.05) = 1.04\n\end{aligned}
$$

This small example shows that the  $\Delta HP$  method should give linear transformation of latti
e interest rate trees resulting in latti
e house pri
e trees, sin
e

up-down result in the same value as down-up moves. The  $HP$  method is however more omplex and has a ompound nature. In the next subse
tion these two methods will be ompared by using interest trees.

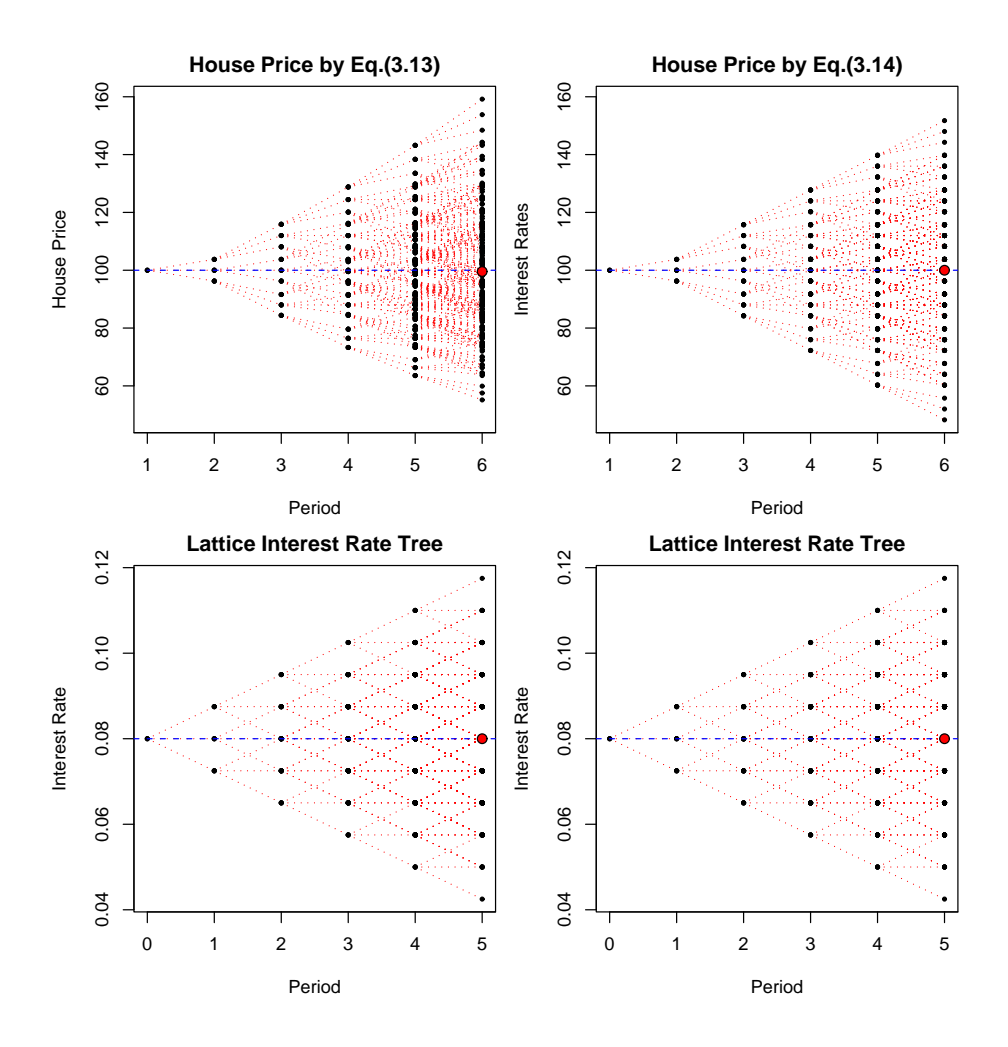

<span id="page-33-0"></span>Figure 3.5: The upper half shows the house price trees. Upper left is the House Price tree where change is based on the house price at each time. Upper right is the  $\Delta HP$  relation with  $I = 100$ . The lower graphs show the interest trees where each change is  $a = 0.0075$ , resulting in range of  $0.1175 - 0.0425$  interest at time T.

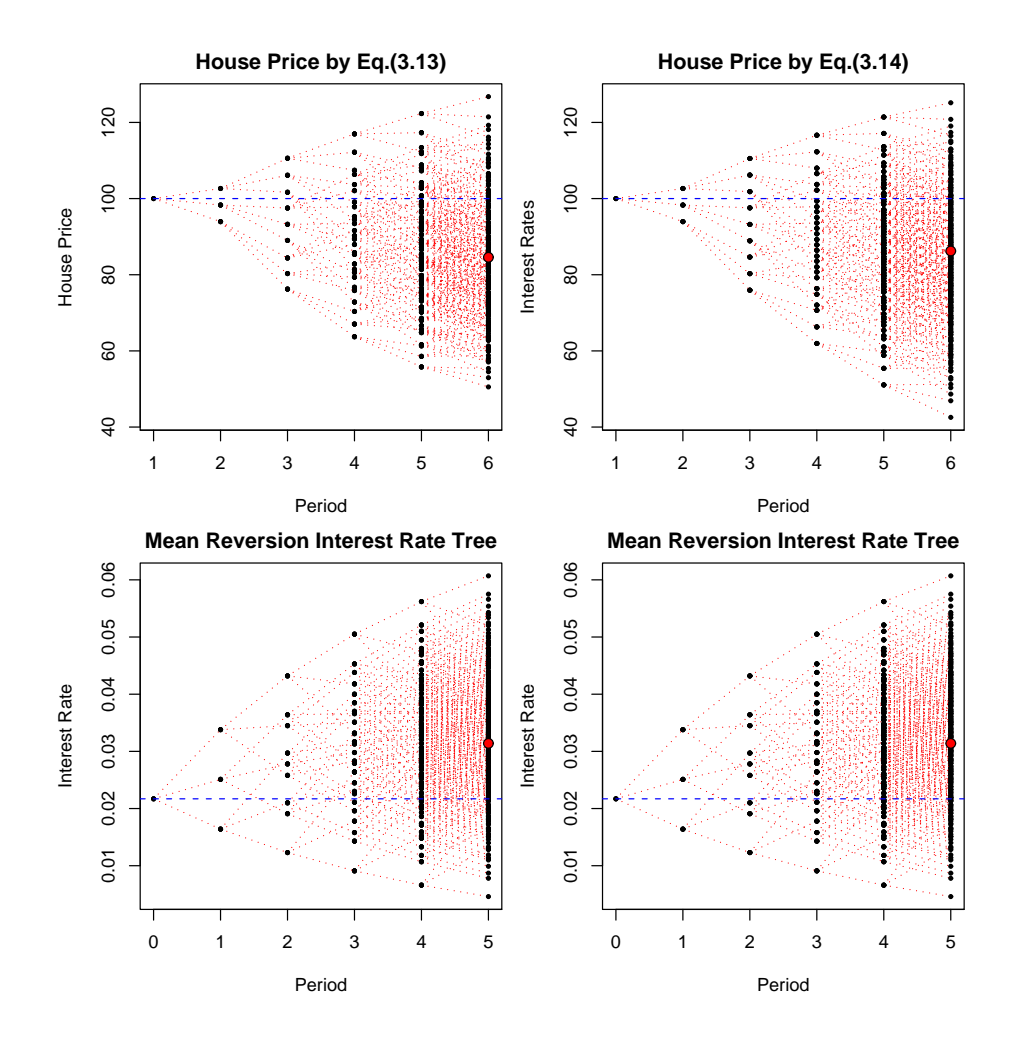

<span id="page-34-0"></span>Figure 3.6: The upper half shows the house price trees. Upper left is the House Price tree where change is based on the house price at each time. Upper right is the  $\Delta HP$  relation with  $I = 100$ . The lower graphs show interest rate trees.

## 3.6.4 Comparison

The two methods,  $HP$  and  $\Delta HP$ , were tested together using identical trinomial interest rate trees. Both latti
e trees as well as more diverse and real like interest trees were used as input. For the lattice tree interest rates can at each time rise by a, fall by a or stay the same. The range  $(2a)$  of each change for the

case shown in Figure [3.5](#page-33-0) is fixed to  $2a = 0.015$ . From Figure 3.5 it can be seen that using the HP method at each time introduces a certain nonlinearity to the relation, while using the  $\Delta HP$  conserves the interest tree proportion to the  $HP$ tree, giving a latti
e house pri
e tree. The median, the red dot, whi
h marks the center of density for the distribution of the nodes at time  $T+1$  has slightly moved down for the  $HP$  case which is to be expected since compounding makes it harder to in
rease the house pri
e on
e it has de
lined. The results maximum, minimum and median values can be seen in Tables  $3.1$  and  $3.2$  for the  $HP$  and  $\Delta HP$  methods respectively, when using the lattice tree.

| Max | 100.00 | 103.75 | 115.89 | 128.80 | 143.19 | 159.18 |
|-----|--------|--------|--------|--------|--------|--------|
| Med | 100.00 | 100.00 | 100.00 | 99.55  | 99.55  | 98.56  |
| Min | 100.00 | 96.25  | 84.39  | 73.29  | 63.57  | 55.14  |

<span id="page-35-0"></span>Table 3.1: The maximum, median and minimum house price values for each period, using the HP method orresponding to Figure [3.5,](#page-33-0) upper left panel.

| Max | 100.00 |        | 103.75 115.75 | 127.75 | 139.75 | 151.75 |
|-----|--------|--------|---------------|--------|--------|--------|
| Med | 100.00 | 100.00 | 100.00        | 100.00 | 100.00 | 100.00 |
| Min | 100.00 | 96.25  | 84.25         | 72.25  | 60.25  | 48.25  |

<span id="page-35-1"></span>Table 3.2: The maximum, median and minimum house price values for each period, using the  $\Delta HP$  method corresponding to Figure [3.5,](#page-33-0) upper right panel.

In Figure [3.6](#page-34-0) the input interest tree is a so called **Mean reversion** interest rate tree. Mean reversion is based on the mathematical premise that the initial price is not the mean but with time the process will eventually move back towards the mean or in this ase some average interest rate.

The results for the house prices in Figure [3.6](#page-34-0) show the same effects as the previous omparison, i.e. the HP method redu
es (damps) the down turn and rises higher than the  $\Delta HP$  tree. The median, for the  $HP$  tree, as before shows that the HP tree tends to bring the center of node density down, which is to be expected with the compounding effect. The median for  $\Delta HP$  however represents the enter of the interest rates tree. The orresponding maximum, minimum and median values, for ea
h period, an be seen in Tables [3.3](#page-36-1) and [3.4](#page-36-2) for the  $\Delta HP$  and  $HP$  methods respectively, when using the mean reversion interest rate tree. In Figure [3.7](#page-37-0) a histogram for Figure [3.6,](#page-34-0) i.e. the house price when using mean reversion interest rates, is shown. It can be seen from the histogram how the transformation of the  $\Delta HP$  is a linear transformation while the  $HP$  skews the the node distribution downward, giving an upward tail.
| Max | 100.00 | 102.65 | 110.53 | 116.64 | 121.41 | 125 16 |
|-----|--------|--------|--------|--------|--------|--------|
| Med | 100.00 | 98.30  | 93.21  | 89.24  | 86.24  | 83.88  |
| Min | 100.00 | 93.95  | 75.94  | 61.95  | 51.07  | 42.55  |

Table 3.3: The maximum, median and minimum house pri
e values for ea
h period, using the  $\Delta HP$  method corresponding to Figure [3.6,](#page-34-0) upper right panel.

| Max | 100.00 | 102.65 | 110.58 | 116.98 | 122.34 | 126.78 |
|-----|--------|--------|--------|--------|--------|--------|
| Med | 100.00 | 98.30  | 93.23  | 89.38  | 84.58  | 82.18  |
| Min | 100.00 | 93.95  | 76.22  | 63.73  | 55.79  | 50.54  |

Table 3.4: The maximum, median and minimum house price values for each period, using the HP method orresponding to Figure [3.6,](#page-34-0) upper left panel.

 $\Delta HP$  conserves the form of the interest rate tree, shown on the lower half, much better.

To summarize, three observation about the house pri
e trees have been noti
ed from the above omparison. Firstly a sequen
e of downward hanges in interest rates will give a higher house price with  $HP$  than  $\Delta HP$ , i.e. the  $HP$  shows exponential growth while  $\Delta$  conserves the interest change. A sequence of rises in interest rates will give a dampened decline in  $HP$  compared to the  $\Delta HP$  one which again conserves the interest rate tree. Lastly the density mass of nodes will move downward at horizon  $T + 1$  for HP, while  $\Delta HP$  will conserve the interest rate tree density. All of these differences between  $HP$  and  $\Delta HP$  can be explained by the compounding effect when using  $HP$ . For short periods, e.g.  $(T + 1)$  < 4, the  $\Delta HP$  relation proves a good estimation to the  $HP$ compounding relation. However as  $T+1$  increases the difference between the two also in
rease. The long term hange of the leafs, given a latti
e tree with  $2a = 0.015$ , is shown in Figure [3.8.](#page-37-0) As a, i.e. the change in interest rates, increases so does the difference between  $HP$  and  $\Delta HP$ .

### 3.7 **Summary**

The conclusion of this analysis is that the Nykredit relation modeled in Eq.  $(3.10)$ is a rather crude relation for modeling the house price to interest rate relation. The relation is probably not meant to run over many years with ompounding, without yearly correction to actual data. It is a good idea to plot the  $HP$  without compounding, i.e.  $\Delta HP$  as expressed in Eq.[\(3.15\)](#page-32-0) to benchmark Eq.[\(3.10\)](#page-29-0)

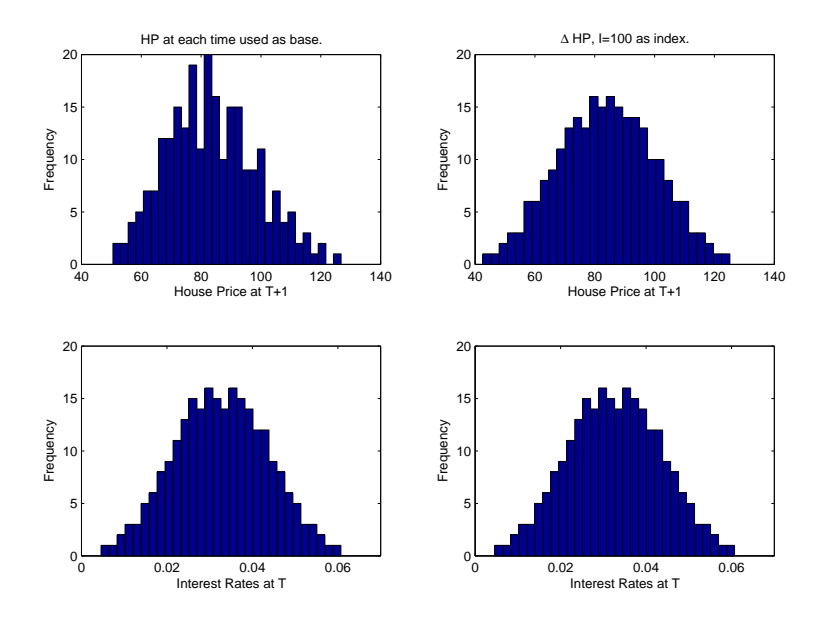

Figure 3.7: A histogram showing the distribution of the house price nodes at time  $(T+1)$ for the trees in Figure [3.6,](#page-34-0) in the upper half. The lower half shows the distribution of the interest rates in  $3.6$  at time  $T$ .

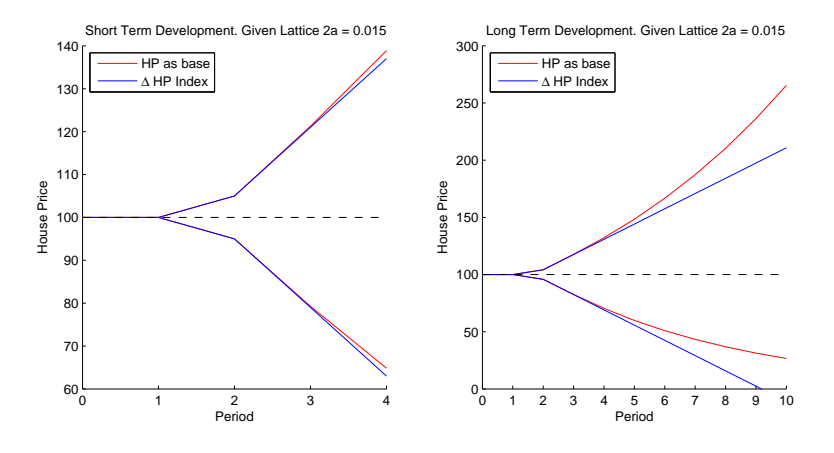

<span id="page-37-0"></span>Figure 3.8: Shows the long term development of the leafs for the two ways of computing house prices, given a lattice tree with  $2a = 0.015$ .

to a linear transformation of the interest rate tree, when using the Nykredit relation. In subsequent hapters a more sophisti
ated relation for house pri
e to interest rate relation will be inspe
ted.

## $C$ HAPTER  $4$

# Time Series and Econometric Theory

### Introduction  $4.1$

Before moving into statisti
al analysis of the MONA house pri
e model in the next section a few important concepts used frequently in time series and econometric analysis are listed and discussed. Most of the definitions and examples listed in this chapter are influenced or adapted from three time series books, i.e. Madsen  $[9]$ , Tsay  $[15]$  and Hamilton  $[3]$ .

In section [4.2](#page-39-0) an account of basic econometric and time series concepts, needed to understand the models and terms used in empiri
al modeling of house pri
es is presented. Se
tion [4.3](#page-43-0) introdu
es two important time series models frequently encountered in econometric and financial analysis. Section [4.4](#page-44-0) shows three well known methods for estimating parameters in time series models. Finally in section [4.6,](#page-51-0) methods of checking the quality of the estimated parameters are introdu
ed.

### <span id="page-39-0"></span> $4.2$ Time Series Analysis

Economic time series data, as was mentioned in [2.2,](#page-16-0) often has some non ideal features making it hard to model, e.g. long term trends, periodic trends or even more general time varying behavior. Series exhibiting this sort of behavior are called non-stationary series, forcing a series to be "stationary" is therefore important for analysis and modeling of the data. So called Weak Stationarity , which will be noted as **stationarity** from now on, is formally defined as;

## DEFINITION 4.1 (WEAK STATIONARITY)

A series  $\{r_t\}$  is said to be weakly stationary of order k if all first k moments are invariant to hanges in time. A weakly stationary pro
ess of order 2 is simply alled weakly stationary.

 $\Diamond$ 

If the mean and variance, the first two moments, are time invariant the series is stationary. Stationary series an be evaluated with lassi
al time series methods and used to predict for future values.

Another definition used frequently is that of white noise

## DEFINITION 4.2 (WHITE NOISE)

A series  $\{\varepsilon_t\}$  is said to be *completely random* or white noise, if  $\varepsilon_t$  is a sequence of mutual uncorrelated identically distributed stochastic variables with mean value 0 and constant variance  $\sigma_{\varepsilon}^2$ . This implies that

$$
\mu_t = E[\varepsilon_t] \qquad \sigma_t^2 = V[\varepsilon_t] = \sigma_\varepsilon^2
$$

$$
\gamma_\epsilon(k) = Cov[\varepsilon_t, \epsilon_{t+k}] = 0 \quad \text{for} \quad k \neq 0
$$

 $\Diamond$ 

To illustrate the stationarity along with white noise a small example is displayed, largely adapted from Madsen [9]", showing a special case of a lag one autoregressive process  $(AR(1))$  also known as random walk.

## <span id="page-39-2"></span>EXAMPLE  $4.1$   $(AR(1)$  - RANDOM WALK SERIES)

<span id="page-39-1"></span>Let  $\{\varepsilon_t\}$  be a normally distributed white noise sequence where  $E[\varepsilon_t] = 0$  and

<sup>1</sup> see page 101

$$
r_t = \phi r_{t-1} + \varepsilon_t \tag{4.1}
$$

<span id="page-40-1"></span><span id="page-40-0"></span>which then defines a new stochastic series  $\{r_t\}$ . By successively substituting  $r_{t-1} = \phi r_{t-2} + \varepsilon_{t-1}, r_{t-2} = \phi r_{t-3} + \varepsilon_{t-2},$  and so on, it is seen that Eq.[\(4.1\)](#page-40-0) can be written as

$$
r_t = \varepsilon_t + \phi \varepsilon_{t-1} + \phi^2 \varepsilon_{t-2} + \dots + \phi^i \varepsilon_{t-i} + \dots \tag{4.2}
$$

From Eq.  $(4.2)$  it can be seen that

$$
\mu_r = E[r_t] = 0
$$

<span id="page-40-2"></span>and

$$
\sigma_r^2 = V[r_t] = (1 + \phi^2 + \phi^4 + \dots + \phi^{2i} + \dots)\sigma^2 = \frac{\sigma^2}{(1 - \phi^2)}
$$
(4.3)

conditioned that  $|\phi| < 1$ . If  $|\phi| \geq 1$  the variance is unbounded and the series is non-stationary, e.g. see Figure 4.1. A special case is when  $\phi = 1$  where Eq.[\(4.1\)](#page-40-0) is the so-called random walk series, which is non-stationary.

<span id="page-40-3"></span>The bounded varian
e in Eq.[\(4.3\)](#page-40-2) is a
hieved by using the well known geometrical series

$$
\frac{1}{1-x} = \sum_{n=0}^{\infty} x^n = 1 + x + x^2 + x^3 + \dots \quad \text{for} \quad |x| < 1. \tag{4.4}
$$

$$
\Box
$$

The coefficient  $\phi$  acts as the memory of the process. For  $\phi$  values close to 1 there is a long memory, small values of  $\phi$  result in a short memory. The memory of a process is usually examined by the *autocorrelation function* (ACF), which gives a indi
ation of how orrelated, dependant, a series is to previous, lagged, values.

## EXAMPLE 4.2  $(ACF AND AR(1))$

Consider the series shown in Figure [4.1,](#page-41-0) where four AR(1) series with  $\phi \in$  ${0, 0.5, 0.9, 1}$  have been simulated with white noise  $a_t \sim N(0, 1)$ . The autocorrelation functions for each of the four different series is displayed in Figure [4.2.](#page-42-0) For  $\phi = 0$  the series becomes  $r_t = a_t$  i.e. only white noise. The ACF for  $\phi = 0$ , depicted in the upper left panel, shows that there is no dependency on previous values of  $r_t$  i.e. this process is without memory. The upper right and lower left panels show AR(1) with  $\phi = 0.5$  and  $\phi = 0.9$ , respectively. The in
reasing height of the stems with in
reasing lags, i.e. previous observations, indi
ates that the two series are more dependant on previous values. The lower right panel shows the random walk with  $\phi = 1$  which is non-stationary, notice how dependant the value at time  $t$  is to previous, lagged, values.

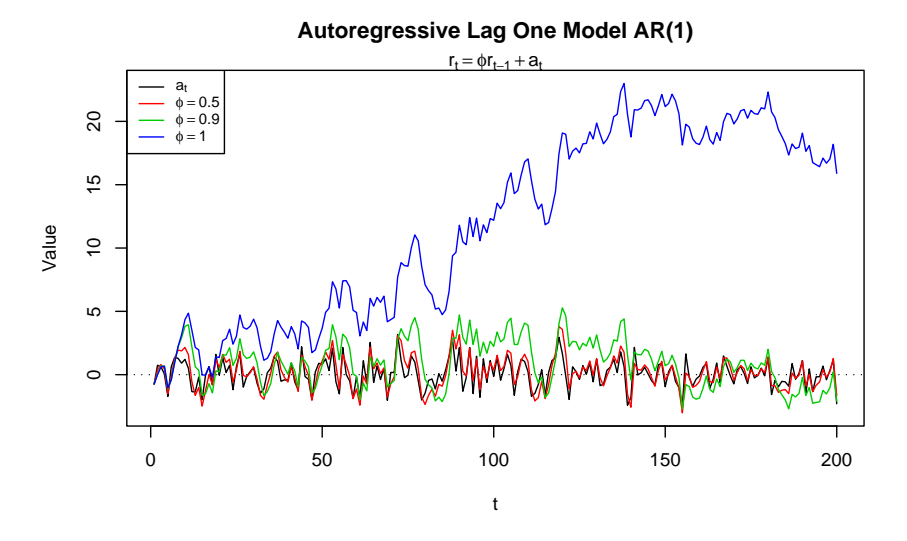

<span id="page-41-0"></span>Figure [4.1](#page-39-2): A simulation of a  $AR(1)$  process as described in Example 4.1 with different levels of the coefficient  $\phi$ . The sequence  $\{a_t\}$  is white noise where  $a_t \sim \mathcal{N}(0, 1)$ 

The random walk model is listed in detail sin
e it is onsidered as the model for many financial and economic series. The random walk series is also a perfect example of a special kind of non-stationarity called *unit-root non-stationarity*. Given the unit-root non-stationary random walk series

$$
r_t = r_{t-1} + a_t
$$

it is seen that the current value  $r_t$  is based completely on the last value  $r_{t-1}$ plus the value of the equally likely plus/minus effect from the white noise  $(a_t)$ . see isay  $[15]$  for a more detail description of unit-root non-stationarity.

An important operation used when analyzing unit-root non-stationary time series is called *differencing*. The *difference operator*  $\Delta$  is defined as

<span id="page-41-2"></span>
$$
\Delta r_t = r_t - r_{t-1}
$$

i.e. observing the change in level  $r_t$  instead of the level.

## EXAMPLE 4.3  $(AR(1)$  DIFFERENCING)

<span id="page-41-1"></span>Given the random walk process from Example [4.1](#page-39-2) ( $\phi = 1$ ) and taking the

 $\Box$ 

<sup>2</sup> See hapter 2.7

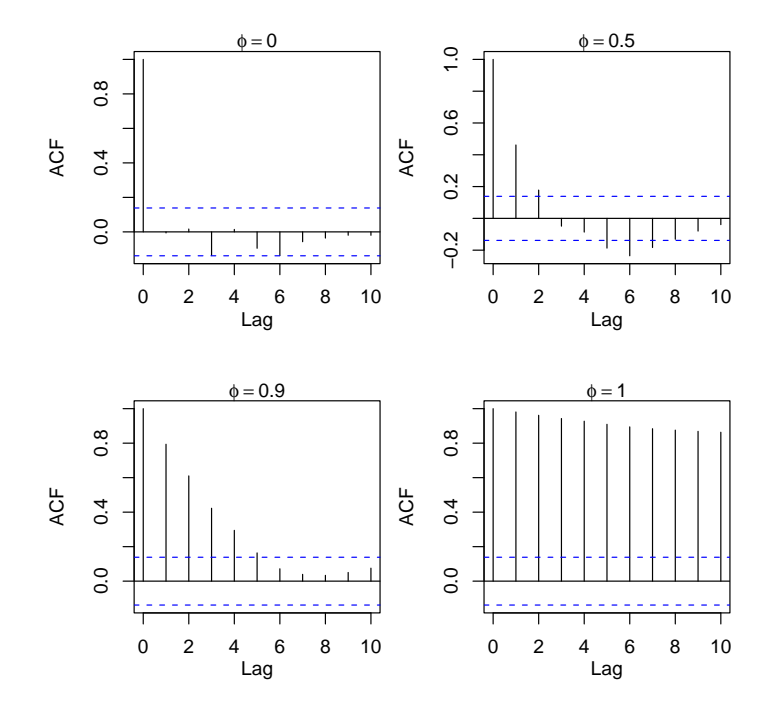

<span id="page-42-0"></span>Figure 4.2: Autocorrelation functions for a simulated AR(1) process with different values of  $\phi$ . Shows the different memory of a process.

difference of the left side of Eq. $(4.1)$  it becomes

$$
r_t - r_{t-1} = r_{t-1} + a_t - r_{t-1}
$$

$$
r_t - r_{t-1} = a_t
$$

$$
\Delta r_t = a_t
$$

By differencing the unit-root non-stationary series  $\{r_t\}$  it becomes a new series  $p_t = \Delta r_t$  which is stationary. Removing the aggregation effect and giving the random effect at each time.

 $\Box$ 

In the example above the series became stationary after one level of differencing, however this does not always apply.

## DEFINITION 4.3 (INTEGRATION  $I(d)$ )

A series which is non-stationary but becomes stationary after  $d$  levels of differencing is defined as being *integrated* of order  $d$  noted as  $I(d)$ .

The AR(1) series in Example [4.3](#page-41-2) is therefore said to be  $I(1)$ , or integrated of order one.

The terms above are all fundamental definitions in basic time series analysis and econometrics, needed to understand the rather complex nature of the applied house pri
e model inspe
ted in the following hapters. In the following subse
tion the error orre
tion model (ECM) whi
h is used to model many macro-economic relationships is presented.

### <span id="page-43-0"></span>4.3 Error-Correction Model (ECM)

For two stationary variables  $r_t$  and  $z_t$ , where  $z_t$  is the response of  $r_t$ , e.g.  $z_t$  is house prices and  $r_t$  is interest rates. Then the following can be assumed:

<span id="page-43-1"></span>
$$
z_t = \delta + \theta z_{t-1} + \phi_0 r_t + \phi_1 r_{t-1} + \varepsilon_t \tag{4.5}
$$

If  $\varepsilon_t$  is assumed white noise independent of  $z_{t-1}, z_{t-2}, ...$  and  $r_t, r_{t-1}, ...$  then  $Eq. (4.5)$  $Eq. (4.5)$  is sometimes known as an *autoregressive distributed lag model* (ADL). To estimate the parameters in the model,  $(\delta, \theta, \phi_0, \phi_1)$ , ordinary least squares (OLS) can be used, see section [4.4.1](#page-45-0) for OLS. What is however of more interest is another form of ADL or the so called *error-correction model* (ECM). Following is the dedu
tion of the ECM along with a dis
ussion of the model properties, the deduction has been adopted largely from verbeek [16].

By looking at Eq.[\(4.5\)](#page-43-1) it is seen that  $z_t$  is described by lagged values  $z_{t-1}$  and by the change in  $r_t$ . Taking the partial derivative of  $z_t$ ,  $z_{t+1}$  and  $z_{t+2}$  with regards to  $r_t$  gives:

$$
\partial z_t / \partial r_t = \phi_0
$$
  
\n
$$
\partial z_{t+1} / \partial r_t = \theta \partial z_t / \partial r_t + \phi_1 = \theta \phi_0 + \phi_1
$$
  
\n
$$
\partial z_{t+2} / \partial r_t = \theta \partial z_{t+1} / \partial r_t = \theta(\theta \phi_0 + \phi_1)
$$

Continuing on like this and summing up over  $t, t+1, t+2, \ldots$  a long run multiplier

 $\Diamond$ 

<span id="page-43-2"></span><sup>3</sup> See e.g. hapter 9.1.

can be derived or:

<span id="page-44-1"></span>
$$
\sum_{a=0}^{\infty} \frac{\partial z_{t+a}}{\partial r_t} = \phi_0 + (\theta \phi_0 + \phi_1) + \theta(\theta \phi_0 + \phi_1) + \cdots
$$

$$
= \phi_0 + (1 + \theta + \theta^2 + \cdots)(\theta \phi_0 + \phi_1)
$$

$$
= \frac{\phi_0 + \phi_1}{1 - \theta} \quad \text{where} \quad |\theta| < 1 \tag{4.6}
$$

The long run multiplier described by  $Eq. (4.6)$  $Eq. (4.6)$  was gotten by using the geometri-cal series in Eq.[\(4.4\)](#page-40-3). The relation in Eq.[\(4.6\)](#page-44-1) therefore describes the long term change in  $z_t$  for a change in  $r_t$ .

There is another way of writing the ADL model described in Eq.[\(4.5\)](#page-43-1), by subtracting  $z_t$  from both sides in Eq.[\(4.5\)](#page-43-1) it becomes

$$
\Delta z_t = \delta - (1 - \theta)z_{t-1} + \phi_0 \Delta r_t + (\phi_0 + \phi_1)r_{t-1} + \epsilon_t
$$

or as the errororre
tion model (ECM)

<span id="page-44-2"></span>
$$
\Delta z_t = \phi_0 \Delta r_t - (1 - \theta)[z_{t-1} - \alpha - \gamma r_{t-1}] + \varepsilon_t \tag{4.7}
$$

where

$$
\gamma = \frac{\phi_0 + \phi_1}{1 - \theta} \quad \text{and} \quad \alpha = \frac{\delta}{1 - \theta}
$$

 $Eq. (4.7)$  $Eq. (4.7)$  has two main terms. The first term, i.e. the dynamic part is described by  $\phi_0 \Delta r_t$ . The second term, known as the error correction term, includes the levels inside the brackets, i.e. the actual levels not the differenced values. The terms inside the bracket maintain the long run equilibrium for  $z_t$ . The ECM implies that  $z_t$  is decided by the change in  $r_t$  adjusted by the error correction term in the bracket, which speed of correction is controlled by  $(1 - \theta)$ .

In subsection [5.6.3](#page-70-0) the long run multiplier is applied to the house price model to derive what effect a small change in the variables, corresponding to  $r_t$  here, have on the response variable,  $z_t$ , in the long run.

### <span id="page-44-0"></span>4.4 4.4 Parameter Estimation

Given data and having prepared a model for the data, the model coefficients, or parameters, are estimated so the model describes, fits, the data as well as possible. There are different ways of performing parameter estimation. In this se
tion two of the main methods, Ordinary Least Squares (OLS) and Maxi-mum Likelihood Estimation (ML), are discussed in subsections [4.4.1](#page-45-0) and [4.4.3](#page-50-0)

respectively. In subsection [4.4.2](#page-47-0) a special case of OLS is described where linear constraints are implemented on the coefficients (ROLS). The derivation of the estimator for ROLS is largely borrowed from Judge  $et.$   $al.$  [6].

## <span id="page-45-3"></span>Definition 4.4 (Linear Regression Model)

The *linear regression model*, in matrix form, is expressed as

<span id="page-45-1"></span>
$$
y = X\beta + \varepsilon \tag{4.8}
$$

where

$$
\mathbf{y} = \begin{bmatrix} y_1 \\ y_2 \\ \vdots \\ y_n \end{bmatrix}, \quad \mathbf{X} = \begin{bmatrix} 1 & x_{11} & x_{12} & \cdots & x_{1k} \\ 1 & x_{21} & x_{22} & \cdots & x_{2k} \\ \vdots & \vdots & \vdots & & \vdots \\ 1 & x_{n1} & x_{n2} & \cdots & x_{nk} \end{bmatrix}
$$

$$
\boldsymbol{\beta} = \begin{bmatrix} \beta_0 \\ \beta_1 \\ \vdots \\ \beta_k \end{bmatrix} \quad \text{and} \quad \boldsymbol{\varepsilon} = \begin{bmatrix} \varepsilon_1 \\ \varepsilon_2 \\ \vdots \\ \varepsilon_n \end{bmatrix}
$$

where y is a  $(n \times 1)$  vector of **observations** also sometimes noted as the response variable, X is  $(n \times p)$  matrix of levels of the independent variables also noted as the **design-** or **explanatory** matrix, where  $p = k + 1$  i.e. the number of regressors k plus the intercept  $(\beta_0)$ . The  $(p \times 1)$  vector  $\beta$  holds the *regression coefficients* and  $\varepsilon$  is an  $(n \times 1)$  vector of random errors, white noise.

 $\Diamond$ 

#### <span id="page-45-0"></span>4.4.1 4.4.1 Ordinary Least Squares (OLS)

Isolating the error term from  $Eq. (4.8)$  $Eq. (4.8)$  it can be rewritten as

$$
\boldsymbol{\varepsilon} = \boldsymbol{y} - \boldsymbol{X}\boldsymbol{\beta}
$$

<span id="page-45-2"></span>A vector of least square estimators  $\hat{\beta}$  is sought so as it minimizes the following function  $S(\beta)$ 

$$
S(\beta) = \sum_{i=1}^{n} \varepsilon_i^2 = \varepsilon' \varepsilon = (\mathbf{y} - \mathbf{X}\beta)'(\mathbf{y} - \mathbf{X}\beta)
$$
(4.9)

Where prime (') indicates the transpose of a vector or matrix. By multiplying the matri
es in the bra
kets, keeping in mind the fundamental matrix rule of  $(AB)' = B'A'$ , Eq.[\(4.9\)](#page-45-2) becomes

$$
S(\boldsymbol{\beta}) = \boldsymbol{y}'\boldsymbol{y} - \boldsymbol{y}'\boldsymbol{X}\boldsymbol{\beta} - \boldsymbol{\beta}'\boldsymbol{X}'\boldsymbol{y} + \boldsymbol{\beta}'\boldsymbol{X}'\boldsymbol{X}\boldsymbol{\beta}
$$
(4.10)

<span id="page-46-1"></span><span id="page-46-0"></span>
$$
= y'y - 2\beta'X'y + \beta'X'X\beta \tag{4.11}
$$

The step between Eq. $(4.10)$  and Eq. $(4.11)$  is explained by

$$
\boldsymbol{y}'\boldsymbol{X}\boldsymbol{\beta} = \boldsymbol{y}'(\boldsymbol{X}')'(\boldsymbol{\beta}')' = \boldsymbol{y}'(\boldsymbol{\beta}'\boldsymbol{X}')' = (\boldsymbol{\beta}'\boldsymbol{X}'\boldsymbol{y})'
$$

and the fact that the term  $\beta' X' y$  is a scalar as can be seen by

$$
1 \times n \cdot p \times n \cdot n \times 1 = 1 \times n \cdot n \times 1 = 1
$$

Taking the derivative of Eq.[\(4.11\)](#page-46-1) with regards to  $\beta$  gives

$$
\frac{\partial S}{\partial \beta} = \frac{\partial}{\partial \beta} (y'y - 2\beta'X'y + \beta'X'X\beta)
$$

$$
= \frac{\partial}{\partial \beta} (-2\beta'X'y + \beta'X'X\beta)
$$

$$
= -2X'y + 2X'X\beta
$$

Setting the derivative  $\partial S/\partial \beta$  equal to zero, inserting  $\beta = \hat{\beta}$  and solveing for  $\hat{\beta}$ 

<span id="page-46-2"></span>
$$
\frac{\partial S}{\partial \beta}\Big|_{\beta=\hat{\beta}} = -2X'y + 2X'X\hat{\beta} = 0
$$
  

$$
X'X\hat{\beta} = X'y
$$
  

$$
(X'X)^{-1}X'X\hat{\beta} = (X'X)^{-1}X'y
$$
  

$$
\hat{\beta} = (X'X)^{-1}X'y
$$
 (4.12)

Eq.[\(4.12\)](#page-46-2) is the *ordinary least square estimator* (OLS) of  $\beta$ , i.e.  $\hat{\beta}$  holds the estimated coefficients to each of the factors in the relationship between  $X$  and y, minimizing the se
ond norm of the estimated standard error. An example of estimation of parameters by use of OLS in a economic relationship is shown in Example [4.4.](#page-46-3)

While the OLS method is easy to use and effective it is not as general as the Maximum Likelihood method mentioned in subse
tion [4.4.3.](#page-50-0) Furthermore OLS works only for problem that an be written on the regression model format.

## <span id="page-46-3"></span>Example 4.4 (Example of OLS)

Imagine a typical economic relationship of the following form

$$
Q_t = A L_t^{\alpha} K_t^{\gamma} e^{\varepsilon_t}
$$

where  $Q_t$  is output,  $L_t$  is labor,  $K_t$  is capital, A is some constant and  $\varepsilon_t$  is the error term, independent of  $K_t$  and  $L_t$  over the time period  $t \in \{1, ..., n\}$ . The parameters that are to be estimated are  $\gamma$  and  $\alpha$ . Taking the logarithm (ln) of  $Q_t$  gives

$$
\ln(Q_t) = \ln(A) + \alpha \ln(L_t) + \gamma \ln(K_t) + \varepsilon_t
$$

It is easy to see that this relation an be transformed to the regression format  $\overline{a}$ s

$$
y_t = \beta_0 + \beta_1 x_{t1} + \beta_2 x_{t2} + \varepsilon_t
$$

or in matrix form orresponding to Eq.[\(4.8\)](#page-45-1) as

$$
y=X\beta+\varepsilon
$$

where

$$
\mathbf{y} = \begin{bmatrix} \ln(Q_1) \\ \ln(Q_2) \\ \vdots \\ \ln(Q_n) \end{bmatrix}, \qquad \mathbf{X} = [\mathbf{I}, \mathbf{x}_{t1}, \mathbf{x}_{t2}] = \begin{bmatrix} 1 & \ln(L_1) & \ln(K_1) \\ 1 & \ln(L_2) & \ln(K_2) \\ \vdots & \vdots & \vdots \\ 1 & \ln(L_n) & \ln(K_n) \end{bmatrix}
$$

$$
\boldsymbol{\beta} = \begin{bmatrix} \ln(A) \\ \alpha \\ \gamma \end{bmatrix} \quad \text{and} \quad \boldsymbol{\varepsilon} = \begin{bmatrix} \varepsilon_1 \\ \varepsilon_2 \\ \vdots \\ \varepsilon_n \end{bmatrix}
$$

and can be solved for  $\hat{\beta}$  by using Eq.[\(4.12\)](#page-46-2).

 $\Box$ 

## <span id="page-47-0"></span>4.4.2 Restri
ted Least Squares (ROLS)

In this subsection a special case of OLS is discussed. When a linear constraint, one or more, has been imposed on the coefficients in the  $\beta$  vector the **Restricted** Ordinary Least Squares (ROLS) method is used for estimating  $\beta$ .

The objective function  $S(\beta)$  given in Eq.[\(4.9\)](#page-45-2) is the same except now it must be solved subject to the constraints presented as

<span id="page-47-1"></span>
$$
R\beta = r \tag{4.13}
$$

Where **R** is a  $(q \times p)$  matrix, where p is the number of parameters, while q is the number of constraints, r is a  $(q \times 1)$  vector of scalars. A coefficient vector  $\hat{\beta}^*$  is sought so as to minimizes  $S(\beta)$ , in Eq.[\(4.9\)](#page-45-2), subject to the constraints imposed on  $\beta$  expressed in Eq. [\(4.13\)](#page-47-1).

If the constraints in Eq.  $(4.13)$  are linear a Lagrange optimization process may be applied su
h that

<span id="page-48-1"></span><span id="page-48-0"></span>
$$
L(\beta, \lambda) = e'e - \lambda'(r - R\beta)
$$
  
=  $y'y - 2\beta'X'y + \beta'X'X\beta - \lambda'(r - R\beta)$  (4.14)

Where the Lagrangian multiplier  $\lambda$  is a  $(q \times 1)$  vector. The derivative of Eq. [\(4.14\)](#page-48-0) w.r.t.  $\beta$  and  $\lambda$  is taken, and set to 0, to find the optimal value of  $\beta$ 

$$
L' = \begin{cases} \left. \frac{\partial L}{\partial \beta} \right|_{\beta = \hat{\beta}^*, \lambda = \lambda^*} = -2X'y + 2X'X\hat{\beta}^* + R'\lambda^* = 0 & (i) \\ \left. \frac{\partial L}{\partial \lambda} \right|_{\beta = \hat{\beta}^*, \lambda = \lambda^*} = -r + R\hat{\beta}^* = 0 & (ii) \end{cases}
$$
(4.15)

Using (i) and (ii) to solve for  $\lambda^*$  it can be seen that

$$
\lambda^* = -2(R(X'X)^{-1}R')^{-1}(r - R(X'X)^{-1}X'y)
$$

or if using the OLS result  $\hat{\boldsymbol{\beta}} = (\boldsymbol{X}'\boldsymbol{X})^{-1}\boldsymbol{X}'\boldsymbol{y}$ 

<span id="page-48-3"></span><span id="page-48-2"></span>
$$
\lambda^* = -2(R(X'X)^{-1}R')^{-1}(r - R\hat{\beta})
$$
\n(4.16)

Combining Eq.[\(4.15\)](#page-48-1) (i) and Eq.[\(4.16\)](#page-48-2) and solving for  $\hat{\beta}^*$  gives

$$
\hat{\beta}^* = (X'X)^{-1}X'y + (X'X)^{-1}R'(R(X'X)^{-1}R')^{-1}(r - R\hat{\beta})
$$
 (4.17)

Or finally by using the OLS result again it becomes

$$
\hat{\beta}^* = \hat{\beta} + (X'X)^{-1}R'(R(X'X)^{-1}R')^{-1}(r - R\hat{\beta})
$$
\n(4.18)

<span id="page-48-4"></span>which is the restricted ordinary least squares estimator giving the estimated values of  $\beta^*$ .

## Example 4.5 (Re-Parameterizations vs. ROLS)

Re
all the regression model from Example [4.4,](#page-46-3) i.e.

$$
\ln(Q_t) = \ln(A) + \alpha \ln(L_t) + \gamma \ln(K_t) + \varepsilon_t
$$

Imagine now there exists a relationship between  $L$  and  $K$ , i.e. if both  $K$  and L increase with e.g.  $10\%$  then so will Q, (this is known in economics as a Cobb-Douglas function). This relation is equivalent to the constraint  $\alpha + \gamma = 1$ . Sin
e this linear onstraint is not very omplex there is a re-parametrization alternative to the ROLS method.

Using re-parameterizations  $\xi$ : Using  $\xi$  instead of  $\beta$ . The constraint can be expressed as  $\gamma = 1 - \alpha$  giving a new regression model as

$$
\ln(Q_t) = \ln(A) + \alpha \ln(L_t) + (1 - \alpha) \ln(K_t) + \varepsilon_t
$$

$$
\ln(Q_t) - \ln(K_t) = \ln(A) + \alpha(\ln(L_t) - \ln(K_t)) + \varepsilon_t
$$

which can be expressed as

$$
y_t = \xi_0 + \xi_1 x_{t1} + \varepsilon_t
$$

$$
\mathbf{y} = \begin{bmatrix} \ln(Q_1) - \ln(K_1) \\ \ln(Q_2) - \ln(K_2) \\ \vdots \\ \ln(Q_n) - \ln(K_n) \end{bmatrix}, \qquad \mathbf{X} = \begin{bmatrix} \mathbf{I}, & \mathbf{x}_{t1} \end{bmatrix} = \begin{bmatrix} 1 & \ln(L_1) - \ln(K_1) \\ 1 & \ln(L_2) - \ln(K_2) \\ \vdots & \vdots \\ 1 & \ln(L_n) - \ln(K_n) \end{bmatrix}
$$
\n
$$
\boldsymbol{\xi} = \begin{bmatrix} \ln(A) \\ \alpha \end{bmatrix} \qquad \text{and} \quad \boldsymbol{\varepsilon} = \begin{bmatrix} \varepsilon_1 \\ \varepsilon_2 \\ \vdots \\ \varepsilon_n \end{bmatrix}.
$$

Solve  $\hat{\xi} = (X'X)^{-1}X'y$  where  $E[\xi] = \hat{\xi}$ .

Using ROLS  $\beta^*$ : Since there is only one constraint **R** is a  $(1 \times p)$  vector,  $p = 3$ , and r only a scalar. The constraint equation Eq.[\(4.13\)](#page-47-1),  $\mathbf{R}\beta = r$ , becomes

$$
\begin{bmatrix} 0 & 1 & 1 \end{bmatrix} \begin{bmatrix} \ln(A) \\ \alpha \\ \gamma \end{bmatrix} = 1
$$

and can then be solved for  $\hat{\beta}$  by Eq.[\(4.18\)](#page-48-3)

$$
\hat{\beta}^* = \hat{\beta} + (X'X)^{-1}R'(R(X'X)^{-1}R')^{-1}(r - R\hat{\beta})
$$

 $\Box$ 

In Example [4.5](#page-48-4) it can be seen that the re-parametrization method is much easier to handle for one constraint. However, for a higher number of constraints  $(q)$ , regression coefficients  $(p)$  or both, the re-paramiterization method quickly becomes difficult to implement while the ROLS method with the matrix representation is onsistent in implementation.

### <span id="page-50-0"></span>4.4.3 Maximum Likelihood (ML)

**Maximum likelihood** (ML) estimation is a more general method of parameter estimation than that of OLS. The downside to using ML is that it an be ompli
ated to derive the so alled Likelihood fun
tion whi
h is optimized for the estimated parameters. ML can be used to solve for coefficient in very ompli
ated relations, using numeri
al optimization methods.

Maximum likelihood estimation was not used in this thesis but represent an interesting alternative to the OLS and ROLS methods and therefore warrants  $\min_{\mathbf{a}}$  interpretence information on ML estimation see Madsen [9]], for an  $\min$ conction, and Hamilton  $\left| \mathfrak{d} \right|$  for a more advanced treatment, including optimization methods.

### 4.5 Properties of the OLS and ROLS Estimators  $4.5$

Given an estimated  $\hat{\beta}$  coefficient, the *fitted data* ( $\hat{y}$ ) can be expressed as

$$
\hat{\mathbf{y}} = \mathbf{X}\hat{\boldsymbol{\beta}}\tag{4.19}
$$

The **residual**  $(e)$ , i.e. the difference between the fitted data and the observed data is denoted as

$$
e = y - \hat{y} \tag{4.20}
$$

it can be seen that if  $E[\varepsilon] = e$  then  $E[\beta] = \hat{\beta}$  so the condition that the residual behave like  $\varepsilon$ , i.e. white noise, is crucial if  $\hat{\beta}$  is to be a correct estimation of  $\beta$ . See subse
tion [5.5.1](#page-65-0) for more on residual analysis.

The variance of the residual is often called the *error* or *residual sum of* squares  $(\sigma^2)$ , it has  $n-p$  number of degrees of freedom, where n represents the number of observations as before and  $p$  is the number of regression coefficients plus the intercept, as before. The  $\sigma^2$  is estimated by

$$
\hat{\sigma}^2 = \frac{\sum_{i=1}^n (y_i - \hat{y}_i)}{n - p} = \frac{e'e}{n - p}
$$
\n(4.21)

The *covariance* matrix is a symmetric matrix representing the variance between different regression coefficients  $\hat{\beta}_i$  and  $\hat{\beta}_j$  at the  $(ij)$  and  $(ji)$  elements in

<sup>4</sup> se
tion 2.2.2

<span id="page-50-2"></span><span id="page-50-1"></span><sup>5</sup>Chapter 5

the matrix. The diagonal, of the ovarian
e represent the varian
e of estimated regressor  $\beta_{ii}$  where  $1 \leq i \leq p$ . The covariance matrix for OLS is expressed as

<span id="page-51-3"></span>
$$
\Sigma_{\beta} = \sigma^2 (\mathbf{X}' \mathbf{X})^{-1} \tag{4.22}
$$

The covariance matrix for the restricted case ROLS is

$$
\Sigma_{\hat{\beta}^*} = \sigma^2 M^* (X'X)^{-1} M^{*'} \tag{4.23}
$$

where

$$
\boldsymbol{M}^* = \boldsymbol{I} - (\mathbf{X}'\boldsymbol{X})^{-1}\boldsymbol{R}'(\boldsymbol{R}(\boldsymbol{X}'\boldsymbol{X})^{-1}\boldsymbol{R}')^{-1}\boldsymbol{R}
$$

<span id="page-51-0"></span>I he proof for the OLS covariance matrix can be seen in Madsen [\[9](#page-178-0)]. The ROLS covariance matrix, which is more involved, can be found in Judge  $e\iota$ ,  $a\iota$  [6].

### $4.6$ Goodness of Fit

The Goodness of fit is a measurement of how well the fitted data using the estimated coefficients  $\hat{\beta}$  manage to represent the data. One measurement of goodness of fit is  $R^2$  or **R**-squared calculated as follows

$$
R^{2} = \frac{\sum_{i=1}^{n} (\hat{y}_{i} - \bar{y})^{2}}{\sum_{i=1}^{n} (y_{i} - \bar{y})^{2}}
$$

where  $\bar{y}$ , also know as the sample mean, is calculated as  $\bar{y} = (\sum_{i=1}^{n} y_i)/n$ . The goodness of fit estimator  $R^2$  gives a value in the interval  $0 \leq R^2 \leq 1$ , where 0 and 1 represent no and perfe
t orrelation between the tted data and the observed data, respe
tively.

The  $R^2$  statistic is however biased to the number of regressors, i.e. the fit will become better as the number of regressors is increased. therefore another way of calculating the fit is  $R_{adj}^2$  adjusted  $\bm{R}$  square which adjusts the statistic for the number of regressors used by taking  $p$  the number of regressor into account.

$$
R_{adj}^{2} = 1 - \left(\frac{n-1}{n-p}\right)(1 - R^{2})
$$

The  $R^2$  is not without fault and must by used with care and is not to be used as the only measure of goodness of fit or validation. For example  $R^2$  will converge to one for a fit of an unit-root non-stationary processes, modeled directly, giving a good fit but useless parameters for forecasting.

<sup>6</sup> See page 35.

<span id="page-51-2"></span><span id="page-51-1"></span><sup>7</sup> See pages 238-239.

## CHAPTER<sup>5</sup>

# House Price Dynamics II The MONA model

### $5.1$ Introduction

In this chapter an actual house price model will be inspected, duplicated and used for predi
tion. The model under inspe
tion is the house pri
e relation from  $MONA$ -a quarterly model of the Danish economy [12], or the MONA model as it will be referred to here after. The MONA model was developed by Danmarks central bank, the Nationalbank, as a macro-economic model to fore
ast numerous e
onomi relations and parameters. One of the many things the MONA model looks at is the development of house pri
es in Denmark. The idea behind ma
ro models like MONA is to get a omplete pi
ture of how the e
onomy works.

In section [5.2](#page-53-0) a discussion of how the model is conceived is given, as well as listing a few of the well known elements and relationships that influence house prices. Section [5.3](#page-55-0) describes the data used in the house price model, as well as giving an example of how the non-stationarity of the data an be handled. Se
tion [5.4](#page-58-0) deals with the modeling aspe
ts of the relation from theory to appli
ation, the constraints in the model are also explained. In section [5.5](#page-62-0) the results for the parameter estimation are presented, as well as the residual analysis for the fit is conducted. Section [5.6](#page-67-0) focuses on how to use the model for prediction, as well

as giving a short dis
ussion of how general the MONA house pri
e model results are and finally estimating the long term coefficients in the error-correction model

### <span id="page-53-0"></span> $5.2$ The MONA Model Background

On pages 41 to 52, in the MONA model  $[12]$ , a relation for the Danish housing market is presented. The MONA house pri
e relation is derived by using a theoreti
al model as a basis, while adding more elements where deemed ne
essary by the analysis of house pri
e data.

Much like the model presented in section [2.2](#page-16-0) the MONA house market model is split up into two parts. The first part is a house price relation which is the same as the demand side in se
tion [2.2.](#page-16-0) The se
ond part is a model of residential investment, equivalent to the supply side in section [2.2.](#page-16-0) As in the theoretical model the supply flow, in the MONA model, is controlled by the ratio between house prices and construction cost, also known as Tobin's Q, or:

"On a fall in interest rates both house prices and housing construction go up, and the expanded supply of housing gradually for
es house prices back towards equilibrium where they correspond to con-struction costs."<sup>[1](#page-53-1)</sup>

Much like the theoretical relation given in section [2.2](#page-16-0) the main factors for house pri
e development in the MONA model are onsidered to be interest rates, income and stock of houses.

Using data from the Danish e
onomy from 1971 to 2001 it an be seen how interest rates, house pri
es, sto
k of houses and in
ome have progressed. A graphi
al representation of the relationship between interest rates and house pri
es an be seen in Figure [5.1.](#page-54-0) The relationship between negative hange in interest rates has been slowed down to show yearly hange instead of quarterly change, i.e. the processes have been differenced 4 time periods to show correlation better graphically. The one period differenced correlation is  $\rho = 0.6334$ , where  $-1 \leq \rho \leq 1$ , one being completely positively correlated, minus one being completely negatively correlated and 0 showing no correlation. Another ing completely negatively correlated and 0 showing no correlation. fundamental relationship between house pri
es, in
ome and sto
k of houses is displayed in Figure [5.2.](#page-54-1) A ratio between income and stock of houses is calcu-

<span id="page-53-1"></span>page 42, MONA-a quarterly model of the Danish economy [12]

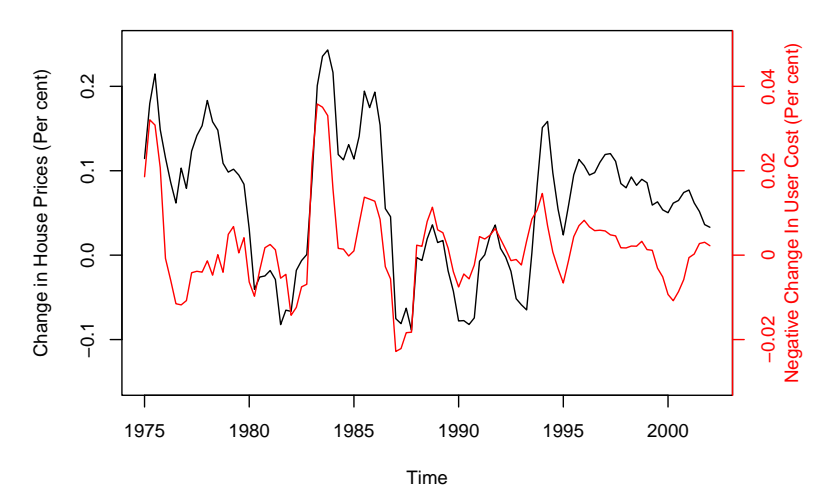

<span id="page-54-0"></span>Figure 5.1: Shows the correlation between negative change in interest rates (red, right axis) and change in house prices (black). The data is differenced 4 periods to show the change better visually.

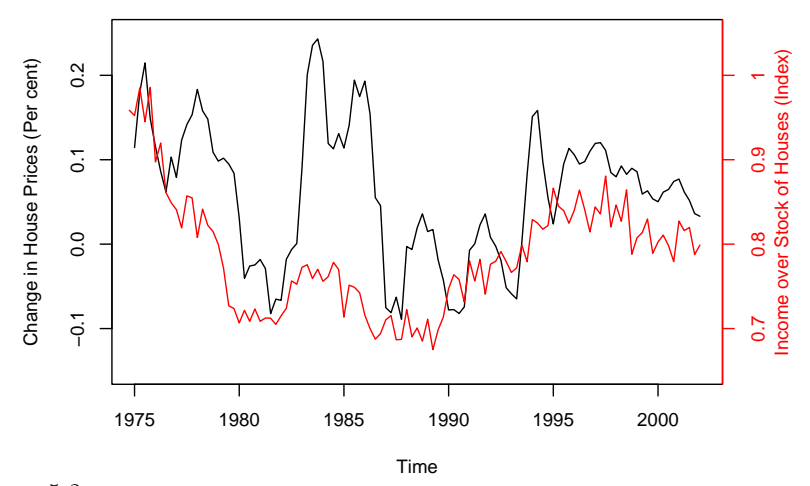

<span id="page-54-1"></span>Figure 5.2: Shows the correlation between real disposable income over stock of house(red, right axis) against hange in house pri
es (bla
k).

lated and plotted against change in house prices. The correlation between these two time series is  $\rho = 0.4095$ .

Figure [5.1](#page-54-0) shows that there is clearly a negative correlation between changes in

interest rates and hange in house pri
es. Figure [5.2](#page-54-1) shows on the other hand that there is also a orrelation between hange in house pri
es and in
ome as a ratio of stock of houses. What is more, Figure [5.2](#page-54-1) shows that a high income ratio is usually followed by in
reases in house pri
es.

By inspe
ting the data as above, along with knowing in theory whi
h are the main factors in house price modeling, the National Bank of Denmark has created an applied house pri
e model whose derivation and assumptions are listed in the next se
tions.

### <span id="page-55-0"></span>5.3 The Data

This section is divided into two parts, firstly the data used is presented, giving a short description for each component. Secondly an example of how the series are analyzed from a time series point of view is shown.

## <span id="page-55-1"></span>5.3.1 Des
ription of Data

Following is a listing of the components used in the house price model, for comparison the theoreti
al house pri
e model, Eq.[\(2.3\)](#page-18-0) from se
tion [2.1](#page-17-0) is repeated as

$$
\frac{PH}{P} = \theta \left( \frac{H^D}{YD}, \ R, \ \frac{WA}{YD}, \ \frac{D}{YD} \right)
$$

The data used in the MONA model is as follows

- $\{kp_t\}$ : This term describes the house price at time t, in Eq.[\(2.3\)](#page-18-0) this is equivalent to  $PH$ .
- ${frente}$ : This is the interest rate term at time t, i.e. bond yield after tax.
- ${ssats<sub>t</sub>}$ : The corresponding tax term for the bond yield term rente<sub>t</sub> at time t.
- $\{pcp_t\}$ : This is the level of the consumption deflator at time t recall the def-inition for consumption deflator in subsection [2.2.1,](#page-17-1) also the pcp term is the same as  $P$  is in Eq.[\(2.3\)](#page-18-0).

 $\{ipv_t\}$ : This series represents the private investment at time t.

 $\{ypd_t\}$ : Private disposable income at time t.

- $\{fwh_t\}$ : This is the stock of houses at t which is noted as  $H = H^D = H^S$  in  $Eq. (2.3).$  $Eq. (2.3).$  $Eq. (2.3).$
- $\{dkpe_t\}$ : The expected increase in house price from t to  $t-1$ .
- $\{dpcpe_t\}$ : The expected increase in private deflator from t to  $t-1$ .

The added terms  $rente_t + s sats_t$ , i.e. interest rate plus tax rate, are noted as user cost and also referred to as  $\{ibv_t\}$  in the MONA model. All these variables are observed changes except for the last two  $(dkpe, dpcpe)$  which are internal variables to the MONA model, i.e. they are estimated with other relations at another place in the model-.

The data is available quarter-yearly from 1971-2002, however not all data is available in this period and because of lagged data and differencing the socalled *in-sample period*, also known as training period and off-line period, i.e. the period where the models parameters are estimated, is from 1974:q1 to 1997:q4. The *out-of-sample period*, also known as the on-line period, used for validation and prediction, is from  $1997:q4$  to  $2001:q4$ .

<span id="page-56-1"></span>A qui
k inspe
tion of the level plots along with the auto
orrelation fun
tions reveals that the pro
esses shows signs of unit-root non-stationarity, i.e. a high orrelation to lagged values. The next se
tion shows an example of how to address the unit-root issue for the response series i.e.  $kp_t$  (house prices).

As can be seen from e.g.  $Eq.(2.1)$  $Eq.(2.1)$  a detailed house price model can include many elements. Although many series are also used in the MONA model only one will be shown here in detail i.e. the house price series  $\{kp_t\}$  while similar methods were applied to the other series when modeling the MONA model.

The  $\ln(k p_t)$  series is depicted in Figure [5.3](#page-57-0) (a), along with the corresponding auto orrelation fun
tion in (
). From the two graphs it an be seen how highly orrelated the present values are to lagged values. The two panels show that the process has a long memory, which can indicate a unit-root behavior or **trend** *stationarity*, which is when, using the  $AR(1)$  case for example, a constant has been added giving

$$
r_t = \mu t + \theta r_{t-1} + a_t
$$

<span id="page-56-0"></span>where  $a_t$  is white noise and  $\mu t$  is a constant having a drift effect on the model. The drift effect can be estimated via OLS and removed to give the underlying

<sup>&</sup>lt;sup>2</sup> see MONA [12] Page 196 and 197 for the estimation of  $dkpe$  and  $dpcpe$ .

process. The MONA report however uses the method of differencing, thereby removing the accumulation of values and modeling the change  $\Delta \ln(kp_t)$  instead of the level  $kp_t$ .

In Figure [5.3](#page-57-0) (b) the one period change in the ln(kp) series, i.e.  $\Delta ln(kp)$ , is displayed. Figure [5.3](#page-57-0) (d) shows the autocorrelation function for the differenced series. It is obvious how much the memory of the process has been decreased by only one differencing.

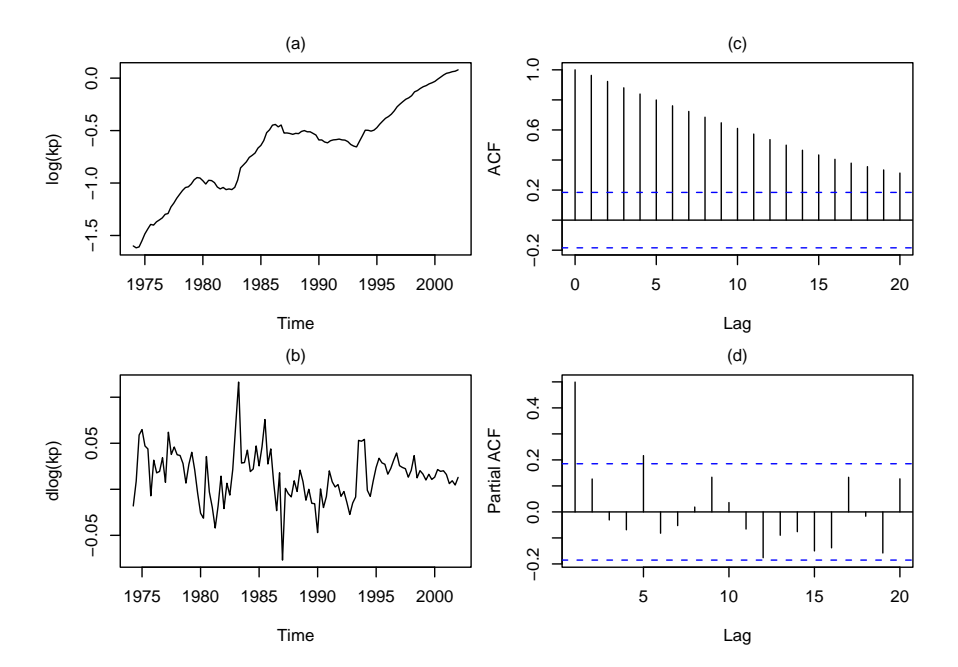

<span id="page-57-0"></span>Figure 5.3: Log series of house prices (kp) from  $1974:q1-2002:q1$ : (a) log(kp), (b) time plot of the first differenced series  $log(kp)$  (c) sample auto correlation function for the  $log(kp)$  series, and (d) the sample partial auto correlation function for the differenced series.

A more accurate way of locating unit-roots, other than differencing once and viewing  $A$ CF plots, is by use of so-called  $\bm{A}$ ugmented  $\bm{D}$ icky  $\bm{r}$ utte $\bm{r}$  tests (ADF) which test whether a series is dependant on previous values with  $\phi = 1$ , i.e. if it has a unit-root, for more details of  $ADF$  see Tsay  $[15]$  .

Using the statistical software package R it can be seen that the test for unit-root in  $\ln(kp)$  by the ADF method gives a Dickey-Fuller value = 1.6864 and p-value

<sup>&</sup>lt;sup>3</sup>See e.g. the function  $adffest()$  in package {fMultivar} in R.

<span id="page-57-2"></span><span id="page-57-1"></span>see e.g. chapter 2.7.

 $= 0.9768$ , the p-value indicates that the hypothesis presented, in this case that there is a unit-root, can be rejected with approx 2.3% probability, i.e. it can not be rejected. If the series is differenced once the Dickey-Fuller value is  $-2.3078$ with a p-value  $= 0.02214$  indicating that the hypothesis of a unit-root can be rejected with aproximately 98% probability, therefore it can be said that  $ln(kp_t)$ is  $I(1)$ , i.e. integrated of level one. Since there may be a unit-root in the levels  $(\ln(kp_t))$  the first differenced levels  $(\Delta \ln(kp))$  are modeled, the transformation back to  $\ln(kp_t)$  is performed by

$$
\ln(kp_t) = \Delta \ln(kp_t) + \ln(kp_{t-1})
$$
\n(5.1)

<span id="page-58-0"></span>Further discussion will be given on the aggregation of the modeled differences in section 6.3.

### $5.4$ The Model

This section focuses on numerous practical and theoretical items needed to un-derstand and use the MONA house price relation. In subsection [5.4.1](#page-58-1) the theoreti
al model is stated and derived to an initial regression format, along with some discussion of the constraints used in the model. The following subsection summarizes the model omponents, or explanatory variables, used to evaluate the models coefficients and presents the regression form of the model. Lastly the applied form of the onstraint is presented in format suitable for solving with ROLS.

### <span id="page-58-1"></span> $5.4.1$ The Theoretical Model

Recall the house price relation presented in subsection [2.2.1](#page-17-1) where the stock of houses an be expressed as

<span id="page-58-4"></span><span id="page-58-3"></span>
$$
H^D = f\left(\begin{array}{c} PH, & R, YD, WA, D\end{array}\right) \tag{5.2}
$$

Similar to this relation the theoretical relationship for long term house price development in the MON $A<sup>5</sup>$  $A<sup>5</sup>$  $A<sup>5</sup>$  model is derived from the knowledge that the main factors are income, interest rates and stock of houses. A long term demand relation for the sto
k of houses in MONA is presented as

$$
\ln(\text{stock of houses}) = \ln(\text{income}) - a \cdot \ln\left(\frac{\text{user cost}}{\text{consumer price}}\right) \tag{5.3}
$$

<span id="page-58-2"></span><sup>5</sup> See the MONA model page 43.

It an be seen that the two relations have ertain elements in ommon, although this form of Eq.  $(5.3)$  has fewer terms than Eq.  $(5.2)$  and seems more simple. The first mutual factor is wanted stock of houses  $(H<sup>D</sup>)$  which is the same as the observed fwh or H. Other mutual elements are income  $(YD)$ , user cost  $(R)$ and a price element  $(PH/P)$ .

By rearranging the terms in  $Eq.(5.3)$  $Eq.(5.3)$  the relation becomes

$$
\ln(\text{income}) - \ln(\text{stock of houses}) = a \cdot \ln\left(\frac{\text{user cost}}{\text{consumer price}}\right) \tag{5.4}
$$

On the left side the sto
k of houses and in
ome, using the MONA variables described in subsection [5.3.1,](#page-55-1) become

<span id="page-59-2"></span><span id="page-59-0"></span>
$$
= \ln(\text{income}) - \ln(\text{stock of houses})
$$
  
=  $\ln((ypd - ipv)/pcp) - \ln(fwh)$  (5.5)

where income has been modeled as real income, i.e. ydp the private disposable gross in
ome minus ipv the private investment will give the net in
ome, and dividing by the consumption deflator  $pcp$  adjusts the value to the current period, giving real in
ome.

It can be seen on the right side of  $Eq. (5.4)$  $Eq. (5.4)$  that the terms user cost and consumer pri
e an be approximately expanded as follows, using the variables des
ribed in subsection 5.3.1

<span id="page-59-1"></span>
$$
= a \cdot \ln \left( \frac{\text{usercost}}{\text{consumorphic}} \right)
$$
  
\n
$$
\approx a_0 + a_1 \ln \left( \frac{kp}{pcp} \right) + a_2 \cdot (rente + s sats - infl)
$$
  
\n
$$
= a_0 + a_1 \ln \left( \frac{kp}{pcp} \right) + a_2 \cdot (rente + s sats) - a_2 \cdot infl
$$
 (5.6)

In the first step an approximation is made so that the user cost divided by onsumer pri
e be
omes real house pri
e and real user ost, real user ost is user cost plus inflation  $(infl)$ . In Eq.[\(5.6\)](#page-59-1) the inflation term of the real user cost rate has been isolated. Next a relation is derived to simulate the inflation term, it is comprised of the elements that reflect the price increase

<span id="page-59-3"></span>
$$
-a_2 \cdot infl \approx \left[a_3 \Delta \ln(pcp) + a_4 \cdot dpcp + a_5 \cdot dkp + a_6 \Delta \ln(kp)\right]
$$
 (5.7)

Inflation is therefore represented by four price changes. The change in consumption deflator from the last period  $(\Delta \ln(pcp_{t-1}))$ , the expected change in consumption deflator from the last period  $(dpcpe_{t-1})$ , expected change in house prices from last period  $(dkpe_{t-1})$  and the change in house prices from last period  $(\Delta \ln(kp_t))$ . This constraint is meant to ensure a real interest rate behavior, which is achieved by connecting the user cost coefficient  $a_2$  to the weighing of the coefficients used in the estimation of the inflation. The constraint ensures that if there is a pri
e in
rease of one per
ent it will result in a one per
ent fall in interest rates after tax, in the long run. The price coefficient constraint will be given more dis
ussion in se
tion [5.5.](#page-62-0)

Combining Eq. $(5.5)$ , Eq. $(5.6)$  and Eq. $(5.7)$  and isolating the house price term from the inflation constraint gives

$$
a_6 \Delta \ln(kp) = -\left(a_0 + a_1 \ln\left(\frac{kp}{pcp}\right) + a_2(rente + s sats)\right)
$$

$$
- (a_3 \Delta \ln(pcp) + a_4 dpcpe + a_5 dkpe) + \ln((ydp - ipv)/pcp) - \ln(fwh)
$$

which when dividing through with  $a_6$  becomes

$$
\Delta \ln(kp) = -\frac{a_0}{a_6} - \frac{a_1}{a_6} \ln \left( \frac{kp}{pcp} \right) - \frac{a_2}{a_6} (rente + s sats) + \frac{a_3}{a_6} \Delta \ln(pcp)
$$

$$
+ \frac{a_4}{a_6} dpcpe + \frac{a_5}{a_6} dkpe + \frac{1}{a_6} \left( \ln((ydp - ipv)/pcp) - \ln(fwh) \right) \tag{5.8}
$$

This theoreti
al relation is then tted to the available data by statisti
al analysis, i.e. using lagged values, including differenced values and levels where significant, resulting in a specific model which is described in the next subsection.

## 5.4.2 MONA Model Components

Recall the regression model in Definition [4.4](#page-45-3) i.e.

$$
y=X\beta+\varepsilon
$$

The response variable y and the column  $x_i$  of the explanatory matrix X where  $(n \times p)$  and  $1 \leq i \leq p$  are expressed as

 $y: \Delta \ln(kp)$ 

The modeled relation is changed from modeling house prices, or  $kp$ , to modeling the one period change in the log of house prices, or  $\Delta \ln(kp)$  to see why this is

 $x_1$  :  $\Delta \ln(pcp)$ 

onsumption and the change in the construction

 $x_2$ :  $\Delta(rente + s sats)$ 

First dieren
ed series of interest plus tax, i.e. userost hange.

- $x_3$ :  $\Delta(rente_{-1} + s sats_{-1})$ Lagged rst dieren
ed series of interest plus tax, i.e. lagged userost hange.
- $x_4$ :  $rente_{-1} + s sats_{-1} + 0.01$ Lagged user ost plus <sup>a</sup> logarithmi element (0.01). Interest rate plus tax element.
- $x_5$  : dpcpe<sub>-1</sub> Expe
ted hange in onsumption, from last period, i.e lagged.
- $x_6$  : dkpe<sub>-1</sub> Expe
ted hange in house pri
e, lagged.
- $x_7$  : ln(kp<sub>-1</sub>/pcp<sub>-1</sub>) real house prices and the lagged with the lagged adjusted with the lagged adjusted with the lagged  $\sim$
- $x_8$  : ln(( $ydp_{-1} ipv_{-1}$ )/ $pcp_{-1}$ ) ln( $fwh_{-1}$ ) In
ome elasti
ity onstraint to sto
k of houses a
hieved by modeling together with one regression regions on  $\mathcal{L}_{\mathcal{A}}$

The new applied model an then be expressed as a regression model as follows

$$
\Delta \ln(kp_t) = \beta_0 + \beta_1 \Delta \ln(pcp_t) + \beta_2 \Delta(rente_t + s s at s_t) + \beta_3 \Delta(rente_{t-1} + s s at s_{t-1}) + \beta_4(rente_{t-1} + s s at s_{t-1} + 0.01) + \beta_5 dpcpe_{t-1} + \beta_6 dkpe_{t-1}
$$
(5.9)  
+  $\beta_7 \ln(kp_{t-1}/pcp_{t-1}) + \beta_8 (\ln((ydp_{t-1} - ipv_{t-1})/pcp_{t-1}) - \ln(fwh_{t-1})) + \varepsilon_t$ 

The coefficients  $\beta$  have replaced the a coefficients and need to be estimated by the restri
ted least squares method sin
e there is a onstri
tion on their estimation.

## The Constraints

In the MONA house price relation two constraints are applied. Firstly there is a onstraint implemented by re-parameterization by modeling sto
k of houses and real in
ome together, i.e. their ratio has only one regressor and will therefore always affect the price by the same weight.

The se
ond onstraint is not as easily implemented and requires the use of the restri
ted ordinary least squares method for the parameter estimation. Re
all the inflation constraint modeled above to assure real interest rate behavior as

$$
-a_2 \cdot infl \approx \left[a_3 \Delta \ln(pcp) + a_4 dpcpe + a_5 dkpe + a_6 \Delta \ln(kp)\right]
$$

Now the theoretical a coefficients have been replaced by the  $\beta$  coefficient in the applied model. Where the corresponding  $\beta$  coefficient to the previous a coefficient can be found by comparing explanatory components  $x$  e.g. the previous  $a_2$  coefficient to (rente + ssats) is now  $\beta_4$  the applied coefficient to  $(rente_{t-1} + s sats_{t-1} + 0.01)$ . The constraint represented with  $\beta$  coefficients is therefore

$$
-\beta_4 = \frac{\beta_1}{4} + \beta_5 + \beta_6 - \frac{1}{4}
$$

Where the scalar  $(1/4)$  represents the house price increase quarter-yearly, now house price and consumption deflator changes always go hand in hand therefor  $\beta_1$ , the change in consumption deflator coefficient, is also divided by four to get a quarter-yearly change. The constraint can be used to calculate the expected inflation by dividing through with  $-a_2$  and  $-\beta_4$  in the theoretical and applied ases, respe
tively.

The constraint on  $\mathbb{R}\beta = r$  format for ROLS, is expressed as

Const $R_1$   $R_2$   $R_3$   $R_4$   $R_5$   $R_6$   $R_7$   $R_8$  $[0 \t 0.25 \t 0 \t 0 \t 1 \t 1 \t 1 \t 0 \t 0] \cdot \beta = [0.25]$ 

The optimal coefficients can then be achieved by solving

<span id="page-62-1"></span>
$$
\hat{\beta}^* = \hat{\beta} + (X'X)^{-1}R'(R(X'X)^{-1}R')^{-1}(r - R\hat{\beta})
$$
\n(5.10)

where  $\hat{\beta}$  is the unconstrained coefficients estimated by OLS. This relation was derived in subsection  $4.4.2$ .

Degrees of freedom, whi
h are used for many statisti
al tests and estimators, must be handled with are when using ROLS. Degrees of freedom are usually described as  $n - p$  where n is number of observations used in the modeling and  $p = k + 1$  is the number of regressors including the constant. By deciding  $\hat{\beta}_4^*$ implicitly from other coefficients it does not get a degree of freedom, this will have to be kept in mind when calculating test statistics and goodness of fit for the estimation.

### <span id="page-62-0"></span> $5.5$ The Results

Solving Eq.  $(5.10)$  with the constraint described above results in estimates of the coefficients displayed in Table [5.1.](#page-63-0) In the table there are three data columns, the first one shows the estimated value of the regression coefficient. The second column shows the estimated standard error for the coefficients, *i.e.* is the square root of the diagonal of the covariance matrix  $\Sigma_{\hat{A}^*}$ , expressed in Eq.[\(4.23\)](#page-51-3). The third column shows the t-values calculated from the standard error and indicates whether the coefficient is significantly different from zero. For a 95% confidence interval  $|t| > 1.96$ .

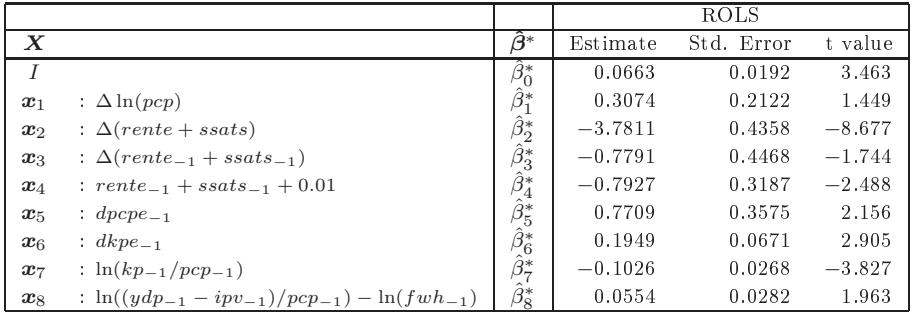

<span id="page-63-0"></span>Table 5.1: The coefficients in MONA house price relation estimated with restricted ordinary least squares (ROLS). The period for which this is estimated is  $1974:q2 - 1997:q4$  or 95 periods.

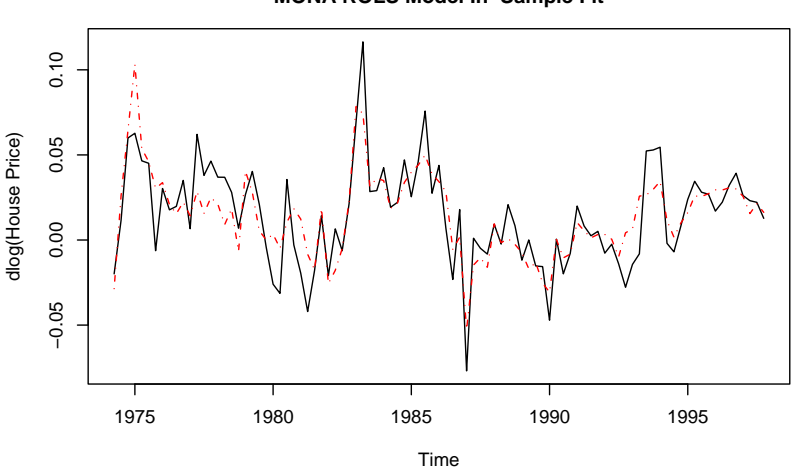

### **MONA ROLS Model In−Sample Fit**

<span id="page-63-1"></span>Figure 5.4: The black line is the actual  $y = \Delta \ln(kp)$  while the broken red line shows the fitted  $\hat{\mathbf{u}} = \mathbf{X}\hat{\boldsymbol{\beta}}^*$  using the estimates for  $\hat{\boldsymbol{\beta}}^*$  calculated in Table [5.1.](#page-63-0)

The F-test statistic, which is a test of significance for all regression coefficients, indicates that the MONA model regression coefficients are very significant with  $F(7, 87) = 27.9214$  and a very small p-value  $\lt$  1e-13.

The  $R$ -square, adjusted  $R$ -square and error are shown in Table [5.2.](#page-64-0) The estimated model seems to fit the data quite well with a  $R^2 = 0.692$ . The *adjusted* Rsquare gives a lower value of  $R_{adj}^2 = 0.6672$ , since it is adjusted to the number of regressors.

|                | <b>ROLS</b> |
|----------------|-------------|
|                | 0.6920      |
| $\ell^2_{adj}$ | 0.6672      |
|                | 0.0169      |

<span id="page-64-0"></span>Table 5.2: The  $R^2$ ,  $R^2_{adj}$  and  $\hat{\sigma}^2$  for the ROLS fit shown in Table [5.1.](#page-63-0)

## EXAMPLE 5.1 (CALCULATIONS OF CHANGE IN HOUSE PRICE)

Each line in the in-sample explanatory matrix  $X$  can be expressed as vector of all explanatory variables at a certain time t, where  $1 \le t \le n$ . More precisely

$$
\pmb{x}'_{t,1...p} = \left[ \begin{array}{c} 1 \\ \Delta \ln (pcp_t) \\ \Delta (rente_t + s s at s_t) \\ \Delta (rente_{t-1} + s s at s_{t-1}) \\ (rente_{t-1} + s s at s_{t-1} + 0.01) \\ dpc p_{t-1} \\ dke_{t-1} \\ \ln ( (y dp_{t-1} - ip v_{t-1}) / pcp_{t-1}) - \ln (f wh_{t-1}) \end{array} \right]
$$

for a certain period or time the fitted change in house price can be calculated as follows

$$
\hat{y}_t = \bm{x}_{(t,1...p)}\bm{\hat{\beta}^*}
$$

where  $\hat{\beta}^*$  is the estimated ROLS coefficients displayed in Table [5.1.](#page-63-0)

For a specific time e.g. if  $t = 1987$ :  $q4$  fitted house price changes can be calculated as follows

$$
\hat{y}_{1987:q4} = \bm{x}_{(1987:q4,1...p)}\bm{\hat{\beta}^*}
$$

where

$$
\boldsymbol{x}_{(1987:q4,1\ldots p)}^{\prime} = \left[\begin{array}{c}1\\0.00892\\0.00148\\0.00148\\0.00193\\0.0822\\0.0822\\0.125\\-0.492\end{array}\right], \quad \hat{\boldsymbol{\beta}}^* = \left[\begin{array}{c}0.0663\\0.3074\\0.30741\\-3.7811\\-0.7791\\-0.7927\\0.1949\\0.0554\end{array}\right].
$$

giving a fitted value of  $\hat{y}_{1987:q4} = -0.01602$ . The difference in fit and observed

1  $\mathbf{I}$  $\overline{1}$  $\overline{1}$  $\overline{1}$  $\overline{1}$  $\overline{1}$  $\overline{1}$  $\overline{1}$  $\overline{1}$  change, i.e. the residual, is then calculated as

$$
e_{1987:q4} = y_{1987:q4} - \hat{y}_{1987:q4}
$$
  
= -0.00826 - (-0.01602)  
= 0.00776

By exchanging the  $X$  matrix for the vector  $x$  a fit for the whole in-sample period an be a
hieved, whi
h is depi
ted as the broken red line in Figure [5.4.](#page-63-1)

 $\Box$ 

#### <span id="page-65-0"></span>5.5.1 5.5.1 Residual Analysis

When analyzing the results from a regression model the residuals deserve attention sin
e they need to be randomly distributed with mean 0 and onstant variance  $\sigma_{res}^2$ . In the MONA report two well known econometric tests are used for analyzing the residuals. The first test is the so-called  $\bm{\mathit{D}}\bm{\mathit{u}}\bm{\mathit{r}}\bm{\mathit{u}}\bm{\mathit{u}}\bm{\mathit{s}}\bm{\mathit{o}}\bm{\mathit{n}}}$  test which tests for autocorrelation in the residuals, the second test is the **Jarque**- $\bm{B}\bm{e}r\bm{a}^\top$  test which is intended to check whether the residuals are normally distributed by using the third and fourth moments, skewness and kurtosis. A detailed account of these tests is outside the scope of this report but for more  $\min$ ormation see Kynt $\alpha$  Nielsen [7] on the DW-test and Verbeek [16] for the JB-test. The ROLS model passes both of these tests. There is no significant autocorrelation in the residuals,  $DW = 1.6924$  giving a p-value of 0.02, it can be asserted with 98% onden
es that there does not exist auto
orrelation among the residuals. The Jarque-Bera test gives a statistic of  $JB = 0.8034$  and the null hypothesis, that the residuals are normally distributed, can not be rejected for all reasonable levels of confidence with a p-value  $= 0.6692$ .

Other ways of analyzing residuals, especially in engineering statistics and time series analysis, is by visual inspe
tion of standardized residuals. Figure [5.5](#page-66-0) shows four plots often inspe
ted when analyzing residuals. In the upper left panel the residuals are plotted against the corresponding fitted value. The panel does not indi
ate anything suspi
ious su
h as funnel forming, whi
h would indi
ate an increased variance with increased fitted values. The fact that the cluster is not taking on any obvious form indicates that the model is sufficient and no systematic effect (more regressors) are needed. The upper right plot show the soalled QQ-plot whi
h is a normal probability plot of the standardized residuals, defined by

$$
d_i = \frac{e_i}{\sqrt{\hat{\sigma}^2}}
$$

see K, package imtest, function dwtest() .

<span id="page-65-1"></span><sup>7</sup> See R, pa
kage tseries, fun
tion jarque.bera.test() .

<span id="page-65-3"></span><span id="page-65-2"></span><sup>8</sup> See e.g. page 174

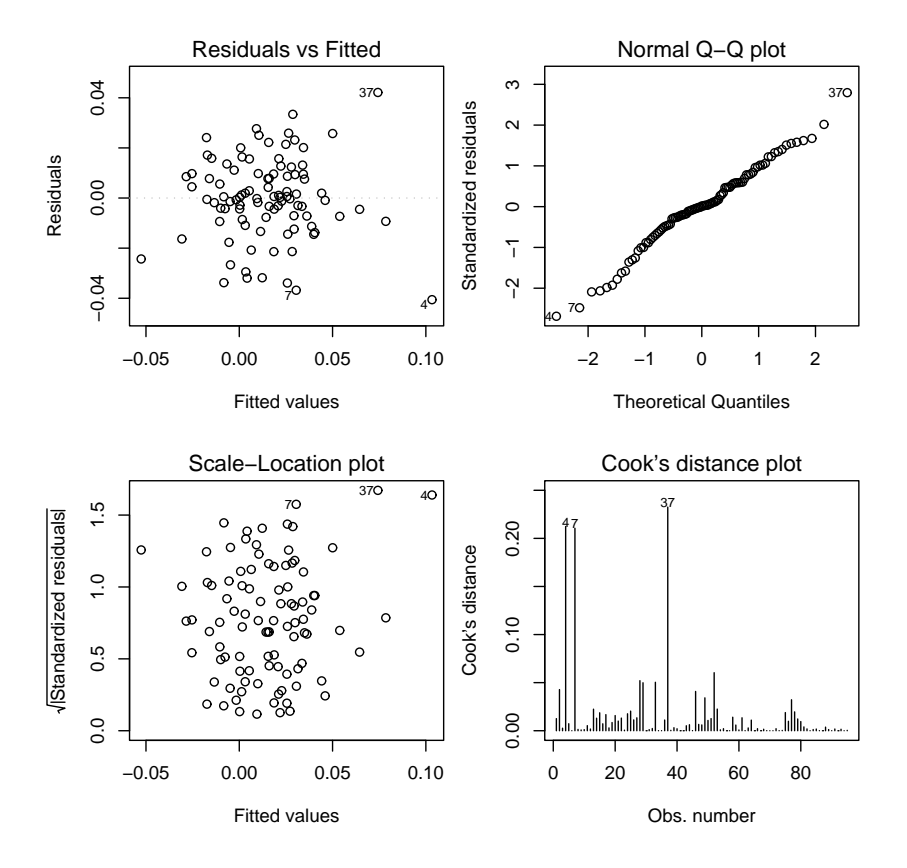

<span id="page-66-0"></span>Figure 5.5: Visual residuals analysis from the  $e = y - \hat{y}$ .

Using the standardized residuals also reveals whether the there are any outliers present, i.e. since all  $d_i$  should be inside the interval  $-3 \leq d_i \leq 3$ , or else they may be having an outlier effect on the regression. The residuals on the  $QQ$ plot should fall to a straight line from -3 to 3 if they are normally distributed, this seems to be the ase whi
h has also been indi
ated by the JB-test. The bottom left plot shows the square root of the absolute value of the standardized residuals, which makes it easier to see if there is any trend in the residual cluster, same as for the for  $d_i$  no suspicious clustering can be seen in the bottom left graph. The bottom right plot shows the Cook distan
e for the residuals, Cooks distance measures the effect a single observation can have on the regression, re. It mus the outliers. According to Montgomery and Runger [11] the COOK distance with a value of  $D<sub>i</sub> > 1$  indicates that a single outlier is influential in

<span id="page-66-1"></span><sup>9</sup> See se
tion 12-5.1 Residual Analysis.

<span id="page-67-0"></span>the regression. As the bottom right graph shows all  $D<sub>i</sub> < 0.25$ , the suggestion of certain outliers affecting the regression is dismissed.

The subject of using the regression models to forecast for new variables is one of the main reasons the MONA house pri
e model has been listed and disse
ted in such detail. Since there is data available from  $1972:q2$  to  $2001:q3$  the outof-sample period,  $1998:q1$  to  $2001:q3$ , will be used to show how a prediction is made when new observations for the explanatory variables are available. The following is largely adopted from Montgomery and Runger [11] and Madsen  $|91$ .

<span id="page-67-3"></span>When predicting *l*-steps ahead, where  $1 \leq l \leq k$  and k is the prediction horizon, given the estimated coefficients the predicted response value can be expressed as

$$
\hat{y}_{t+l} = E[y_{t+l}|\mathbf{X}_{t+l} = \mathbf{x}_{t+l}] = \mathbf{x}_{t+l}\hat{\boldsymbol{\beta}} \tag{5.11}
$$

where  $x_{t+1}$  represent a vector of new observed values for the explanatory variables. Eq.  $(5.11)$  gives the so-called *point estimates* for the future response corresponding to  $x_{t+l}$ . The *prediction error*  $e_{t+l} = y_{t+l} - \hat{y}_{t+l}$  has the vari-

$$
V_{OLS}[e_{t+l}] = V[y_{t+l} - \hat{y}_{t+l}] = \sigma^2 (1 + \mathbf{x}'_{t+l} (\mathbf{X}' \mathbf{X})^{-1} \mathbf{x}_{t+l})
$$

for the OLS method, this an be seen from

$$
V[y_{t+l} - \hat{y}_{t+l}] = V[\mathbf{x}'_{t+l}\boldsymbol{\beta} + \varepsilon_{t+l} - \mathbf{x}'_{t+l}\boldsymbol{\hat{\beta}}]
$$
  
\n
$$
= V[\mathbf{x}'_{t+l}(\boldsymbol{\beta} - \boldsymbol{\hat{\beta}}) + \varepsilon_{t+l}]
$$
  
\n
$$
= \mathbf{x}'_{t+l}V[\boldsymbol{\hat{\beta}}]\mathbf{x}_{t+l} + \sigma^2 + 2Cov[\mathbf{x}'_{t+l}(\boldsymbol{\beta} - \boldsymbol{\hat{\beta}}), \varepsilon_{t+l}]
$$
  
\n
$$
= \sigma^2 + \mathbf{x}'_{t+l}V[\boldsymbol{\hat{\beta}}]\mathbf{x}_{t+l}
$$

where  $V[\hat{\beta}]$  is the covariance matrix  $\Sigma_{\hat{\beta}} = \sigma^2 (\bm{X'X})^{-1}$ . This result can be extended to the ROLS method by inserting the ROLS covariance matrix which gives

$$
V_{ROLS}[e_{t+l}] = \sigma^2 (1 + \mathbf{x}'_{t+l} \mathbf{M}^* (\mathbf{X}' \mathbf{X})^{-1} \mathbf{M}^{*'} \mathbf{x}_{t+l})
$$
(5.12)

A 100 $(1 - \alpha)$ % confidence interval for future values of  $\hat{y}_{t+l}$  is given by

$$
\hat{y}_{t+l} \pm t_{(\alpha/2, n-p)} \sqrt{V[\varepsilon_{t+l}]}
$$
\n(5.13)

<sup>10</sup>Se
tion 12-4, Predi
tion of new observations.

<span id="page-67-2"></span><span id="page-67-1"></span><sup>11</sup>Se
tion 2.3

which for ROLS becomes

$$
\hat{y}_{t+l} \pm t_{(\alpha/2, n-p+q)} \hat{\sigma} \sqrt{(1 + \mathbf{x}'_{t+l} \mathbf{M}^*(\mathbf{X}' \mathbf{X})^{-1} \mathbf{M}^{*'} \mathbf{x}_{t+l})}
$$
(5.14)

when using the estimate  $\hat{\sigma}$  for the residual variance of error. The term  $t_{\alpha/2,n-p+q}$ is from the t-distribution with  $(n-p+q)$  degrees of freedom, where q is the number of constraints since q regressors are linear combinations of other regressors and therefore  $q$  of the  $p$  regressors return their degrees of freedom.

Using the out-of-sample period  $1998:q1$  to  $2001:q3$  the point estimate, along with a 95% prediction interval is calculated and plotted in Figure [5.6.](#page-68-0)

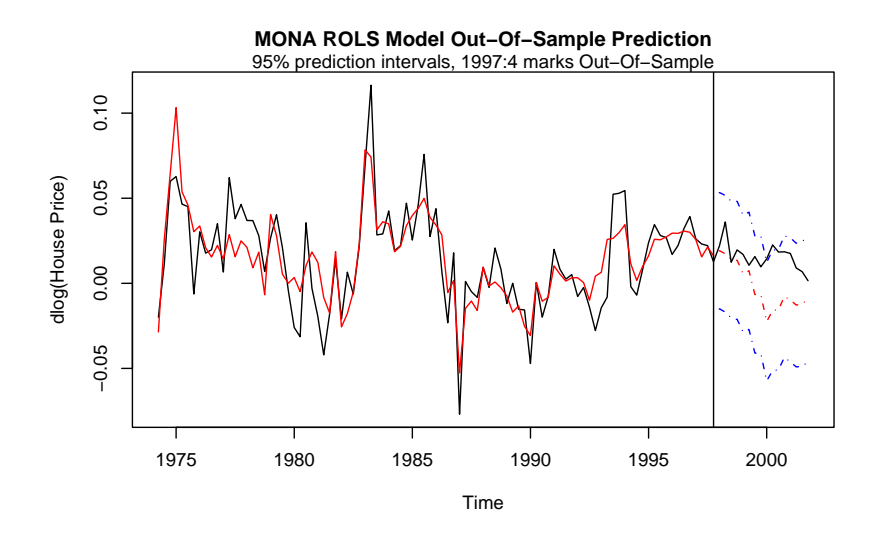

<span id="page-68-0"></span>Figure 5.6: The in-sample estimation is represented with a red whole line  $\hat{y}$ , the black line is the actual observed change  $\boldsymbol{y}$ , the red broken line is the point estimate for new observations  $\hat{\mathbf{y}}_{new}$  along with a 95% prediction interval shown by the broken blue lines. The vertical line marks where the in-sample ends and the new observations (out-of-sample) begins.

Figure [5.6](#page-68-0) shows that the out-of-sample prediction seems to be performing poorly, a measure often used for analyzing predictions is the **Mean square** error defined as

$$
MSE(\hat{y}_{t+k}) = \frac{1}{k} \sum_{l=1}^{k} (y_{t+l} - \hat{y}_{t+l})^2.
$$
 (5.15)

Calculating the MSE for the prediction in the out-of-sample an estimate of the error  $\hat{\sigma}$  can be found. The error in the out-of-sample period gives an error estimate of 0.0213, which is higher than the in-sample error of  $\hat{\sigma} = 0.0169$ . The out-of-sample performan
e is onsiderably worse than for the in-sample, su
h a

big shift in accuracy indicates that the out-of-sample data is different from the in-sample data. This will be dis
ussed further in the next subse
tion.

## 5.6.1 MONA Out-Of-Sample failure

The out-of-sample performan
e is not expe
ted to be as good as the in-sample, since that is where the coefficients are estimated, however a large shift in error suggest that the out-of-sample data is significantly different from the in-sample period. This seems to be the ase for the out-of-sample data, a large shift in error and visual analysis of the out-of-sample data shows that the varian
e of the house price change has decreased dramatically and the mean has increased, see Figure [5.7.](#page-69-0) All observed house pri
e hanges after 1994:q4 are in
rements and the varian
e has hanged onsiderably from the in-sample varian
e, see yan olored broken lines in Figure [5.7.](#page-69-0) The explanatory variables suggest that the pri
e of houses should drop while it does not, this ontinues for some time creating a gap between the predicted price and observed house price, which is typical of a housing bubble such as was mentioned in section [2.3.](#page-22-0) The fact

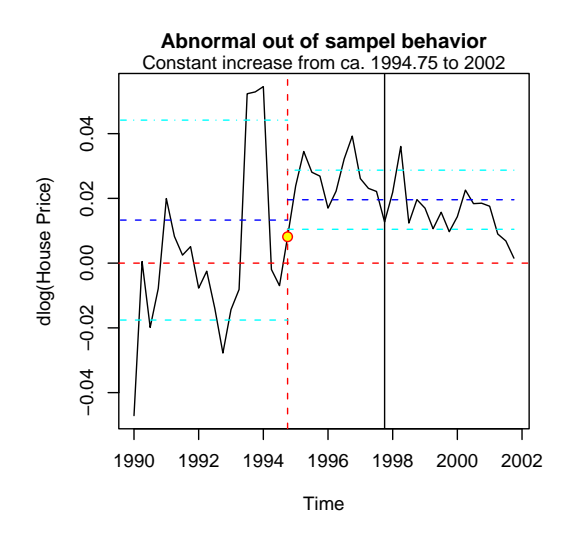

<span id="page-69-0"></span>Figure 5.7: Shows the strange behavior of the house price data after 1994:*q4* the process seems to slow down onsiderably resulting in less varian
e and higher mean. Only in
rements after 1994:q4.

that the data seems to be non-homogenous between the in- and out-of-sample periods makes validation, of the parameter estimation, in the out-of-sample period useless. In the theoreti
al e
onomi models the bubble-free ondition is assumed.

Ways of dealing with this discrepancy could e.g. be to include the abnormal data period in the parameter estimation. The parameters will then be able to deal better with presence of such behavior. However, the goodness of fit will drop and all the data is then used for estimation whi
h makes validation hard. Another way to deal with the bubble behavior is to move the time window, i.e. in
lude more of re
ent years and less of the previous years, however that would also result in out-of-sample validation problems sin
e the out-of-sample data would then most likely not resemble the in-sample data.

Yet another method would be to use another parameter estimation method, i.e. soalled re
ursive least squares (RLS) where the parameter estimation is onsistently being updated with a rolling time window, or a forgetting fa
tor which reduces the impact of old data has on the parameter estimation giving ever changing, but relatively accurate estimations, see Madsen pl<sup>--</sup>.

### MONA model and certain markets  $5.6.2$

Something to keep in mind when looking at the results of the MONA model is that the house pri
e data is an average of diverse house markets. For example the urban flats markets in Copenhagen may behave differently than the rural or summerhouse market. The difference in these two markets can e.g. be traced back to the theoretical model described in chapter [2](#page-16-1) where house price is onsidered to a
hieve a higher equilibrium pri
e where onstru
tion land is limited. There are however many other things other than location that influence the pri
e su
h as building age, building style, size, number of bathrooms and so on. If a prediction is sought for a certain part of the market, that section of the market has to be modeled specifically, with corresponding data acquired from sales pri
es in that region.

The MONA is thought of as a general macro model to indicate the long term dire
tion of the Danish house pri
e market as a whole, not to give dynami short term predictions for specific parts of the Danish market.

### <span id="page-70-0"></span>5.6.3 The ECM with the ROLS model

As was mentioned before in section [4.3,](#page-43-0) the ROLS coefficients are used in an error-correction model format to give an idea of the long term effects in the . "ILOUSING MATKET. I NESE IONG TETM TTENGS ARE SNOWN IN THE MUNA REPORT [12]

<sup>12</sup>e.g. page 278.

<span id="page-70-2"></span><span id="page-70-1"></span><sup>13</sup>See top of page 45.

Recall the ECM format given in section [4.3](#page-43-0) as

$$
\Delta z_t = \phi_0 \Delta r_t - (1 - \theta) [z_{t-1} - \alpha - \gamma r_{t-1}] + \epsilon_t
$$

where  $z_t$  is some response variable and  $r_{t-1}$  is a explanatory component. The ECM relation is divided into a dynamic part, i.e. the  $\phi_0 \Delta r_t$  part, and the error correction part, i.e.  $(1 - \theta)[z_{t-1} - \alpha - \gamma r_{t-1}].$ 

To use the error correction form for the MONA house price relation the components of the explanatory matrix  $\boldsymbol{X}$  needed to be sorted into dynamic parts and the error correction or long term effects. The short term changes are indicated by modeling the change (differenced components) while the long term effects are taking into account the level at each time (nominal series).

<span id="page-71-0"></span>The *i*-th component of the explanatory matrix  $\boldsymbol{X}$  and estimated coefficient vector  $\beta^*$  are noted as  $x_i$  and  $\beta_i^*$  respectively. The estimated change in house price is calculated as  $\hat{\bm{y}} = \bm{X}\hat{\bm{\beta}}^*$ . The ECM format of  $\hat{\bm{y}}$  is therefore

$$
\hat{\mathbf{y}} = \left[\hat{\beta}_{1}^{*}x_{1} + \hat{\beta}_{2}^{*}x_{2} + \hat{\beta}_{3}^{*}x_{3} + \hat{\beta}_{5}^{*}x_{5} + \hat{\beta}_{6}^{*}x_{6}\right] - \hat{\beta}_{7}^{*}\left(x_{7} - \frac{\hat{\beta}_{4}^{*}}{\hat{\beta}_{7}^{*}}x_{8} - \frac{\hat{\beta}_{8}^{*}}{\hat{\beta}_{7}^{*}}x_{4} - \frac{\hat{\beta}_{0}^{*}}{\hat{\beta}_{7}^{*}}\right) (5.16)
$$

In Eq.[\(5.16\)](#page-71-0) the terms inside the  $\vert \vert$  bracket represent the dynamic part of the model i.e. price and interest changes. The second part, or the () bracket, has the terms which cause a deviation from  $\hat{y}$  in a long run equilibrium, i.e. the levels and the part which corresponds to the long run multiplier  $\gamma$ , derived in section [4.3.](#page-43-0) Recall that  $\hat{\beta}_7^*$  is the coefficient for real house price, while  $\hat{\beta}_4^*$  corresponds to user cost and  $\hat{\beta}_8^*$  is for real income over stock of houses. Inserting the estimated coefficients from Table [5.1](#page-63-0) gives the following long run multipliers for the levels of  $x_4$  and  $x_8$ :

$$
-\frac{\hat{\beta}_4^*}{\hat{\beta}_7^*} = -\frac{-0.7927}{-0.1026} = -7.726, \qquad -\frac{\hat{\beta}_8^*}{\hat{\beta}_7^*} = -\frac{0.0554}{-0.1026} = 0.540.
$$

If either of the elements corresponding to  $\beta_4^*$  or  $\beta_8^*$  were to increase by some small  $dx$  element the house price change will in the long run change by the  $dx$ times the ratios above, given that all other things stay fixed.

The nature of the error-correction format is to include levels and differenced values, even though the level is non-stationary as long as the response variable is stationary.
## <span id="page-72-0"></span>Chapter 6

# Applying The MONA house price relation

#### $6.1$ Introduction

The purpose of this chapter is to get an applied version of the MONA house pri
e relation. To get a robust predi
tion model from the MONA house pri
e relation some relaxations must be made, this chapter discusses the concessions made and what results they have in regards to precision in prediction.

In se
tion [6.2](#page-73-0) a regression model based only on the interest terms in the MONA model is formulated, which will be used to benchmark other models. Section [6.3](#page-76-0) dis
usses the aggregation of house pri
e hanges, using updating with or without observed house prices, to get house price levels. Section [6.4](#page-84-0) addresses the fa
t that when predi
ting, only interest rates are available, other explana-tory variables must therefore be fixed in some sensible way. In section [6.5](#page-90-0) the aggregate error is simulated and compared for three different models.

#### <span id="page-73-0"></span>6.2 Interest Rate Regression

Using only the interest rate terms from the MONA house price model a smaller, simpler, ben
hmark model is developed. The main reason for performing this simpler regression is to get a model where all the information is available, i.e. the model will only be dependent on interest rates, whi
h are available through the interest rate tree. Later when the MONA model as whole will be used, it can be seen that all the missing data has to be fixed to some level which increases the error of the house price estimate. The fact that missing observations of the explanatory variables do not have to be fixed also allow for simpler error al
ulations that an be al
ulated via analyti
al methods ompared to the simulated error for the fixed model.

The simplified regression model based on the MONA house price relation is expressed as follows

$$
\widehat{\Delta In(kp_t)}^I = \widehat{\beta}_0^I + \widehat{\beta}_1^I \Delta rente_t + \widehat{\beta}_2^I \Delta rente_{t-1} + \widehat{\beta}_3^I rente_{t-1}
$$
(6.1)

Where  $\Delta rent_{t}$  and rente<sub>t</sub> are the change in interest rates and actual interest rate respectively. Notice that the tax rate *ssats* has also been removed from the interest relation. From this reduced model two results can be expected. Firstly a lower value for both goodness of fit estimators  $R^2$  and  $R_{adj}^R$ , in comparison to the MONA model. Secondly the residuals are more likely to show signs of auto
orrelation sin
e it is known from the MONA house pri
e relation that this smaller model is missing many proven systematic effects, e.g. income over stock of houses  $(x_8)$  and the consumption deflator  $(x_1)$  to name only two.

Using the in-sample period,  $1974q^2$ -1997: $q4$ , that was used in the MONA house pri
e relation, an ordinary least squares (OLS) regression is performed to estimate the coefficients  $\boldsymbol{\beta}^{I'} = [\beta_0^I, \beta_1^I, \beta_2^I, \beta_3^I]$  by solving

$$
\hat{\boldsymbol{\beta}}^{I} = (\boldsymbol{X}^{I^{\prime}} \boldsymbol{X}^{I})^{-1} \boldsymbol{X}^{I^{\prime}} \boldsymbol{y}
$$

where the explanatory matrix  $\boldsymbol{X}^{I}$  is only composed of interest terms as follows

$$
\mathbf{X}^{I} = \begin{bmatrix} 1 & \Delta rente_2 & \Delta rente_1 & rente_1 \\ \vdots & \vdots & \vdots & \vdots \\ 1 & \Delta rente_n & \Delta rente_{n-1} & rente_{n-1} \end{bmatrix}
$$

After having performed the regression the t-statistic shows that  $\hat{\beta}_3^I$  is not significantly different from zero, with p-value  $= 0.9965$ . When the regression is repeated, leaving  $\hat{\beta}_3^I$  out, it gives the estimated coefficients  $\hat{\beta}^I$  shown in Table [6.1](#page-74-0)

| Estimate  | Std. Error | t value | Pr(> t ) |
|-----------|------------|---------|----------|
| 0.0125    | 0.0023     | 5.37    | 0.0000   |
| $-3.6539$ | 0.5885     | $-6.21$ | 0.0000   |
| $-1.6934$ | 0.5767     | $-2.94$ | 0.0042   |

<span id="page-74-0"></span>Table 6.1: The estimated coefficients in the reduced MONA house price relation, using only interest rates, estimated with ordinary leat squares (OLS). Estimated for the sample period  $1974:2$  -  $1997:4$  or 95 periods. The first column is the estimate, second is the standard error of the estimate, third is the t-statisti and fourth is the p-value.

All the coefficients estimate in Table [6.1](#page-74-0) are highly significant, i.e. all p-values are less than one percent which indicates that all coefficients are significant with a confidence of  $> 99\%$ . The F-statistic also indicates that the model is significant with  $F(2,92) = 32.72$  which gives a p-value =  $1.854e - 11$ .

| <b>ROLS</b> | $OLS_{Int}$ |
|-------------|-------------|
| 0.6920      | 0.4156      |
| 0.6672      | 0.4029      |
| 0.0169      | 0.0226      |

<span id="page-74-1"></span>Table 6.2: Comparison of the the goodness of fit,  $R^2$  and  $R^2_{adj}$ , for the MONA house price relation (ROLS) and the reduced interest rate only regression ( $\tilde{O}$ LS<sub>Int</sub>).

The goodness of fit statistics can be seen in Table [6.2,](#page-74-1) the results from the MONA house price fit is also displayed for comparison. As expected there is a considerable fall in  $R^2$  since many known explanatory variables are skipped in the reduced model. When comparing two regression models with different number of coefficients the  $R_{adj}^2$  is a better way of comparing the two fits than  $R^2$ . The difference in  $R^2_{adj}$  is not as much as for  $R^2$  but is still considerable or approximately 0.165.

The Jarque-Bera and Durbin Watson tests indi
ate whether or not the residuals pass the claim of being normally distributed and without any significant autocorrelation. The Jarque-Bera statistic is  $JB = 2.42$ , i.e. the hypothesis that the residuals are normally distributed can not be rejected since p-value = 0.2978. The Durbin Watson test is used to dete
t any auto
orrelation in the residuals, i.e. is the residual  $e_t$  dependant on previous residuals  $e_{t-1,\dots,0}$ . The Durbin Watson gives  $DW = 2.0274$  and a p-value  $= 0.6098$  which means that the hypothesis of no-autocorrelation in the residuals can not be dismissed. When omparing Figure [6.1](#page-75-0) to the residual plot in Figure [5.5,](#page-66-0) whi
h is for the full model, it can be seen that the variance of the residuals seems to be bigger in the redu
ed model. The left panels in Figure [6.1](#page-75-0) also show less dispersion in the

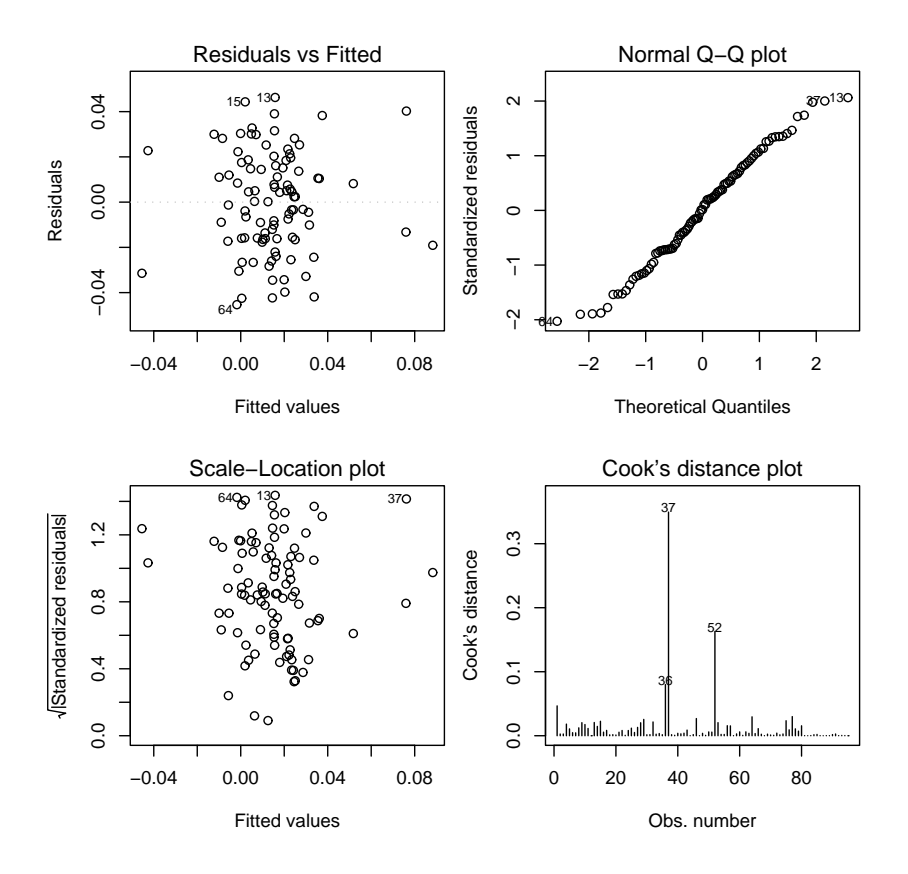

<span id="page-75-0"></span>Figure 6.1: Visual residuals analysis from the  $e = y - \hat{y}_I$ .

cluster than in [5.5,](#page-66-0) which might indicate autocorrelation. The normality curve is not visually different from the full model. The Cook plot shows that there are bigger outliers in the redu
ed model, but still nothing to be worried about according to the  $D_i > 1$  limit.

As expe
ted there appearers to be some auto
orrelation in the residuals, for this reduced regression, however judging by the QQ-plot and the  $JB$  it is safe to say that the residuals an be viewed as approximately normal distributed.

Since no fixing of any explanatory variables is performed the point estimate and prediction interval for new observations can be achieved by using Eq.  $(5.14)$ , although be
ause of the auto
orrelation the predi
tion will most likely not be good. The results for su
h a point estimate along with predi
tion intervals is shown in Figure [6.2.](#page-76-1)

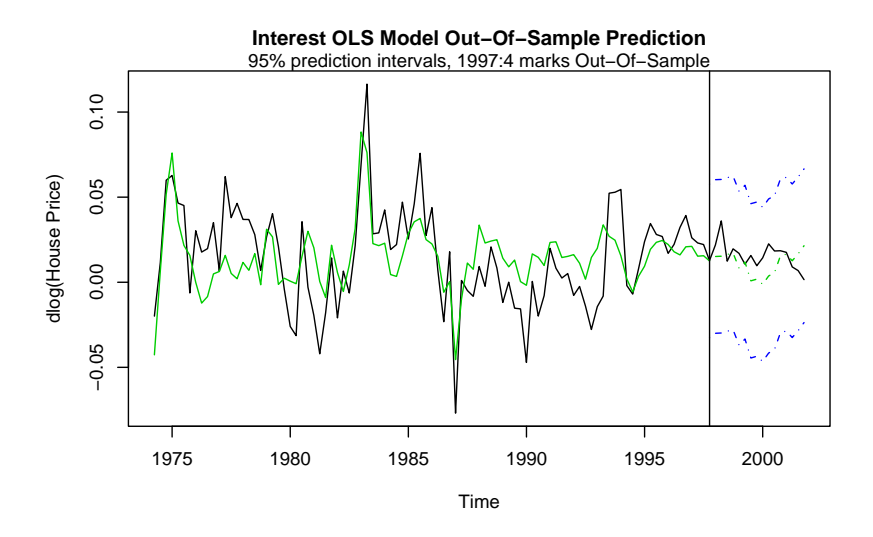

<span id="page-76-1"></span>Figure 6.2: The sample period is the period  $1974:q2-1997:q4$  and is shown by the green whole line. The black whole line represents the actual change at each time. During 1997:q4-2001:q4, the out of sample period, the broken green line is the point estimation, while the red lines represent a 95% predi
tion interval for future observations.

The reduced regression model is not as accurate as the MONA house price relation. It does not represent the data as well as the MONA model and all economic intuition used in the MONA is dropped. Despite these shortcomings the reduced model will be used to benchmark the fixed MONA model throughout this hapter.

## <span id="page-76-0"></span>6.3 Aggregated House Pri
es

The estimated change, according to the MONA house price model, at some time t can be expressed as

$$
\hat{y}_t = \widehat{\Delta \ln(kp_t)} = \hat{\beta}_0^* + \sum_{i=1}^k \hat{\beta}_i^* x_{ti} \qquad t = 1, 2, ..., n
$$

where  $\hat{y}_t$  is the estimated change in house prices, from  $t-1$  to t, by using the regression coefficients  $\hat{\beta}_i^*$  times the corresponding explanatory variable  $x_{ti}$ . The house price scenario tree, which is to be produced, is meant to hold the nominal value of house pri
es not the hange in house pri
es between periods. The MONA results must therefore be accumulated over the prediction period.

The transformation from house pri
e hange, to aggregated house pri
e hange

As was mentioned in subsection [5.3.2](#page-56-0) the differenced series must be accumulated to give the actual house price. According to MONA [[1](#page-77-0)2] the observed house price can be calculated from house price change by

<span id="page-77-1"></span>
$$
\ln(kp_t) = \Delta \ln(kp_t) + \ln(kp_{t-1})\tag{6.2}
$$

i.e. by adding the house pri
e hange to last periods house pri
e.

There are two ways of performing this transformation. The first method involves updating the estimate of aggregated house prices with actual observed house prices  $(kp_{t-1})$ , this greatly reduces the error and gives a very stable prediction, i.e. basically a one step prediction with updating at each step. The second way, which will be of interest in this thesis, is comparable to a  $k$  step predi
tion without updating, i.e. the predi
tion is updated not with observed values but last periods predicted values  $(kp_{t-1})$ . Both methods will be given some discussion, beginning with the one step updating.

### 6.3.1 Updating with observed house prices,  $k=1$

Recall that the difference between the actual change and the estimated change is the residual, i.e.

$$
e_t = y_t - \hat{y}_t
$$
  
=  $\Delta \ln(kp_t) - \Delta \widehat{\ln(kp_t)}$   
=  $(\ln(kp_t) - \ln(kp_{t-1})) - \Delta \widehat{\ln(kp_t)}$ 

When rearranging the terms in the last relation and  $\ln(kp_t)$  is isolated on the left side it becomes

$$
\ln(kp_t) = \widehat{\Delta \ln(kp_t)} + \ln(kp_{t-1}) + e_t \tag{6.3}
$$

Which is the relation for one step updating for the house price level using the modeled house price change. Since the residuals should follow  $e_t \sim N(0, \hat{\sigma}^2)$  it is easy to see that the aggregation should give an expected value, point estimate, of

$$
\ln(\widetilde{k}p_t) = \Delta \widehat{\ln(k}p_t) + \ln(kp_{t-1})\tag{6.4}
$$

<span id="page-77-2"></span><span id="page-77-0"></span>Where  $\ln(kp_t)$  represents the point estimate of  $\ln(kp_t)$  for one period and updating with last periods observed house prices. The accumulation has no effect

<sup>1</sup> See page 196.

on the variance of  $\ln(kp_t)$ , i.e. the only contribution to the error is from the current estimation of  $\Delta \overline{\ln(kp_t)}$ . Prediction intervals for the one step aggregate house price can be calculated in the same way as was done in section [5.6](#page-67-0) using Eq.  $(5.14)$ . Figure [6.3](#page-78-0) shows how the one step method has very little effect when transforming to the aggregate house price both for the MONA house price relation and the relatively inaccurate interest rates only model.

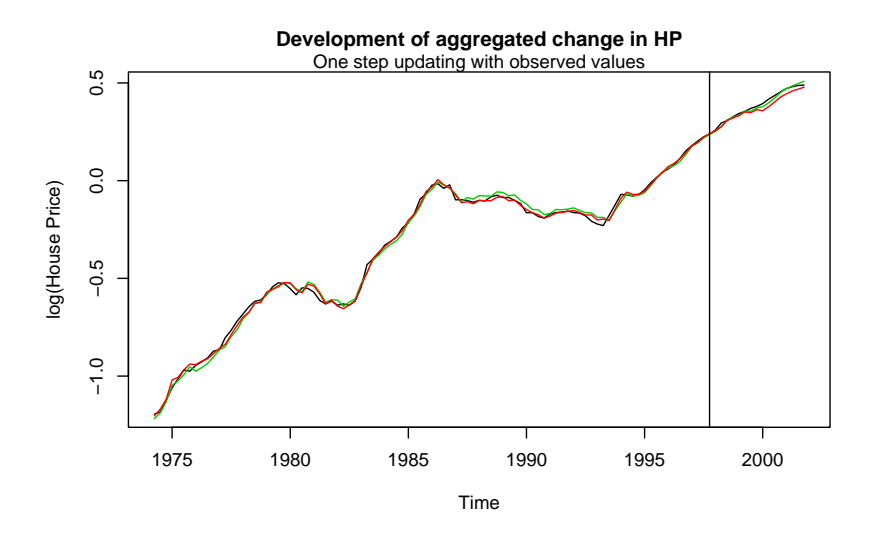

<span id="page-78-0"></span>Figure 6.3: The graph shows how the cumulative house price develops when updating with actual observed house price values at each time. The black line is the actual house price, red line is the MONA ROLS model and the green line is the interest rate only regression from section 6.2.

## <span id="page-78-1"></span>6.3.2 Updating with estimated house prices,  $k>1$

If the observed house price is not available at each period, or only occasionally, the hange in house pri
e must be ompounded and last periods estimated house pri
e level used for updating.

Given some initial house price,  $A = ln(kp_0)$ , and using the updating formula

given in Eq. $(6.2)$ , the following can be shown:

$$
\ln(kp_0) = A
$$
  
\n
$$
\ln(\widetilde{k}p_1) = A
$$
  
\n
$$
\ln(\widetilde{k}p_2) = A + \Delta \ln(kp_2)
$$
  
\n
$$
\ln(\widetilde{k}p_3) = \ln(\widetilde{k}p_2) + \Delta \ln(kp_3) = A + \Delta \ln(kp_2) + \Delta \ln(kp_3)
$$
  
\n
$$
\ln(\widetilde{k}p_4) = \ln(\widetilde{k}p_3) + \Delta \ln(kp_4) = A + \Delta \ln(kp_2) + \Delta \ln(kp_3) + \Delta \ln(kp_4)
$$
  
\n
$$
\vdots = \vdots
$$
  
\n
$$
\ln(\widetilde{k}p_t) = A + \sum_{i=2}^t \Delta \widehat{\ln(kp_i)} \quad \text{where} \quad t \ge 2
$$
\n(6.5)

Eq.[\(6.5\)](#page-79-0) shows the relation for house pri
e development when using last periods estimated house price as base for the change for  $t > 2$ . Notice that 2 periods are needed before the house pri
e an be evaluated. The reason for this start up time is that for the evaluation of  $\widehat{\Delta \ln(kp_t)}$ , the lagged change in user cost  $(x_3)$  is needed. More precisely

<span id="page-79-0"></span>
$$
\hat{\beta_3}^* x_{t3} = \hat{\beta_3}^* \cdot \Delta(rente_{t-1} + s sats_{t-1})
$$
  
=  $\hat{\beta_3}^* \cdot (rente_{t-1} - rente_{t-2} + s sats_{t-1} - s sats_{t-2})$ 

The relation above shows the calculation of the third term, lagged user cost, the one which requires the most start up time and therefore decides the start up for the evaluation of both  $\widehat{\Delta \ln(kp_t)}$  and thereby  $\widetilde{kp}_t$ . The conditional form for aggregate house pri
es, updating with predi
tions, is therefore

$$
\ln(\widetilde{k}p_t) = \begin{cases} A & \text{if } t < 2\\ A + \sum_{i=2}^t \widehat{\Delta \ln(kp_i)} & \text{if } t \ge 2 \end{cases}
$$
(6.6)

<span id="page-79-1"></span> $Eq.(6.6)$  $Eq.(6.6)$ , is very important since it describes how to calculate the one path case for house pri
es, given an initial index pri
e of A and using the MONA house pri
e relation. In Figure [6.4,](#page-80-0) upper panel, the development of aggregate house pri
es using the ompounding method in Eq.[\(6.6\)](#page-79-1) an be seen for both Interest rate only regression, green line, and the MONA ROLS house price relation, red line. Comparing the upper panel from Figure [6.4](#page-80-0) to the development in Figure [6.3](#page-78-0) it can be seen how the aggregation of error has a much bigger effect, espe
ially for the interest only regression whi
h has a onsiderably higher error,  $\hat{\sigma}$ , see Table [6.2.](#page-74-1)

The main problem with using the relation shown in  $Eq. (6.6)$  $Eq. (6.6)$  is the estimation of the error. The relation shown in  $Eq. (6.6)$  $Eq. (6.6)$  is actually the point estimate, i.e.

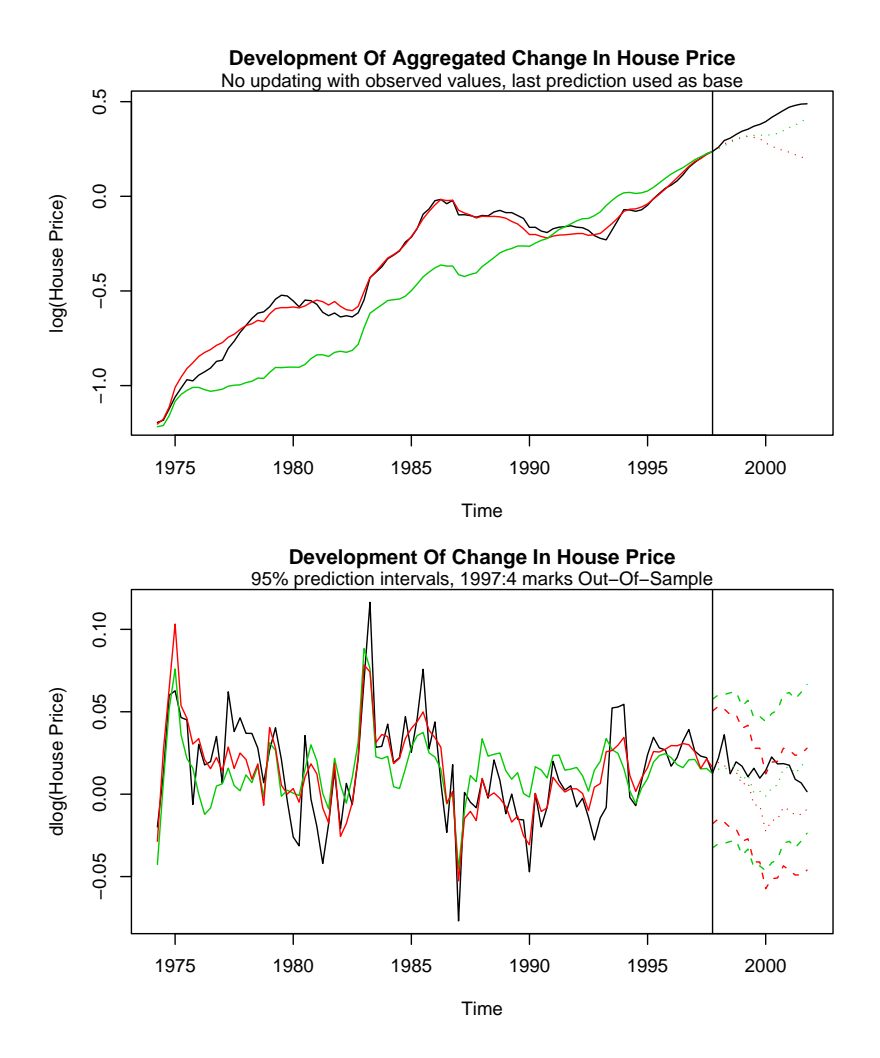

<span id="page-80-0"></span>Figure 6.4: The lower panel shows the development of the modeled variable  $\Delta ln(kpt)$ . The upper panel shows the aggregated hange without updating. The red line is the MONA ROLS, green line is the interest only model des
ribed in se
tion [6.2](#page-73-0) and bla
k is the observed change. The black vertical line represent the boundary between the in-sample and out-ofsample periods. The point estimates, for the out of sample period, are shown as broken lines.

the expected value of the estimation, since  $E[e_t] = 0$ . If the residual element

for each estimation is included, Eq.[\(6.6\)](#page-79-1) has the following form

$$
\ln(kp_t) = A + \sum_{i=2}^{t} [\widehat{\Delta \ln(kp_i)} + e_i] \quad \text{where} \quad t \ge 2
$$

The point estimate represents the expected value of the forecast and is simple to al
ulate as was shown above, however the varian
e of the predi
tion is non-trivial. The effect of aggregating the MONA house price change estimates will lead to an ever growing variance of the prediction in accumulated house pri
e estimates. Simulation was used to evaluate the aggregate varian
e for the ompound method. A detailed dis
ussion of how the simulation is performed is given in se
tion [6.5.](#page-90-0)

#### 6.3.3 Analogy to interest compounding

Before ontinuing with the dis
ussion of applying the MONA house pri
e relation to a tree structure, a short digression to give an intuitive analogy is presented. The method des
ribed in subse
tion [6.3.2](#page-78-1) an be ompared to an interest rate ompounding relation i.e.

$$
V = A \cdot (1+r)^n \tag{6.7}
$$

<span id="page-81-0"></span>where  $A$  is the initial amount,  $r$  is the interest rate and  $V$  the total value after n years. By taking the exponential of Eq. $(6.5)$  it becomes

$$
\widetilde{k}p_t = A \cdot \prod_{i=2}^t e^{\Delta \widehat{\ln(kp_i)}} \quad \text{where} \quad t \ge 2
$$

The term  $e^{\Delta \widehat{\ln}(k p_t)}$  expresses all changes based from one, since  $e^0 = 1$ , by hanging this su
h that all hanges are base from zero

$$
r_t = e^{\Delta \widehat{\ln(kp_t)}} - 1
$$

<span id="page-81-1"></span>where  $r_t$  is the percentage change, or rate, from time  $t-1$  to t. It can therefore be seen that the exponential form of  $Eq.(6.5)$  $Eq.(6.5)$  is the same as  $Eq.(6.7)$  $Eq.(6.7)$  with different rates for each period.

$$
\widetilde{k p}_t = A \cdot \prod_{i=2}^t (1 + r_t) \quad \text{where} \quad t \ge 2 \tag{6.8}
$$

## 6.3.4 Numeri
al Example

To demonstrate the aggregate house pri
e development, using the two methods mentioned above, i.e. updating with observed values and updating with previous predi
tions, a small numeri
al example has been prepared. All the data used in the example is fictional.

An initial house price of  $A = 100$  is given at time  $t = 0$ . Interest rate time series  $I_t$  start at  $t = 0$  and ends at  $t = 6$ , so the differenced interest series starts at  $t=1$ , i.e.

$$
\begin{bmatrix}\nI \\
\Delta I \\
\Delta I_{-1}\n\end{bmatrix} = \begin{bmatrix}\nI_0 & I_1 & I_2 & I_3 & I_4 & I_5 & I_6 \\
\Delta I_1 & \Delta I_2 & \Delta I_3 & \Delta I_4 & \Delta I_5 & \Delta I_6 \\
\Delta I_1 & \Delta I_2 & \Delta I_3 & \Delta I_4 & \Delta I_5 & \Delta I_6\n\end{bmatrix}
$$

As was mentioned before the MONA house pri
e relation needs the lagged change of interest rates, which is available at time  $t = 2$ , to calculate the estimated hange in house pri
es.

The house price changes have been calculated using the MONA house price model, with all explanatory variables available. The estimated change can be seen as  $e^{\Delta \ln (kp)}$  based from one or as r based from zero

$$
e^{\Delta \ln (kp)} = \begin{bmatrix} 1 & 1 & 1.03 & 0.99 & 1.01 & 0.97 & 0.98 \end{bmatrix}
$$

$$
r = \begin{bmatrix} 0 & 0 & 0.03 & -0.01 & 0.01 & -0.03 & -0.02 \end{bmatrix}
$$

Using the exponential form of the compounding equation given in Eq.[\(6.8\)](#page-81-1), i.e. using previous predi
tions as basis for future estimates (
ompounding method), gives an aggregate house pri
e as follows

> $\widetilde{kp}_0 = A = 100$  $\widetilde{kp}_1 = A = 100$  $k_{p_2} = A \cdot (1 + 0.03) = 103$  $\widetilde{k p}_3 = A \cdot (1 + 0.03)(1 - 0.01) = 101.97$  $k\widetilde{p}_4 = A \cdot (1 + 0.03)(1 - 0.01)(1 + 0.01) = 102.99$  $\widetilde{kp}_5 = A \cdot (1 + 0.03)(1 - 0.01)(1 + 0.01)(1 - 0.03) = 99.9$  $\widetilde{k p}_6 = A \cdot (1 + 0.03)(1 - 0.01)(1 + 0.01)(1 - 0.03)(1 - 0.02) = 97.90$

Now imagine that the observed house pri
es from last period are available for  $t = 0, ..., 5$  such as

$$
kp = [100 \quad 98 \quad 99 \quad 101 \quad 99.5 \quad 102]
$$

Using the one period updating given in Eq.[\(6.4\)](#page-77-2), taking the exponential and inserting  $r_t$  gives

$$
\widetilde{k p}_t = e^{\Delta \widehat{\ln(k p_t)}} \cdot k p_{t-1} = k p_{t-1} (1 + r_t)
$$
\n(6.9)

which when used with the data above gives the following, i.e. estimated house pri
es with one period updating.

$$
\widetilde{kp}_0 = 100
$$
  
\n
$$
\widetilde{kp}_1 = kp_0 \cdot (1+0) = 100 \cdot 1 = 100
$$
  
\n
$$
\widetilde{kp}_2 = kp_1 \cdot (1+0.03) = 98 \cdot 1.03 = 100.94
$$
  
\n
$$
\widetilde{kp}_3 = kp_2 \cdot (1-0.01) = 99 \cdot 0.99 = 98.01
$$
  
\n
$$
\widetilde{kp}_4 = kp_3 \cdot (1+0.01) = 101 \cdot 1.01 = 102.01
$$
  
\n
$$
\widetilde{kp}_5 = kp_4 \cdot (1-0.03) = 99.5 \cdot 0.97 = 96.52
$$
  
\n
$$
\widetilde{kp}_6 = kp_5 \cdot (1-0.02) = 102 \cdot 0.98 = 99.96
$$

It is apparent when looking at the results from this small example how dependant on the previous house pri
e value the estimates are when using the ompounding method. The one step updating gives house pri
es that are independent of the last estimated house pri
e, sin
e the observed value is used for updating. A visual demonstration of this independen
e is given in Figure [6.5](#page-83-0) and Figure [6.6](#page-83-1) for Eq. $(6.4)$  and Eq. $(6.2)$  respectively.

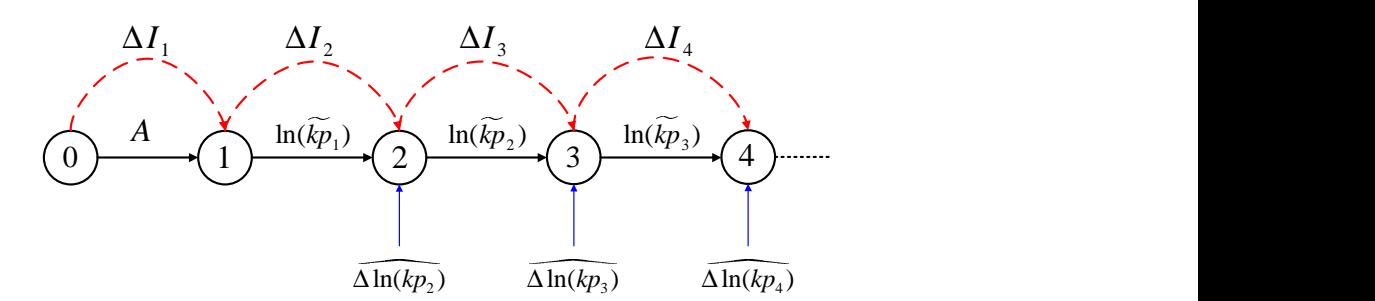

<span id="page-83-0"></span>Figure 6.5: A visual representation of the first four house prices when using the compounding method without updating.

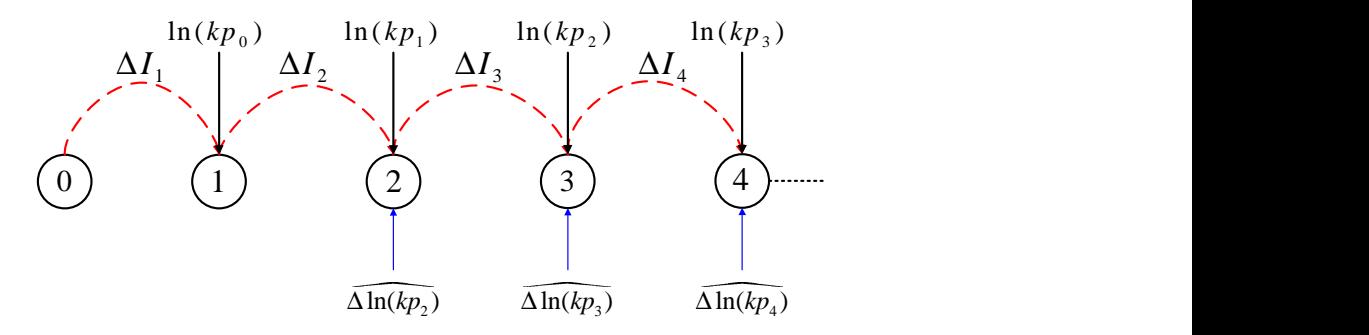

<span id="page-83-1"></span>Figure  $6.6$ : A visual representation of the first four house prices when using the one period updating.

To summarize the dis
ussion on aggregation, when aggregating estimated hange, it is better to have observed values for updating than previous estimates. Updating, with observed values, is equivalent to resetting the prediction error and thereby resetting the aggregate prediction variance. Using observed values therefore results in a much more accurate prediction, where the change is equivalent to that of the estimated hange.

Compounding the change without updating will result in difficulties when estimating the variance of the predicted, aggregated, variable. Further discussion on the estimation of the aggregated varian
e is given in [6.5.](#page-90-0)

#### <span id="page-84-0"></span> $6.4$ Unavailable Explanatory Variables

To apply the MONA house pri
e relation as a predi
tion model there are some pra
ti
al aspe
ts that need onsidering. The most important of these aspe
ts is the lack of information. When predicting with the MONA house price relation, the only new explanatory variables available, during the predi
tion, are the ones including interest rate. This section deals with ways of compensating for missing information and discusses what effects the lack of new observations have on the prediction.

Re
all that the MONA house pri
e relation regression was performed with the design, or explanatory, matrix X which is of size  $(n \times p)$ , where p is the number of explanatory variables and *n* the number of observations. Each line  $t \in \{1, ..., n\}$ in  $X$  can be expressed as

$$
X_t = \left[ \begin{array}{cccccc} 1 & x_{t1} & x_{t2} & x_{t3} & x_{t4} & x_{t5} & x_{t6} & x_{t7} & x_{t8} \end{array} \right]
$$

When predicting for future observations of house price change, using the MONA relation, all eight variables must be available. However, as was mentioned before only the interest rates are available in the house price scenario tree prediction. Out of the eight explanatory series in X three include interest rates (rente<sub>t</sub>):

$$
x_{t2} = \Delta(rente_t + s s at s_t)
$$
  
\n
$$
x_{t3} = \Delta(rente_{t-1} + s s at s_{t-1})
$$
  
\n
$$
x_{t4} = rente_{t-1} + s s at s_{t-1} + 0.01
$$

The other five explanatory variables,  $[x_{t1} x_{t5} x_{t6} x_{t7} x_{t8}]$ , along with the tax terms (ssats) in  $[x_{t2} x_{t3} x_{t4}]$  are unavailable when predicting in a house price scenario tree relation. Ways of compensating for the lack of new observations, when forecasting, must therefore be devised.

### Dealing with Unavailable Variables

In section [5.6](#page-67-0) the MONA house price relation was used to predict for new observations where all the explanatory variables are present for the fore
ast. When predicting for some response  $\hat{y}^+_t$ , where  $+$  indicates out-of-sample period, a orresponding ve
tor of new explanatory variables an be expressed as

<span id="page-85-0"></span>
$$
X^+_t = \left[\begin{array}{cccccc} 1 & x^+_{t1} & x^+_{t2} & x^+_{t3} & x^+_{t4} & x^+_{t5} & x^+_{t6} & x^+_{t7} & x^+_{t8} \end{array}\right]
$$

for the Full MONA model, i.e. when all variables are available. In the house pri
e tree generation, where the MONA model is used as basis but only interest rates are available, the vector of new explanatory variables is expressed as

$$
A_t^+ = \begin{bmatrix} 0 & 0 & \Delta rente_t^+ & \Delta rente_{t-1}^+ & rente_{t-1}^+ & 0 & 0 & 0 & 0 \end{bmatrix} \tag{6.10}
$$

<span id="page-85-1"></span>Subtracting the available  $A_t^+$  from the full  $X_t^+$  gives the missing variables, transposed to

Ft ′ = (X + <sup>t</sup> − A + t ) ′ = 1 x + t1 x + t2 x + t3 x + t4 x + t5 x + t6 x + t7 x + t8 − 0 0 ∆rente<sup>+</sup> t ∆rente<sup>+</sup> t−1 rente<sup>+</sup> t−1 0 0 0 0 = 1 x + t1 ∆ssats<sup>+</sup> t ∆ssats<sup>+</sup> t−1 ssats<sup>+</sup> t−1 x + t5 x + t6 x + t7 x + t8 (6.11)

The vector  $F_t$  includes all the variables not available when forecasting. There are numerous ways of dealing with missing or unavailable observations in fore casting. The most simple and straight forward method is to fix the data to a certain period. This method involves fixing all the missing variables to the observed values at time T when predicting for  $T + k$  periods ahead, i.e fix all the variables to their value at the prediction origin. This method is a bit cumbersome to apply, since all variables must be aligned at the prediction origin. Fixing missing variables to their values at predi
tion origin will likely give a good approximation, to the ase where new data is available for all explanatory variables, but only for short prediction horizons  $k$ .

### Example of Fixing at Prediction Origin

Given an in-sample explanatory matrix X and a coefficient vector  $\hat{\beta}$ , an outof-sample prediction is sought for five periods ahead,  $k = 5$ . All out-of-sample data, except for the interest rates, is not available and will be fixed to the last in-sample observations at time  $t = n$ . The explanatory variables that are fixed at time  $t = n$  are therefore

$$
F_n = \left[ \begin{array}{cccccc} 1 & x_{n1} & \Delta s s at s_n & \Delta s s at s_{n-1} & s s at s_{n-1} & x_{n5} & x_{n6} & x_{n7} & x_{n8} \end{array} \right]
$$

The available out-of-sample available variables are des
ribed, as before, by

$$
A_t^+ = \left[\begin{array}{cccccc} 0 & 0 & \Delta rente_t^+ & \Delta rente_{t-1}^+ & rente_{t-1}^+ & 0 & 0 & 0 & 0 \end{array}\right]
$$

Adding these two vector, i.e. the available variables  $A_t^+$  and the fixed variables  $F_n$ , gives the full out-of-sample covariate matrix  $X_t^F$ ′

<span id="page-86-0"></span>
$$
X_t^{F'} = (A_t^+ + F_n)' = \begin{bmatrix} 1 \\ x_{n1} \\ \Delta rente_t^+ + \Delta s s at s_n \\ \Delta rente_{t-1}^+ + \Delta s s at s_{n-1} \\ rente_{t-1}^+ + s s at s_{n-1} \\ x_{n5} \\ x_{n6} \\ x_{n7} \\ x_{n8} \end{bmatrix}
$$
(6.12)

where  $t = n + 1, ..., n + k$ . Using the fixed out-of-sample explanatory matrix to forecast will give predicted change in house price according to

$$
\hat{\bm{y}}^+ = \bm{X}^F\hat{\bm{\beta}}^*
$$

#### Effects Of Fixing

By fixing explanatory variables in predictions a certain concession to the full model is made. The fixed model, for short prediction horizons, should prove a good approximation to the full model, however for long predi
tion horizons the fixed model should be used with much care since it is likely to diverge from the full model and thereby the observed response. Figure [6.7](#page-87-0) show the point estimate for out-of-sample predictions using the MONA house price model fixing explanatory variables at forecast origin,  $1997:q4$ , for the blue line and using all available data for the red line. The out-of-sample period proves very bad for the MONA model since this is the period which considered to have very "heard like" behavior. The fixed model seems to be much more conservative, which is as expected since many of the variables are fixed and are therefore always giving the same effect, the interest rates control the movement. Fixing will increase the error estimates for the predi
tions. Fixing variables also makes it hard to

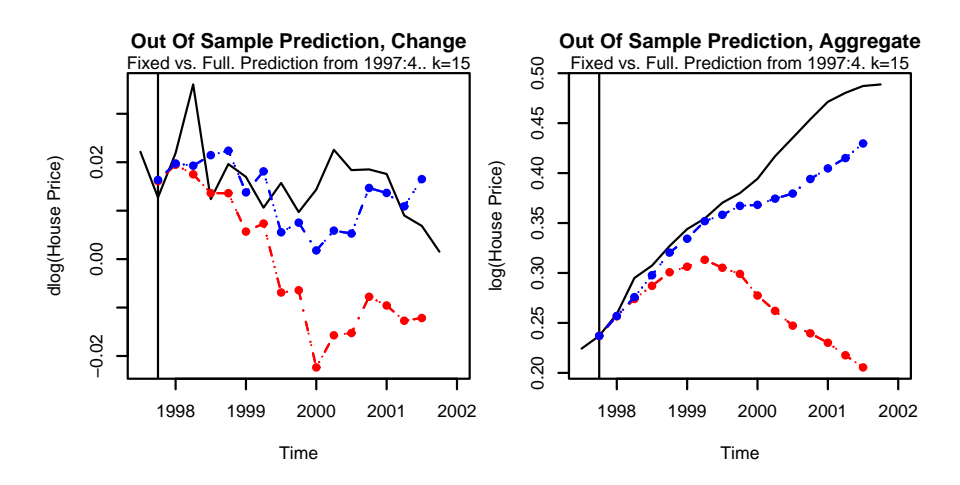

<span id="page-87-0"></span>Figure 6.7: Prediction using fixed variables is shown as the blue line. The full model with all data available as red, black is the observed change. Left panel shows the development of predicted values for the change in house prices. The right panel show the aggregate development of house pri
es.

evaluate the predi
tion intervals with traditional analyti
al methods, su
h as those used in se
tion [5.6.](#page-67-0) In se
tion [6.5](#page-90-0) a thorough dis
ussion about the error is given.

The fixing method can be used to show the individual effect interest rates have in the house prices model, since when the other variables are fixed they act only as a onstant. This an be better realized by splitting Eq.[\(6.12\)](#page-86-0) again up into the fixed and time dependant vectors

$$
\hat{y}_t^+ = A_t^+ \hat{\beta}^* + F_n \hat{\beta}^* \tag{6.13}
$$

Notice that the only time dependant effect is the interest rates in  $X_t^+$ A while  $F_n$  only contributes constant value throughout the prediction, i.e. for  $t = n +$  $1, ..., n + k$ .

## 6.4.1 Modeling Explanatory Variables

An alternative to fixing the variables is to model the explanatory variables and use the predi
ted value, of those models, as the unavailable explanatory variables. The degree of sophisti
ation for modeling of the explanatory variables an also vary greatly, are must however be taken sin
e not all of the pro
esses are stationary. Having to model the explanatory variables also in
reases the

complexity of the prediction model and thereby reduces the usability of the applied s
enario house pri
e tree.

The main dissuasive factor, for modeling all the explanatory variables, remains however that proper economic models for these variables tend to have a chain reaction effect, i.e. economic models of the explanatory variables need other variables that also need estimation, requiring new models for those variables and so on. It is therefore essential to make a sensible ompromise between model precision and usability. Simple models for the explanatory relationships can be derived, however it is arguable whether they are beneficial or only inrease omplexity and even the un
ertainty. The explanatory, in-sample data is depicted in Figure [6.8.](#page-89-0) As can be seen there is no simple general way of modeling all these relationships. For example a very simple model could be devised to capture the the expected change in consumption deflator  $x_{t5}$  (dpcpe) as a time dependant drift model, i.e.

$$
\hat{x}_{t5} = \hat{\theta}_0 + \hat{\theta}_1 t
$$

however to stop the drift from going below zero more elaborate modeling would be required.

The de
ision of modeling explanatory variables was abandoned sin
e it would be to time consuming and would have to be done with great care to avoid bad input. Involved modeling would also in
rease the omplexity and de
rease usability of the final scenario tree forecasting product. The method of fixing variables at predi
tion origin was therefore used.

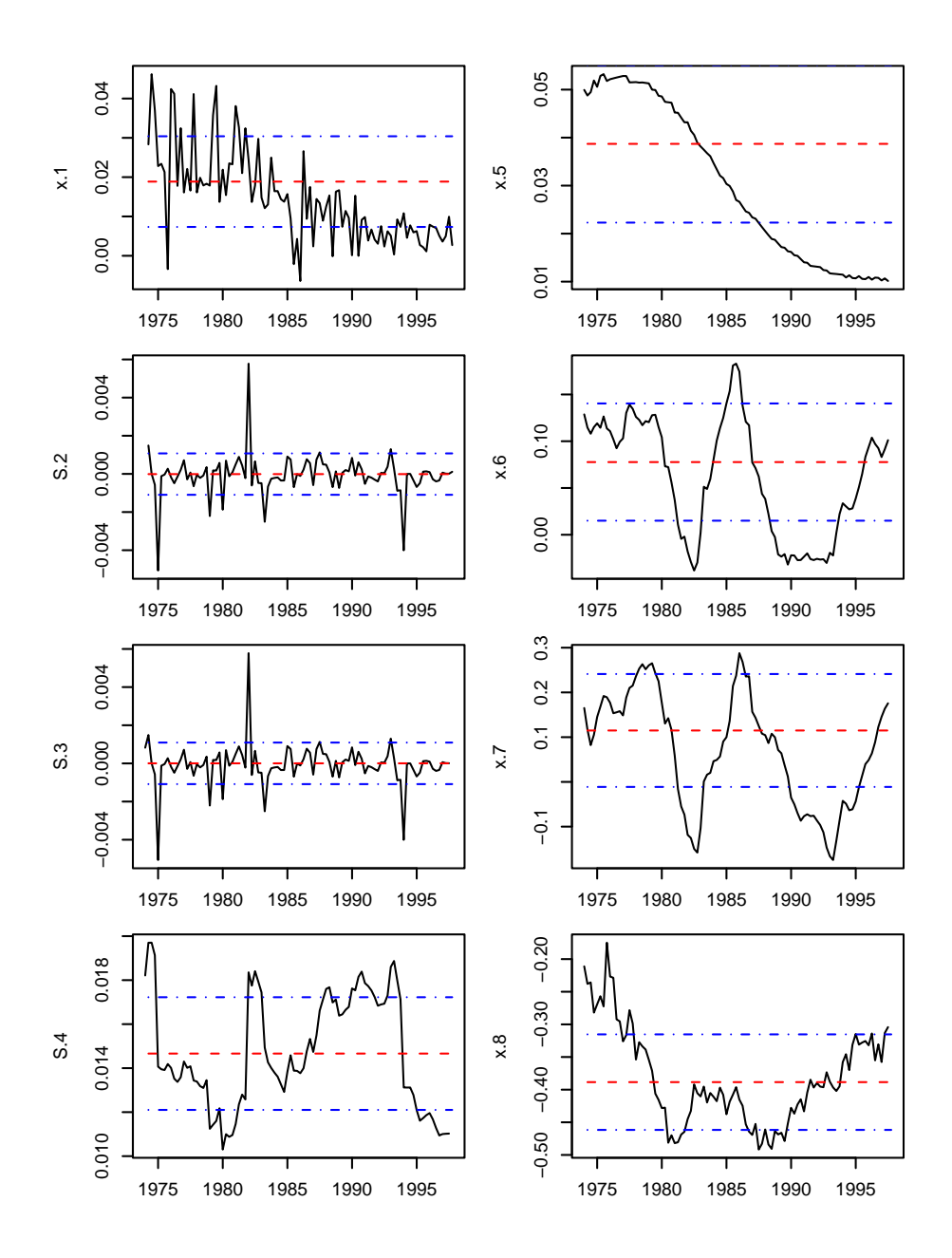

<span id="page-89-0"></span>Figure 6.8: The eight series that are fixed. The black line shows the development of the series during the sample period. The broken blue line is the mean of the series, broken red lines are  $\mu \pm \sigma$  or mean plus minus one standard deviation. To see what actual economic series x represents, in the MONA model, see subse
tio[n5.4.2.](#page-60-0)

#### <span id="page-90-0"></span>6.5 Estimating the Error  $6.5$

In this chapter topics regarding the extension of the MONA house price model to an aggregated house price tree structure have been discussed. To achieve the s
enario tree stru
ture some on
ession have had to be made to the original MONA house pri
e relation. These on
essions have raised question as to how the error should be estimated. This section discusses the components contributing to the error and use simulation methods to quantify the prediction intervals which will give the scenario tree predictions more credibility.

It should be obvious that the actions described in both section [6.4,](#page-84-0) i.e fixing unavailable variables, as well as aggregating the estimated change, discussed in subsection [6.3.2,](#page-78-1) will cause an increase in error for the estimation of predicted values. To help quantify and benchmark the house price predictions three mod-

- Model 1: The ideal model. Model for aggregate house price change, using the MONA house pri
e model.
	- All observations available.
- Model 2: The applied model. Model for aggregate house price change, using the MONA house pri
e model.
	- Only interest rates available, other factor fixed at prediction origin, see Eq.[\(6.12\)](#page-86-0).
- Interest Only model: The interest only regression performed in section  $6.2$ , i.e. the interest rates modelde with new coefficients.
	- Only interest rates explanatory variables needed and are available.

Both the predicted estimated change and the predicted aggregate house price will be investigated for all three models. The most interesting results should be from Model 2 when aggregating the house price, i.e. since in that model both the fixing and the aggregation is applied, also since Model 2 with aggregate house pri
es is the format that an be applied to the s
enario tree.

An expe
ted distribution of predi
ted hange and the predi
ted aggregate house price for the three models is shown in Figure [6.9.](#page-91-0) For the predicted estimated change, in house prices, a fixed variance is expected, since no direct recursive or feedba
k relationship is present in the estimation of the hange. The expe
ted out
ome for the predi
ted hange in house pri
es is depi
ted in Figure [6.9](#page-91-0) (a).

In Figure [6.9](#page-91-0) (b) the expe
ted development for aggregate house pri
e is shown, where the variance is expected to increase, mainly because of the feedback ef-fect of previous predicted values without updating, see subsection [6.3.2.](#page-78-1) This aggregation will be different for the three models since different assumptions are made in each model, e.g. the fixing of explanatory variables in Model 2 should act to increase the variance even more.

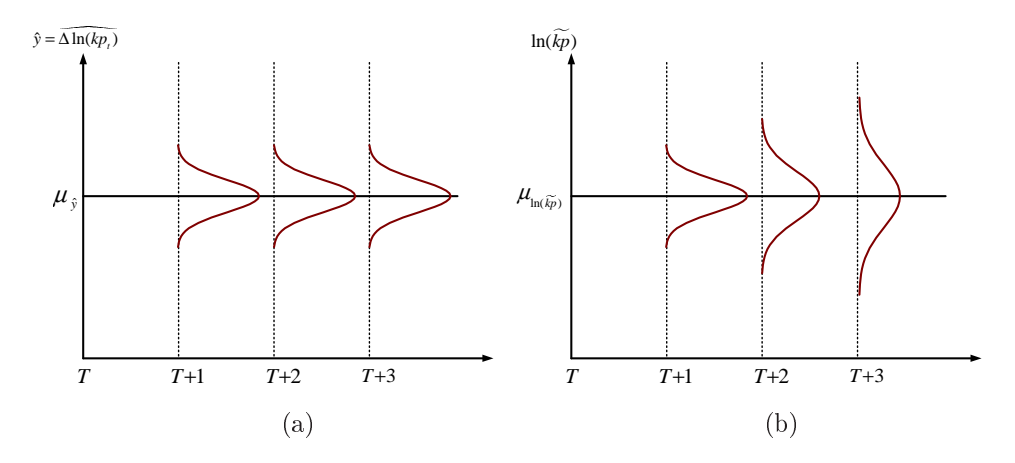

<span id="page-91-0"></span>Figure 6.9: Expected error behavior for aggregated house price changes without updating (b). Panel (a) shows the error given by the estimated change at each time.

## 6.5.1 Bootstrapping

Linear regression models are often used to predict future values. The product of su
h a predi
tion is a point estimate and often a predi
tion interval, su
h as was dis
ussed in se
tion [5.6.](#page-67-0) The method des
ribed in se
tion [5.6](#page-67-0) is an analytical method that uses the variance of the regression to give prediction intervals. When deviation are made to the traditional regression framework, such as fixing variables as is done in Model 2, the analytical methods described in [5.6](#page-67-0) no longer apply. Calculations for deriving a formula for the prediction interval an be made, however the more hanges that are made from the original framework, the harder and more error prone will its estimation be.

The ideal tool for estimating prediction intervals, when considerable adjustments to the original model have been made, is to use so alled bootstrapping methods. The idea behind bootstrapping is to sample from the original data sets to create repli
ated data sets. From the repli
ated data sets the variability of the variables of interest an then be estimated without having to dedu
t long error prone analyti
al formulas for the varian
e. For more information about bootstrapping  $\min_{\mathbf{u}}$  in linear regression models see Davidson and Hinkley [\[2](#page-178-0)].

As was mentioned before the variance analysis will be split into two main scenarios. Firstly the variance for the predicted house price change, for all three models will be estimated. Se
ondly the hanges will be aggregated by sampling the in-sample data, i.e. bootstrapping.

#### **Prediction Interval Estimation**

The varian
e in regression models omes from two terms, i.e. the regression coefficients and the residual

$$
\sigma_T^2 = \sigma_R^2 + \sigma_E^2 \tag{6.14}
$$

Where  $\sigma_T^2$ ,  $\sigma_R^2$  and  $\sigma_E^2$  are the total, regression and error or residual variances, respectively. The estimate of  $\sigma_E^2$  is calculated as  $\hat{\sigma}_E^2$  see Eq.[\(4.21\)](#page-50-0) for the calculation in the MONA restricted ordinary least squares (ROLS) case.

Since the ROLS estimator  $\hat{\beta}^*$  is a linear combination of the observations, it can be seen that  $\hat{\beta}^*$  is normally distributed with mean  $\beta^*$  and covariance matrix  $\Sigma_{\mathcal{B}^*}$ , which for ROLS is given as

$$
\boldsymbol{\Sigma}_{\boldsymbol{\beta}^*} = \sigma^2 \boldsymbol{M}^* (\boldsymbol{X}'\boldsymbol{X})^{-1} \boldsymbol{M}^{*}{}'
$$

where

$$
\mathbf{M}^* = \mathbf{I} - (\mathbf{X}'\mathbf{X})^{-1}\mathbf{R}'(\mathbf{R}(\mathbf{X}'\mathbf{X})^{-1}\mathbf{R}')^{-1}\mathbf{R}
$$

The diagonal of  $\Sigma_{\beta^*}$  gives the variance of the regressors,  $\sigma_R^2$ . The square root of the diagonal of  $\Sigma_{\beta^*}$  gives the standard error of the regressors, expressed as  $se(\beta^*)$ . Recall that the ROLS coefficients,  $\beta^*$ , were estimated as  $\hat{\beta}^*$  and displayed in Table [5.5,](#page-62-0) giving the point estimate and standard error displayed as Estimate and Std.Error respe
tively. The results are repeated in Table [6.3](#page-92-1) .

|     | Estimate  | Std.Error |
|-----|-----------|-----------|
| Int | 0.0663    | 0.0192    |
|     | 0.3074    | 0.2122    |
| づつ  | $-3.7811$ | 0.4358    |
|     | $-0.7791$ | 0.4468    |
|     | $-0.7927$ | 0.3187    |
| β5  | 0.7709    | 0.3575    |
|     | 0.1949    | 0.0671    |
|     | $-0.1026$ | 0.0268    |
|     | 0.0554    | 0.0282    |

<span id="page-92-1"></span>Table 6.3: The coefficient part of Table [5.1](#page-63-0) repeated.

<span id="page-92-0"></span><sup>2</sup> See e.g. hapter 6.

The estimated variance,  $\hat{\sigma}_R^2$  and  $\hat{\sigma}_E^2$  therefore represent the variance in the data or the coefficients and the residual error for the model, respectively. When bootstrapping these estimated variance are used to create empirical distribution that replicate the behavior of the in-sample data and the model. The empirical distributions an then be sampled to simulate results of the regression model, what is more special conditions can be applied and their effects observed by simulation, e.g. how the fixing of some of the explanatory variables effects the development of the prediction intervals when forecasting.

### 6.5.2 Simulating Change In House Pri
es

The first simulation was done without aggregating the estimated house price change. The main objective of this simulation is to achieve prediction intervals for Model 2, i.e. estimated predicted house price change when fixing unavailable explanatory variables. Simulations were also performed for the predicted house pri
e hange for Model 1 and the Interest rate only regression. The Model 1 and Interest only simulation can validate the simulation method by comparing the results to the ones already calculated by analytical methods in sections [5.6](#page-67-0) and [6.2.](#page-73-0) The method used to perform the estimates is presented in Algorithm  $\mathbf{1}$ .

Algorithm [1](#page-94-0) estimates the predi
tion for the three models by bootstrapping. For the predictions where all explanatory variables are available  $\alpha$  and  $\gamma$ , i.e. Model 1 and Int Only respe
tively, no varian
e of the data needs to be introdu
ed, the residual varian
e is however added. Model 2 is estimated by

$$
\delta_{r,n+l} = A_{n+l}^+ \hat{\beta}^* + F_n \hat{\beta}_r^s + e_r^{\delta}
$$

Here certain data is available  $A_t^+$  and does therefore not need to added variance. The fixed component  $F_n \hat{\beta}_r^s$  is however altered according to empirical distribuby sampling  $\hat{\beta}_r^s \sim N(\hat{\beta}^*, se(\hat{\beta}^*)^2)$ . The model is then expected to behave like model 1 and the same residual error term can be applied. The simulation starts at the prediction origin  $n$  where  $F_n$  is fixed,  $k$  describes the prediction horizon. Each prediction at time  $t = n + l$  is simulated R times. The results for the three predictions,  $(\alpha, \delta, \gamma)$ , are then summarized by taking the mean and standard <span id="page-94-0"></span>Algorithm 1 Re-sampling and bootstrapping of prediction for change in house pri
es.

 $X_t^+$  describes all explanatory variables at time t.  $A_t^{\dagger}$  describes available variables at time t, see Eq.[\(6.10\)](#page-85-0).  $F_n$  describes the explanatory variables fixed at time n, see Eq. [\(6.11\)](#page-85-1).  $\alpha_{r,t}$  predicted full model response, Model 1, at time t and simulation r.  $\delta_{r,t}$  predicted fixed response, Model 2, at time t and simulation r.  $\gamma_{r,t}$  predicted Interest rate only response, Model 3, at t and simulation r. n Prediction origin. k Predi
tion horizon. R Number of simulations done. for  $l = 1$  to k do for  $r = 1$  to R do Sample the MONA residual error as  $e_r^{\alpha} \sim N(0, \hat{\sigma}_E^2)$ Sample the MONA residual error as  $e_r^{\delta} \sim N(0, \hat{\sigma}_{\underline{F}}^2)$ Sample the Interest rate only residual error as  $e_r^I \sim N(0, \hat{\sigma}_{EI}^2)$ Sample the coefficients as  $\hat{\beta}_r^s \sim N(\hat{\beta}^*, \hat{\sigma}_R^2)$  $\alpha_{r,n+l} = X_{n+l}^{+} \hat{\beta}^{*} + e_{r}^{\alpha}$  $\delta_{r,n+l} = A_{n+l}^{+} \hat{\beta}^* + F_n \hat{\beta}_r^s + e_r^{\delta}$  $\gamma_{r,n+l} = A_{n+l}^+ \hat{\boldsymbol{\beta}}^I + e_r^I$ end for end for

deviation for each predicted period l, e.g. these calculations for  $\delta$  are

$$
E[\boldsymbol{\delta}_{n+l}] = \bar{\boldsymbol{\delta}}_{n+l} = \frac{1}{R} \sum_{i=1}^{R} \delta_{i,n+l}
$$

$$
Var(\boldsymbol{\delta}_{n+l}) = \frac{1}{R} \sum_{i=0}^{R} (\delta_{i,n+l} - \bar{\delta}_{n+l})^2
$$

$$
se(\boldsymbol{\delta}_{n+l}) = \sqrt{Var(\delta_{n+l})}
$$

## Results

Simulations were performed using Algorithm [1,](#page-94-0) where the component of  $F_t$  are fixed at  $n = 1997:q4$ , i.e. the last in-sample period and then  $F_{1997:q4}$ . The prediction horizon was set to  $k = 10$  giving the prediction horizon date at  $n + k$ 

 $= 2000:q2$ . Each prediction was performed  $R = 10.000$  times. The results for the three models is displayed in Table [6.4.](#page-95-0)

The most interesting result from Table [6.4](#page-95-0) is the omparison of varian
es for the three methods. From Table [6.4](#page-95-0) it an be seen, as was spe
ulated in Figure [6.9](#page-91-0) (a), that the varian
e of the predi
tion of the estimated hange in house pri
e is a constant. The estimated variance for Model 1 is  $E[se(\alpha)] = 0.0169$ , for Model 2 using fixing  $E[se(\delta)] = 0.0332$  and for Interest Only model  $E[se(\gamma)] = 0.0226$ . Which for Model 1 and Interest Only are the same as the  $\hat{\sigma}_{MONA}$  and  $\hat{\sigma}_{INT}$ that were estimated earlier, see Table [6.2.](#page-74-1)

The results are displayed in Figure [6.10](#page-96-0) were the larger predi
tion varian
e, for the same confidence interval, can be clearly seen for Model 2. The analytically al
ulated point estimate and onden
e intervals are also shown in Figure [6.10](#page-96-0) and it can be seen that the simulated intervals and point estimates of Model 1 and Int Only fit them perfectly.

|         | Mean          |               |               | <b>Standard Deviation</b> |                |                |
|---------|---------------|---------------|---------------|---------------------------|----------------|----------------|
|         | $E[\alpha_i]$ | $E[\delta_i]$ | $E[\gamma_i]$ | $se(\alpha_i)$            | $se(\delta_i)$ | $se(\gamma_i)$ |
| 1998 Q1 | 0.0194        | 0.0193        | 0.0153        | 0.0167                    | 0.0333         | 0.0226         |
| 1998 Q2 | 0.0175        | 0.0204        | 0.0151        | 0.0169                    | 0.0333         | 0.0227         |
| 1998 Q3 | 0.0141        | 0.0212        | 0.0164        | 0.0169                    | 0.0330         | 0.0226         |
| 1998 Q4 | 0.0134        | 0.0219        | 0.0168        | 0.0168                    | 0.0329         | 0.0224         |
| 1999 Q1 | 0.0058        | 0.0138        | 0.0083        | 0.0170                    | 0.0329         | 0.0227         |
| 1999 Q2 | 0.0073        | 0.0185        | 0.0121        | 0.0170                    | 0.0331         | 0.0227         |
| 1999 Q3 | $-0.0066$     | 0.0063        | 0.0011        | 0.0170                    | 0.0329         | 0.0227         |
| 1999 Q4 | $-0.0067$     | 0.0078        | 0.0018        | 0.0168                    | 0.0336         | 0.0225         |
| 2000 Q1 | $-0.0227$     | 0.0013        | $-0.0008$     | 0.0168                    | 0.0333         | 0.0226         |
| 2000 Q2 | $-0.0159$     | 0.0056        | 0.0037        | 0.0168                    | 0.0342         | 0.0226         |

<span id="page-95-0"></span>Table 6.4: Results for the simulation according to Algorithm [1,](#page-94-0)  $\alpha$ ,  $\delta$  and  $\gamma$  describe Model 1, Model 2 and Int Only respectively. Prediction horizon  $k = 10$ .

#### 6.5.3 Simulating The Aggregate Change In House Prices

The main conclusion taken from the previous simulation is that the variance from a prediction of house price changes with fixing according to Model 2 will result in normally distributed value with standard deviation  $se(\delta) = 0.0332$  and that the variance is fixed for all prediction horizons  $(k)$ .

Using the results from the previous simulation the effects the aggregation of predicted values has on the variance can now be inspected.

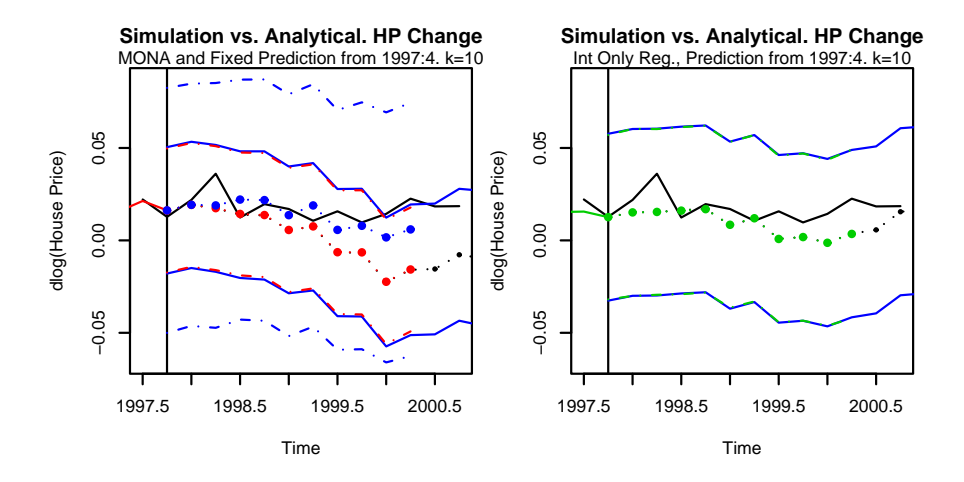

<span id="page-96-0"></span>Figure 6.10: Left panel shows the simulated fixed Model 2 (blue dots) and MONA Model 1 (red dots) with 95% confidence of the prediction interval, the broken blue line is for Model 2 while the broken red line is for Model 1. Right panel show the simulated Interest Only (green dots) model with 95% confidence of the prediction interval. Black whole line is the observed hange.

As was discussed in section [6.3,](#page-76-0) forecasting house prices without updating, i.e. using previous forecast as bases will lead to an increase in prediction variance. Here the increasing prediction variance will be estimated by way of bootstrapping. By using the aggregation formulas for house pri
es derived in Eq.[\(6.5\)](#page-79-0) the house price will be given at each time from the estimated house price change. An empirical distribution will then be generated from the house price at that time and a sample from that distribution used as basis for next periods house pri
e, see Algorithm [2](#page-97-0) for more detail.

<span id="page-97-0"></span>Algorithm 2 Estimating variance in aggregate house price predictions.

 $y_{rt}$  Aggregate house price at time t simulation r.  $u_{rt}$  is any one of three models from Algorithm [1](#page-94-0) at time t and rep  $r$ .  $\hat{\mu}_{y_t}$  mean value of house price at time t over R.  $\hat{\sigma}_{y_t}$  standard error of house price at time t over R. A initial ln(house price) at time n, i.e.  $\ln(kp_n)$ n Predi
tion origin. k Predi
tion horizon. R Number of simulations done. for  $l = 0$  to k do for  $r = 1$  to R do if  $l = 0$  then  $y_{rn} = A$ else Sample last house price  $y_{r,n+l-1}$  as  $p_r^* \sim N(\hat{\mu}_{y_l}, \hat{\sigma}_{y_l}^2)$  $y_{r,n+l} = u_{r,n+l} + p_r^*$ end if end for  $\hat{\mu}_{y_{n+l}} = E[y_{\cdot,n+l}]$  $\hat{\sigma}_{y_{n+l}}=se(y_{\cdot,n+l})$ 

end for

## **Results**

Algorithm [2](#page-97-0) was used to investigate the development of house pri
e predi
tion intervals. The output from Algorithm [1](#page-94-0) was used as input to the simulation performed listed below. The simulation replication was set to  $R = 10,000$  for Algorithm [2](#page-97-0) and the initial house price  $A = \ln(kp_n)$  or  $A = \ln(kp_{1997\cdot 4})$ .

Programming was performed with the statistical package R, the source code can be seen in Appendix [C.2.](#page-162-0) The results for the three models is displayed in Table 6.5.

|       |                     | Mean    |         |          | <b>Standard Deviation</b> |         |          |
|-------|---------------------|---------|---------|----------|---------------------------|---------|----------|
| t.    |                     | Model 1 | Model 2 | Int Only | Model 1                   | Model 2 | Int Only |
| $n+0$ | 1997 Q4             | 0.2370  | 0.2370  | 0.2370   | 0.0000                    | 0.0000  | 0.0000   |
| $n+1$ | 1998 Q1             | 0.2562  | 0.2566  | 0.2523   | 0.0167                    | 0.0331  | 0.0228   |
| $n+2$ | 1998 Q2             | 0.2736  | 0.2769  | 0.2669   | 0.0236                    | 0.0471  | 0.0322   |
| $n+3$ | 1998 Q3             | 0.2872  | 0.2975  | 0.2829   | 0.0291                    | 0.0566  | 0.0394   |
| $n+4$ | 1998 Q4             | 0.3009  | 0.3206  | 0.2998   | 0.0337                    | 0.0658  | 0.0455   |
| $n+5$ | 1999 Q1             | 0.3067  | 0.3351  | 0.3084   | 0.0378                    | 0.0737  | 0.0507   |
| $n+6$ | 1999 Q2             | 0.3139  | 0.3547  | 0.3209   | 0.0415                    | 0.0811  | 0.0559   |
| $n+7$ | 1999 Q3             | 0.3070  | 0.3594  | 0.3224   | 0.0446                    | 0.0877  | 0.0604   |
| $n+8$ | 1999 Q4             | 0.3004  | 0.3650  | 0.3238   | 0.0473                    | 0.0940  | 0.0639   |
| $n+9$ | 2000 Q1             | 0.2771  | 0.3664  | 0.3220   | 0.0498                    | 0.0996  | 0.0674   |
| $n+k$ | 2000 Q <sub>2</sub> | 0.2604  | 0.3710  | 0.3247   | 0.0528                    | 0.1053  | 0.0716   |

<span id="page-98-0"></span>Table 6.5: Results for the simulation according to Algorithm [2](#page-97-0) using Model 1, Model 2 and Int Only. Prediction horizon  $k = 10$ . First observation 1997 Q4 is not a forecast, initial value of house pri
es.

The data in Table [6.5](#page-98-0) show the mean and standard deviation for the predicted aggregate  $log(house price)$ , i.e.  $ln(kp_t)$ . Comparing the estimated change of house price  $\widehat{\Delta \ln(kp_t)}$ , i.e. dlog(house price), in Table [6.4](#page-95-0) to those in Table  $6.5$  it can be seen that the variance increases with prediction horizon  $k$ , as was expe
ted see e.g. Figure [6.9.](#page-91-0)

The right panel of Figure [6.11](#page-99-0) shows how the predictions progress from forecasting  $k = 1$  period ahead up to  $k = 10$  periods ahead. Although the point estimate varies greatly the varian
e of the predi
tions are only dependant on the prediction horizon or  $k$ . The dependance on  $k$  is as expected since it is an aggregation of the fixed variance of the estimated change in house prices, shown in se
tion [6.4.](#page-95-0)

The right panel of Figure [6.11](#page-99-0) shows the,  $k = 1$  and  $k = 10$ , prediction distributions for all three models, centered around zero at  $k = 1$  and  $k = 10$ . Each prediction horizon in the out-of-sample data from  $k = 1, ..., 10$  has distribution as is shown in Figure [6.12,](#page-99-1) for Model 2, entered around zero, i.e. the point estimate at any time. Finally the predictions and the prediction intervals are given for  $k = 10$  fixing  $n = 1997$ :  $q4$  in Figure [6.13](#page-100-0) with a 95% confidence intervals for the predi
tion.

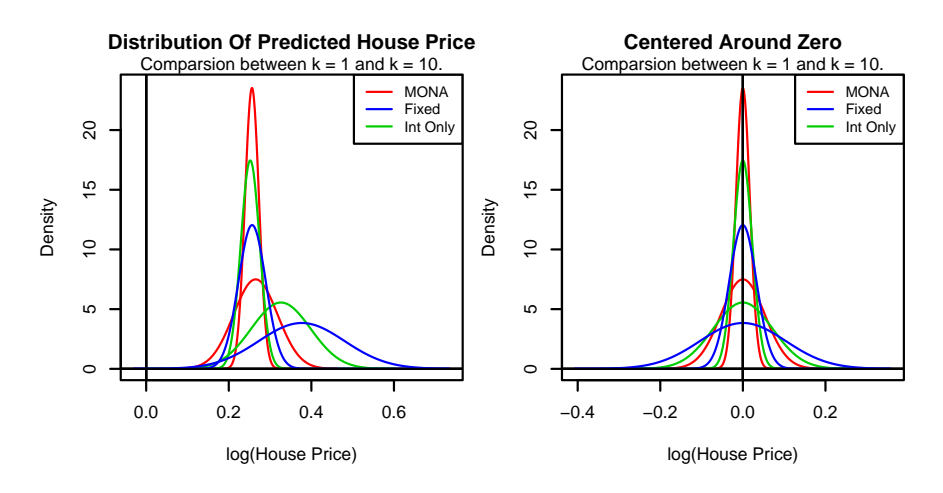

<span id="page-99-0"></span>Figure  $6.11$ : The left panel shows distribution of the forecasted house price for all three models, for one period ahead  $k = 1$  and secondly for ten periods ahead  $k = 10$ . The right panel show the same distributions as the left only entered around zero.

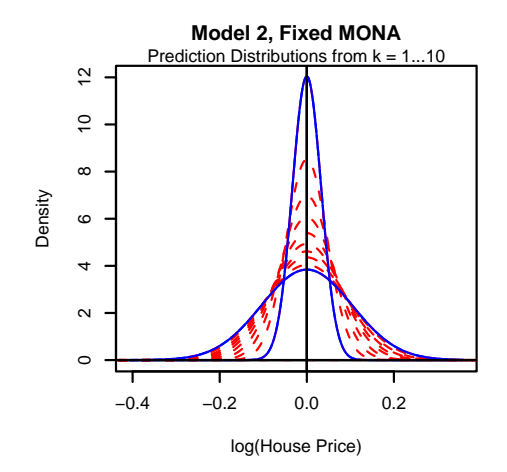

<span id="page-99-1"></span>Figure 6.12: Shows the prediction distributions for  $k = 1, ..., 10$  for any prediction in the out-of-sample data.

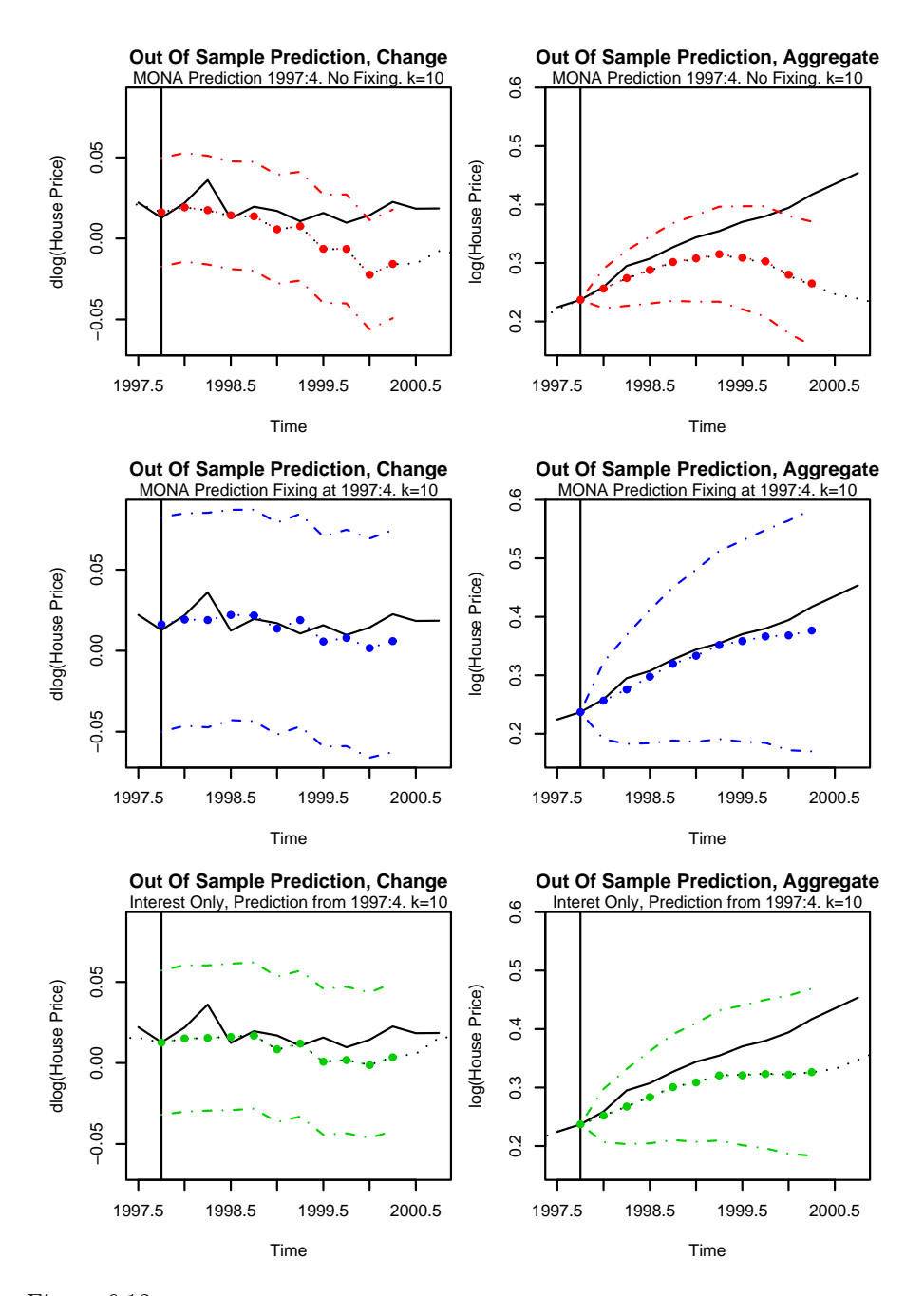

<span id="page-100-0"></span>Figure 6.13: The left panels show the estimated change in house prices with  $\pm 1.98\sigma$  which corresponds to about 95% confidence prediction intervals. The right panels show the estimated aggregate house price development also with  $95\%$  confidence prediction intervals.

#### 6.5.4 **Summary of Results**

The result from this error estimation is that in the case of predicting for the change in house price a fixed variance can be expected, irrelevant of the prediction horizon k. The prediction can therefore be expected to have an normal distribution around it's point estimate with a variance listed in Table [6.6.](#page-101-0) When

|                                                                       | se     |
|-----------------------------------------------------------------------|--------|
| MONA no fixing of explanatory variables, Model 1                      | 0.0169 |
| MONA with fixing certain variables to prediction origin $n$ , Model 2 | 0.0332 |
| Interest rate only Regression                                         | 0.0226 |

<span id="page-101-0"></span>Table 6.6: The expected variance for the prediction of change in house prices,  $\hat{y}_t = \Delta \ln k \hat{p}_t$ 

aggregating the estimate change, i.e. calculating the actual house price without updating the prediction is also normally distributed around the point estimate, since the point estimate is essentially the accumulation of the change in the house price point estimate. The variance however increases with an increase in prediction horizon  $k$ . For any out-of-sample prediction of aggregate house prices, the prediction variance can be expected to be a function of  $k$  as listed in Table [6.4.](#page-95-0) The results for the Fixed MONA model are summarized in Figure [6.14,](#page-101-1) for  $k = 1, ..., 20$ .

When comparing the three models the fixed model will give the highest uncertainty of the three models when forecasting. The interest rate model is second and the MONA model with all explanatory variables is likely to give the most secure prediction.

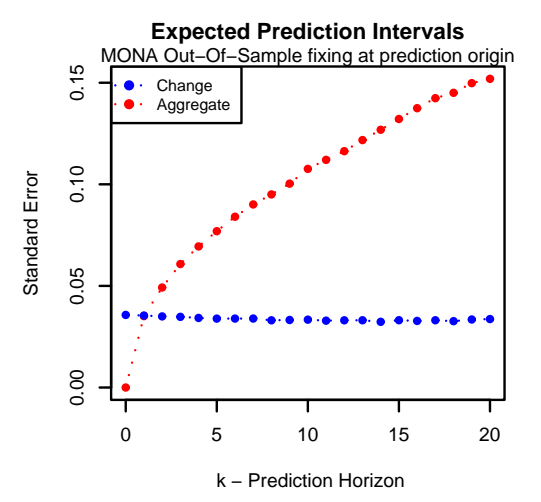

<span id="page-101-1"></span>Figure 6.14: The expected variance for the Fixed MONA model as a function of prediction horizon.

## CHAPTER<sup>7</sup>

# House Price Dynamics III Statisti
al Model

#### $7.1$ **Introduction**

In this chapter a new reduced statistical model is devised, using the errororre
tion model format and the data from MONA. This new model will be noted as **HPDIII**, the new model focuses more on modeling the house price to interest rate relationship than attempting to develop a model which completely encapsulates the economic long term relationship.

In section [7.2](#page-103-0) the outline of the **Box-Jenkins** statistical modeling process is presented, the se
tion also gives a brief dis
ussion of whi
h steps in the Box-Jenkins framework have been investigate previously in this thesis. Section [7.3](#page-104-0) introduces the data and uses correlation plots to decide the level of differencing and beginning level of lags to include in the model. Section [7.4](#page-107-0) discusses how the model is redu
ed from the initial guess, in se
tion [7.3,](#page-104-0) to a usable model including only the relevant terms, the parameters of the final model are also estimated, the fit plotted and goodness of fit investigated. In section [7.5](#page-110-0) the residuals are investigated as in previous hapters to assert the model quality. Fi-nally in section [7.6](#page-111-0) a short summary is presented on what benefits the HPDIII poses over pervious models.

#### <span id="page-103-0"></span> $7.2$ Statistical Modeling

A method of modeling based on the  $Box\text{-}Jenkins$  modeling approach is applied to systemati
ally identify, estimate and validate a statisti
al model for house price development. A flow diagram, illustrating the Box-Jenkins modeling pro
edure, is shown in Figure [7.1.](#page-104-1) The Box-Jenkins method is des
ribed by the following main ideas:

- 1. Identification of the data which involves asking question such as, what are the main factors, does the data need to be transformed, is the stationarity assumption a reasonable one.
- 2. Chose a suitable model type, to fit the data.
- 3. Estimate Parameters in the sele
ted model.
- 4. Validate model, residual analysis and out of sample fitting.

If validation of the model fails something has gone wrong and the model must be reevaluated.

Throughout this thesis some of these rules have been applied already without mentioning the Box-Jenkins framework directly. For example the identification of the factors in the MONA house price relation, as well as theoretical model des
ribing house pri
e development were dis
ussed in se
tions [5.3.1](#page-55-0) and [5.4,](#page-58-0) respectively. These actions are equivalent to the first step in Box-Jenkins. Estimation of parameters and residual validation has also been performed for previous models.

The goal of this hapter is to develop a model based solely on previous levels, and differenced levels, of house prices and interest rates. In doing so the theoretical framework mentioned in section [5.4](#page-58-0) is largely dropped. The statistical model of hoi
e for this hapter is hosen as the errororre
tion model, inspired by the use in MONA. The ECM allows for the inclusion of the levels as well as the stationary differences, which ensures the long term trend is captured as well as short term dynami
s.

The *HPDIII* model is meant to improve on the shortcomings of the reduced MONA models, i.e. the interest only regression model and the MONA fixed model, from hapter [6.](#page-72-0) All the house pri
e models will be ompared in the next chapter, first for single branch and later for a scenario trees.

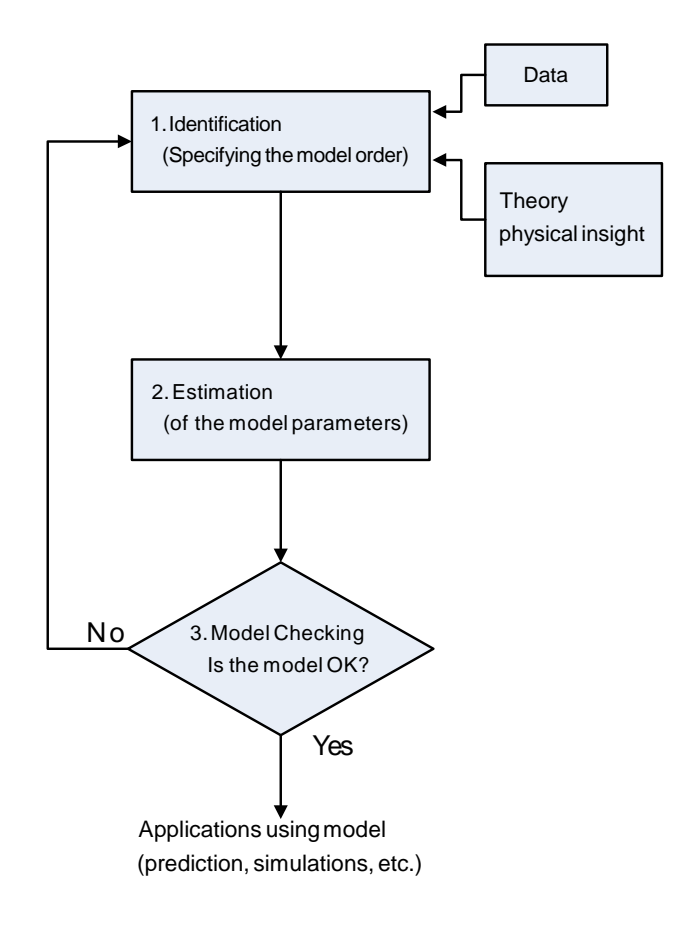

<span id="page-104-1"></span>Figure 7.1: Box-Jenkins framework for statisti
al model building. Adopted from Madsen  $[9]$ , page 148.

## <span id="page-104-0"></span> $7.3$

In hapter [5](#page-52-0) it was shown that there exists a negative relationship between house pri
es and interest rates. This se
tion investigates the relationship between interest rates and house price further, with the intention of constructing an error correction model for the change in house prices.

In Figure [7.2](#page-105-0) the level and first difference of the series House Price:  $\ln(kp_t)$  and interest rates: rente<sub>t</sub> are shown. Both series are  $I(1)$ , i.e stationary after one level of differencing. The correlation between the levels and differenced values

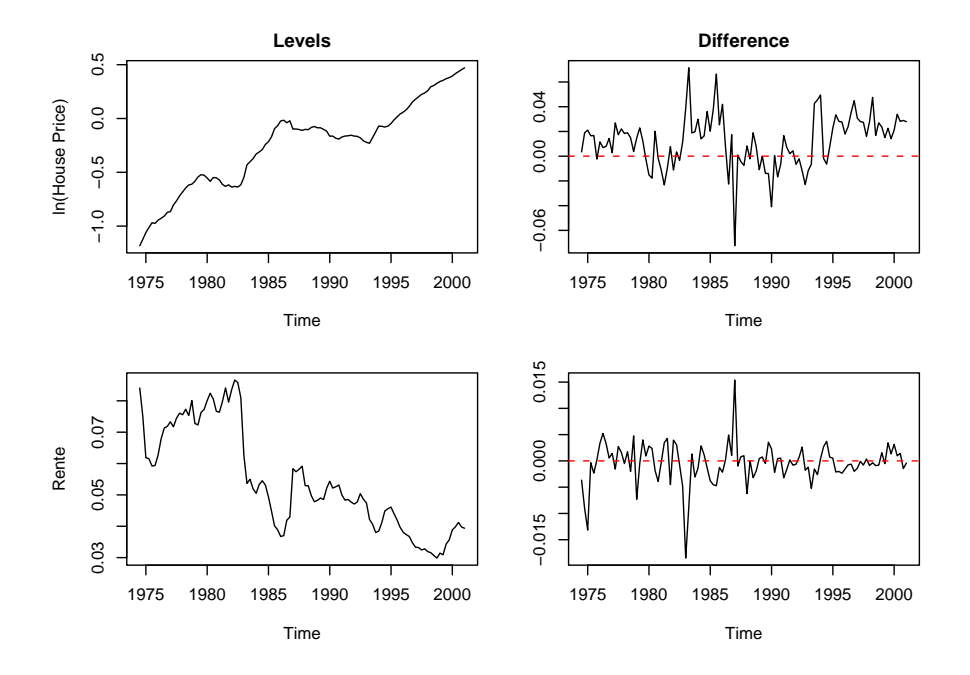

<span id="page-105-0"></span>Figure 7.2: Upper left panel shows the  $\ln(kp)$  i.e. log house prices. Lower left panel shows the interest rates  $rente_t$ , the right panels show the change in the levels on the left or the differenced series. The data spans  $1974:q3-2001:q1$ .

is shown in Table [7.1,](#page-105-1) there it can be seen that the respond variable  $\Delta \ln(k p_t)$ shows some correlation to all of the three series.

|                     | $\Delta \ln(k p_t)$ | $-\Delta rente_t$ | $\ln(kp_t)$ | $-rente_t$ |
|---------------------|---------------------|-------------------|-------------|------------|
| $\Delta \ln(k p_t)$ | 1.000               |                   |             |            |
| $-\Delta rent_{t}$  | 0.500               | 1.000             |             |            |
| $ln(kp_t)$          | 0.251               | $-0.115$          | 1.000       |            |
| $-rente_t$          | 0.356               | 0.050             | 0.835       | 1.000      |

<span id="page-105-1"></span>Table 7.1: Correlation matrix for the four series used.

Investigating the correlation further, the autocorrelation and cross-correlation fun
tions are shown in Figure [7.3.](#page-106-0) The graph diagonal in Figure [7.3](#page-106-0) represents the autocorrelation of the four series, while the off-diagonal represents the correlation between the row and column series, called cross correlation. It can be seen from from the top line in Figure [7.3](#page-106-0) that some significant correlation between  $\Delta \ln(kp_t)$  and all three other series is present. There also seems to be some auto
orrelation as an be seen in the top left panel.

From Figure [7.3](#page-106-0) an initial guess to the level of the model an be made as including 3 lags from  $\Delta \ln(kp_t)$ , 2 lags from  $\Delta (rente_t)$ , 1 lag of  $\ln(kp_t)$  and 1 lag of  $rente_t$ .

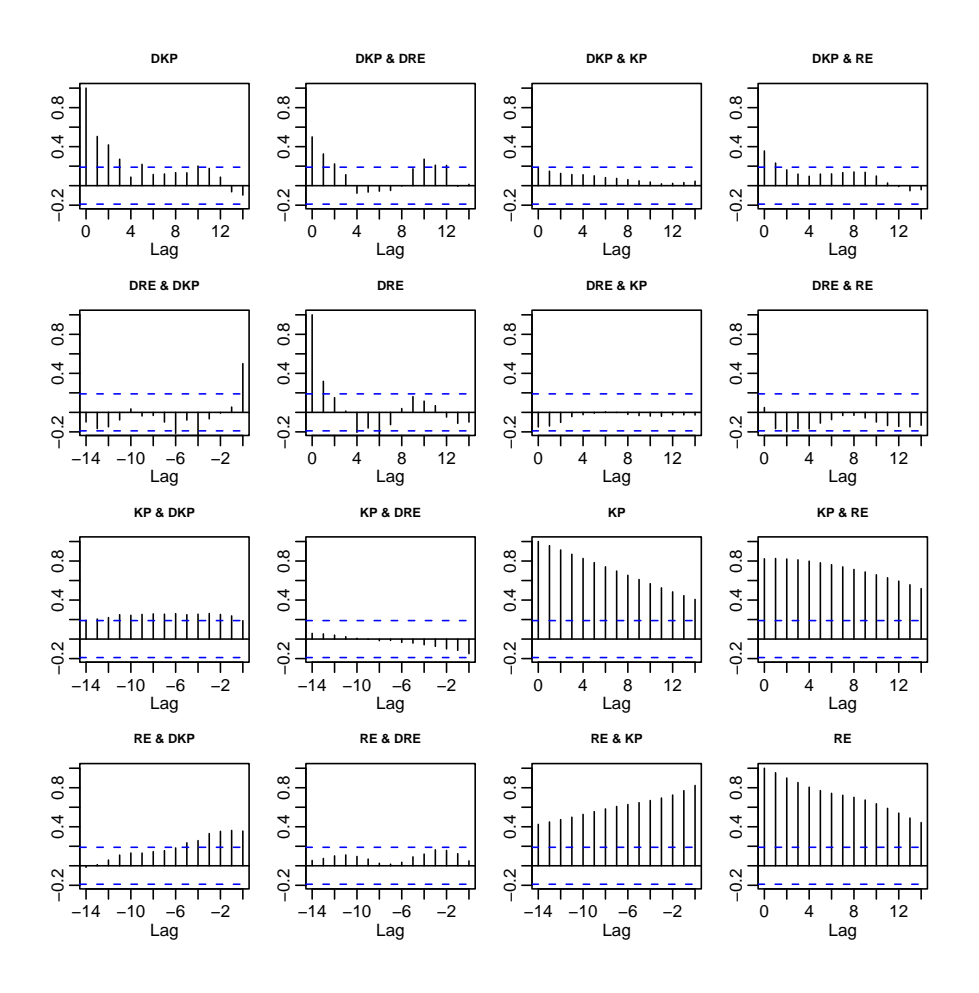

<span id="page-106-0"></span>Figure 7.3: Cross Correlations between the lags of the four series, diagonal is the auto correlation functions. KP : { $\ln(kp_t)$ }, DKP : { $\Delta \ln(kp_t)$ }, RE : { $rente_t$ } and DRE : { $\Delta rente_t$ }.

#### <span id="page-107-0"></span> $7.4$ The Model

Using the information from Figure [7.3](#page-106-0) the initial model can be expressed as

$$
\Delta \ln(kp_t) = \theta_0 + \theta_1 \Delta \ln(kp_{t-1}) + \theta_2 \Delta \ln(kp_{t-2}) + \theta_3 \Delta \ln(kp_{t-3}) + \theta_4 \Delta(rente_t) + \theta_5 \Delta(rente_{t-1}) + \theta_6 \Delta(rente_{t-2}) + \theta_7 \ln(kp_{t-1}) + \theta_8 rente_{t-1} + \varepsilon_t
$$

Where the parameter of interest is  $\theta$  estimated by OLS to give  $E[\theta] = \theta$ . Some of the parameters in the initial model may be unne
essary, by estimating the parameters and removing those which are not significant, reevaluating the model, and removing the parameters again, a model in
luding only relevant terms can be derived, the process is described in Example [7.1.](#page-107-1)

#### <span id="page-107-1"></span>Example 7.1 (Estimation of initial model)

```
Estimate Std. Error t value Pr(>|t|)
(Intercept) 0.031454 0.014811 2.124
                                       0.03660 *
Off$DKP.1 0.260881 0.104628 2.493 0.01459 *
Off$DKP.2 0.242424 0.105489 2.298 0.02401 *
Off$DKP.3 -0.009673 0.084247 -0.115 0.90886
0ff$DRE -4.115852  0.502050 -8.198  2.26e-12 ***
Off$DRE.1 -0.332784 0.661691 -0.503 0.61631
Off$DRE.2 0.879325 0.629211 1.398 0.16590
0ff$KP.1 -0.029084 0.010857 -2.679 0.00887 **
Off$RE.1
           -0.5326130.255111
                                      0.03981 *
Off$RE.1 -0.532613 0.255111 -2.088 0.03981 *
- -Signif. codes: 0 '***' 0.001 '**' 0.01 '*' 0.05 '.' 0.1 ' ' 1
Residual standard error: 0.01872 on 85 degrees of freedom
Multiple R-Squared: 0.6294, Adjusted R-squared: 0.5945
F-statisti
: 18.05 on 8 and 85 DF, p-value: 1.813e-15
```
The R output above is for the estimation of the coefficients in the initial model, the stars show the level of significance calculated from the  $p-value$ . The parameter that seems to be ontributing the least to the model is Off\$DKP.3 or  $\theta_3 \ln(kp_{t-3})$ . The next step would be to remove Off\$DKP.3, re-estimate the parameters, and removing the "worst" parameter if there are still non-significant parameters, until all the parameters left are significant.
Using the process of eliminating non-significant parameters as described in Ex-ample [7.1,](#page-107-0) the following final model was derived

<span id="page-108-0"></span>
$$
\Delta \ln(kp_t) = \theta_0 + \theta_1 \Delta \ln(kp_{t-1}) + \theta_4 \Delta(rente_t) + \theta_7 \ln(kp_{t-1}) + \theta_8 rente_{t-1} + \varepsilon_t
$$
\n(7.1)

Estimation for the parameters in the final version of the  $HP DIII$  model,  $Eq. (7.1)$  $Eq. (7.1)$ , are displayed in Table [7.2.](#page-108-1) The comparison of goodness of fit sta-

|                         |                  | Estimate  | Std. -<br>Error | t value | Pr(    |
|-------------------------|------------------|-----------|-----------------|---------|--------|
| (Intercept)             | $\theta_0$       | 0.0384    | 0.0140          | 2.75    | 0.0073 |
| $\Delta \ln(k p_{t-1})$ | $\hat{\theta}_1$ | $-0.0343$ | 0.0106          | $-3.25$ | 0.0017 |
| $\Delta(rente_t)$       | $\theta_4$       | $-4.0416$ | 0.4799          | $-8.42$ | 0.0000 |
| $ln(kp_{t-1})$          | $\theta_7$       | 0.3421    | 0.0753          | 4.54    | 0.0000 |
| $rente_{t-1}$           | $\theta_8$       | $-0.6326$ | 0.2434          | $-2.60$ | 0.0109 |

<span id="page-108-1"></span>Table 7.2: The estimated coefficients for the *HPDIII* model based on ECM for change in house price, estimated with ordinary leat squares (OLS). For the in-sample period  $1974:q2$ - 1997:q4 or 95 periods. First olumn is the estimate, se
ond is the standard error of the estimate, thirdly is the t-statisti and fourthly is the p-value.

tistics is displayed in Table [7.3.](#page-108-2) From the goodness of fit it can be seen that the *HP DIII* model fits the data much better than the naive interest rate only regression, see se
tion [6.2,](#page-73-0) and not far from the intri
ate MONA model, see chapter [5.](#page-52-0) The three models are compared graphically in Figure [7.4,](#page-109-0) where it

| ROLS   | $OLS_{Int}$ | HPDIII |
|--------|-------------|--------|
| 0.6920 | 0.4156      | 0.6028 |
| 0.6672 | 0.4029      | 0.5849 |
| 0.0169 | 0.0226      | 0.0189 |

<span id="page-108-2"></span>Table 7.3: Comparison of the the goodness of fit,  $R^2$  and  $R^2_{adj}$ , for the MONA house price relation (ROLS) and the reduced interest rate only regression ( $\tilde{OLS}_{Int}$ ) as well as the *HPDIII* model estimated above.

can be seen that *HPDIII* clearly manages to adapt better to the data than the interest only regression model. The *HPDIII* also seems to adapt better to the out of sample data anomaly, which can be explained by the autoregressive nature of the *HPDIII* model.

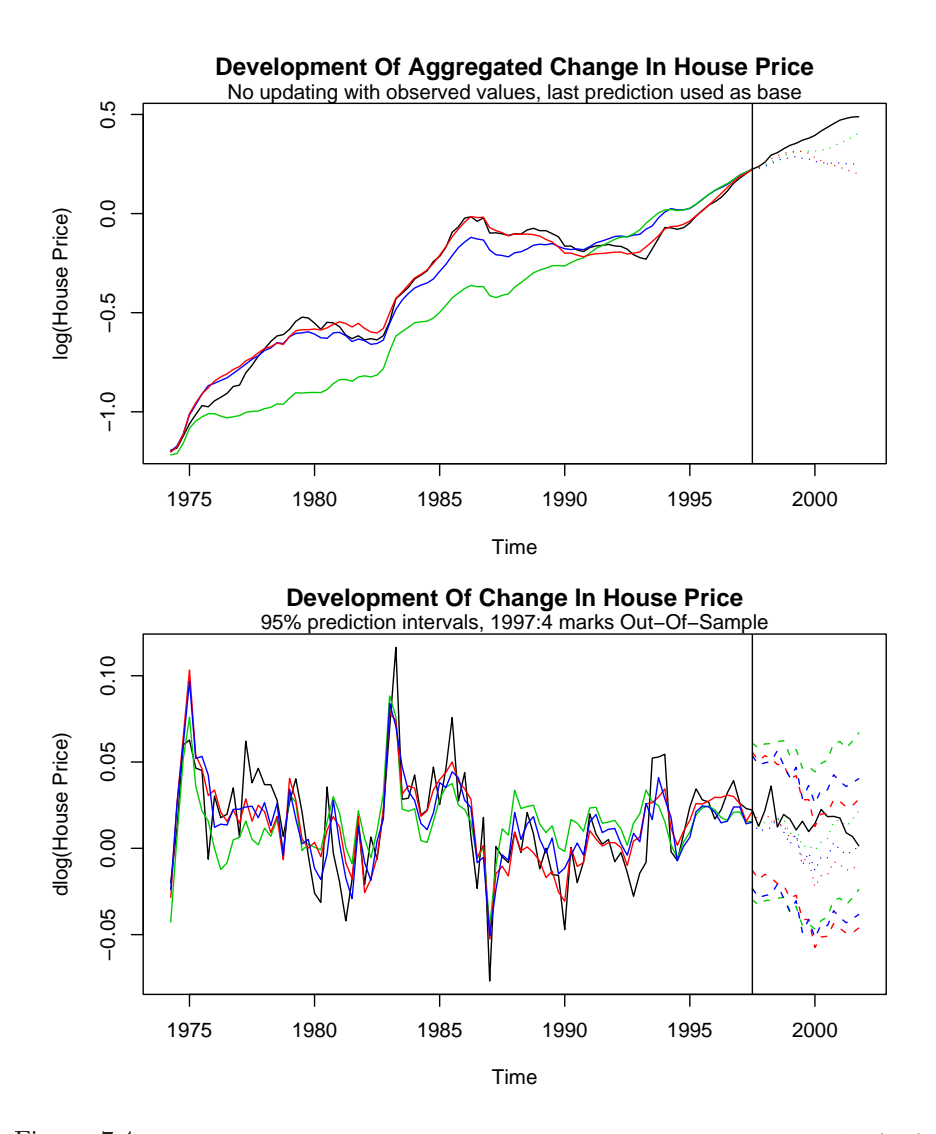

<span id="page-109-0"></span>Figure 7.4: The bottom graph shows the development of the modeled variable  $\Delta ln(kp_t)$ . The upper graph shows the aggregated hange without updating. The red line is the MONA ROLS, green line is the interest only model described in [6.2,](#page-73-0) blue is the *HPDIII* model and bla
k is the observed hange. The bla
k verti
al line represent the boundary between the in-sample and out-of-sample periods.

## $7.5$ Residual Analysis

Same as in se
tions [5.5.1](#page-65-0) and [6.2](#page-73-0) the residuals are investigated to assert the model dependability. The residual graph can be seen in Figure [7.5.](#page-110-0) From the residual plot there appears to be no apparent auto orrelation from examining the left panels. The ook plot shows that no outliers are ausing trouble and the QQ-plot, indicates normality.

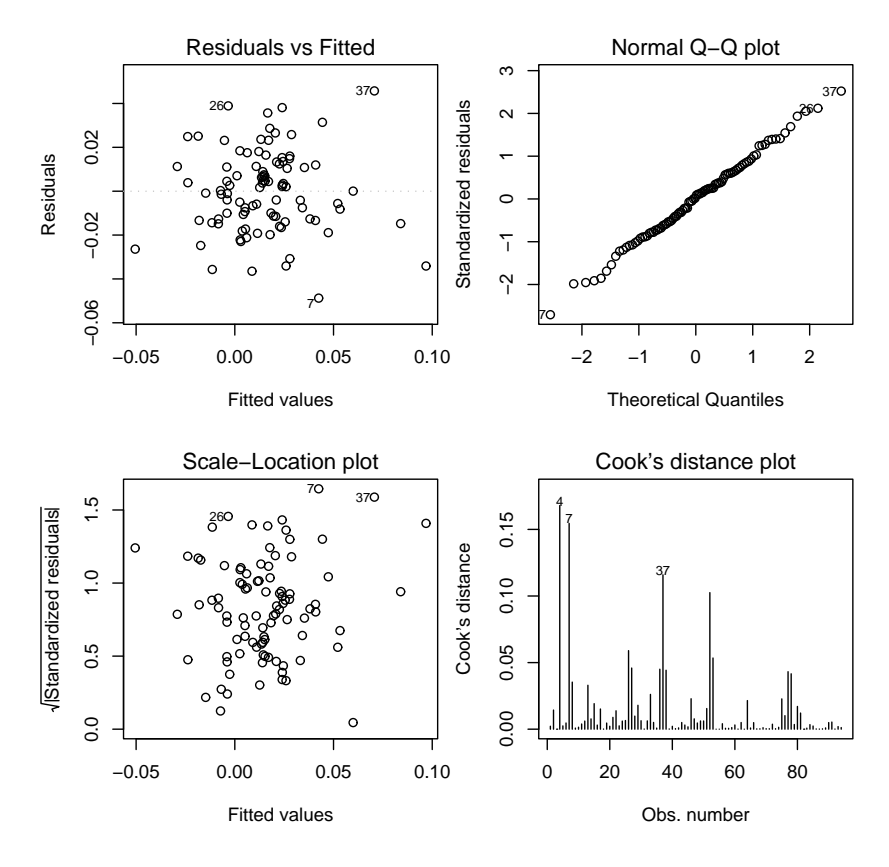

<span id="page-110-0"></span>Figure 7.5: Visual residuals analysis from the  $e = y - \hat{y}_{\text{ECM}}$ .

The two test performed in previous hapters i.e. DW-test and JB-test, see subsection [5.5.1,](#page-65-0) are also conducted to investigate the behavior of the residuals. The Durbin Watson gives  $DW = 1.8017$  and a p-value  $= 0.1603$  which means that the hypothesis of no-auto
orrelation in the residuals annot be dismissed. The fa
t that there may be auto
orrelation in the residuals an be explained by the fact that important systematic effect such as income and stock of houses are omitted. The Jarque Bera test gives a value  $JB = 0.1075$  with a p-value  $=$ 

0.9477 whi
h indi
ates the hypothesis that the residuals are normally distributed can not be dismissed for any reasonable level of confidence. The  $JB$  along with the QQ-plot indicates that the residuals can be considered normal.

The residual for the *HPDIII* and interest only regression is shown in Figure [7.6,](#page-111-0) upper panels. There appears to be quite a bit of auto
orrelation in the naive Interest rate only regression model, see lower left panel. The *HPDIII* residual shows signs of small significant autocorrelation on lags 2 and 5. The auto
orrelation an be remedied by modeling the residual, that sort of modeling is alled moving average (MA). However, sin
e there is very little auto
orrelation, in *HPDIII* and adding a MA term increases complexity considerably the small autocorrelation is disregarded. In the case of the interest only regression model, MA terms would have to be added to given a sensible prediction. For more information about MA see Madsen [9].

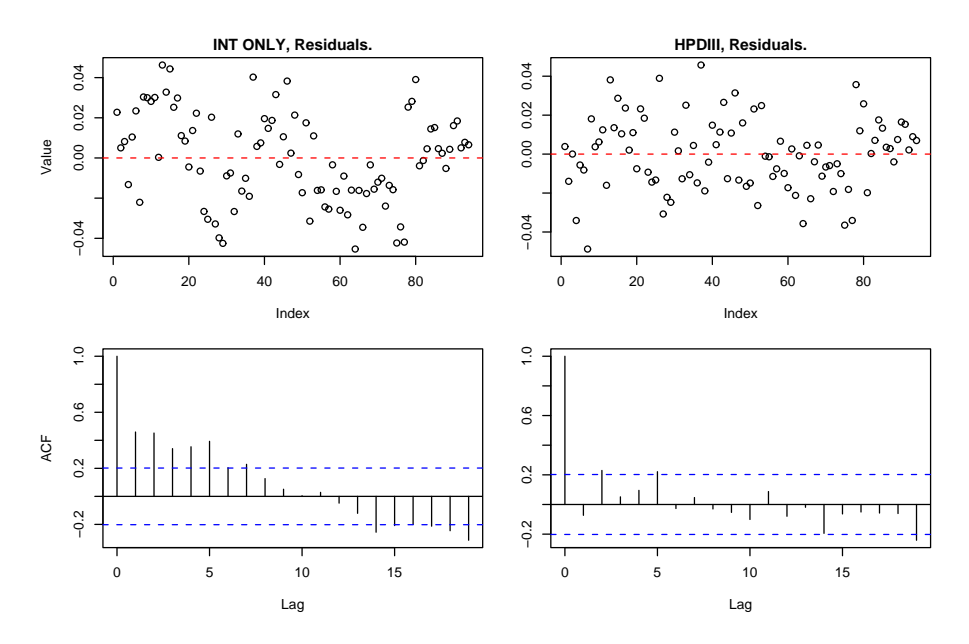

<span id="page-111-0"></span>Figure 7.6: Residual time plot and corresponding autocorrelation plots for the interest only regression, section [6.2,](#page-73-0) and HPDIII.

## $7.6$ Summary

The *HPDIII* model estimated in this chapter is a more easily manageable model than the alternative i.e. MONA fixed model. The *HPDIII* model has a lower estimated error,  $HPDIII = 0.0189$ , than the Fixed MONA, Fixed =  $0.033$ . The  $HPDIII$  model also has some practical advantages to the Fixed MONA model, su
h as it is not dependant on as many variables. The downfalls of the HPDIII are that is seems to show some signs of autocorrelation and it needs alibration to the predi
tion origin, same as the Fixed MONA.

The next chapter compares all the models and applies the best ones to a scenario tree structure.

## CHAPTER 8

## Validation and Results

## 8.1 **Introduction**

In previous hapters numerous house pri
e models, most based on the MONA house pri
e relation have been devised. So far model he
king has mainly been performed by residual analysis. Another important aspe
t of model he
king is alled validation, i.e. he
king the predi
tion performan
e of the models. The main purpose of this chapter is to remove the benchmark models by comparing the models through validation and then apply the models whi
h pass the validation to a house pri
e s
enario tree.

In section [8.2](#page-115-0) the models are compared with different prediction horizons for a single path or time line, the prediction capabilities of the different models are discussed and the pros and cons of the models listed. Section [8.3](#page-121-0) extends the one path results by implementing the models whi
h apture house pri
e behavior from interest rates. Using interest rate s
enario trees, house pri
e s
enario trees are produ
ed. The house pri
e trees are validated using observed interest rates and house pri
es. Finally in se
tion [8.4](#page-132-0) the results of the hapter are summarized for both ases.

## <span id="page-115-0"></span>One Path Validation 8.2

In this section the four models, inspected in previous chapters, i.e. the full MONA, the Fixed MONA, interest only regression and HPDIII (ECM) are ompared for one path, or time line, validation. The purpose of the validation is to see how the prediction changes with increased prediction horizon and to ompare the model together. The models that pass the validation will then be implemented to a scenario tree structure in the next section.

Validation involves seeing how the model performs, given new explanatory variables, i.e. how well the model predicts for new explanatory observation. This sort of validation was performed in section [5.6](#page-67-0) where, because of discrepancy between the in-sample and out-of-sample data, the model was shown to deliver poor results.

Since the out-of-sample data is not suited for validation, see subsection 5.6.1. the in-sample period is used. In-sample validation has some disadvantages and numeri
al results should be taken with reserve. The main downfalls of using the in-sample period is that it is the same period as used for parameter estimation, which will give a very good fit for validation, in fact a too good or misleading fit

Although the in-sample numeri
al results of the validation should not be taken at fa
e value, the validation an still give indi
ations to the quality of the models. More precisely the validation can be used to compare the models to each other, the in-sample validation will also show whi
h models are truly apturing the house price by changing the initial point of the validations.

### 8.2.1 The Validation

The validation is performed as follows, all the models have all explanatory information available. Instead of using the whole period from  $1974:q2-1997:q4$ , the data is in
remented in small periods and a new predi
tion is performed, this way it an be seen whether the model aptures the house pri
e or diverges, whi
h would be a cause of model inadequacy. The error between the observed house pri
e and the predi
ted value is measured by the mean square error (MSE), see Eq.  $(5.15)$ . Two ways of measuring the error are used, first the MSE is calculated as function of different prediction horizon  $k$ , i.e. how much error can be expected when predicting  $1, ..., k$  periods ahead. Secondly the sum of the mean square error or the total error of the  $k$  prediction is calculated.

Two different prediction horizons are considered for the in-sample validation, first a  $k = 5$  period ahead prediction. The prediction origin is also incremented by one period through the in-sample period, also known as a rolling time window. The second prediction is a long term or  $k = 20$  prediction, also incremented by one period through the in-sample period.

The results for the five steps ahead in-sample prediction, or validation, can be seen in Figure [8.1.](#page-116-0) Notice how the rolling window progresses through the insample data, predicting  $k = 5$  periods ahead, then incrementing the prediction origin and performing a new prediction. From [8.2](#page-117-0) it can be seen that the green line or interest only regression seem not be apturing the dynami
s of the house price, but only the upward trend of the model. The red and cyan, full MONA and *HPDIII* respectively, seem to capture the drift and the dynamics relatively well throughout the in-sample prediction. The blue line or the Fixed MONA model also seems to capture the house price well, for such a short horizon. The Fixed MONA however shows that it does not cope well with dynamic changes, which can be expected since 5 of 8 explanatory variables are fixed. The results

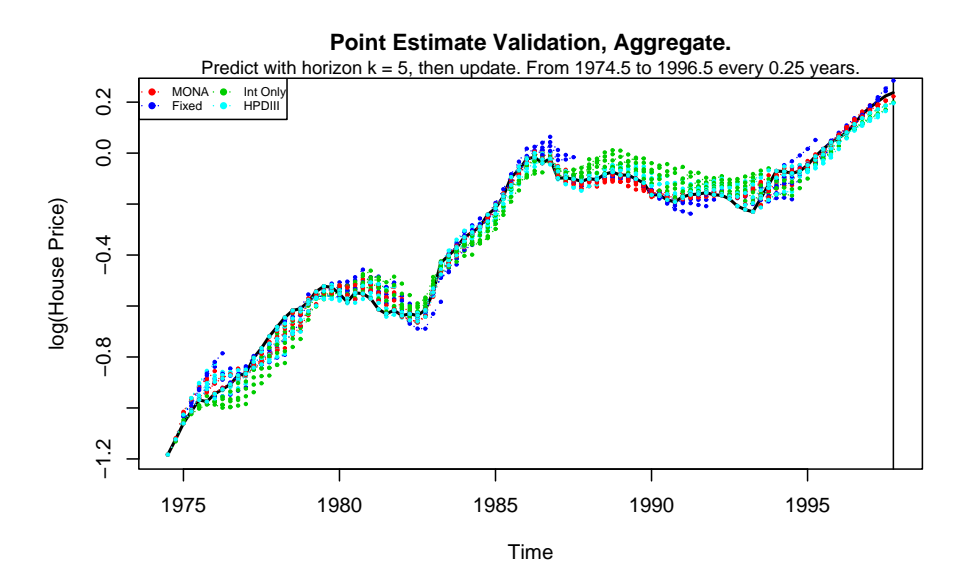

<span id="page-116-0"></span>Figure 8.1: The in-sample forecast or validation for a horizon  $k = 5$ . The red line is the Full MONA model, the blue line is the Fixed MONA model, the green line is the interest Only regression and the cyan line is the HPDIII or ECM model.

from Figure [8.1](#page-116-0) are summarized graphi
ally in Figure [8.2.](#page-117-0) The left panel shows a scatter plot where each dot represent the aggregate squared error for a prediction initiated at time  $t$ , the lines show the mean error that can be expected for a  $k = 5$  prediction. The green line, interest only regression, gives the highest error

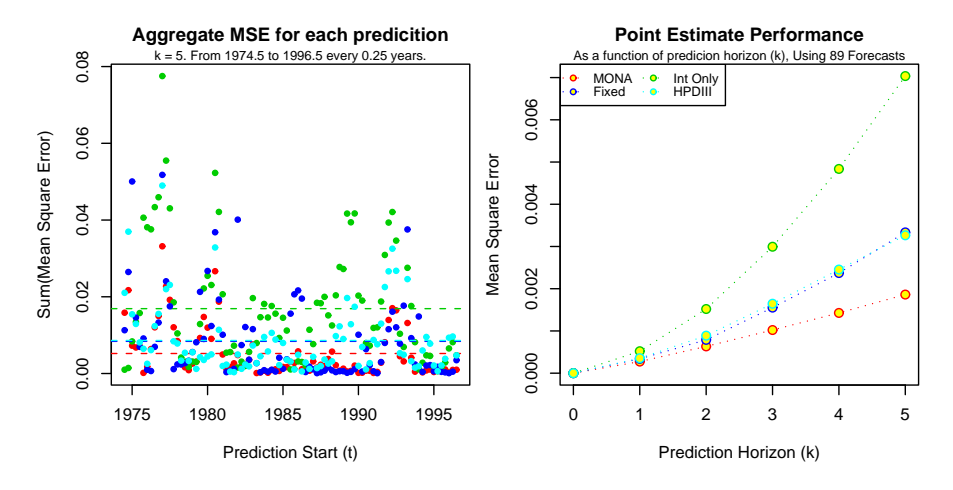

<span id="page-117-0"></span>Figure 8.2: Left panel shows the aggregate sum of squares for each forecast, the lines show the mean of those forecasts. The right panel show the estimated mean square error for prediction horizon  $l=1,\ldots,k$ .

followed by HPDIII and Fixed MONA shown as cyan and blue, respectively. The red line, whi
h represent the Full MONA model, has the lowest error.

The right panel of Figure [8.2](#page-117-0) shows the mean square error, from the predictions in Figure [8.2,](#page-117-0) expressed as a function of prediction horizon. The error increases with prediction horizon, for all the methods, as can be expected. The interest only method however seems to be giving the highest error for the  $k = 5$  horizons, the *HP DIII* and Fixed MONA giving very similar results and the full MONA apturing the house pri
e the best.

Performing the prediction again using a horizon of  $k = 20$  as a long term prediction, i.e.  $20 * 0.25 = 5$  years ahead. The results for  $k = 20$  are shown in Figure [8.3,](#page-118-0) comparing the  $k = 20$  and  $k = 5$ , in Figure [8.1](#page-116-0) it is obvious that for longer predi
tions some of the methods seem to be diverging quite a bit from the observed value, which can be expected for methods where no updating is

The results from the  $k = 20$  in-sample prediction are summarized in Figure [8.4.](#page-118-1) The left panel shows that the interest only regression method give the worst aggregate error for the  $k = 20$  prediction. The right panel however shows that the Fixed MONA model has ex
eeded the interest only regression model after  $k = 17$ .

The Interest rate only method obviously only aptures the drift, as an be seen

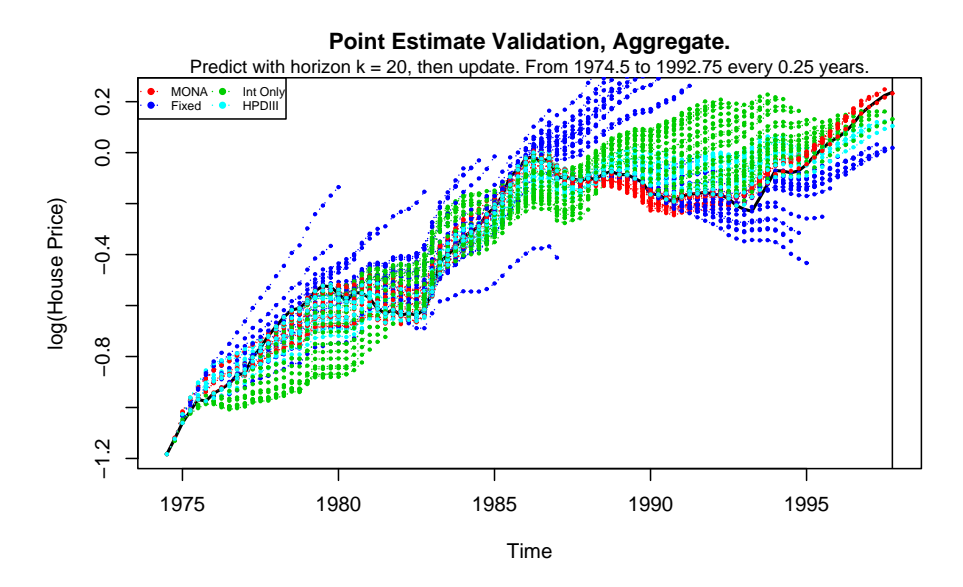

<span id="page-118-0"></span>Figure 8.3: The in-sample forecast or validation for a horizon  $k = 20$ . The red line is the Full MONA model, the blue line is the Fixed MONA model, the green line is the interest Only regression and the cyan line is the HPDIII or ECM model.

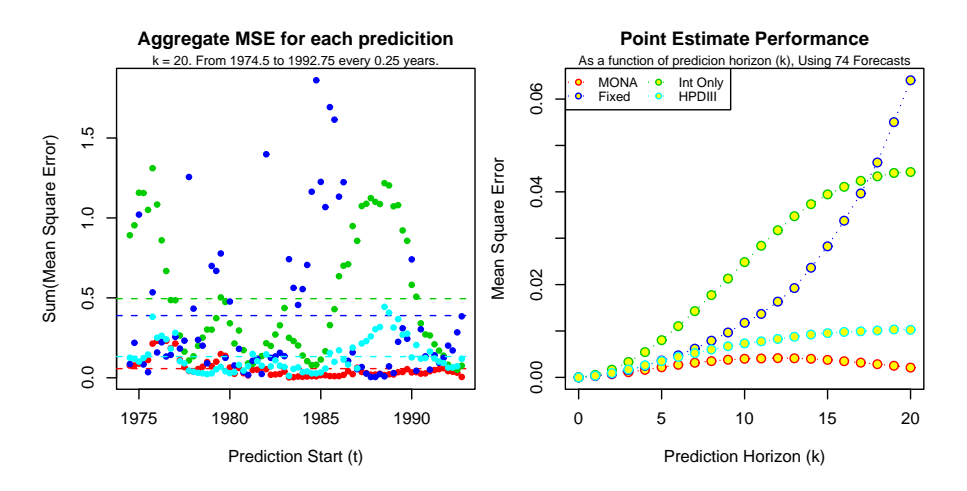

<span id="page-118-1"></span>Figure 8.4: Left panel shows the aggregate sum of squares for each forecast, the lines show the mean of those fore
asts. The right panel show the estimated mean square error for prediction horizon  $l=1,\ldots,k$ .

by the onstant upward trend. The reason for the poor performan
e of the interest only regression an be explained by the fa
t that the levels, both house pri
e and interest rates, are not in
luded leaving only the onstant to apture the trend, the onstant seems however not versatile enough to apture the dynami
s of the trend and over fits the house price.

The full MONA model gives the best performan
e and the smallest error. However, as has been mentioned before not all data is available for the MONA model. The closest match is the Fixed MONA model which seems to perform well for short prediction horizons  $k = 5$  but diverges away with increased prediction horizon. The fixing of the explanatory variables, is equivalent of adding a fixed amount to the constant, i.e. fixing the course of the process. The alternating explanatory variables, interest rates, then os
illate around the ourse set by the fixed variables or new constant. This explains why for long periods, the Fixed MONA house pri
e model may diverge from the observed house pri
e. The model does not have the capability to respond to large dynamic changes. However, by estimating the prediction interval as was done in section [6.5.2,](#page-93-0) the Fixed MONA model can be applied.

The *HPDIII* or error-correction method, also seems to capture both the trend and the short term effects relatively well. It does not only represent the trend, as the Interest rate only regression method does for example.

#### 8.2.2 Nykredit Relation

The Nykredit relation from hapter [3](#page-24-0) was also ompared to the house pri
e data from the MONA model. Two extreme s
enarios were onsidered for the Nykredit relation, first a one period forecast with updating, i.e.  $k = 1$ , and secondly a prediction for the whole period without updating or  $k = 120$ . The results for these two validations an be seen in Figure [8.5.](#page-120-0)

From Figure [8.5](#page-120-0) it can be seen that for the  $k = 1$  the Nykredit relation performs well with a very high level R-square of around  $R^2 \approx 0.99$ . However, in this model the unit-root non-stationarity has been overlooked, whi
h deems the model useless for predictions without updating. The long term prediction shows that when the model does not get observed values for updating it performs very poorly, see red line in Figure [8.5.](#page-120-0)

The on
lusion from the validation of the Nykredit relation is that non-stationarity of house pri
es is not onsidered, resulting in a useless predi
tion model ex
ept for very short horizons, e.g.  $k = 1, 2$ . This conclusion for the Nykredit model is the same as discussed in section [3.7.](#page-36-0)

Despite the downfalls of the Nykredit model it was useful for developing and

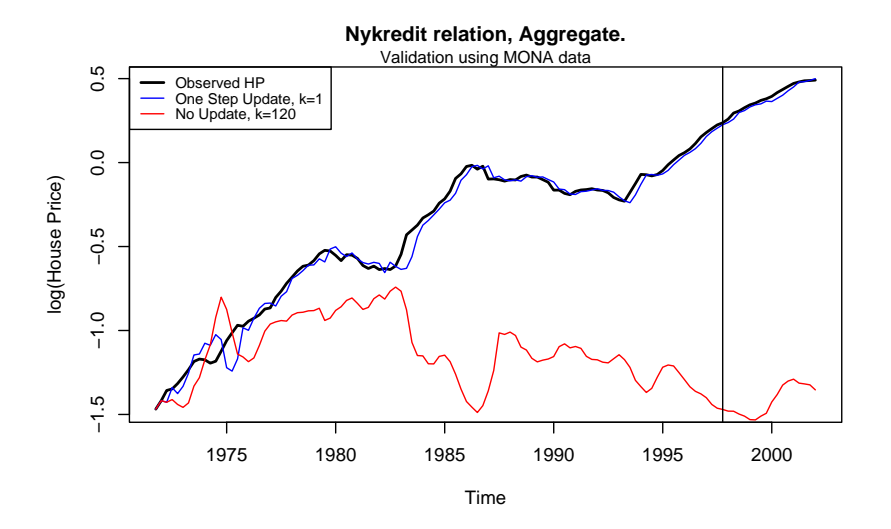

<span id="page-120-0"></span>Figure 8.5: Using the MONA house pri
e data to validate the Nykredit relation. Blue line shows the one step prediction with updating, the red line shows the Nykredit relation using previous predi
tion as bases for new predi
tions.

understanding the more omplex relations, it was espe
ially useful as a starting point for the programming ondu
ted, whi
h later was extended to the more elaborate models quite easily.

### 8.2.3 **Cross Validation**

An alternative to the in-sample validation could be to use cross validation. Cross validation in this ase ould be a
hieved by dividing the in-sample period into two smaller periods, then estimate the parameters on one part of the data and validate on the other. Cross validation for this data set however, like the insample validation, has some drawbacks. The main of which is that the number of observations are rather low for estimation and validation, if the ross validation method would be applied.

The idea behind cross validation is to validate the model structure irrelevant of pla
ement in data, i.e. validating the terms in the model and not fo
using so much on specific estimation of the parameters. Obviously for this to work the data has to be quite homogenous, which is not the case for the house prices.

## <span id="page-121-0"></span>**Scenario Tree Validation** 8.3

In this se
tion house pri
e s
enario trees are developed from the one path versions of the Fixed MONA and *HPDIII* models. Since it was shown that the Nykredit and interest only relations do not capture the house price for one path, except for very short predictions they are not applied to the tree structure.

The section is structured as follows. First a short description of how to extend the two models to the s
enario tree stru
ture. Se
ondly a short dis
ussion of the input interest rate scenario trees and a discrepancy in time steps. Thirdly the interest rate trees are applied to give house pri
e trees, and the results inspe
ted and discussed

### 8.3.1 House Pri
e Formulas For S
enario Trees 8.3.1

Given a scenario tree of interest rates, and applying each path from that tree as single path in the house price models, a house price scenario tree can be derived.

As was discussed in section [6.3.2](#page-78-0) the response of interest is the house price level, not the change, the models results must be accumulated.

$$
\ln(\widetilde{k}p_{t,n}) = A + \sum_{i=1}^{t} \Delta \widehat{\ln(kp_{t,n})}
$$
\n(8.1)

where  $\ln(\widetilde{kp}_{t,n})$  is the aggregate estimated house price at time t and node n. A is the initial house price index at prediction start, set to some intuitive value e.g.  $A = \ln(100)$ . The term  $\Delta \ln(kp_{t,n})$  represents the estimated change in house pri
e, whi
h is represented by the two models

**Fixed MONA model** Fixed 5 of 8 at time  $t = T$ 

$$
\begin{aligned}\n\Delta \widehat{\ln(kp_{t,n})} &= \hat{\beta}_0^* + \hat{\beta}_1^* \Delta \ln(pcp_T) + \hat{\beta}_2^* \Delta(rente_{t,n} + s s at s_T) \\
&\quad + \hat{\beta}_3^* \Delta(rente_{t-1,a(n)} + s s at s_{T-1}) \\
&\quad + \hat{\beta}_4^* (rente_{t-1,a(n)} + s s at s_{T-1} + 0.01) + \hat{\beta}_5^* dpc p e_{T-1} \\
&\quad + \hat{\beta}_6^* d k p e_{T-1} + \hat{\beta}_7^* \ln(k p_{T-1}/p c p_{T-1}) \\
&\quad + \hat{\beta}_8^* (\ln((yd p_{T-1} - ip v_{T-1})/p c p_{T-1}) - \ln(f wh_{T-1}))\n\end{aligned}
$$

## HPDIII (ECM)

$$
\Delta \widehat{\ln(kp_{t,n})} = \hat{\theta}_0 + \hat{\theta}_1 \Delta \ln(kp_{t-1,a(n)}) + \hat{\theta}_4(\Delta rent_{t,n}) + \hat{\theta}_7 \ln(kp_{t-1,a(n)}) + \hat{\theta}_8 rent_{t-1,a(n)}
$$

Notice that for the models above there are only two variables *i.e.* house price  $(kp)$  and interest rate (*rente*), which are node dependant, all other variables are fixed for all nodes  $\mathcal{N}_t$  to their value at time  $t = T$ .

The assumption is made that all data is available before  $t = 0$ , i.e. before the prediction start, and can be used as correct input for the first node. There after the estimates are used, so there is no updating with observed values.

### Interest Rate Scenario Trees 832

The input variables to the house pri
e trees are interest rate trees generated with a variation of the Vasi
ek interest rate model, generation of interest rate s
enario trees is out side the s
ope of this thesis, for more detail see Jensen and Poulsen [5].

The input data used for validation are s
enario trees of interest rates, where the bonds have a maturity of 0-10, 15, 20, 25 and 30 years. The interest s
enario trees are in yearly increments, while the house price models use quarter yearly steps, so to use the estimated models an interpolation is applied to the paths of the interest rates, to get quarterly rates usable in the models. An explana-tory diagram of the interpolation is shown in Figure [8.6.](#page-123-0) To the left of  $t = 0$ the observed MONA data is available for model initialization, after  $t = 0$  the interest rates are provided yearly and must be estimated quarter yearly with interpolation, giving the small nodes on each path. The horizon on the input interest rate trees is 5 years which is equivalent to  $5 \cdot 4 = 20$  in the quarterly model, i.e. the interest rate scenario trees are correspond to a  $k = 20$  prediction tree for the house pri
e tree.

Having many bonds with different rates is different to the MONA model where only one rate is used. The structure of the interest term *rente*, used in the estimation of the MONA model, ompared to the rates used for input here is not exa
tly known. The rente term will be plotted together with the bond s
enario trees to see a omparison between the rate modeled as the "true" rate in house pri
es, and the input generated rates.

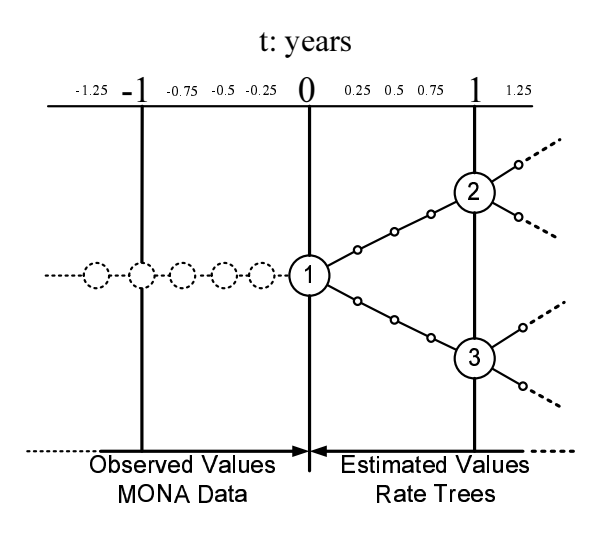

<span id="page-123-0"></span>Figure 8.6: Example of a linear interpolation from a yearly data to get quarter yearly data, for a binomial.

## 8.3.3 Results

The validation performed here is a way of seeing if the house pri
e s
enario trees apture the house pri
e, given the house pri
e models and a s
enario tree of estimated interest rates.

Three models were initially applied to the scenario tree structure for validation, i.e. Fixed MONA, *HPDIII* and interest Only regression. However, both the one path and preliminary s
enario tree show the interest only model to perform poorly. The results for the Int only regression are omitted here, but shown in Appendix [B.1.](#page-148-0)

The next three pages show the s
enario trees for the 1995 − 2005 interest rates and the orresponding estimated house pri
es.

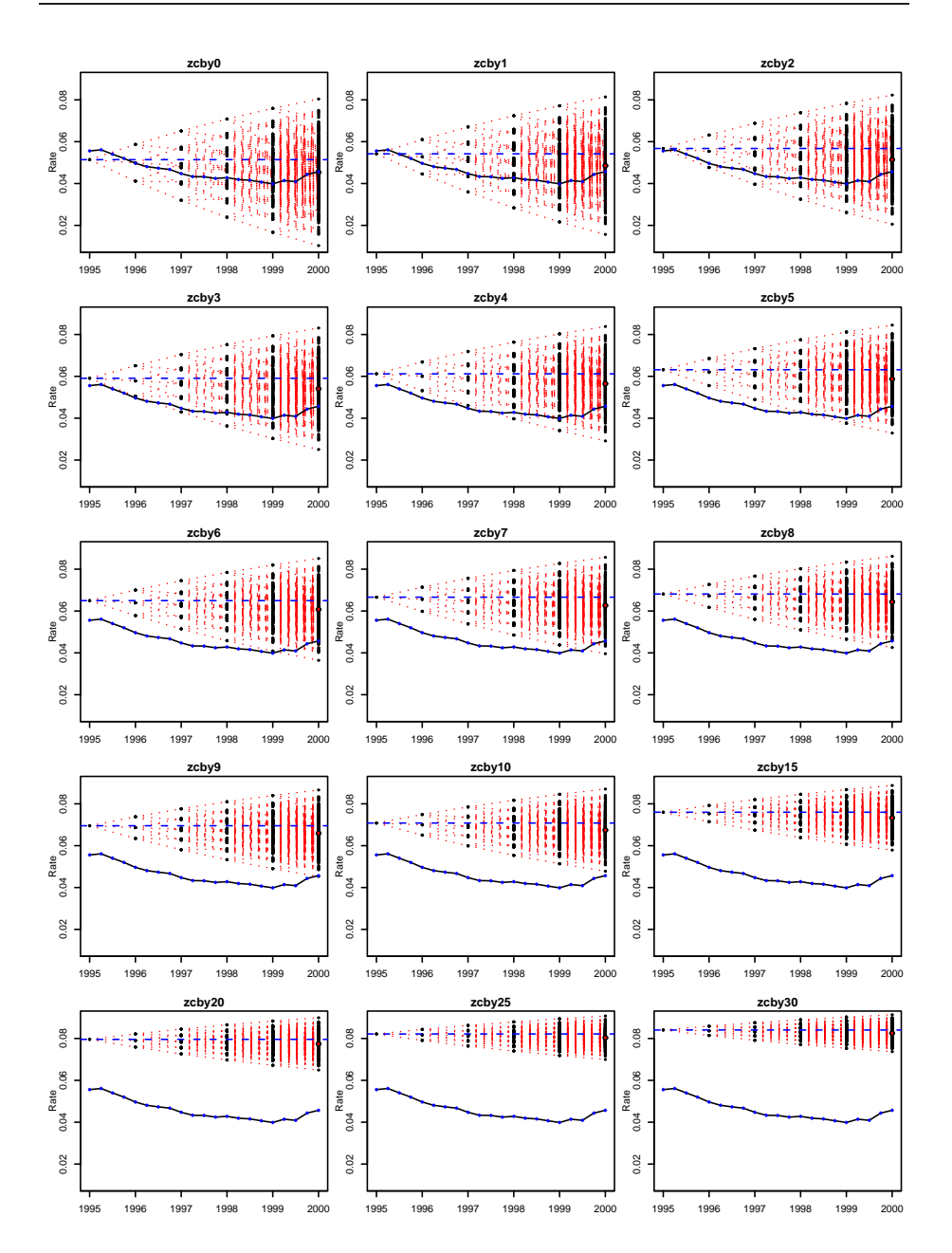

<span id="page-124-0"></span>Figure 8.7: Interest rate scenario trees estimated from 1995 – 2000, zcby XX where XX orresponds to the time to maturity on the bonds, 0-10,15,20,25 and 30 years. The blue line is the development of the MONA interest term rente.

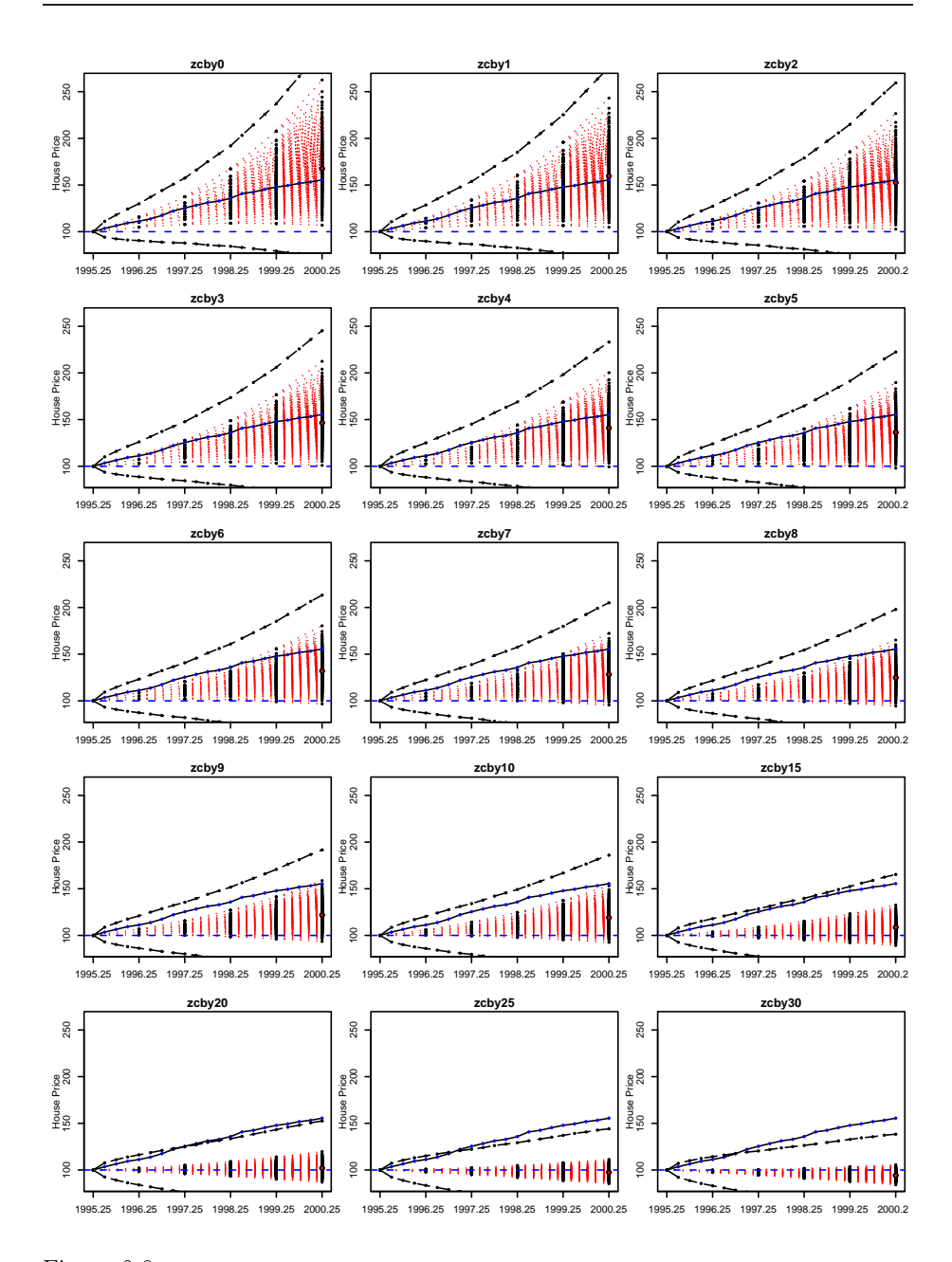

<span id="page-125-0"></span>Figure 8.8: Estimate house price using the FIXED MONA method, each panel corresponds to the interest s
enario tree in with same header from Figure [8.7.](#page-124-0) The blue line des
ribes the observed house pri
e. The broken bla
k lines are the predi
tion error bars for the extreme paths, with 95% confidence interval.

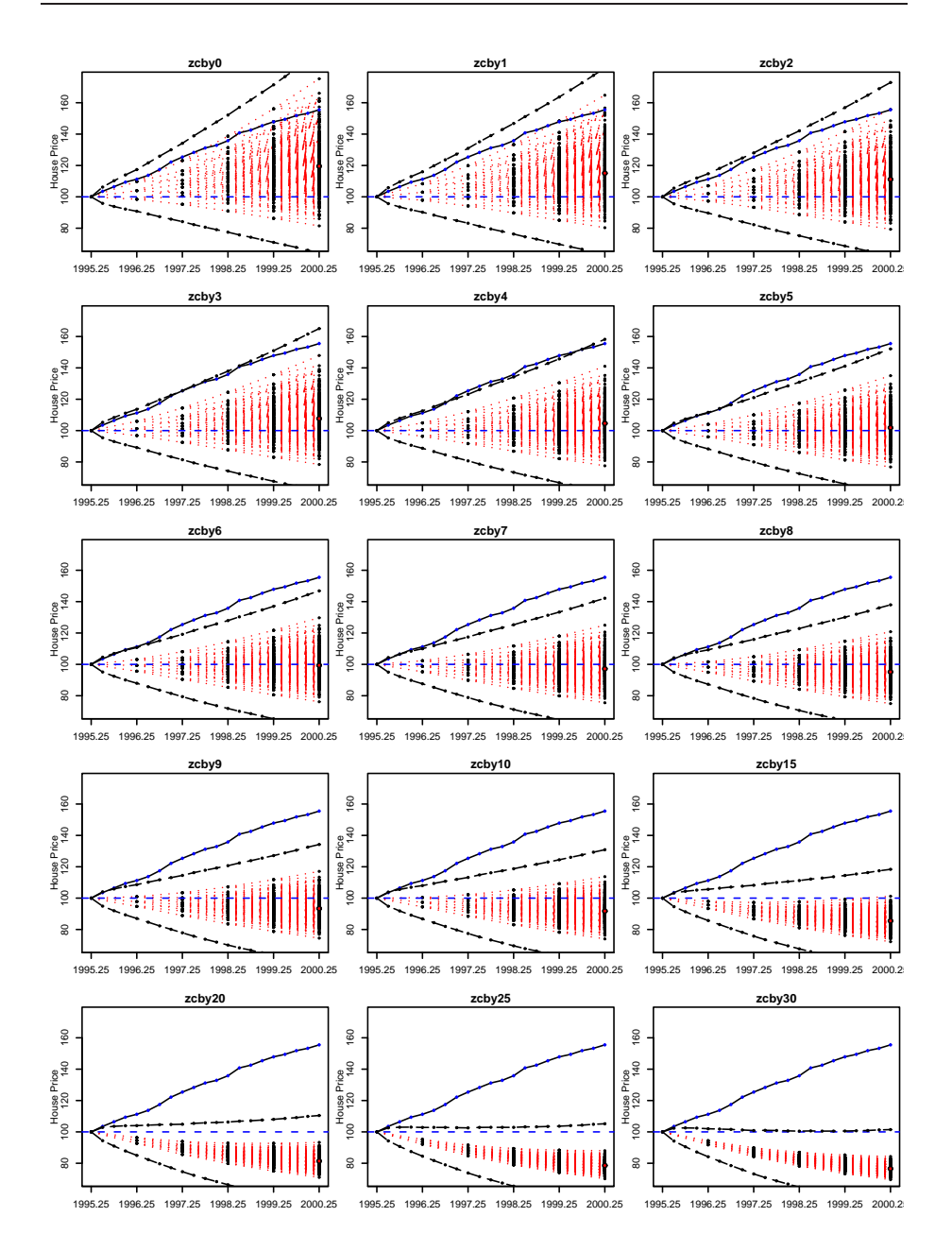

<span id="page-126-0"></span>Figure 8.9: Estimate house price using the HPDIII (ECM) method, each panel corresponds to the interest s
enario tree in with same header from Figure [8.7.](#page-124-0) The blue line des
ribes the observed house price. The broken black lines are the prediction error bars for the extreme paths, with 95% confidence interval.

Figure [8.7](#page-124-0) shows the estimated s
enario trees with the observed MONA interest rate for comparison. From the figure it can be seen that with increasing bond maturity the mean level of interest rates increases while the variance or volatility decreases. For zcby30, i.e. the 30 year bond, the rate has a relatively low volatility and a high mean of ca. 8% which is considerably higher than the MONA rate. The MONA rate seems to be de
reasing in this period 1995−2000 and the rate trees do not seem to represent the rate particularly, the MONA rate might be a downward path in the  $zcby0-5$  bond scenario trees, i.e. the short term bonds. For the other s
enario trees the MONA rate seems represent a substantiality lower rate than shown by the trees.

Figure [8.8](#page-125-0) shows the response from the Fixed MONA model given the corresponding s
enario trees in Figure [8.7](#page-124-0) as input, the broken bla
k lines show the error bars as calculated in section [6.5,](#page-90-0) with  $k = 1, ..., 20$ . The Fixed MONA model aptures the house pri
e well for the short term bonds, where the MONA rate was also aptured. However, the volatility of the house pri
e at horizon is quite high, the most extreme being a rise from  $100$  to  $250$  in five years, with a range from ca. 300-80, with 95% prediction horizon. This high volatility an however be expe
ted from the Fixed MONA model for long predi
tions, as was discussed in the one path validation in section [8.2.](#page-115-0) What is more, if the predication origin were to be shifted slightly it might have a considerable effect since the variables would be fixed to new levels. Obviously the long term bond trees are not expected to yield good house price results, since the corresponding interest rate trees do not apture the MONA rate whi
h the models uses to describe the interest rate to house price relation.

Figure [8.9](#page-126-0) gives the results from the *HPDIII* model given the interest rate scenario trees in Figure [8.7.](#page-124-0) The *HPDIII* does not seem to be capturing the house price as well as the Fixed MONA. The house price at horizon however has a much smaller volatility. In the cases where the *HPDIII* model captures the house pri
e is on the extreme paths, more pre
isely the maximum house pri
e path. The house pri
e response is not so strange sin
e the MONA rate is non-in
reasing throughout, and usually lose to the lowest interest rate path, which in turn should give the max house price path in the house price model.

The period 1995 − 2000, whi
h is inspe
ted in Figure [8.7,](#page-124-0) is not well suited for validation because of the constantly increasing house price. Recall from subse
tion [5.6.1](#page-69-0) that during this period the data shows abnormal behavior and the response breaks away from the information of the explanatory variables. Even though the data is not ideal there are two main results that an be dedu
ed from this validation

1. The house pri
e model respond dire
tly to the volatility of the interest

rate trees, i.e. if there is a large varian
e of rates at horizon there is also a large varian
e of house pri
es at horizon.

2. A se
ond interesting observation is how the house pri
e trees respond to the level of interest rate, if the rate is on average high su
h as for 30 year bond (*zcby*30) the house prices will yield a downward house price, which is in accordance with the economical theory of high interest will show a decline in house prices. This crucial relationship between the interest level and and the trend of house pri
es is aptured by both the Fixed MONA model as well as the *HPDIII* model, the interest only regression however does not apture this behavior, see Figure [B.1.](#page-149-0)

Another experiment is ondu
ted by approximating the interest rate trees to another time. That is, instead of being from 1995-2000, the s
enario trees are noted as 1989-1994, with orresponding MONA interest rate and observed house pri
e.

As an be seen in Figure [8.10](#page-129-0) during the 1989-1994 period there seem to be more variation in the MONA rate, than the downward 1995-2000 rate, what is more the fixing of the MONA model does not give an extreme addition from the fixed variables resulting in the fixed model capturing the house price very well, see Figure [8.11.](#page-130-0) The  $HPDIII$  form is the same as before since it is only dependant on the input interest rate tree. However, where the interest rate trees capture the MONA rate, the house price trees seems to capture the house price.

### **Prediction Errors** 8.3.4

The errors or estimated prediction intervals were estimated according to Algo-rithm [2,](#page-97-0) in subsection [6.5.3,](#page-95-0) for  $k = 20$  and the results for all three methods are listed in Appendix [B.2,](#page-150-0) Table [B.1.](#page-150-1)

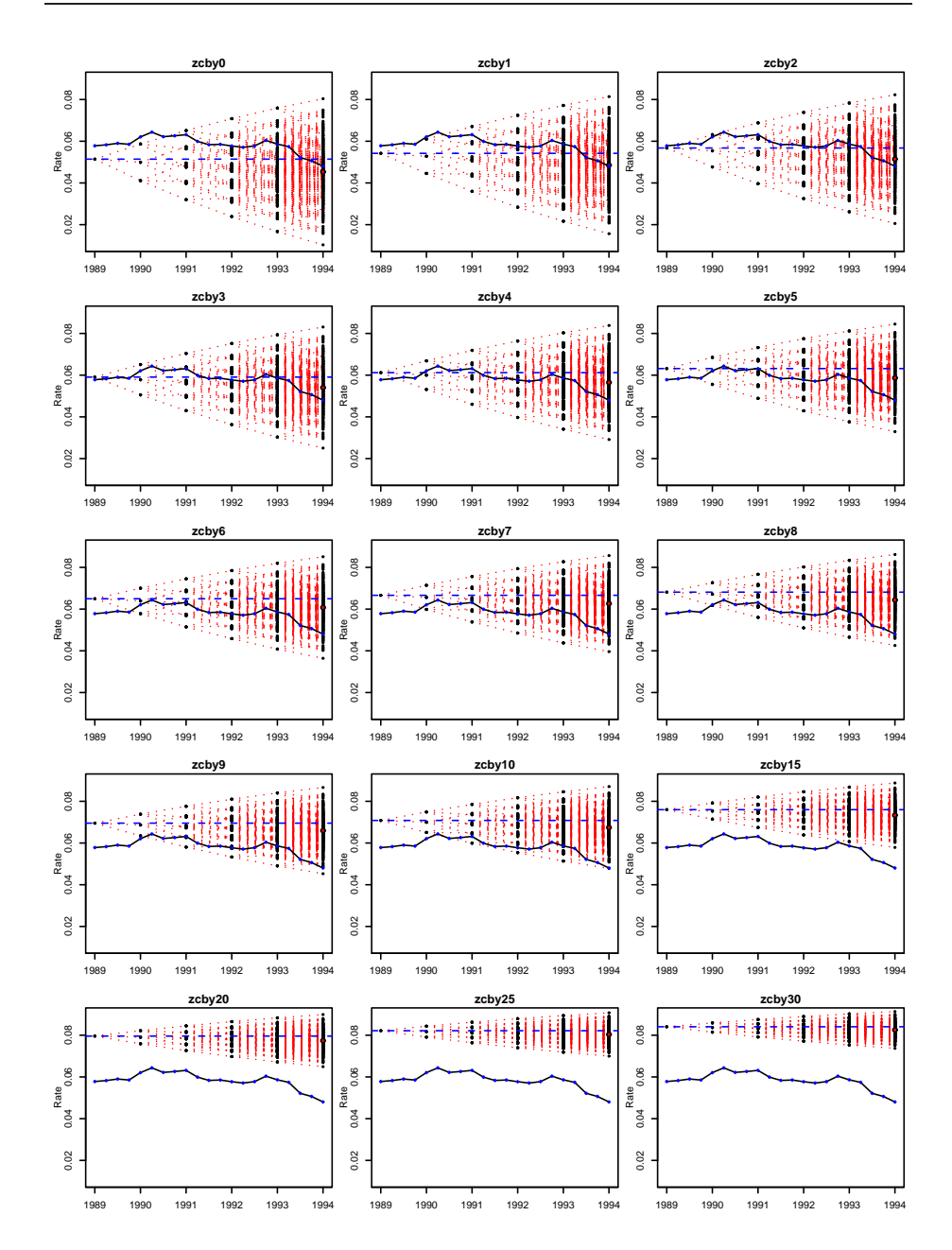

<span id="page-129-0"></span>Figure 8.10: Interest rate scenario trees estimated from 1989 - 1994, zcby XX where XX orresponds to the time to maturity on the bonds, 0-10,15,20,25 and 30 years. The blue line is the development of the MONA interest term rente.

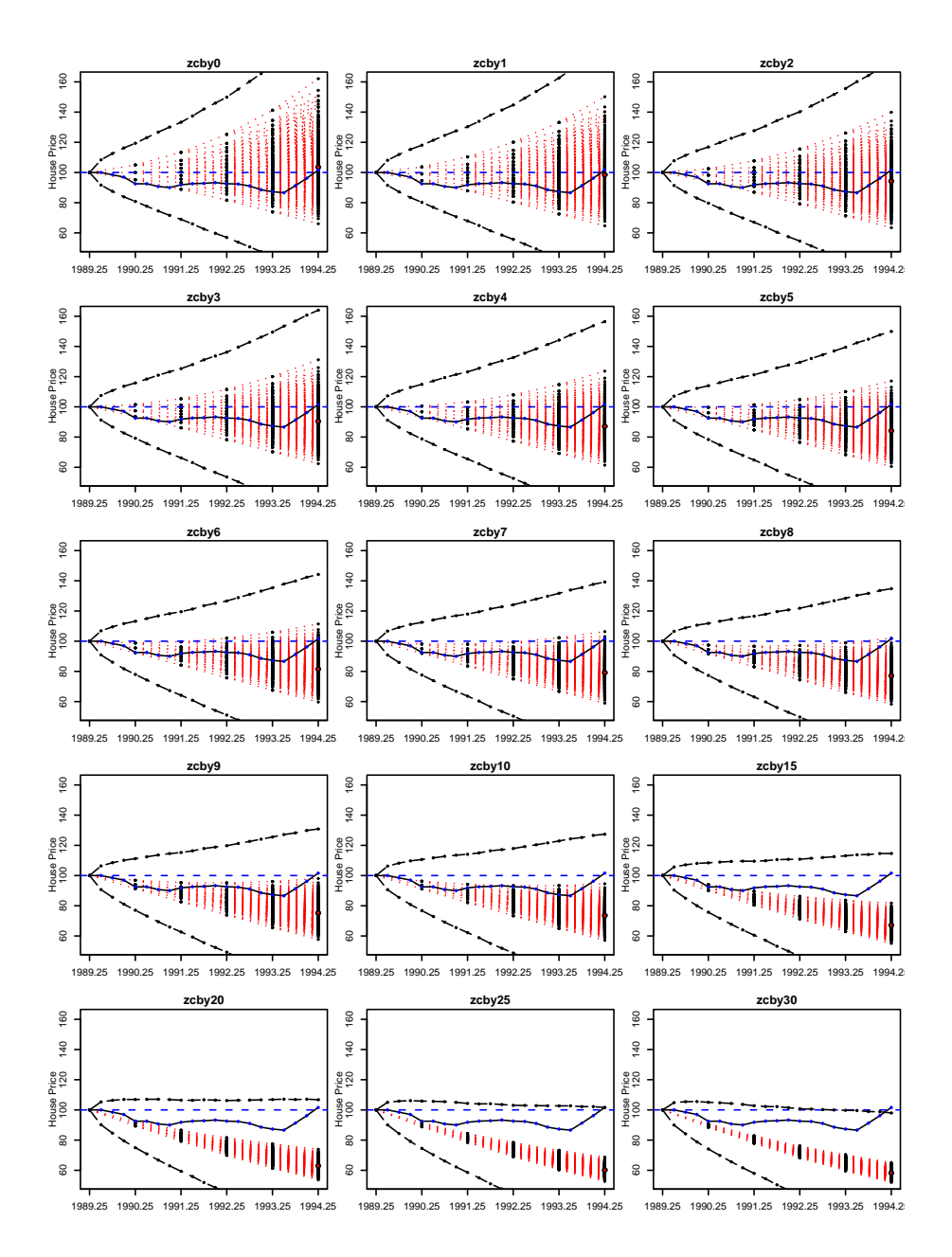

<span id="page-130-0"></span>Figure 8.11: Estimate house price using the FIXED MONA method, each panel corresponds to the interest s
enario tree in with same header from Figure [8.10.](#page-129-0) The blue line des
ribes the observed house pri
e. The broken bla
k lines are the predi
tion error bars for the extreme paths, with 95% confidence interval.

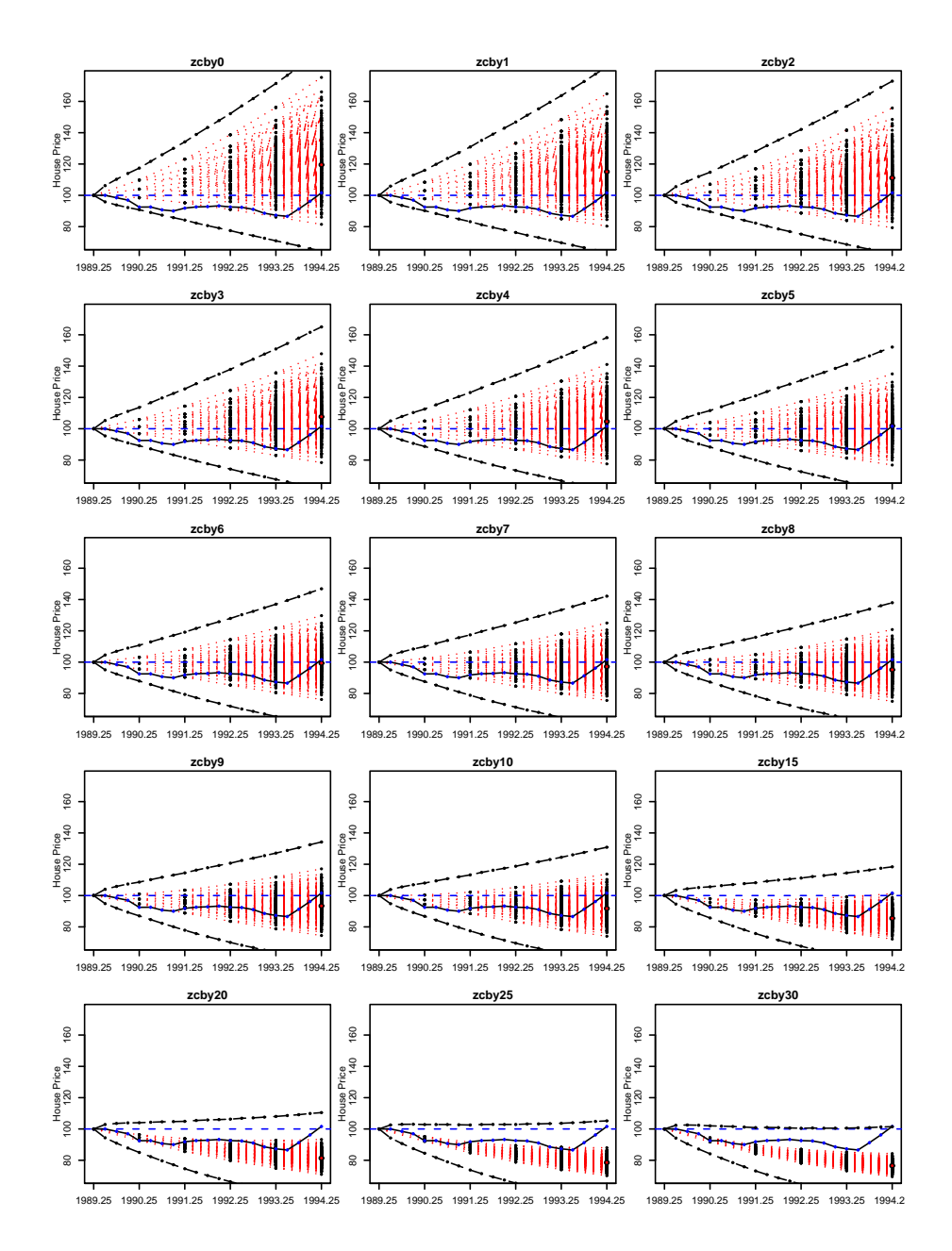

Figure 8.12: Estimate house price using the HPDIII (ECM) method, each panel corresponds to the interest s
enario tree in with same header from Figure [8.10.](#page-129-0) The blue line des
ribes the observed house pri
e. The broken bla
k lines are the predi
tion error bars for the extreme paths, with 95% confidence interval.

## <span id="page-132-0"></span>**Summary** 8.4

This chapter has listed the validation of the models first as single path models, or normal time series models, and later as s
enario trees. Response relationships between the interest rates and house pri
es are developed for the one path and then applied to a scenario tree of interest rate paths. This section summaries

Single path The validation for the single path reveals the Nykredit and Interest Rate only regression models as not suitable for predi
ting house pri
es. The non-stationary nature of the Nykredit relation results in unreliable results. The Interest Only regression is missing terms and only aptures the upward trend of house prices. The Fixed MONA model appears to approximate the ideal Full MONA model for short to medium term predi
tions, see Figure [8.4.](#page-118-1) However for longer predictions  $k > 15$  the precision decreases rapidly since the model is not well equipped to respond to dynamic change over a long period with many explanatory variables fixed. The *HPDIII* model seems to be performing well according to the single path validation. Only the *HPDIII* and Fixed MONA model are applied to the scenario tree structure.

S
enario tree In short if the input interest rate s
enario trees apture the MONA rate, whi
h an be modeled from data, the house pri
e models apture the house price. However, this is dependant on the data not being significantly different from the in-sample period, where the models parameters are estimated. A sudden change in house prices not explained by the model factors, such as a bubble, will likely cause a discrepancy between the rates and house prices.

Both the Fixed MONA and *HPDIII* models captured the house price well in the absence of bubble behavior, fixing the MONA and predicting for  $k = 20$  can give very volatile house pri
es at horizon if the xed explanatory variables were indicating a strong change at the time of fixing, prediction horizon.

## CHAPTER 9

# Conclusion

"All models are wrong, some are usefull."<sup>[1](#page-134-0)</sup>

In this thesis the problem of modeling house pri
es to a degree was onsidered. House price is a non-stationary process, dependant on many economic variables. The three main factors affecting house price are interest rates, income and the amount of houses available.

Throughout this thesis the pro
ess of house pri
e modeling is des
ribed from basi e
onomi theory to applied house pri
e s
enario model, with estimated predi
tion interval.

Initially a basic theoretical economic model was devised. The complexity of the model was increased by replicating and analyzing the house price relation from a complex macro model (MONA). The theory and intuition from the MONA model was then applied to derive a MONA-like model whi
h is more suited to the data available in the mortgagor problem, namely only interest rates. Two single path models are devised from the intuition a
quired from the MONA model. The Fixed MONA model and the *HPDIII* model.

1. The Fixed MONA model, used all the information in the Full MONA house price relation, while fixing many of the explanatory variables used and using only the interest rate variables as input. This fixing increased the error of the MONA prediction, the fixing also maked it hard to estimate the error with analyti
al methods. Bootstrapping was used to estimate the predi
tion error when using the Fixed model.

<span id="page-134-0"></span><sup>&</sup>lt;sup>1</sup>George Box, one of the most influential statisticians of the 20th century.

2. The *HPDIII* model was based on the same time series model as was used in the MONA house price relation, i.e. the error correction model, mixing together both levels and differences to capture both the short term dynamics and the long term trend. The *HPDIII* model was modeled from data and did not use the MONA relation directly, unlike the fixed model.

Although these were the only models that were finally applied to a scenario tree structure, other benchmark models were also created. The benchmark models, The Nykredit relation and the Interest only regression, both served a ertain purpose but in the end did not capture the house price well enough such that they could be used for prediction.

Validation was especially hard since the data was both scarce as well as very nononsistent. This lead to an in-sample validation whi
h showed that the Fixed MONA and *HPDIII* model were the ones that captured the house price best. However both methods have down sides. The Fixed MONA is non-respondent to dynami
s hanges, for long predi
tion horizons, and is therefore not very affective for long prediction horizons  $k > 10$ . This feature was incorporated into the evaluation of the prediction intervals for the Fixed MONA. The HPDIII showed small signs of autocorrelation which did not seem to reduce the prediction performance significantly, e.g. as in the case of the interest only regression.

Both models showed the ability of apturing the two main elements in house pri
e movements. Firstly both models aptured the trend, whi
h is related to the interest level at ea
h time. Se
ondly and more importantly both models show signs of capturing the dynamics, with estimated prediction error. However modeling the short term dynamics with great precision is impossible.

Initially all models were treated as one path models or univariate time series. However, to be able to use the results in the Mortgagor problem a house pri
e s
enario tree must be devised from the single path model.

The house price trees were tested against interest rates with different maturities. There it could be seen that the two house price models capture the house price development, i.e. if the interest rate tree aptures the interest rate. More pre
isely the output is only as good as the input, where the quality of the interest rate trees is fundamental in the quality of the house pri
e trees.

The house pri
e and interest elements in the MONA model are both very abstract. More specified models, e.g. for specified sector of the real estate market and ertain bonds, an however be a
hieved quite easily using the same ideas applied in this thesis. The models developed in this thesis are onsidered as "correct models", i.e. they include the right terms, giving new parameter esti-

The thesis fulfills the aim that was set out with in the beginning, i.e. to develop a house price scenario tree(s), with known prediction intervals, that can be applied to the Danish Mortgagor problem [13].

## Further Work  $9.1$

There are numerous aspe
ts that an be investigated further, ontinuing from the results given in this thesis. The most interesting of these is to apply the house price trees to the Mortgagor problem and see what affect the possibility of adding house pri
e will have on the results.

Another interesting issue is to investigate the omposition of the interest term (rente) used by the National Bank in the estimation of the MONA model. There is obviously no, one, true interest rate and the MONA rate is some sort of weighted average of the rates of the bonds available. Given historical data of rates, an approximation to the *rente* term can be made from available rates. Giving the weights each bond has in the composition of the *rente* term. The weights could then be used to combine estimted house price trees to give a interest rate *rente* tree, resulting in a more correct scenario tree for house pri
es.

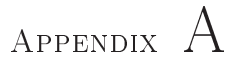

# Programming

## $A.1$ **Introduction**

The main topic of this chapter is the implementation of the scenario tree and a des
ription of the reusable programs written for modeling and analysis.

In section [A.2](#page-139-0) the scenario tree from section [3.4](#page-27-0) is revisited, describing the problem less formally as well as the different methods of implementation for such a tree. Sections [A.3](#page-139-1) and [A.5](#page-144-0) describe the two different ways the scenario tree was implemented. Firstly the *indexing method*, implemented initially in Matlab, later moved to R, and described in section [A.3.](#page-139-1) A short introduction to ob je
t oriented programming (OOP) is given in [A.4.](#page-143-0) The se
ond implementation of the scenario tree uses OOP for the more robust method, called the *object* oriented approach, implemented in  $C\#$  and described in section [A.5.](#page-144-0)

The analysis, parameter estimation and simulations performed in this thesis was performed in the statisti
al pa
kage R. Se
tion [A.3](#page-139-1) dis
usses the programs written for modeling and analysis. Many of the functions written in R are highly reusable and therefore deserve some discussion. Section [A.3](#page-139-1) also provides example scripts, illustrating how to use the numerous functions written especially for this thesis.

## <span id="page-139-0"></span> $A.2$ **Scenario Tree Revisited**

From the start of the project the objective was to implement the tree structure in an object oriented language, i.e.  $C#$ , see [A.4](#page-143-0) for further details. However, since having more experience with Matlab a more brute force method was attempted initially. The initial method is based on applying a tractable indexing scheme to the scenario tree. The purpose of the first implementation called the *indexing* method was initially intended to give insight into the tree structure and meant as a draft for the creation of the  $C#$  program.

There are two main elements to a scenario tree, i.e the shape  $(q)$  and number of periods  $(T)$ . For example a binomial tree or trinomial tree would be  $q = 2$ and  $q = 3$ , respectively. Recall from section [3.4](#page-27-0) that the set of nodes in the tree at any time  $0 \le t \le T$  can be described by the set  $\mathcal{N}_t$ . Corresponding to the formal definition of the tree the shape can be found from  $q = \mathcal{C}(1)$ . The two fundamental equations for implementing the indexing method an then be defined as the number of nodes at each time

<span id="page-139-2"></span>
$$
|\mathcal{N}_t| = q^t \tag{A.1}
$$

and the total number of nodes in the tree

<span id="page-139-3"></span>
$$
N = \sum_{i=0}^{T} q^i
$$
\n
$$
(A.2)
$$

which e.g. for a  $q = 2$ , binomial tree, and  $T = 8$  gives

$$
\{q^t\} = \{1, 2, 4, 8, 16, 32, 64, 128, 256\} \qquad N = 511
$$

These two equations, i.e.  $Eq.(A.1)$  $Eq.(A.1)$  and  $Eq.(A.2)$  $Eq.(A.2)$ , allow for the formulation of the indexing method des
ribed in the next se
tion.

Although the indexing method was only intended to give an intuition towards the scenario tree, it became very useful for validating the  $C#$  results, analyzing output from plotting the trees. Eventually both methods worked for generating

## <span id="page-139-1"></span> $A.3$ The Index Method

Matlab and S, the language used in R, are non ob je
t oriented programming languages which, when used correctly, can be very effective. The key to effective fun
tion programming is to write small, robust and spe
ialized fun
tions.

The functions can then be applied inside more complex functions to accomplish more involved tasks. This programming pro
edure also makes the ode quite transparent and intuitive.

The final versions of the indexing method were very valuable in validating the results from the  $C#$  program, since by then they had captured most of the  $C#$ programs fun
tionality.

The index method was initially implemented in Matlab, however sin
e all statisti
al analysis, predi
ting and simulation was performed in <sup>R</sup> the indexing programs were moved to <sup>R</sup> for onsisten
y, sin
e the syntax of <sup>R</sup> and Matlab is very similar the transformation was easy.

In this section a short discussion will be given on the functionality of the most important indexing fun
tions. The ode for the following fun
tions is available in [C.1](#page-152-0) in the Appendix.

 $seq = \text{GeoSequence}(q, T)$ : The first function that was created, calculates and returns a sequence  $\{q^i\}$  where i=0,...,T. This sequence shows at time i how many nodes are at that time. If  $q=3$  and  $T=5$  for example, it would give:

$$
3^5 = [1, 3, 9, 27, 81, 243]
$$

So this is  $Eq.(A.1)$  $Eq.(A.1)$  and is used in all of the following indexing functions.

 $Sum = GeoSum(n, T)$ : This is Eq.[\(A.2\)](#page-139-3) and sums up the results of the sequence given by GeoSequen
e, i.e. gives the total number of nodes in a tree. For example if  $n=3$  and  $T=5$  the function returns

$$
\sum_{i=0}^{5} 3^i = 1 + 3 + 9 + 27 + 81 + 243 = 364
$$

- $t = What$ Period(q, T, i): This function uses GeoSequence and GeoSum to find in which period, i.e.  $0 \le t \le T$ , node i is positioned. For example given  $n=3$ , T=5 and  $i=6$ , the program delivers an output of  $t=2$ .
- $p = Parent(n, T, i)$ : This function is probably the most important program of the indexing functions. The function finds the parent index number p of a ertain node <sup>i</sup> given the tree type <sup>q</sup> and length T. The algorithm uses GeoSequen
e, GeoSum and WhatPeriod. An example of output from this function is

Parent(n=3,T=10,i=3400)=1133 Parent(n=3,T=10,i=3401)=1134

Parent(n=3,T=10,i=3402)=1134Parent(n=3,T=10,i=3403)=1134Parent(n=3,T=10,i=3404)=1135

 $num = NumBranches(q, T)$ : This function takes the usual tree type q and tree length T as input. It returns a structured array in Matlab and list in R with two variables. The first one describes the number of leafs and the se
ond the index number of the top leaf. An example of output for the function, call NumBranches (n=3, T=10), is

i.e. there are 59049 leafs on this tree and  $i=29524$  is the node index of the top leaf.

 $mat = BranchParents(q, T, i)$ : This function uses Parent and NumBranches and returns index numbers for whole branches. An example of output given the following function call BranchParents (n=3, T=8, i=1), i.e. the  $\equiv$  1 is the rate in the rate at T, gives

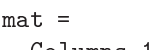

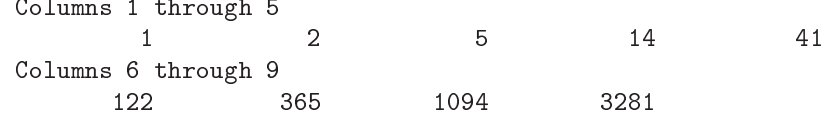

i.e. the output vector holds all the node indices of index  $=1$ , or the top leafs bran
h.

These are the main sub-functions used in making a scenario tree with the indexing method. Initially intended to be a exercise, for the more evolved  $C#$ programs, the indexing method evolved into a full edged s
enario tree generation method able of validating the results from the  $C#$  program. In the end, all house price models had working implementations both in R as well as  $C#$ . In r the house prints are the distribution of the same of the same are the same of the same of the same of the sa only and HPDFIX, Fixed MONA. An example of using the TreeFunctions.R bundle of functions is given below. The TreeFunctions. R code can be viewed in Appendix [C.1.](#page-152-0)

## Example of using the Tree Function library

```
Example of using the functions in the TreeFunctions. R file in the Appendix.
                                                                                  \pm#\overline{u}\overline{u}# #
###################################################################################
# Place the file TreeFunctions. R in directory or accsses via path and source:
source('TreeFunctions.R')
# Now all the functions in the TreeFunctions. R file are available for use.
# Initiating
q = 3<br>
T = 5<br>
T = 5<br>
T = 5<br>
T = 6<br>
T = 6<br>
T = 6<br>
T = 6<br>
T = 6<br>
T = 6<br>
T = 6<br>
T = 6<br>
T = 6<br>
T = 6<br>
T = 6<br>
T = 6<br>
T = 6<br>
T = 6<br>
T = 6<br>
T = 6<br>
T = 6<br>
T = 6<br>
T = 6<br>
T = 6<br>
T = 6<br>
T = 6<br>
T = 6<br>
T = 6# Time T = 5, i.e. 0 \le t \le 5.
Indexes = Indexer(q,T) \qquad # Matrix holding the indexes of a scenario tree.
# Generate Lattice Tree of test rates
Start.Rate = 0.04;<br>Range = 0.014;<br># Range of change at each time.
                                                     # Range of change at each time.
LattTreeV = GenerateRates(q, T, Start.Rate, Range) # Lattice Tree Vector Format.
LattTreeM = TreeForm(Indexes,LattTreeV) \qquad # Lattice Tree Matrix Format.
# House Price Tree Generation. Using the lattice tree above.
NykreditTree = HPDI(q, T, LattTreeV) # HPDI, the Nykredit House Prices model.
MONAFixed = HPDFIX(q, T, LattTreeV) # HPDFIX, MONA fixed.
# Fixed model uses 1997:75 values as default, other values can be used for fixing
# by adding HPDFIX(...., FIX = new.vector).
InterestOnlyReg = HPDINT(q,T,LattTreeV) # HPDINT, The Interest Only regression.
# Simple Plot of house pri
e.
INT.H = InterestOnlyReg$H # The house price from InterestOnlyReg list object.
INT.H.MAT = TreeForm(Indexes,INT.H) # Get ve
tor to matrix format.
PlotTree(INT.H.MAT) # Plot INT.H.MAT.
Data. INT.H.MAT = MMM(INT.H.MAT) # Matrix showing min, max and median at each time
                                    # 0...T in the tree.
```
The example above handles the s
enario tree in two formats, i.e. the ve
tor form  $(1 \times N)$  and the matrix form  $(q^T \times (T + 1))$ . All calculations use the vector form which allows for much bigger calculations than the heavy matrix form. The matrix form is derived from the vector format through the function TreeFormat. The matrix form is mainly used for plotting the trees, it is not re
ommended to manipulate big trees in matrix form or plot very big trees.

## <span id="page-143-0"></span>Object Oriented Programming  $A.4$

Another more sophisticated approach of programming the house price scenario trees is by use of so-called *Object oriented programming (OOP)*. Objected orientation is an approach to build programs that mimic how actual objects are assembled in the real world. OOP pro
edure is often used along with The Unified Modeling Language (UML) which is a collection of successfully proven pra
tises when it omes to programming large and ompli
ated systems. The idea behind using OOP and UML is to create more reusable, reliable and understandable programs. More pre
isely ob je
t oriented programming portions big problems into more easily understandable parts. OOP's standardized way of reducing problems through the use of UML makes it also possible for different people to maintain or extend already existing ode with relative ease.

Here only a brief dis
ussion will be given to a few OOP terms relative to the programming done in the thesis. For further dis
ussion see Bennett, M
Robb and  $\operatorname{rarrinter}$  ([1](#page-143-1)4)  $\overline{\ }$  . These relative concepts here are  $\overline{\mathcal{C}}$  (ass,  $\overline{\mathcal{O}}$ 0 ject, Thhermance and *Abstraction*.

- **Class**: is the abstract definition of a "thing", including the "things" characteristics and what the "thing" can do. An example of this will be given in the object definition.
- Object: is a particular instance of a class. An example of a class object relation is e.g. if a dog is a class then Lassie is an object of that class, i.e. the Lassie is a dog.
- Inheritance: Often it is convenient to specify classes in more detail, which can be done by creating sub-classes. The sub classes then *inherit* the hara
teristi
s and attributes of the super lass. An example of inheritan
e is that Lassie is a Collie. Collie can therefore be a sub class of dog. Since all Collies have the attributes of dogs, Lassie is therefore a object of the class Collie which inherits from the class Dog.
- Abstraction: When programming complex relationship Abstraction is a good quality to have. Abstra
tion an be a
hieved by working at the appropriate level of inheritan
e, e.g. Lassie is a Animal - Mammal - Dog - Collie, each class becomes more specific when moving down in the hierarchy, i.e. adding more specific attributes and functions.

The next section uses the concepts expressed above when explaining the object oriented version of the house pri
e s
enario tree.

<span id="page-143-1"></span>see e.g. chapter 4 caned what is Object-Orientation
#### $C#$  programming  $A.5$

As was mentioned in the previous sections, initial formulations for the scenario trees were drafted using Matlab. From the start the goal was however to build a program in an objective oriented language. Using the Matlab ideas of how a scenario tree structure works, along with the OOP framework a house price tree was programmed in the OOP language  $C#$ . There were two versions of the house price tree in  $C\#$ , the class diagram for the first one can be seen in Figure [A.1.](#page-144-0) The first version did not use concepts such as inheritance and abstraction there were only two classes, i.e. **Tree** and **Node**. The first version begins by initializing a **Tree** object, e.g. HouseTree, next it calls a function to import the data from a XML file. For each new input supplied by the XML file an object is instantiated from the Node lass, until all the data has been read from the XML file. Functions were then used on the HouseTree object, now holding all the XML data, to calculate corresponding house prices. Comparing to the Matlab version, which uses an elaborate indexing scheme to calculate the house prices the  $C\#$  is a much more elegant solution with a much lower level of involvement required before it can be used by someone other than the author. The first

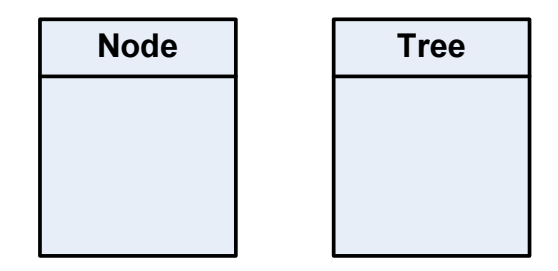

<span id="page-144-0"></span>Figure A.1: An abstract class diagram of the initial version of the scenario tree program, performed in C#.

implementation had room for improvement, sin
e the level of abstra
tion was to high and there was a possibility of delegating the responsibility of the two lasses further. Version one was also quite involved, though not as much as the Matlab version, i.e. if some one other than the author would want to edit or extend the program, that same person would have to a
quire a full understanding of the whole system first.

The se
ond model was developed mainly by re-thinking the responsibilities of each class baring the OOP concepts in mind. As with the simple example given with the dog class above, a refined class for node and tree are derived where they only ontain the most abstra
t terms ommon to s
enario trees and nodes.

An example of this is that all nodes in a tree have a number while not all nodes should have an interest rate attribute. In the se
ond version a new node and tree type are formulated as **IR** Tree and **IR** Node or interest rate tree, since interest rates are not common to node and tree but needed for calculating house pri
es. IR Tree and IR Node inherit the basi attributes of a Tree and Node respe
tively, same as for the Collie lass does from the Dog lass in the example above. A house pri
e tree and node are formulated in the same way inheriting from the interest tree and node. The second version class diagram and the final version is displayed in Figure  $A.2$ , the arrows in the diagram represent an inheritance relationship. The benefits of the second model should be obvious,

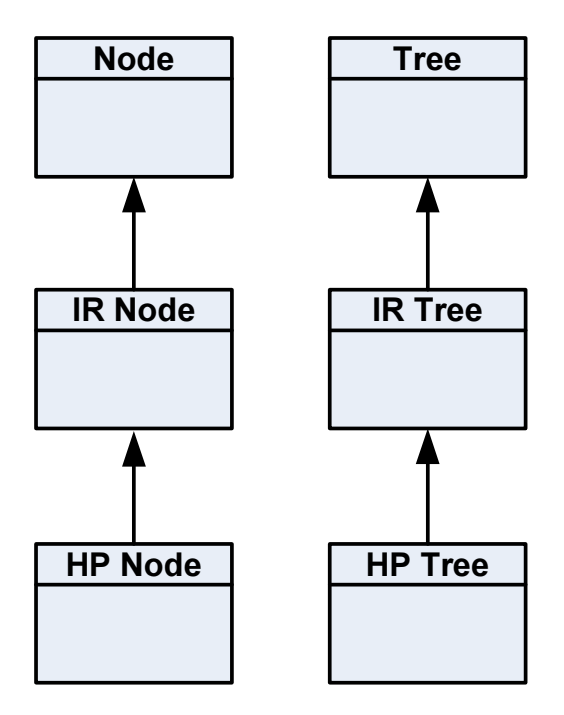

<span id="page-145-0"></span>Figure A.2: An abstract class diagram of the second, and final, version of the scenario tree program, performed in C#.

e.g. if an individual would want to add a new tree say a pension tree, the pension node and tree ould inherit from anywhere in the lass hierar
hy allowing the developer to achieve a certain level of abstraction. The developer would not have to know everything about the programm, only how the super class works. The full class diagram is given in Appendix [D,](#page-176-0) for  $C#$  code see also Appendix [D.](#page-176-0)

#### $A.6$ R Functions and Scripts

r is a language and statistic contracts for statistic contracts and graphical contracts of the statistic contr part of the GNU Project and therefore free. In strengths he mainly in the statisti
al and time series analysis, where it supersedes Matlab. <sup>R</sup> is also a fully fledged programming language and offers a flexible syntax for programming specialized functions. The main power of R comes from the open source nature which leads to very powerful discussion forums for problem solving. R is today onsidered the de-fa
to language when dealing with statisti
s.

The <sup>R</sup> pa
kage was used for repli
ating the MONA house pri
e relation results, as well as for all tests, predictions and error estimation. Following is a script demonstrating the use of the numerous functions written for R. The code for the fun
tions used an be seen in the Appendix se
tion [C.2.](#page-162-0)

<span id="page-146-0"></span>For more information see the R home page at  $nup$ ;//www.r-project.org/

### **Example of using Modeling Functions**

```
Example of using the functions in the Functions.R file in the Appendix.
                                                                              \overline{1}\overline{u}\pm\pmsource('Functions1.R')
zz = read.csv("New.csv", sep = ",")# Importing data from file New.csv.
attach(zz)zz = ts(zz, frequency=4, start=c(1971,1))# Make time series object.
zz = zz[, -1]# Setting up data.
data =list('KP'=ts(KP,frequency=4,start=c(1971,1)),
          'RENTE' = ts(RENTE, frequency=4, start=c(1971,1)),'PCP' = ts(PCP, frequency=4, start=c(1971, 1)),'IPV'=ts(IPV,frequency=4,start=c(1971,1)),
          'FWH'=ts(FWH,frequency=4,start=c(1971,1)),
          "SSATS' = ts(SSATS, frequency=4, start=c(1971,1)),'DPCPE'=ts(DPCPE, frequency=4, start=c(1971, 1)),
          'DKPE, ' = ts(DKPE, frequency=4, start=c(1971,1)),
          'YDP, =ts(YDP,frequency=4,start=c(1971,1)),
          'RENTE.SSATS' = ts(RENTE+SSATS+0.01, frequency=4, start=c(1971,1)))time = list('Sta' = 1974.25,'End' = 1997.75.?C10' = 2001.75# Ordinary Least Squares And ROLS, formulate data.
i.m = Int.0nly(data, time)# Interest Only model estimated.
pi.m = Pred.OLS(i.m, alpha=0.05)# Interest Only model predicted.
r.m = MONA.Model(data, time)# MONA model estimated.
                                    # MONA model predicted.
pr.m = Pred.ROLS(r.m, alpha=0.05)ecm = ECM.Model(data, time)# ECM model estimated.
pecm = Pred. OLS (ecm, alpha=0.05)# ECM model predicted.
# Aggregation, moving from differences to levels.
Fit. a11 = i. m$A11$Y\verb|Fit.off = \verb|cbind(i.m$Flat$0ff,r.m$Flat$0ff,i.m$0ff$Y, ecm$Hat$0ff)Fit. on = child(i.m$Hat$0n,r.m$Hat$0n,i.m$0n$Y,ecm$Hat$0n)Nom.all = Nominal.Dev(data$KP,Fit.all)# All data.
Nom.off = Nominal.Dev(data$KP,Fit.off)
                                               # In Sample, Offline.
Nom \cdot on = Nominal \cdot Dev \cdot (data \# KP \cdot Fit \cdot on \cdot time \# End)# Out Of Sample, Online.
```
## Appendix B

# Tables and Graphs for Results

#### Scenario Trees For Interest Only  $B.1$

The interest only regression model, did not capture the house price development, it only seemed to capture the upward trend as can be seen in section [8.2.](#page-115-0)

The interest only regression on s
enario tree format is expressed as

### Interest Only Regression

 $\widehat{\Delta \ln(kp_{t,n})} = \widehat{\beta}_0^I + \widehat{\beta}_1^I \Delta rente_{t,n} + \widehat{\beta}_2^I \Delta rente_{t-1,a(n)} + \widehat{\beta}_3^I rente_{t-1,a(n)}$ 

an example of the development of interest only regression house pri
e s
enario trees for the interest rate scenario trees in Figure [8.7,](#page-124-0) can be seen in Figure [B.1.](#page-149-0) The scenario trees show how the model does not respond to different levels in interest rates resulting in a upward trend, from the intercept.

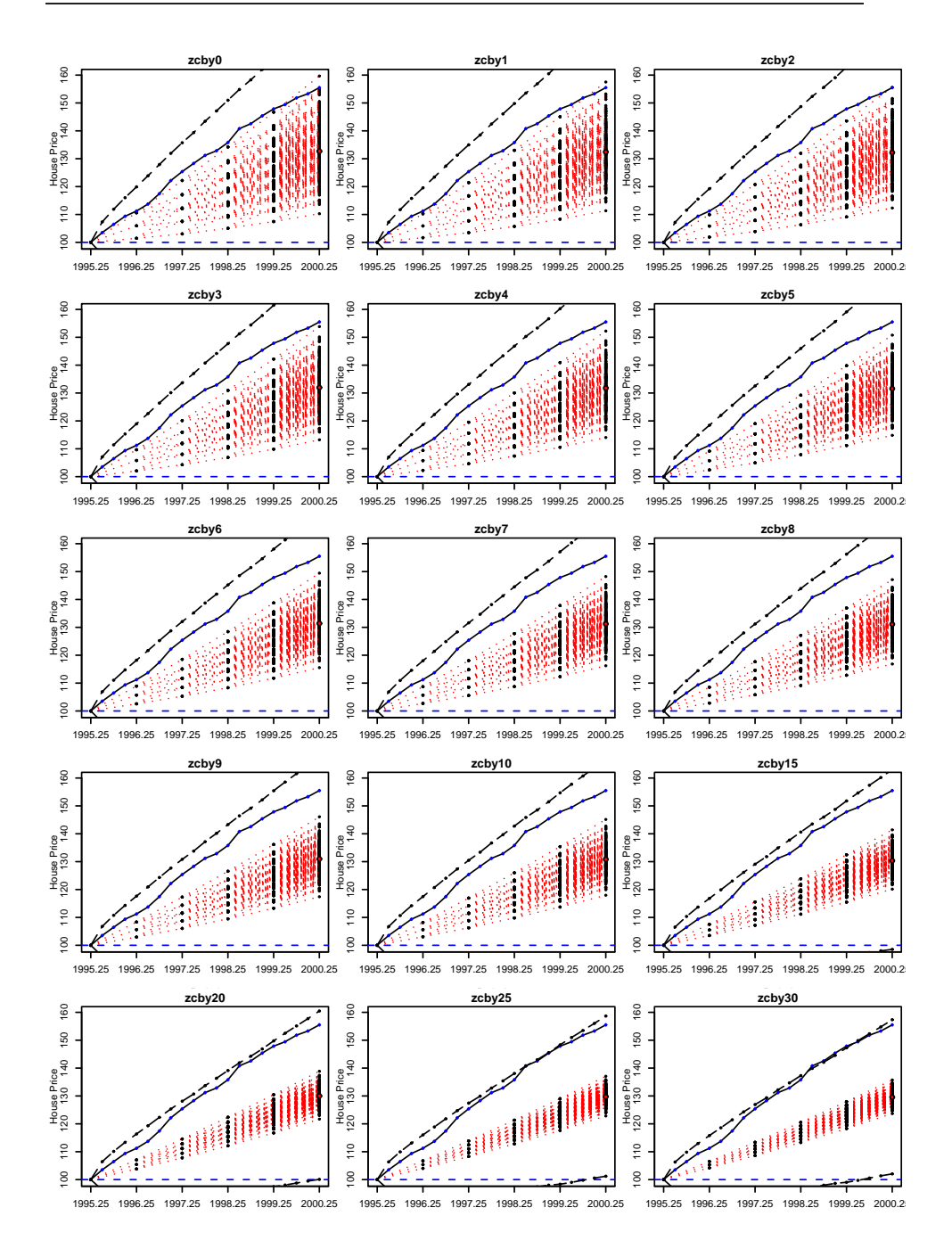

<span id="page-149-0"></span>Figure B.1: Interest Only regression model corresponding to the interest rate scenario trees in Figure [8.7.](#page-124-0)

#### $B.2$ **Error Bars**

The error bars in the House Price figures are simulated according to Algorthm [2](#page-97-0) in subsection [6.5.3.](#page-95-0) For a five year horizon using quarterly data corresponds to  $k = 20$  periods. The numerical values for the four methods can be seen in Table [B.1.](#page-150-0)

| t:<br>years | k              | Full MONA | Fix MONA | Int Only | <b>HPDIII</b> |
|-------------|----------------|-----------|----------|----------|---------------|
| 0           | $\theta$       | 0.0000    | 0.0000   | 0.0000   | 0.0000        |
| 0.25        | 1              | 0.0172    | 0.0351   | 0.0231   | 0.0187        |
| 0.5         | $\overline{2}$ | 0.0240    | 0.0492   | 0.0324   | 0.0266        |
| 0.75        | 3              | 0.0295    | 0.0608   | 0.0395   | 0.0328        |
| 1           | 4              | 0.0342    | 0.0694   | 0.0454   | 0.0376        |
| 1.25        | 5              | 0.0380    | 0.0769   | 0.0505   | 0.0420        |
| 1.5         | 6              | 0.0416    | 0.0840   | 0.0560   | 0.0464        |
| 1.75        | $\overline{7}$ | 0.0452    | 0.0901   | 0.0612   | 0.0500        |
| 2           | 8              | 0.0477    | 0.0950   | 0.0655   | 0.0536        |
| 2.25        | 9              | 0.0508    | 0.1003   | 0.0685   | 0.0576        |
| 2.5         | 10             | 0.0536    | 0.1076   | 0.0734   | 0.0604        |
| 2.75        | 11             | 0.0562    | 0.1120   | 0.0767   | 0.0628        |
| 3           | 12             | 0.0592    | 0.1163   | 0.0805   | 0.0653        |
| 3.25        | 13             | 0.0614    | 0.1218   | 0.0839   | 0.0680        |
| $3.5\,$     | 14             | 0.0634    | 0.1269   | 0.0854   | 0.0694        |
| 3.75        | 15             | 0.0661    | 0.1322   | 0.0882   | 0.0716        |
| 4           | 16             | 0.0684    | 0.1375   | 0.0921   | 0.0738        |
| 4.25        | 17             | 0.0706    | 0.1424   | 0.0950   | 0.0757        |
| 4.5         | 18             | 0.0727    | 0.1450   | 0.0973   | 0.0775        |
| 4.75        | 19             | 0.0751    | 0.1498   | 0.0997   | 0.0804        |
| 5           | 20             | 0.0763    | 0.1519   | 0.1026   | 0.0823        |

<span id="page-150-0"></span>Table B.1: The estimated standard deviations, for aggregate house prices, estimating up to  $k = 20$ . The data is calculated according to Algorithm [2,](#page-97-0) in subsection [6.5.3.](#page-95-0)

Tables and Graphs for Results

## APPENDIX C

## R Code

### C.1 Tree Functions.R.

```
\pmFunctions for plotting and analysis of scenario trees.
\#\pmIn the following order:
#GeoSequence, GeoSum, GenerateProb, Parent, Mod, WhatPeriod,
##NumBranches, BranchParents, Indexer, TreeForm and GenerateRates.
\mathbf{H}GeoSequence = function(type, years)
f
# Generates a sequence of numbers i.e. [type<sup>-0</sup>,...,type<sup>-</sup>vears], i.e. the number
# of nodes at any time i in the scenario tree.
   u = numeric(years + 1)for(i in 0:years) {\n  u[i+1]=type^i;}# q<sup>t</sup> where 0 \leq t \leq T
   \overline{\mathbf{r}}return(u)#Return seq.
\mathcal{F}GeoSum = function(type, years)\mathcal{L}# Sums up the geometrical sequence [type<sup>-0</sup>,...,type<sup>-</sup>years]. i.e. sum up the seq
# from GeoSequence giving the total number of nodes in the tree.
```

```
return(sum(GeoSequence(type,years))); # Use GeoSequence and sum elements.
\rightarrow}
GenerateProb = function(type, years)
\ddot{\,}# Returns a array with probabilities that fit a tree of type type and of length
# such that a any time t the probabities sum to one and for any node the 1/q<sup>^t</sup>
# for #.
    twos = GeoSequence(type, years);<br>
Sum = GeoSum(type, years);<br>
# Get total number of nodes.
    Sum = GeoSum(type, years);Prob = rep(0,Sum);
     b = 1; # 0 = 1; # 0 = 1; # 0 = 1; # 0 = 1; # 0 = 1; # 0 = 1; # 0 = 1; # 0 = 1; # 0 = 1; # 0 = 1; # 0 = 1; # 0 
     a experimental contracts and contracts are contracted by the contract of the contract of the contract of the c
    for(i in 1:length(Prob)){ # Loop over all nodes.
         if(a == twos[b]){<br>
b = b + 1: b = 1;<br>
b = b + 1: \# nodes in periods. Move period up
              b = b+1;<br>
a = 0;<br>
b = 0;<br>
b = 0;<br>
b = 0;<br>
b = 0;<br>
c = 0;<br>
d = 0;<br>
e = 0;<br>
f = 0;<br>
f = 0;<br>
f = 0;<br>
f = 0;<br>
f = 0;<br>
f = 0;<br>
f = 0;<br>
f = 0;<br>
f = 0;<br>
f = 0;<br>
f = 0;<br>
f = 0;<br>
f = 0;<br>
f = 0;<br>
f = 0;<br>
f = # and set a to zero.
         }
         Prob[i] = 1/(twos[b]); # Add a probability to current node.
         a = a + 1; # Increment a.
    }
    return(Prob) \qquad # Return the array Prob.
\overline{\mathbf{r}}}
Parent = function(type, years, index)
.<br># Return the index of parent to node index. Needs tree type, number of years as
# input.
    Seq = GeoSequence(type, years); <br>
\qquad # Get the sequence of the tree.
    Sum = GeoSum(type, years);<br>
Vec = 1: Sum;<br>
\begin{array}{ccc} # & \text{Get total number of nodes.} \\ & # & \text{Indexing vector.} \end{array}# A indexing vector.
    TotalIndex = index;<br>
\qquad \qquad \qquad \qquad \qquad \qquad \qquad \qquad \qquad \qquad \qquad \qquad \qquad \qquad \qquad \qquad \qquad \qquad \qquad \qquad \qquad \qquad \qquad \qquad \qquad \qquad \qquad \qquad \qquad \qquad \qquad \qquad \qquad \qquad \qquad \qquad \qquad \qquad 
    mat = WhatPeriod(type, years, index); <br>
\# Returns in which period.
    if (mat == 0){<br>parent = c();<br>if (mat == 0)}<br># the node has no parent.
                                                       # the node has no parent.
    }else{
         IndexToPrevYear = sum(Seq[O:(mat-1)]); # Number of nodes to the year before.
         IndexToYear = sum(Seq[0:mat]); # Number of nodes to year.
         IndexOnYear = TotalIndex - IndexToYear; <br> # Nodes index on year.
         if(Mod(IndexOnYear,type)==0){ # If modulus of type and IndexOnYear is 0.
                                                        # Parent number in the period before.
         \lambdaelse\{}else{
             num = floor(IndexOnYear/type)+1; # parent number in the period before.
         \rightarrow}
         parent = IndexToPrevYear + num; <br> # Find total index of parent.
    }
    return(parent) # Return index number of parent.
\overline{\mathbf{r}}}
```

```
Mod = function(x, m)\mathcal{L}\ddot{\,}t1<-floor(x/m)return(x-t1*m)
\overline{\mathbf{r}}}
WhatPeriod = function(type, years, index)
\sim# Returns the period number of whi
h node number index is in. Also takes type
# of tree and number of years as input.
   Seq = GeoSequence(type, years); \qquad # Get the sequence of the tree.
   Sum = GeoSum(type, years); # Get total number of nodes.<br>counter = 0: # Counter = 0:

ounter = 0; # Counter.
   for(i in 0:length(Seq)){ # Loop over number of periods.
    counter = counter + Seq[i+1];<br>if (counter >= index) {
                                       # If counter is bigger then node num.
           mat = i; # Return that period and break.break
        }
   }
   return(mat) # Return period.
\overline{\mathbf{r}}}
NumBran
hes = fun
tion(type,years)
\overline{A}.<br># NumBranches  returns the index of the top leaf and the number of leafs in a
# list obje
t. Input is type of tree (q) and years (T).
   num = list():# Empty list.
   tmp = GeoSequen
e(type,years); # Tree sequen
e.
   n = length(tmp);num$N = tmp[n];num$F = sum(temp[1:(n-1)]); # Sum up the number of nodes pervious to T.
   return(num) \qquad # Return list object.
}
Bran
hParents = fun
tion(type,years,index)
k
.<br># NumBranches  returns the indexes of the branch from leaf of number index. The
# input variables are type of tree (q), years (T) and the leaf number, index.
   num = NumBran
hes(type,years); # Find number of leafs and first leaf index.
   NumberBran
hes = num$N;
   FirstBranch = num$F;
   mat = rep(0,years+1); \qquad # Empty index vector.
    index = index + FirstBran
h; # Setting 
orre
t node index to the leaf index.
    for(i in (years+1):1){ \qquad # Loop backwards over years.
       \text{mat}[i] = \text{index}; # Set the index into the branch index vector.<br>
parent = Parent(type,i-1,index); # Find parent of index.
       parent = Parent(type, i-1, index);index = parent; \qquad # Set parent as index.
   }
```

```
return(mat); # Return the vector of indexes from leaf index to root note.
\rightarrow}
Indexer = fun
tion(type,years)
\ddot{\,}# NumBran
hes returns the indexes of the bran
h from leaf of number index. The
# input variables are type of tree (q), years (T) and the leaf number, index.
   num = NumBran
hes(type,years);
   indexer = matrix(0, nrow = (num N), ncol = years + 1);index = (1:(num$N));for(i in 1:length(index)){
       indexer[i,]=BranchParents(type,years,index[i]);
   \overline{\phantom{a}}.
   return(indexer)
}
TreeForm = function(Ind.Tree)TreeForm = fun
tion(Ind,Tree)
\ddot{\,}# Use the output of Indexer to return a indexed matrix form of the Tree vector.
# The input is Ind a matrix of indexes and Tree a s
enario tree on the ve
tor
# format.
   n=nrow(Ind)
   0ut = Ind;for(i \text{ in } 1:n){
   Out[i,]=Tree[Ind[i,]];\rightarrow}
   return(Out) \qquad # Return Matrix Out.
\mathbf{r}}
GenerateRates = fun
tion(type,years,first,rang)
-4
\sim# This function is used to generate lattice interest rate trees for testing.
# The input variables are
#type : the type of tree, q.
# years : the numer of periods, T.
# first : from what interst value is the tree to start.
# rang : the range of a up to down 
hange for one node from t-1 to t.
   Sum = GeoSum(type, years); <br> # Number of nodes.
   Rates = rep(0, Sum); \qquad \qquad # Create Rates as 0 vector.Rates[1] = first; \qquad # Set first value in Rates.# Generate a vector from range/2 to -range/2 in type many parts.
   in
 = seq(rang/2,-rang/2,length=type);
   # Repeate a sequence of vector 1: type in matrix tmp.
   tmp=rep(seq(1,type), (Sum-1)/2)Incs = c(0, inc[tmp]); # Index inc by tmp.
   for(i in 2:length(Rates)){
                                                           # Loop over tree.
       parent = Parent(type, years, i); <br> # Find parent node.
       # Calculate current rate by use of parent rate and change.
       Rates[i] = Rates[parent]+Incs[i];\overline{\phantom{a}}.
```

```
return(Rates)
                            # Return lattice scenario tree of interest rates.
\rightarrow\ddot{+}\pmFunctions for plotting and analysis of scenario trees.
#In the following order:
#PlotTree, MMM and Pretty.
\pm\pmPlotTree = function(Tree, lag=1, ylab="", xlab="Period", cex=0.5.
                   lty=3, main="", ylim=c(0,0), point=TRUE, year=0)
\overline{f}# Plots a matrix of the form from TreeForm.
# Input : Tree - a matrix from TreeForm.
\overline{t}lag - the number of lag on the x-axis.
           point - switch whether the median point is plotted.
\pmylab, xlab, cex, lty, main, ylim same as in plot().
## All inputs have a default value so only the Tree matrix is needed to plot.
    n = nrow(Tree);
    m = n \cdot c \cdot 1 (Tree):
    if(ylim[1]=-0 k ylim[2] == 0)# If ylim not specified.
    ylim = range(Tree);# Set to range of matrix.
    ٦.
    xlim = c(lag,m-1+lag)# lag x-axis by lag.
    plot(Tree, xlim=xlim, ylim=ylim, type="n", ylab=ylab,
        xlab=xlab, main=main, cex=cex, xaxt="n")
                                                # Set up empty grahpic device.
    axis(1, c(0.10), c(0.10) + year)Pret = Pretty(Tree)# Removes repetition in Tree for better graphs.
    n = nrow(Pret)for(i \text{ in } 1:n){
                                     # For each line in Pret plot line and point.
    lines (Pret[i,1:2]+lag, Pret[i,3:4], col=2, lty=lty, cex=cex*0.7)
    points (Pret[i,1:2]+lag, Pret[i,3:4], col=1, pch=19, cex=cex*0.7)
    abline(h=Tree[1], col=4, lty=2); # Ad a horizontal line marking the first value.
                                               # If point=T plot median of leafs.
    if(point)points (m-1+lag, MMM (Tree) [2, m], pch=21, col=1, bg="red", cex=cex*2)
    # Returns nothing.
\mathcal{F}MMM = function(Mat)\overline{f}# Simple function used for calculating the Min, Max and Median at each time in the
# tree. The input is a tree matrix.
                               # apply(Mat, 2, operation) mean the opertion is used
    Min = apply(Mat, 2, min)Max = apply(Mat, 2, max)# on the 2 dimension (column) of the Mat object.
    Med = apply(Mat, 2, median)return(rbind(Max, Med, Min))
                                                       # Return matrix (3 x T+1)
\mathcal{P}
```

```
Prettv = function(Ind)# A function used to simplify the a Tree matrix for plotting, input is a Tree matrix.
# Output is a matrix with four columns [line1.start line1.end line2.start line2.end].
# Used to remove repetition in the Tree matrix, making plotting faster and easier.
# Possible by inspecting the Ind tree matrix and reducing the Ind matrix to a matrix sec
# where each unique line segment only appears once.
   n = nrow(Ind)m = ncol(Ind)tmp = Ind[, 1:2];# Set tmp as fist two columns of Ind.
   tmp1 = Ind[1, 1:2]# Set tmp1 as the first line segment of
                                              # Ind i.e. 0 to 1
   sec = matrix(0, nrow=1, ncol=4)# The reduced matrix created and set to 0.
   sec[1,1] = 0: sec[1,2] = 1: sec[1,3:4] = tmp1;
   for (i \text{ in } 1: (m-1)) {
                                                  # Loop over all columns except last.
       for(i \in [1:n)# Loop over all lines.
       tmp2 = Ind[j, i: (i+1)]# tmp2 the line segment Ind(j,i) to Ind(j,i+1).
           if (!all(tmp1=tmp2))# If tmp1 and tmp2 are not identical then.
           sec = rbind(" "=sec, c(i-1, i, tmp2))# Ad tmp2 to sec.
           \mathcal{F}tmp1 = tmp2;# Update tmp1 as tmp2.
       - 7
   \overline{\phantom{a}}return(sec)
                                                              # Return the sec matrix.
\rightarrow\pm\#Scenario Tree House Price Dynamic Funcions
\pmIn the following order:
#\mathbf{H}HPDFIX, HPDI, HDINT and HPDEcm
\pmHPDFIX = function(n, T, Rates, bbb=0, FIX=c(1, 0.002713868, 0.000111711, 8.054e-06,0.01102516, 0.01013059, 0.1011561, 0.1757178, -0.3041972), Ti=4)
\overline{f}# This function is very similar to the fuction used in C#.
# Calculating the Fixed MONA Relationship for House prices.
\pmn : Type of tree n aka q.
     T : Number of periods in the tree, T.
## Rates : Tree of interest rates.
   FIX : The fixed explanatory matrix F.
\pmbbb : Initial value of laged interest rates.
\pm##Mat : List including H the house price tree, DH changes in house price and
         DSR Delta Rates.
\pmSR = Rates;# Interest Rates are SR.
   NodePlusOnePeriod = GeoSum(n, T);# Number of nodes. T+1.
   I = 100;H = numeric(NodePlusOnePeriod)DH= numeric(NodePlusOnePeriod)
   D = numeric(NodePlusOnePeriod)
```

```
Dtemp.Old = numeri
(NodePlusOnePeriod)
H[1] = 0;DH[T] = 0:
c = c(0.06632852, 0.30744099, -3.78106433,-0.77908085,-0.79271964,0.77091843,
      0.19494096,-0.10257190,0.05538029)
Ti = Ti +1;
Dtemp = numeric(Ti)<br>SRtemp = numeric(5)
SRtemp = numeri
(5)
DHtemp = numeri
(5)
Htemp = numeric(5)Comp = list();
HH = numeric(Ti):HH = numeri
(Ti);
DHH = numeric(Ti);tt = numeri
(Ti);
for(i in 2:NodePlusOnePeriod){ # Loop over 2:n^(T+1) nodes.
    t = WhatPeriod(n, T, i); # Returns the period t of node i.
   P = Parent(n,T,i); # P is the index of the parent node.
   GP = Parent(n, T, P); # GP index of the Parent(Parent).
                                     # As long as t < (T+1).
   D[i] = SR[i] - SR[P]; # Difference in Current Rate and
                                     # Parent rate.
   DD = c(0, rep(D[i]/4, Ti-1))SS = cumsum(DD) + SR[P]tt = seq(t-1, t, length.out = Ti);DD[1] = D[P]/4HH[1] = H[P]DHH[1] = DH[P]for(j in 2:length(Dtemp)){
        if(tt == 0.25){
            int = c(0,0,DD[j], bbb, SS[j-1], 0,0,0,0);DHH[j] = c%*%(FIX+int);
        }
        if(t > 0.25){
            int = c(0,0,DD[j], DD[j-1], SS[j-1],0,0,0,0);\texttt{DHH}[j] = c\texttt{W*W}(\texttt{FIX}+\texttt{int});}
        HH[j] = DHH[j]+HH[j-1];}
    H[i℄ = HH[Ti℄;
DH[i℄ = DHH[Ti℄;
    Comp[[i]] = chind("Ti" = tt,"DH" = DHH," H" = HH," SS" = SS," DD" = DD)}
Mat = list();
MatDSR = D;<br>MatDH = DH;
Mat$DH = DH;
Mat$H
Mat$H = H;
return(Mat); # Return list Mat.
```
 $HPDI = function(n, T, Rates, I=100)$ 

}

```
\overline{f}\sim# This fun
tion is very similar to the fu
tion used in C#.
# Cal
ulating the NyKredit Relationship for House pri
es.
# n : Number indi
ating bran
h number, n type of tree.
\pm# T : Number of periods in the tree, T.
# Rates : Tree of interest rates.
\overline{+}# Mat : List including HP the house price tree, DH changes in house price,
#DSR Delta Rates and H house prices without compounding.
     SR = Rates; # Interest Rates are SR.
NodePlusOnePeriod = GeoSum(n,T); # Number of nodes. T+1.
     H = numeri
(NodePlusOnePeriod)
     HP = numeri
(NodePlusOnePeriod)
     D1= numeri
(NodePlusOnePeriod)
     D2= numeri
(NodePlusOnePeriod)
     DH= numeric(NodePlusOnePeriod)
     DH= numeri
(NodePlusOnePeriod)
     D = numeri
(NodePlusOnePeriod)
     DeltaRates = numeri
(NodePlusOnePeriod)
     H[1] = I;HP[1]= I:
     Ti = 5;Comp = list();
     HH = numeric(Ti);DHH = numeric(Ti);
     tt = numeri
(Ti);
     for(i in 2:NodePlusOnePeriod){ # Loop over 2:n^(T+1) nodes.
          t = WhatPeriod(n, T, i); # Returns the period t of node i.
          P = Parent(n,T,i);<br>
GP = Parent(n,T,P);<br>
\# GP index of the Parent (Parent).
                                                           # GP index of the Parent(Parent).
                                                            # As long as t < (T+1).
          DeltaRes[i] = SR[i] - SR[P]; # Difference in Current Rate and
                                                           # Parent rate.
           . Little at i.e. the second contract of the contract of the contract of the one year of the contract of the contract of the contract of the contract of the contract of the contract of the contract of the contract of the co
           it is a strain of the strain of the company of the strain of the strain of the strain of the strain of the str
          DD = c(0, rep(D[i]/4, Ti-1))tt[1] = t-1;DD[1] = D[P]/4HH[1] = H[P]DHH[1] = DH[P]
          for(j in 2:Ti){
                 if(t == 1){ \frac{1}{\pi} + 1.1 + 1.1 + 1.1 + 1.1 + 1.1 + 1.1 + 1.1 + 1.1 + 1.1 + 1.1 + 1.1 + 1.1 + 1.1 + 1.1 + 1.1 + 1.1 + 1.1 + 1.1 + 1.1 + 1.1 + 1.1 + 1.1 + 1.1 + 1.1 + 1.1 + 1.1 + 1.1 + 1.1 + 1.1 + 1.1 + 1.1 + 1.1 + 1.1 
                     DH[i] = DH[P] + D1[i];HP[i] = HP[P)*(1 + D1[i]);\overline{\mathbf{r}}.
                if(t > 1){
                      HP[i℄ = HP[P℄ * (1 + D1[i℄) + HP[GP℄* D2[P℄;
                      DH[itting] = Ditting = Ditting = Ditting = Ditting = Ditting = Ditting = D
                 ,<br>H[i] = I*(1 + DH[i]);
          \rightarrow}
          H[i] = HH[Ti];DH[i] = DHH[Ti];Comp[[i]] = chind("Ti" = tt,"DH" = DHH," H" = HH," 'DD" = DD)\overline{\phantom{a}}.
```

```
Mat
                = 1ist():
    \sim list \simMat$DSR = DeltaRates; M # Delta Short Rates.<br>Mat$H = H:
    Mat$HP
                = HP:
    Mat$HP = HP;
    Mat$DH = DH:
    return (Mat)
                                                           # Return list Mat.
}
HPDINT = function(n, T, Rates, Ti=4)\ddot{\phantom{1}}# This function is very similar to the fuction used in C#.
# Calculating the Interest Only Regression for House prices.
\pm# n : Number indi
ating bran
h number, n type of tree.
# T : Number of periods in the tree, T.
##
    Mat : Struc including HP the house price tree. HP 1 house price tree
          lagged one period and DSR the Delta Rates.
\pmSR = Rates; # Interest Rates are SR.
NodePlusOnePeriod = GeoSum(n,T); # Number of nodes. T+1.
    I = 100;H = numeri
(NodePlusOnePeriod)
    DH= numeri
(NodePlusOnePeriod)
    D = numeri
(NodePlusOnePeriod)
    Dtemp.Old = numeri
(NodePlusOnePeriod)
    H[1] = 0;<br>DH[1] = 0;\mathsf{Comp} = \mathsf{list}();
    Ti = Ti + 1;HH = numeri
(Ti);
    DHH = numeric(Ti);tt = numeri
(Ti);
    CC=
(0.01254567,-3.65385018,-1.69341039);
    for(i in 2:NodePlusOnePeriod){ # Loop over 2:n^(T+1) nodes.
        t = WhatPeriod(n,T,i); \qquad # Returns the period t of node i.<br>P = Parent(n,T,i); \qquad # P is the index of the parent no
                                             # P is the index of the parent node.
        GP = Parent(n, T, P):
                                             # GP index of the Parent (Parent).
        \blacksquareD[i] = SR[i] - SR[P]; # Difference in Current Rate and.
                                                 # Parent rate.
        DD = c(0, rep(D[i]/4, Ti-1))tt = seq(t-1,t,length.out=Ti);
        DD[1] = D[P]/4HH[1] = H[P]DHH[1] = DH[P]for(j in 2:Ti){
            int = c(1, DD[j], DD[j-1]);DHH[j] = CC\frac{X*}{N(int)};HH[i] = DHH[j]+HH[j-1]}
        H[i] = HH[Ti];<br>DH[i] = DHH[Ti];DH[i℄ = DHH[Ti℄;
        Comp[[i℄℄ = 
bind("Ti"=tt,"DH"=DHH,"H"=HH,"DD"=DD)
 }
```

```
Mat$L
                 = Comp;
    Mat$DSR
                = D;= DI:Mat$DH
    Mat$H
                 = H:
                                                                    # Return list Mat.
    return(Mat);\mathcal{F}HPDEcm = function(n, T, Rates, I=100, H1=0, DH1=0, Ti=4)₹.
# This function is very similar to the fuction used in C#.
# Calculating the NyKredit Relationship for House prices.
      n : Number indicating branch number, n type of tree.
\pm#T : Number of periods in the tree, T.
# Rates : Tree of interest rates.
\overline{u}Mat : List including HP the house price tree, DH changes in house price,
\pm\#DSR Delta Rates and H house prices without compounding.
    SR = Rates;# Interest Rates are SR.
    NodePlusOnePeriod = GeoSum(n, T);# Number of nodes. T+1.
    I = 100;
    H = numeric(NodePlusOnePeriod)
    DH = numeric(NodePlusOnePeriod)
    D = numeric(NodePlusOnePeriod)H[1] = H1DH[1] = DH1;Comp = list();Ti = Ti + 1HH = numeric(Ti);DHH = numeric(Ti);tt = numeric(Ti);CC = c(0.03837, -4.04156, 0.34215, -0.03431, -0.63258)for(i in 2:NodePlusOnePeriod){
                                          # Loop over 2:n<sup>o</sup>(T+1) nodes.
        t = WhatPeriod(n, T, i);# Returns the period t of node i.
        P = Parent(n,T,i);# P is the index of the parent node.
        GP = Parent(n, T, P);# GP index of the Parent (Parent).
                                          # As long as t < (T+1).
        D[i] = SR[i] - SR[P];# Difference in Current Rate and
                                          # Parent rate.
        DD = c(0, rep(D[i]/4, Ti-1))SS = cumsum(DD) + SR[P]tt = seq(t-1, t, length.out = Ti);DD[1] = D[P]/4HH[1] = H[P]<br>DHH[1] = DH[P]
        {\tt for}(j\ {\tt in}\ 2\!:\!{\tt Ti})\{int = c(1, DD[j], DHH[j-1], HH[j-1], SS[j-1]);DHH[j] = CC\frac{1}{2} (int);
            HH [j] = DHH [j]+HH [j-1]\rightarrowH[i] = HH[Ti];DH[i] = DHH[Ti];Comp[[i]] = cbind("Ti"=tt,"DH"=DHH,"H"=HH,"SS"=SS,"DD"=DD)
```
 $Mat = list();$ 

 $\mathbf{L}$ 

```
Mat
                  = list();
                                            # Delta Short Rates.
    Mat$H
                  = H:
                  = DH:
    Mat$DH
    Mat$L
                  = Comp;
                                                                  # Return list Mat.
    return(Mat)
\mathcal{L}Error.Cal = function(Tree.EB,I=1)\left\{ \right.H = MMM(Tree)p1 = Int.Pol(H[1,])p2 = Int.Pol(H[3,])U = \text{cbind}(d) = I*100*(1-\exp(EB)) + p2, 'u' = I*-100*(1-\exp(EB)) + p1return(U)\rightarrowInt.Po1 = function(X.length)\mathbf{f}le = length(X)T2 = c()for(i \in 1:(le-1))temp = seq(X[i], X[i+1], length.out = length2)T2 = c(T2, temp[1:(length1)]\mathbf{R}T2 = c(T2, X[1e])return(T2)\overline{1}Read. IntTree = function(STRING)
\overline{A}# A function to import interest rate trees.
^{\rm \#}header = scan(STRING, nlines=1, what=character(), quiet = TRUE)SS = read.table(STRING, skip=1)names(SS) = c("Year", "Node", header)return(SS)\overline{\mathbf{r}}
```
## <span id="page-162-0"></span>C.2 Modeling Functions.R

```
\mathbf{H}#Functions for modeling, estimation and data handeling for time series
\pmmodels. In the following order:
#R.square, R.adj.sqr, Nominal.Dev, Int.Only, ECM.Model, ECM.Model,
## MONA.Model, TimePeriod, ECM.4.lag, MONA.ROLS, Pred.ROLS, Pred.OLS
```
 $R \cdot square = function(Y, Y, hat)$ 

```
# Calculates the R square or Goodness of fit statistic between to series Y
# and the fitted serise Y.hat.
    N = length(Y);R.below.1 = sum((Y-mean(Y))^{\sim}2)R.2 = 1 - (R.above.1/R.below.1)# Return Goodness Of Fit.
    return(R.2)
}
R.add; sqrt = function(Y, Y, hat, p)\ddot{\phantom{1}}# Cal
ulates the adjusted R square or Goodness of fit statisti
 between two
# series Y and the fitted serise Y.hat.
    N = length(Y);R = R.\overline{square(Y,Y,hat)}R.adj = 1 - ((N-1)/(N-p))%*%(1-R)
    # Return Adjusted Goodness Of Fit.
    return(R.adj)
}
Nominal.Dev = function(KP, Y.hat, st=1974.25)
\sqrt{ }\ddot{\phantom{1}}# Calculates the aggregate house price for a multivariate series element
# Y.hat whi
h are 
hanges. KP is the house pri
e time series obje
t, st is
# the start of acumulation for the house price. There are two versions of
# this fun
tion Nominal.Dev2 is used for the valdiation of point estimates.
    temp = dim(Y.hat)if (is.null(temp)){ \qquad # If vector.
    N = length(Y.hat);
    M = 1;<br>}else{
                                    # If not vector, i.e. if Y.hat is matrix.
    N = \text{temp}[1];M = \text{temp}[2];T
    }
    Y.0 = window(log(KP), st-0.25, st-0.25) # Set KP to the correct house<br>Y.tilde.R = matrix(0,nrow=N,ncol=M) # price at time st to use in
                                                 # price at time st to use in
                                                 # update.
        if (!is.null(temp)){ # If Y.hat matrix.
            for(j in 1:\mathbb{M}){
                 Y.title.R[1,j] = Y.hat[1,j] + Y.0for(i in 2:\mathbb{N}){
                    Y.tilde.R[i,j] = Y.hat[i,j] + Y.tilde.R[i-1,j]
                }
             }
        Y.tilde.R = ts(as.data.frame(Y.tilde.R),frequency=4,start=st)
                                                            # If Y.hat vector.
        lelse{
            Y.title.R[1] = Y.hat[1] + Y.0for(i in 2:N){
                Y.title R[i] = Y.hat[i] + Y.title.R[i-1].
        Y.tilde.R = ts(Y.tilde.R,frequency=4,start=st) # Set as ts object.
        }
```
 $\sim$ 

 $\overline{f}$ 

```
# Returns a aggregate timeseries obje
t from st.
    return(Y.tilde.R)
\overline{\mathbf{r}}}
Int.Only = function(Data,Times)
\overline{f}\sim# Calculates the Interest Only Regression Model. Input is Data a list with
# all time series data and Times also a list with the start of in-sample
# period end of in-sample and end of all data.
    Sta = Times$Sta:
                                           # Start of in-sample or Offline.
    End = Times$End; \# End of in-sample or start of Online.
    C1o = Times$C1o; # End of all or Offline.
    \overline{diff} off
                  =c(Sta,End)=c(diff.off[2],C1o)
    diff.on
    # Offline<br>Off = TimePeriod(Data,diff.off[1],diff.off[2])
    HouseP.int \leq Im(Off$Y ~ Off$I2 + Off$I3)
                                                           # OLS performed.
    HouseP.Int <- lm(Off$Y ~ Off$I2 + Off$I3) # OLS performed.
    Y.hat.off = ts(fitted(HouseP.Int),frequency=4,start=diff.off[1])
    Off$X = as.matrix(data.frame(rep(1,length(Off$I2)),Off$I2,Off$I3))
    Beta = matrix(coef(HouseP, Int))# Coefficients
    # Online
    0n = TimePeriod(Data, diff. on [1], diff. on [2]) # Function below.
    On$X = as.matrix(data.frame(rep(1,length(On$I2)),On$I2,On$I3))
    Y.hat.on = ts(0n$X%*%Beta,frequency=4,start=diff.on[1])
    # All
    All = TimePeriod(Data, diff.off[1], diff.on[2])# Function below.
    All$X = as.matrix(data.frame(rep(1,length(All$I2))), All$I2,All$I3))Y.hat.all = ts(All$X%*%Beta, frequency=4, start=diff.off[1])# Fits
    。-----<br>sig = (t(resid(HouseP.Int))%*%resid(HouseP.Int))/(dim(Off$X)[1]-dim(Off$X)[2])
    Hat = list('Off'=Y.hat.off,'On'=Y.hat.on,'All'=Y.hat.all,'sigma.hat.sq'=sig)
    # Returns four sublist in the output list obje
t.
    return(list('OLS'=HouseP.Int,'Off'=Off,'On'=On,'All'=All,'Hat'=Hat))
\overline{\mathbf{r}}}
ECM.Model = function(Data,Times)
.<br># Calculates the Error-Correction Model using only lagged kp and rente, levels
# and differenced series. Input is Data a list with
# all time series data and Times also a list with the start of in-sample
# period end of in-sample and end of all data.
    Sta = Times$Sta;<br># Start of in-sample or Offline.
    End = Times$End; # End of in-sample or start of Online.
    C1o = Times$C1o; # End of all or Offline.
    diff.off = c(Sta,End)<br>diff.on = c(diff.off
    diff. off=c (diff.off[2],C1o)
    # Offline<br>Off = TimePeriod(Data,diff.off[1],diff.off[2])
    \blacksquareMODEL.ECM = lm(Off$ECM$DKP ~ Off$ECM$DRE + Off$ECM$DKP.1 + Off$ECM$KP.1 + Off$ECM$RE.1)
    Y.hat.off = ts(fitted(MODEL.ECM),frequency=4,start=diff.off[1])
    Off$X = ts.union('I'=rep(1,length(Off$ECM$DRE)),'DRE'=Off$ECM$DRE,
                     'DKP.1'=Off$ECM$DKP.1, 'KP.1'=Off$ECM$KP.1,'RE.1'=Off$ECM$RE.1)
```

```
Beta = matrix(coef(MODEL,ECM))# Coefficients.
   # Online
   0n = TimePeriod(Data,diff.in[1],diff.in[2])# Function below.
   0 \texttt{n$X = ts.union('I'=rep(1,length(0 n$ECM$BRE)), 'DRE'=0 n$ECM$DRE},'DKP.1; = 0n$ECM$DKP.1, 'KP.1' = 0n$ECM$KP.1, 'RE.1' = 0n$ECM$RE.1)
   Y.hat.on = ts(0n$X%*/Beta, frequency=4, start=diff.on[1])# All
   All = TimePeriod(Data,diff.off[1],diff.on[2])
                                                             # Function below.
   All$X = ts.union('I'=rep(1,length(All$ECM$DRE)),'DRE'=All$ECM$DRE,
                      'DKP.1'=All$ECM$DKP.1, 'KP.1'=All$ECM$KP.1, 'RE.1'=All$ECM$RE.1)
    Y.hat.all = ts(All$X%*%Beta, frequency=4, start=diff.off[1])# Fits
    sig = (t(resid(MODEL.ECM))*/resid(MODEL.ECM))/(dim(Off$X) [1]-dim(Off$X) [2])Ha<sup>t =list('Off'='Y, hat, off, 'On'='Y, hat, on, 'All'='Y, hat, all, 'sigma, hat, sq'=sig)</sup>
   # Returns four sublist in the output list object.
   return (list('OLS') = MODEL.ECM, 'Off' = Off, 'On' = 0n, 'All' = All.'Hat' = Hat) )\mathbf{R}MONA.Model = function(Data, Times)# Calculates Restricted Ordinary Least Squares (ROLS). Input as before Data
# with time series objects and Times with start of in-sample, end of
# in-sample and end of all data.
   Sta = Times$Sta;# Start of in-sample or Offline.
   End = Times$End;# End of in-sample or start of Online.
   C1o = Times$C1o;# End of all or Offline.
   diff. off=c(Sta, End)diff.on
                   =c (diff.off[2],C1o)
    # Offline
   Off = TimePeriod(Data,diff.off[1],diff.off[2])# 0LS
   HouseP.1m = lm(0ff$Y~0ff$X1+0ff$X2+0ff$X3+0ff$X4+0ff$X5+0ff$X6+0ff$X7+0ff$X8)
   # ROLS
   R = MONA.ROLS(Off)# The ROLS function see below.
   Beta R = R$Beta RY.hat.off = ts(0ff$X%*%Beta_R,frequency=4,start=diff.off[1])
    # Online
   0n = TimePeriod(Data,diff,on[1],diff,on[2])Y.hat.on = ts(0n$X%*%Beta_R, frequency=4, start=diff.on[1])# A11
    All = TimePeriod(Data,diff.off[1],diff.on[2])Y.hat.all = ts(All$X%*%Beta_R,frequency=4,start=diff.off[1])
    # Fits
   Hat = list('Off='Y.hat.off,'On='Y.hat.on,'All='Y.hat.all,'sigma.hat.sq' = R$sigma.hat.sq)
    # Returns five sublists 'ROLS' has the ROLS coefficients.
   return(list('OLS'=HouseP.1m,'ROLS'=R,'Off' = Off,'On'=On, 'All' = All,
                 'Hat' = Hat)
```
154

 $\mathbf{r}$ 

```
TimePeriod = fun
tion(Data,From,To)
\ddot{\,}# A data cutting function. Input is Data object with time series objects
# From and To mark the time window which is sought. Uses the ts function
# window
    # Model Variables
    Y = window(diff(log(Data$KP)),From,To)
    X1 = window(diff(log(Data$PCP)), From, To)
    X2 = window(diff(Data$RENTE.SSATS),From,To)
    X3 = window(diff(Data$RENTE.SSATS),From-0.25,To-0.25)
    X4 = window(Data$RENTE.SSATS,From-0.25,To-0.25)
    X5 = window(Data$DPCPE,From-0.25,To-0.25)
    X6 = window(Data$DKPE, From -0.25, To -0.25)X7 = window(log(Data$KP/Data$PCP), From-0.25, To-0.25)
    X8 = window(log((Data$YDP-Data$IPV)/Data$PCP)-log(Data$FWH),
                From-0.25,To-0.25)
    KP = Data$KP;
    # Time ve
tor.
    ts = time(Y);# Tax with out Interest.
    SSATS.X2 = window(diff(Data$SSATS),From,To)
    SSATS.X3 = window(diff(Data$SSATS),From-0.25,To-0.25)
    SSATS.X4 = window(Data$SSATS,From-0.25,To-0.25)
    # Interest with out Tax.
    INT.X2 = window(diff(Data$RENTE+0.01),From,To)
    INT.X3 = window(diff(Data$RENTE+0.01),From-0.25,To-0.25)
    INT.X4 = window(Data$RENTE+0.01, From-0.25, To-0.25)
    X0 = ts(rep(1, length(Y)), frequency=4, start=From);Zip = ts(rep(0, length(Y)), frequency=4, start=From);FA = ts.union(X0,X1,"S2"=SSATS.X2,"S3"=lag(SSATS.X3,-1),
                "S3"=lag(SSATS.X4,-1),"X5"=lag(X5,-1),
                "X6"=lag(X6,-1), "X7"=lag(X7,-1), "X8"=lag(X8,-1))
    FA = window(FA,From,To);
    # Interest Only Vector.
    AA = ts.union(Zip,Zip,"I2"=INT.X2,"I3"=lag(INT.X3,-1),"I4"=lag(INT.X4,-1),
                 Zip,Zip,Zip,Zip)
    AA = window(AA,From,To);
    ECM = ECM.4.lag(Data,From,To);
    # Design or Explanatory Matrix.
    X = as matrix(data frame("X0"=rep(1, length(Y)), X1, X2, X3, X4, X5, X6, X7, X8))# Returns a list with numerous sublist in
luding all the data needed for
    # analysis and forecasting.
    return(list('Y' = Y, 'X'=X, 'X1'=X1, 'X2'=X2, 'X3'=X3, 'X4'=X4, 'X5'=X5,
                 'X6'=X6,'X7'=X7,'X8'=X8,'S2'=SSATS.X2,'S3'=SSATS.X3,
                 'S4'=SSATS.X4,'I2'=INT.X2,'I3'=INT.X3,'I4'=INT.X4,
                't'=ts,'KP'=KP,'FA'=FA,'AA'=AA,'ECM'=ECM) )
}
ECM.4. lag = function(Data, st, en)
\sim# A data cutting function. Input is Data object with time series objects
```

```
# From and To mark the time window which is sought. Uses the ts function
# window.
     RE = Data$RENTE+0.01
    KP = log(Data$KP)<br>DKP = diff(KP)DRE = diff(RE)DRE.1 = window(\text{lag}(\text{DRE}, -1), \text{st}, \text{en});DRE.2 = window(lag(DRE, -2), st, en);DRE.3 = window(lag(DRE, -3), st, en);
    DRE.4 = window(lag(DRE, -4), st, en);
    DKP.1 = window(lag(DKP, -1), st, en);DKP.2 = window(lag(DKP, -2), st, en);DKP.3 = window(lag(DKP, -3), st, en);DKP.4 = window(lag(DKP, -4), st, en);
     KP.1 = window(lag(KP,-1),st,en)
     RE.1 = window(lag(RE,-1),st,en)
    DKP = window(DKP, st, en)<br>DRE = window(DRE, st, en);
     DRE = window(DRE,st,en);
RE = window(RE,st,en)
    # Design or Explanatory Matrix.
    #X = as.matrix(data.frame("X0"=rep(1,length(DKP)),DRE,DKP.1,KP.1,RE.1))
    # Returns a list with numerous sublist including all the data needed for
    # analysis and forecasting.
    return(list('DKP' = DKP, 'DRE' = DRE, 'DRE.1'=DRE.1,'DRE.2'=DRE.2,'DRE.3'=DRE.3,
                     'DRE.4'=DRE.4, 'DKP.1'=DKP.1, 'DKP.2'=DKP.2, 'DKP.3'=DKP.3, 'DKP.4'=DKP.4,
'KP.1'=KP.1, 'RE'=RE, 'RE.1' = RE.1,'KP' = KP, 'DRE' = DRE))#, 'X' = X))
}
MONA.ROLS = function(Data)
.<br># The actual Resticted Oridnary Least Squares is calculated for the MONA house
# price model. Returning all the same values as OLS with 1m does. Input is Data
# list of the format as TimePeriod outputs.
        Y = Data Y = Data Y = Data Y = Data Y = Data Y = Data Y = Data Y = Data Y = Data Y = Data Y = Data Y = Data Y
        - ---\sim \sim \sim# OLS
       X = Data$X
       XX.1 = solve(t(X) \, % * \, X)Beta = XX.1\frac{1}{8} % t (X) \frac{1}{8} * % Y
       # Constraint R%*%Beta_R = r
       a = c(Int=0, X1=0.25, X2=0, X3=0, X4=1, X5=1, X6=1, X7=0, X8=0);R = t(as.matrix(a));r = 0.25# Coeffi
ient for ROLS, Beta_R.
       b = t(R)%*%solve(R%*%XX.1%*%t(R))
       c = (r - R\frac{y}{a} * \frac{y}{b} + c);
       Beta_R = Beta + XX.1\%*\%b\%*c;# Y.hat, fit with Beta_R.
       Y.hat <- X %*% Beta_R
```
 $\ddot{\,}$ 

```
# Estimated variance of residuals
      sigma.hat.sq <- sum((Y - Y.hat)^{-2}) / (n - ncol(X)+1)# Covarian
e matrix, V, for Beta_R.
      M = diag(1, 9) - XX.1% * %b% * %RV = sigma.hat.sq * C
      se = sqrt(diag(V))# t - values
      t = Beta R/sec# p - value
      p.\texttt{value} = 2*pt(-abs(t), df=n-ncol(X)+1)All=data.frame('Estimate'=round(Beta_R,5),'Std.Error'=round(as.matrix(se),5)
                      ,'t.value'=round(t,3),'p.value'=p.value)
      # Returns many values in a list 'Summary' returns a comprihensive description
       # similar to a summary(lm-obje
t).
return(list('Beta_R'=Beta_R, 'Beta'=Beta, 'XX.1'=XX.1, 'Cov.ROLS'=V,
                    'sigma.hat.sq'= sigma.hat.sq, 'Std.Error.Beta_R' = se,
                    't.value.R' = t, 'p.value.R' = p.value, 'Y.hat' = Y.hat, 'M'=M,
                   'Summary'=All))
}
Pred.ROLS = function(List, alpha=0.05)
\mathcal{A}\ddot{}# Calculates prediction intervals for the MONA ROLS model. The covariance matrix is
# different and the prediction therefor also. alpha sets the prediction intervals
# 
onfiden
e interval by 
onf.int = 1-(alpha/2). alpha is set to 0.05 by default.
    yOFF=List$Hat$Off<br>yON =List$Hat$On
                                            #Out of sample, or Online Point Estimate.
    xOFF=List$Off$X
    xON =List$On$X
    sigma = List$Hat$sigma.hat.sq
    M = List$ROLS$MXX = solve(t(x0FF)%*%x0FF);
    n = length(y0FF);p = dim(XX)[1] - 1;tt = qt(1-alpha/2, n-p)tmp=
();
    # For each out of sampe point calculate the prediction interval.
    for(i in 1:length(yON)){
        TEM = sqrt( sigma * (1 + xON[i,℄%*%M%*%XX%*%t(M)%*%as.matrix(t(xON)[,i℄)));
        tmp[i] = tt * TEM\rightarrowpredi
t = 
bind(yON-tmp,yON,yON+tmp,tmp)
    }
    # Returns a time series object with four series, point estimat - variance, point
    # estimate, point estimate + variance, variance.
    return(predi
t)
}
Pred.OLS = function(List, alpha=0.05)
\mathcal{L}
```

```
# Calculates prediction intervals for the OLS model. alpha sets the prediction intervals
# confidence interval by conf.int = 1-(alpha/2). alpha is set to 0.05 by default. List is
# a list of type as output from TimePeriod.
   yOFF=List$Hat$Off
   \overline{y}ON =List$Hat$On
                                                 #Out of sample, or Online Point Estimate.
   xOFF=List$Off$X
   x0N =List$0n$X
    sigma = List$Hat$sigma.hat.sq
   XX = solve(t(x0FF)%*%x0FF);
   n = length(y0FF);p = \dim(XX)[1];tt = qt(1-alpha/2, n-p)tmp=c():
   # For each out of sampe point calculate the prediction interval.
    for(i in 1:length(v0N)) {
        \text{tmp}[i] = \text{tt} * \text{sqrt}(\text{sigma} * (1 + x0\text{N}[i,]\text{%}\text{%}\text{X}\text{X}\text{%}\text{%}\text{as}.\text{matrix}(\text{t}(x0\text{N})[,i])));- 7
   predict = child(vON-tmp, vON, vON+tmp, tmp)# Returns a time series object with four series, point estimat - variance, point
    # estimate, point estimate + variance, variance.
   return(predict)
\mathcal{F}\pmFunctions for simulating error in change and levels for time series, along
#with many sub functions. In the following order:
\pm\ddot{+}\pmBOOT, GenerateCoefficients, GenerateEstimatChange, Erro.Cal, AggHPsim, MS,
   Print Boot, Plot C, Lines Boot, PredictInt, YLIM
\pm#B00T = function(ROLS, INT, ECM, k, N=10000, t. st=1997.75, Coeff=F)# BOOT is a simulation of the error when bootstrapping three different models, it
# estimates the change in house prices error for MONA full, MONA fixed and INT only.
# The inputs are: ROLS object which is the output from MONA. Model.
                  INT obeject which is the output from Int. Only.
\pmk the prediction horizon.
\#N repetitions for each simulation, default set to N=10000.
                  t.st the start of prediction. Default set to last Offline, 1997.75.
#\pmCoeff a logical variable, see below default set to FALSE.
   # Data
   A11 = R0LS$A11X = A11$X; S2 = A11$S2; S3 = A11$S3; S4 = A11$S4<br>Y = A11$Y; I2 = A11$I2; I3 = A11$I3; I4 = A11$I4
   # Setting up for the ROLS.
   V.R = ROLSSROLSSCov.ROLSBeta.R = ROLS$ROLS$Beta_Rsig.R = ROLS$ROLS$sigma.hat.sqB \cdot \tilde{A} = Beta \cdot RB.F = Beta.R# Setting up for the Interest Only Regression.
   X \cdot In = INT$All$X
```

```
sig.I = as.numeric(INT$Hat$sigma.hat.sq)Beta.I = as.matrix(coefficients(INT$0LS))V.I = sig.I*solve(t(INT$Off$X)%%INT$Off$X)
B.I = Beta.I# Setting up for the Error-correction Model.
X. Ecm = ECM$A11$Xsig.E = as.numeric(ECM$Hat$sigma.hat.sq)Beta E = as numeric (coefficients (ECM$0LS))
V.E = sig.E * solve(t(ECM$Off$X)%*%ECM$0ff$X)
B.E = Beta.E# Initializing variables.
k = k + 1;
                                         # Add one to k to add last In-sample point.
Y . tF = matrix(0, ncol=k, nrow=N);Y.A = matrix(0, ncol=k, nrow=N);Y.tI = matrix(0, ncol=k, nrow=N):Y. tE = matrix(0, ncol=k, nrow=N);ind.F = which(time(Y)=t.st);# Index of Fixing.
ind = ind.F;# Index without fixing. Initially set to fixed index.
# For t=0, \ldots, k, since now k = k+1.
for(p \in 1:k)tp = t.st + (p-1)*0.25;# Time period increment.
    ind = ind.F + (p-1);# Index increment.
    X.A = X[ind,];# X.A set to correspoding explt.
    X.F = X[ind.F,];# X.F set to fixed explt.
    X.F[3]=S2 [ind .F]+I2 [ind]
                                                            # Interest elemtents set.
    X.F[4]=S3 [ind .F]+I3 [ind]
                                                              # eplanitory variables.
    X.F[5]=S4[ind.F]+I4[ind]
    X.I = X.In[ind,];X.E = X.Ecm[ind,];# Repeat the following process N times.
    for(i \text{ in } 1:N)# Add error to coefficients. If Coeff=T.
        if (Coeff)B.F = GenerateCoefficients(B=Beta.R, CVar=V.R); # Subfunction see below.
           #B.I = GenerateCoefficients(B=Beta.I,CVar=V.I);
           #B.A = GenerateCoefficients(B=Beta.R, CVar=V.R);
           #B .F [3]=B .A [3]; B .F [4]=B .A [4]; B .F [5]=B .A [5];
        \overline{\mathbf{r}}# Error estimate of Fixed and All explanitory vectors.
        Y.tF[i,p]=GenerateEstimatChange(X=X.F,te=B.F,sdt=sig.R) # Subfunction.
        \verb|Y.tA[i,p]=\verb|GeneratoratekslimatChange(X=X.A,te=B.A,sdt=sig.R)|\verb|Y.tI[i,p]=GenerateEstimateChange(X=X,I,te=B.I,sdt=sig.I)Y.tE[i,p]=GenerateEstimatChange(X=X.E,te=B.E,sdt=sig.E)
    \overline{\phantom{a}}\mathbf{r}Y.F = list('Y'=Y.tF,'MS'=MS(Y.tF,t.st))# lists with value, mean and sd.
Y.I = list('Y'=Y.tI,'MS'=MS(Y.tI,t.st))# MS subfunction.
Y.A = list('Y' = Y.tA, 'MS' = MS(Y.tA, t.st))Y.E = list('Y'=Y.E., 'MS'=MS(Y.E,t.st))E.F = Error.Ca1(Y,Y.F,t.st,k)# Error. Cal subfunction.
E.I = Error.Cal(Y,Y.I,t.st,k)E.A = Erro.Ca1(Y, Y.A, t.st, k)E.E = Error.Ca1(Y, Y.E, t.st, k)Misc = list('KP'=All$KP,'Y' = Y,'k'=k-1,'t.st'=t.st);
Ret = list('Y.F'=Y.F.'E.F'=E.F.'Y.I'=Y.I.'E.I'=E.I.
```

```
'Y.A' = Y.A.'E.A'=E.A.'Y.E'=Y.E.'E.F'=E.E.'Misc'=Misc);
    # Return a list with many sublist, e.g. one for ea
h model.
     return(Ret)
}
GenerateCoefficients = function(Beta, CVar)
.<br># Sub function of BOOT, generates a sample from a normal distribution
# where N(Beta,CVar).
    p = length(Beta);B = numeric(p);for(i \text{ in } 1:p){
    B[i] = rnorm(1,mean=Beta[i], sd=sqrt(CVar[i,i]));,
    # Returns a vector with a sample from the coefficient distribution.
    return(B)
}
GenerateEstimatChange = fun
tion(X,te,sdt,mean=0)
\overline{A}.<br># Sub function of BOOT, calculates a sample from a normal distribution
# using the residual variance and adding to the model part.
    Model = X_{0}^{\prime\prime} * \%te
    Resid = rnorm(1,mean=mean, sd=sqrt(sdt))Y = Model+Resid;
    # Return a sample value of Y with a residual and regression error.
    return(Y)
}
Error.Cal = function(Y, Y, S, t, k)\ddot{\,}# A simple fun
tion for moving the point estimate to zero, i.e. basing the
# 
hange from 0. Y
     Y.S=Y.S$Y
     N = max(dim(Y.S))temp = matrix(0,nrow=N,ncol=p)
    D = matrix(0, nrow=N, ncol=p)Y.obs = window(Y, t, t + (k-1)*0.25)for(i in 1:p){
    temp[,i]=rep(Y.obs[i],N)}
    D = temp -Y.S;A = \text{list}('Y') = D, 'MS' = MS(D, t));# Returns the Y.S matrix 
entered around 0.
    return(A)
\overline{\mathbf{r}}}
AggHPsim = fun
tion(Ret,N=10000)
\overline{A}\sim# A simulation for the aggregate effect of the house price model. Three models are
```

```
# BOOT function above.
```
 $\mathbf{R}$ 

 $\sqrt{ }$ 

```
Miss = Ret\$Miss:k = Misc$k;
    Y.A=Ret$Y.A:
    Y.F=Ret$Y.F;t.st = Misc$t.st;KP = Misc$KP;Y.I=Ret$Y.I;Y.E=Ret$Y.E:
     Y = Misc$Y;
     # Observed Nominal House Price.
    #Y.OBS = Nominal.Dev(KP, Y);
    ln.kp = log(KP):
    A = window (\ln k p, t . s t, t . s t)# Start Value of House Price.
     A \cdot on = window(In.kp, t.st)Y.cA = matrix(0, ncol=k+1, nrow=N);Y . cI = matrix(0, ncol=k+1, nrow=N);Y.cF = matrix(0.ncol=k+1.nrow=N):
    Y.cE = matrix(0, ncol=k+1, nrow=N);# For t=0,\ldots,k, since now k = k+1.
     for (p \in 1 : (k+1)) {
       # Repeate each forcast N times.
       for(i in 1:N)if(p == 1){
                   # First t is known.
                   Y. cA[i, p] = A;Y. cI[i, p] = A;Y \cdot cF[i, p] = A;Y \cdot cE[i, p] = A;}else\{# t>0 sample change for from distibutions gotten from the
                   # BOOT output.
                   RCA = rnorm(1, mean = Y.A$MS[p, 1], sd = Y.A$MS[p, 2])RCI = rnorm(1,mean=Y. I$MS[p, 1], sd=Y. I$MS[p, 2])
                   RCF = rnorm(1, mean = Y.F$MS[p, 1], sd = Y.F$MS[p, 2])RCE = rnorm(1, mean = Y.E$MS[p, 1], sd = Y.E$MS[p, 2])# t>0 aggregate effect by adding the sample change to a
                   # sample from a distribution of previous aggregate price.
                   Y. cA[i, p] = RCA + rnorm(1, mean= tMA, sd=tSA);Y.cI[i,p] = RCI + rnorm(1, mean= tMI, sd=tSI);Y \cdot cF[i, p] = RCF + rnorm(1, mean= tMF, sd=tSF);Y. cE[i, p] = RCE + rnorm(1, mean = tME, sd = tSE);\overline{\phantom{a}}\mathcal{F}\texttt{tMA} = \texttt{mean}(Y.\texttt{cA[,p]});tSA = sd(Y.cA[, p]);
          tMI = mean(Y.cI[, p]);
                                     tSI = sd(Y.cI[, p]);
          tMF = mean(Y.cF[, p]);
                                      tSF = sd(Y.cF[, p]);
          tME = mean(Y. cE[, p]); tSE = sd(Y. cE[, p]);
    \overline{\mathbf{r}}Y.F = list('Y'=Y.cF,'MS'=MS(Y.cF,t.st))# lists with value, mean and sd.
    Y.I = list('Y'=Y.cI,'MS'=MS(Y.cI,t.st))Y.A = list('Y' = Y.cA, 'MS' = MS(Y.cA, t.st))<br>
Y.E = list('Y' = Y.cE, 'MS' = MS(Y.cE, t.st)){\tt Ret\;=\;list(\;?\;.\;F\;?\;.\;F\;,\;?\;.\;I\;?\;.\;I\;,\;Y\;.\;I\;,\;Y\;.\;A\;?\;=\;Y\;.\;A\;,\;?\;.\;E\;?\;=\;Y\;.\;E\;)\;;# Return a list with a hierachy of lists.
    return(Ret)MS = function(Y, t = F)
```

```
# Cal
ulates the mean and standar deviation of matrix Y returns as time series
# if is.numeric(t). Subfunction of BOOT and AggHPsim.
    p = ncol(Y)N = nrow(Y)mean = numeric(p)sd = numeric(p)# Simpler way for this is the fun
tion apply. See ?apply.
    for(i in 1:p){
        mean[i] = mean(Y[,i])sd[i] = sd(Y[,i]).
    if(is.numeric(t)){
    temp = ts(cbind('Mean'=mean,'Sd'=sd),frequency=4,start=t);
   }else{
    temp = 
bind('Mean'=mean,'Sd'=sd)
    \rightarrow.
    # Return a ve
tor with mean and sd of ea
h 
olumn in Y.
    return(temp);
}
Print.Boot = function(List)
\ddot{}# A function which prints out the result for the simulation of BOOT, input is list
# of the same format as BOOT or AggHPsim export.
    MS=List$MS
    MS=List$MS
    k = n r_0 u (MS)\cdotscat("-----------------------------------------\setminus n")for(p in 1:k){
        cat(" ",p-1,"\t",MS[p,1],"\t",MS[p,2],"\t\n")
    \overline{\phantom{a}}.
    # No Value is Returned.
}
Plot.C = function(List,br=20,main="",col=2,add=F,lty=2,lwd=1,type='l',xlab="",mu=F)
-1
\sim# A home made fun
tion for plotting the normal disributions denerated by the data
# from BOOT and AggHPsim. List is a list object from the simulation functions BOOT or
# AggHPsim.
    if(is.list(List)){ # If List is a list obje
t.
    Y=List$Y
   A=List$MS
    A=List$MS
    }else{ # If List is numeric.
    Y = List;
    A = MS(Y);}
    ylim = numeric(p)
    r = rtmp = 0;
mu.tmp = 0;
    # Used to find a common ylim that has all distributions.
    for(i \text{ in } 1:p){
        tmp = hist(Y[,i],freq=F, plot=F,br=br)mu.tmp = range(mu.tmp, range(Y[,i]-A[i,1]))ylim[i]=max(tmp$density)
```

```
\mathbf{L}-
    # Swit
h used to get all graphs on one graph.
    if(mu){
        xlim = mu.tmp;A[, 1] = 0;}else{
        xlim = range(Y)\overline{\phantom{a}},<br>ylim = c(0,max(ylim))
    nd = seq(xlim[1], xlim[2], 0.001)# If add=F then the plot is set up.
    if(!add){
    plot(Y,type='n',ylim=ylim,xlim=xlim,xlab=xlab,ylab='Density',main=main)
    -
    for(i \text{ in } 1:p){
        y=dnorm(nd,mean=A[i,1],sd=A[i,2])
        lines(nd,y,type=type,
ol=
ol,lwd=lwd,lty=lty)
    \overline{\phantom{a}}}
    abline(h=0)-abline(v=0)
    # No return value.
}
Lines. Boot = function(List, col=1, lwd=1, lty=2, prod=1, on=T, pp=T)
\sim# Plots the simulated predi
tion intervals and point estimates, prod is the
# t-value of the prediction interval.
    A=PredictInt(List,prod=prod) # Small sub function see below.
    lines(A[,2], col=col,lwd=lwd,lty=lty-1)
    if(pp){
    points(A[,2],col=col,pch=19,cex=0.8)
    -
    if(on){
    lines(A[,1],col=col,lwd=lwd,lty=lty)
    lines(A[,3], col=col, lwd=lwd, lty=lty)
    \mathbf{r}-
    # No return Value.
\mathcal{L}}
PredictInt = function(Y,prod=1)
\ddot{}# Sub fun
tion of Lines.Boot. Y is a matrix with mean values and standard
# deviations (MS list object). prod is the t-value used for the width of
# the prediction intervals.
    me = Y$MS[, 1]; sd = Y$MS[, 2];# Return a mean-(variance*t-value), mean, mean+(variance*t-value)
    return(
bind('SD.m'=me-prod*sd,'MU'=me,'SD.p'=me+prod*sd))
\mathbf{r}}
YLIM = function(List,TSer,prod=1)
\mathcal{L}\sim# Small help fun
tion for plotting. Finds the range for ylim when setting up plots.
# List is a MS list object. TSer is the observed house price value.
```

```
a=range(c(List$MS[,1] + prod * List$MS[,2], List$MS[,1] - prod * List$MS[,2]))<br>tt=range(range(TSer),a)
# Return the vector with range tt.
return (tt)
```
 $\,$  }

<span id="page-176-0"></span>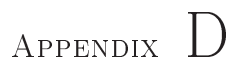

# $C#$  Code and Class Diagram

For  ${\rm C}\#$  code contact me at snorri.pall.sigurds<br>son@gmail.com.

### $D.1$  $C#$  Class Diagram

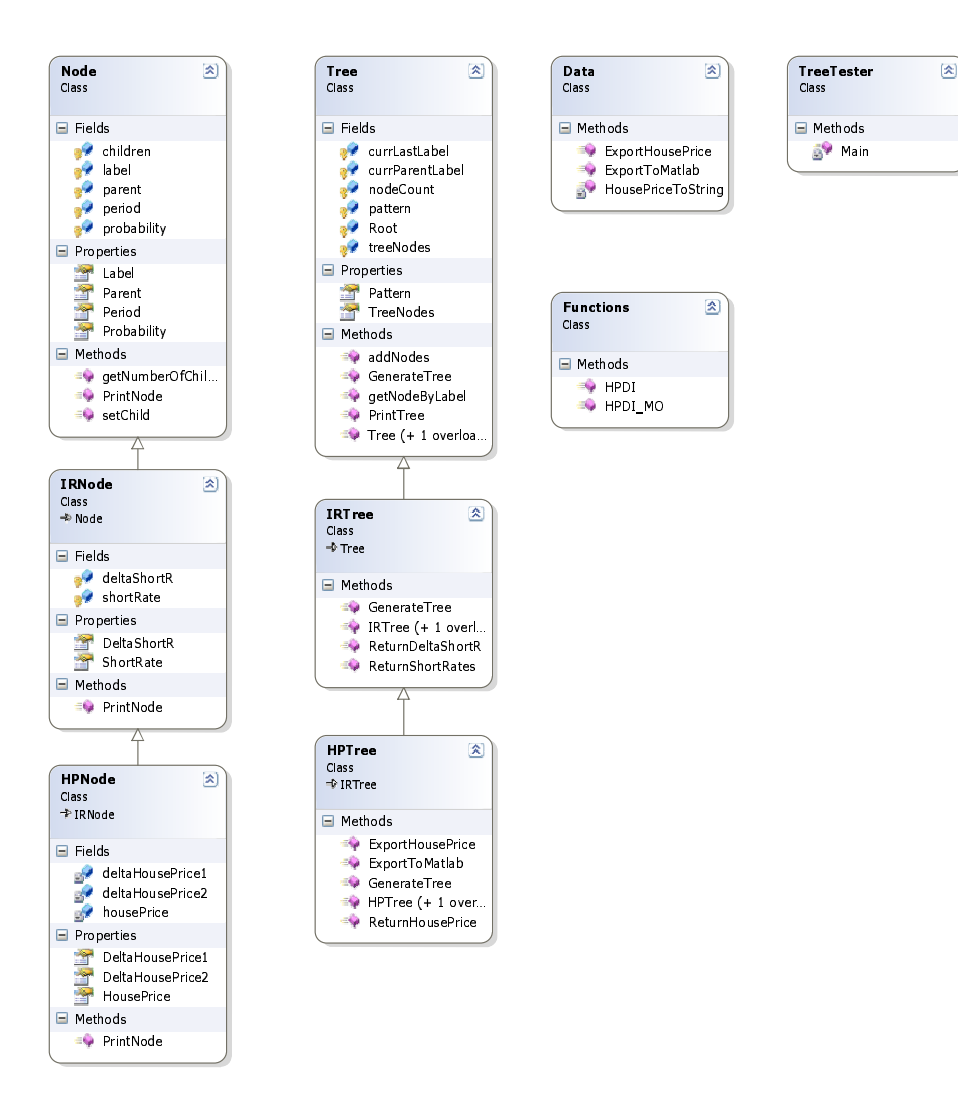

Figure D.1: The class diagram for the scenario tree implementation in  $C#$ .

## $\equiv$  bibliography is a set of  $\equiv$

- [1] B. Barot and Z. Yang. House prices and housing investment in sweden and the united kingdom, econometric analysis for the period 1970-1998. Review of Urban & Regional Development studies (RURDS), 14:No.2, 2002.
- [2] A.C. Davison and D.V. Bootstrap Methods and their Application, 1st edition. Cambridge, 1997.
- [3] J. D. Hamilton. Time Series Analysis. Princeton university press, 1994.
- [4] National Bank Of Iceland. Report to the minister of social affairs on the effect of changing the loan system for residential housing. pages 43–66, 2004.
- [5] B. Jensen and R. Poulsen. Transition densities of diffusion processes: Numerical comparison of approximation techniques. Journal of Derivatives,  $9(4):18-32, 2002.$
- [6] G. Judge, R. Hill, W. Griffiths, H. Lutkepohl, and T. Lee. *Introduction to* the theory and practices of econometrics, 2nd edition. John Wiley & Sons, 1988.
- [7] T. Kyhl and J. Nielsen. Økonometriske værktøjer. page 7, 2002.
- [8] J. Lunde. Fluctuations and stability in the danish housing market: Background, auses and poli
y. 2005.
- [9] H. Madsen. Time Series Analysis. IMM, Technical University of Denmark, 2001.
- [10] NyKredit markets. Erhvervsejendomme er rentefølsomme. 2006.
- [11] D. Montgomery and G. Runger. Applied Statistic and Probability for engineers, 3rd edition. John Wiley & Sons, 2003.
- [12] Danmarks Nationalbank. Mona a quarterly model of the danish economy. pages 41-47, 2003.
- [13] K.M Rasmussen and J. Clausen. Mortgage loan portfolio optimization using multi stage sto
hasti programming. 2005.
- [14] S. McRobb S. Bennett and R. Farmer. Object-Oriented System Analysis And Design Using UML, 2nd edition. M
Graw-Hill, 2002.
- [15] R. S. Tsay. Analysis of Financial Time Series, 2nd edition. John Wiley & Sons, 2005.
- [16] M. Verbeek. A Guide To Modern Econometrics, 1st edition. John Wiley & Sons, 2000.